# ОСНОВЫ КОМПЬЮТЕРНОЙ ГРАМОТНОСТИ

С КОМПЬЮТЕРОМ И СМАРТФОНОМ НА «ТЫ»

Автономная некоммерческая организация Центр социального обслуживания населения «Долголетие»

Ульяновск, 2020

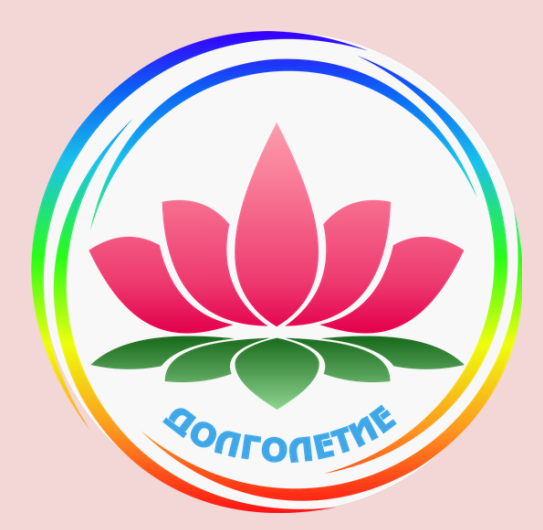

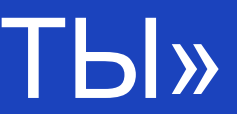

- Возможности приложения WhatsApp
- Общение в мессенджерах
- 

### Правила соблюдения мер предосторожности для безопасной работы в сети Интернет

- 
- Вход и работа в сети Интернет на

### Занятие №1 мессенджеры

компьютере

- программы-браузеры
- поиск информации или сайта по запросу

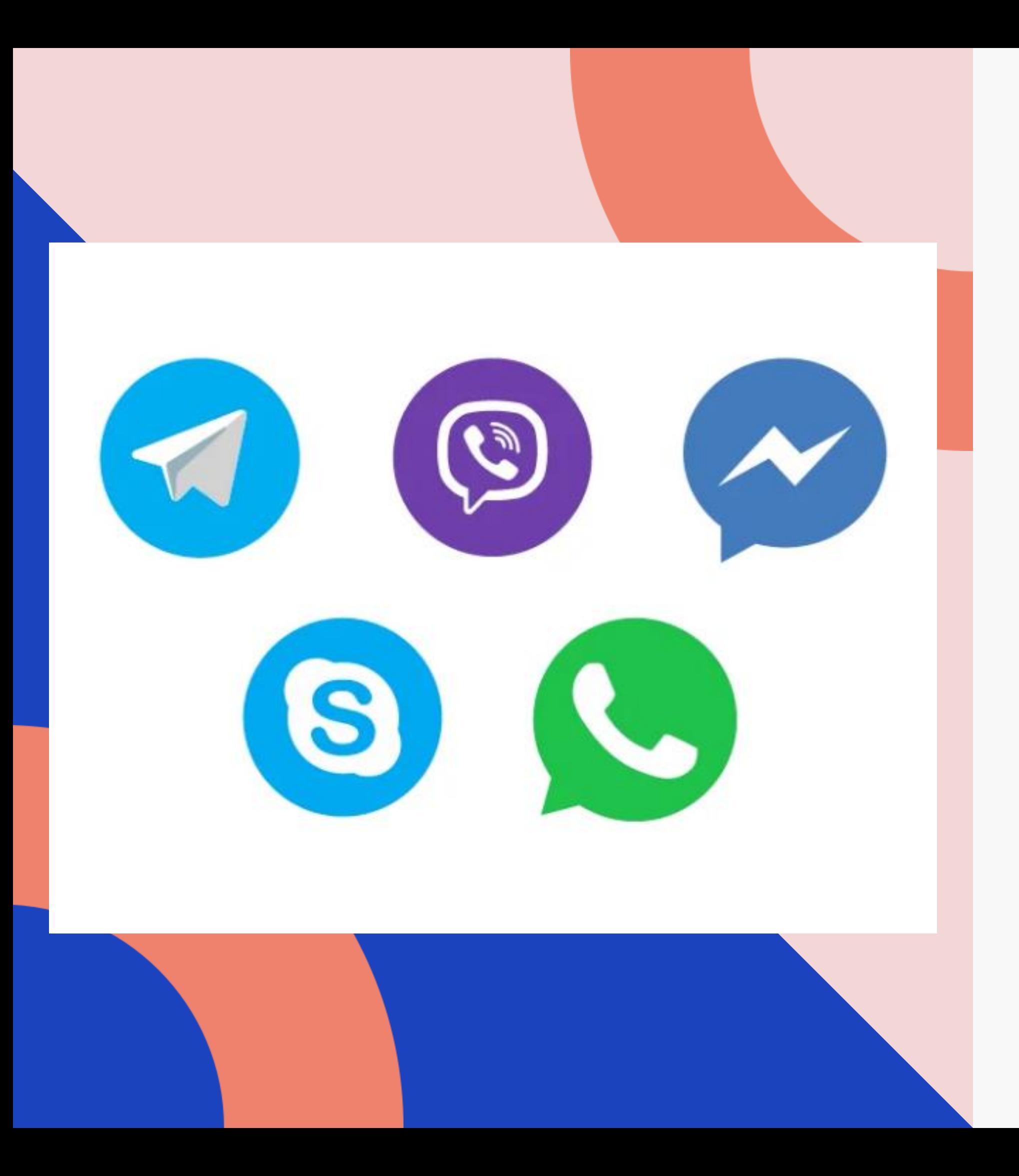

Мессенджер – это специальное приложение или программа для мгновенного обмена текстовыми сообщениями, фото, картинками, видео

• Telegram

- 
- Viber
- 
- Skype
- 

• Facebook-Messenger

• WhatsApp

## WhatsApp Messenger

Программа используется:

- для обмена текстовыми сообщениями
- для обмена голосовыми сообщениями
- для аудио общения
- для видео общения

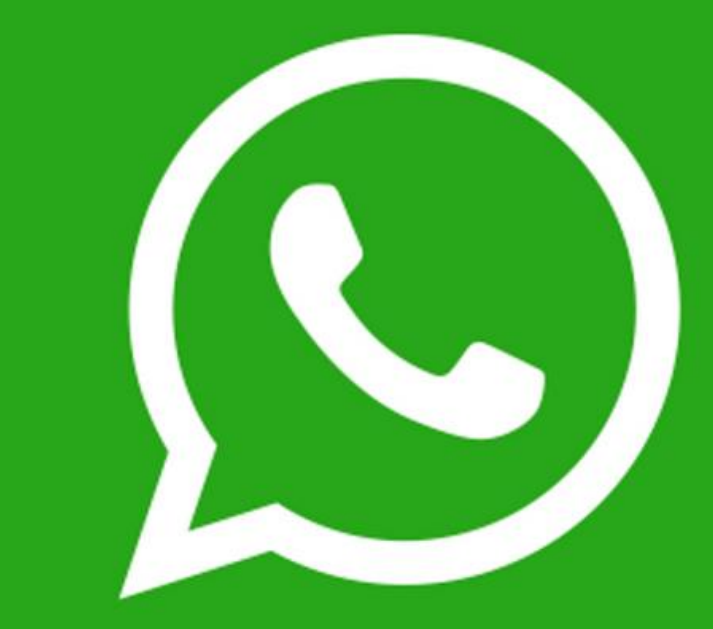

# **WhatsApp**

 - камера для фото или видеосъемки - чаты - перечень абонентов и групп, с которыми есть переписка - меню действий - добавить новый контакт или создать группу

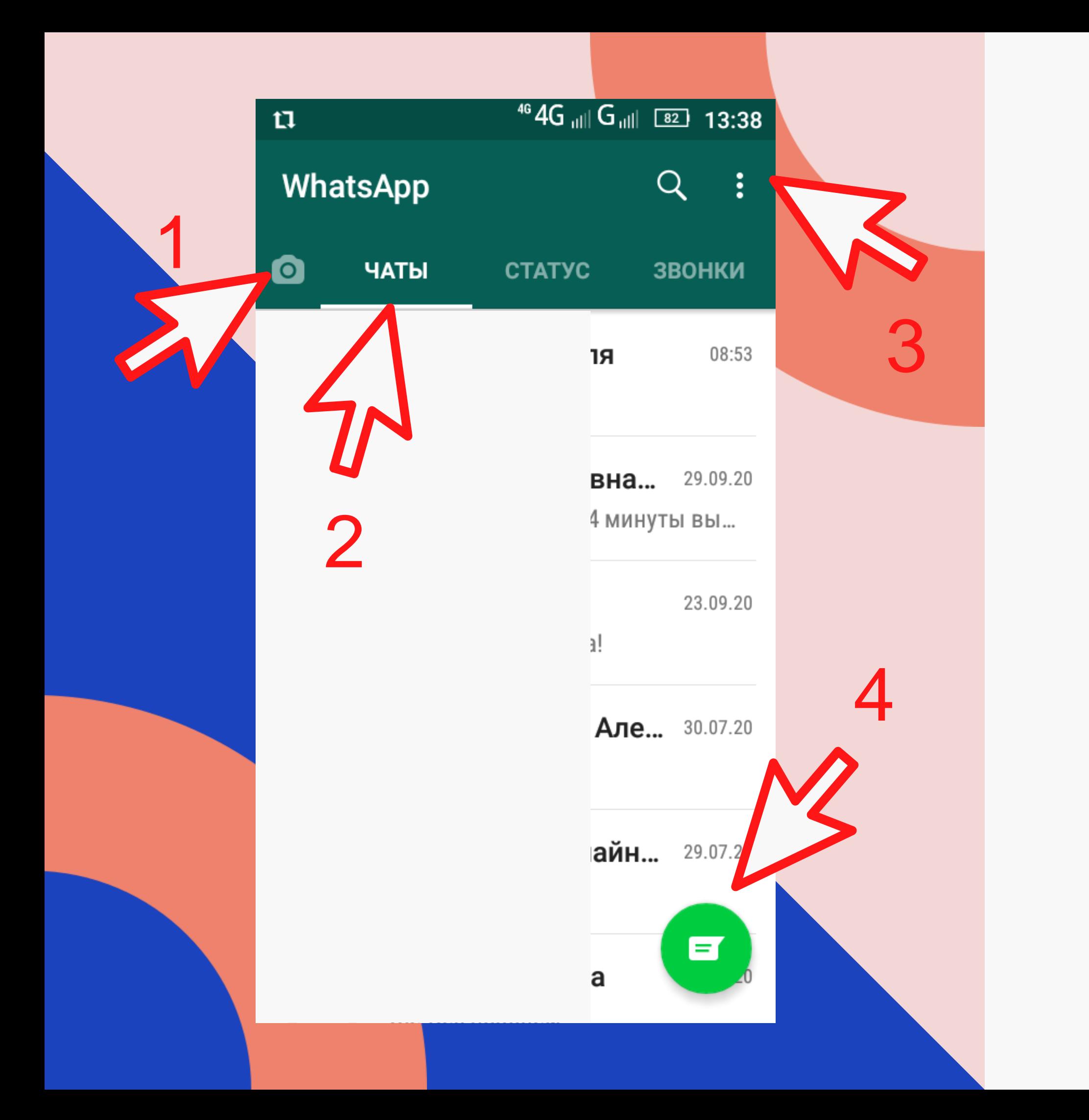

 - посмотреть избранные сообщения - посмотреть настройки

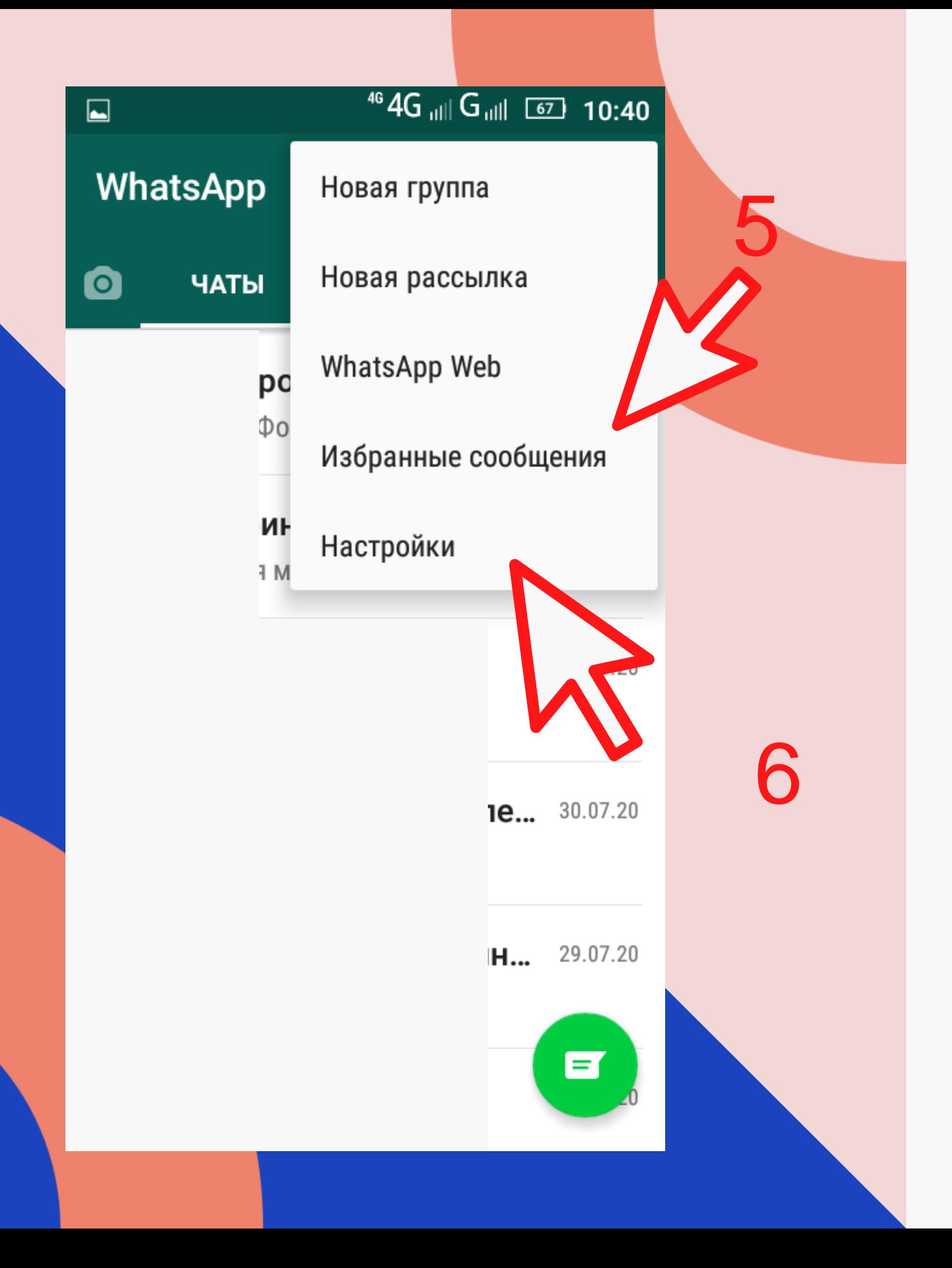

### $464G$  all  $G$  all  $57$  10:41

### **Настройки**

поучистен канцелир witch друг

Аккаунт Конфиденциальность, безопасность, см...

Чаты Тема, обои, история чатов

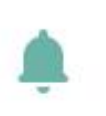

 $\blacksquare$ 

 $\leftarrow$ 

Q

 $=$ 

Уведомления Звуки сообщений, групп и звонков

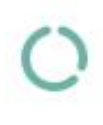

Данные и хранилище Использование сети, автозагрузка

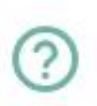

### Помощь

FAQ, поддержка, политика конфиденциа...

### $\triangle^*$ Пригласить друга

### 7 - звуковые уведомления

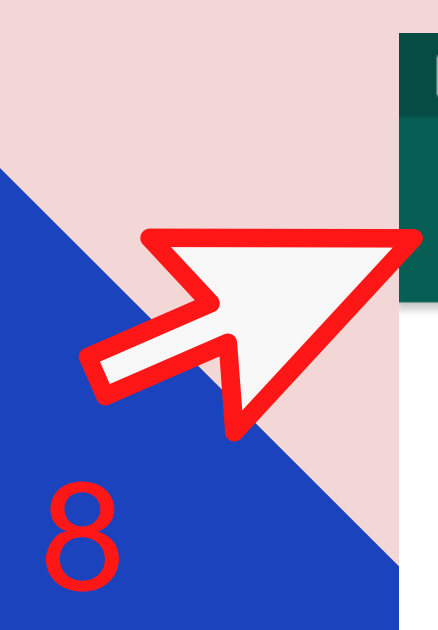

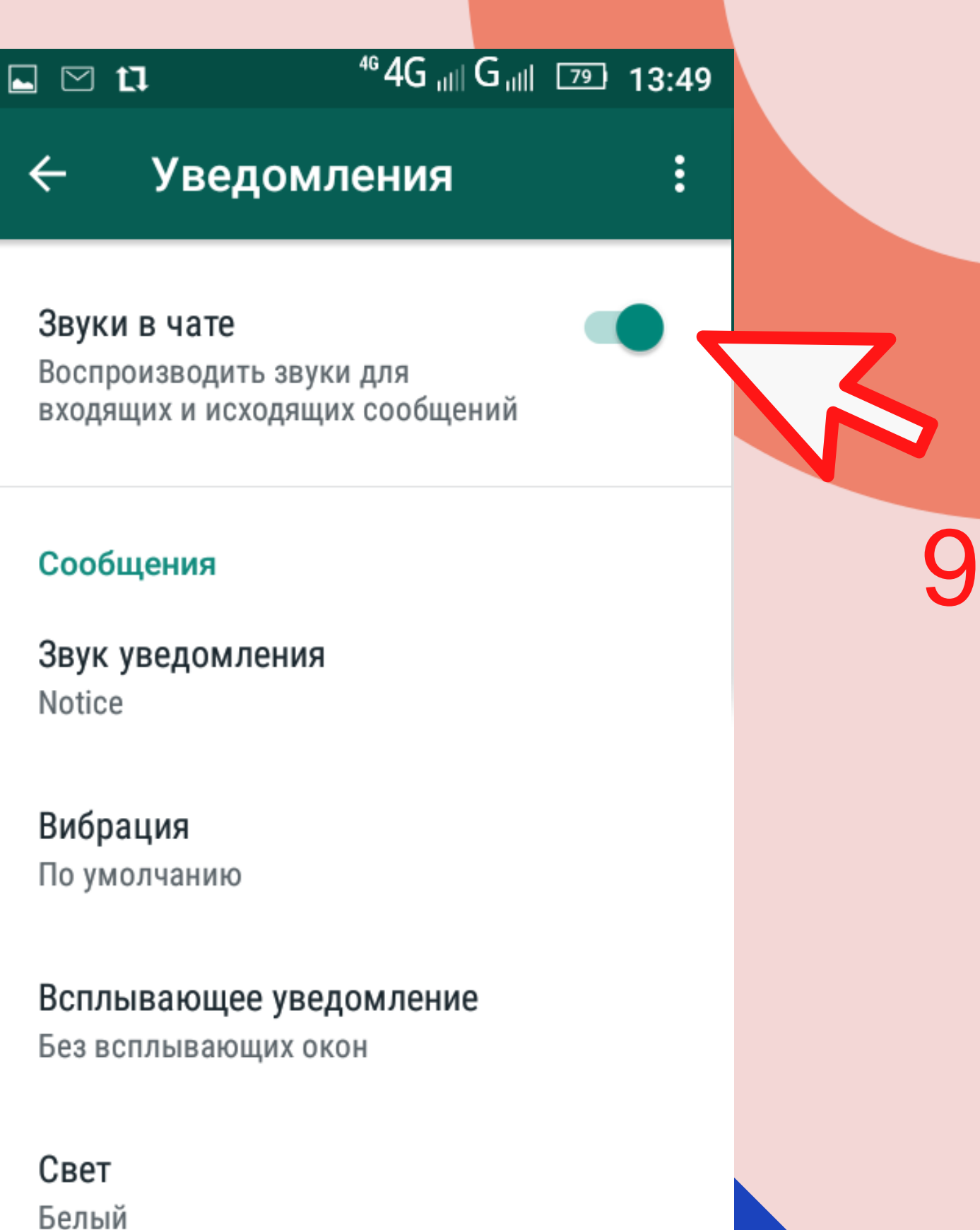

8 - вернуться на предыдущую страницу 9 - отключить звуковые уведомления

Приоритетные уведомления

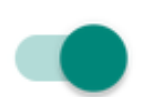

10 - все звонки - видео или аудио 11 - добавить новый контакт или новый групповой звонок

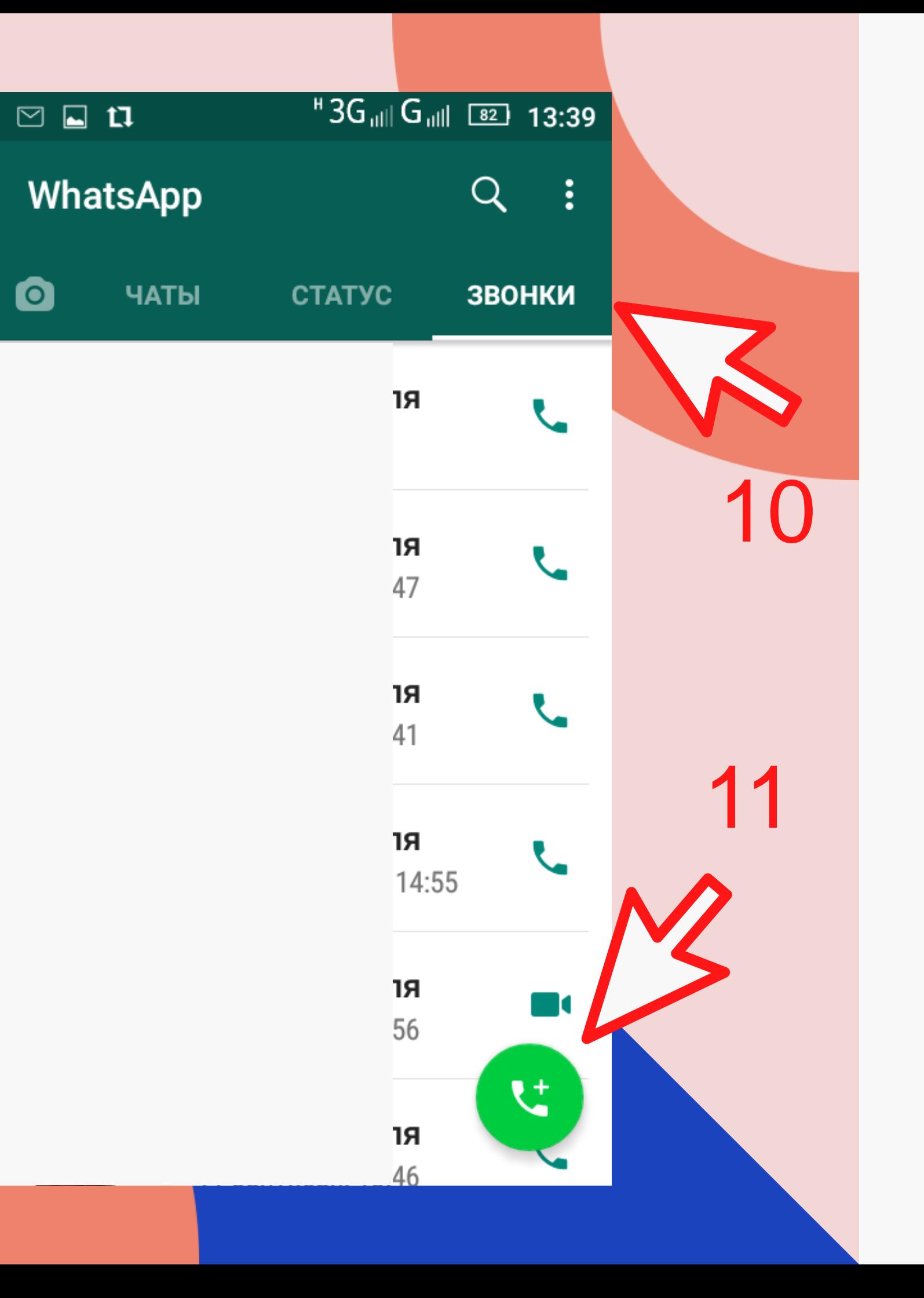

 - видеозвонок - аудиозвонок - камера для фото и видеосъемки - записать голосовое сообщение

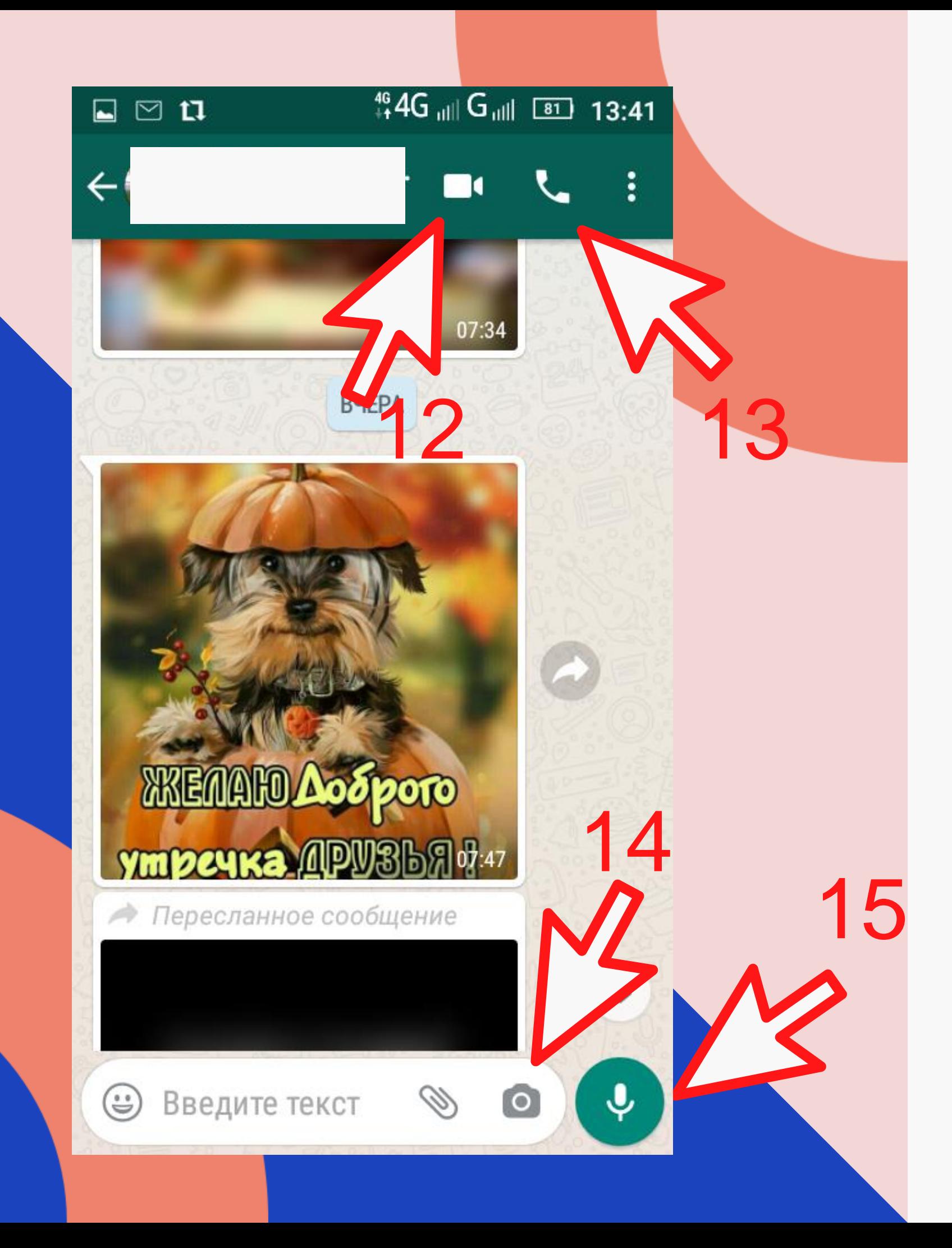

 - прописная /строчная буква - цифровая клавиатура - смена клавиатуры русская /английская

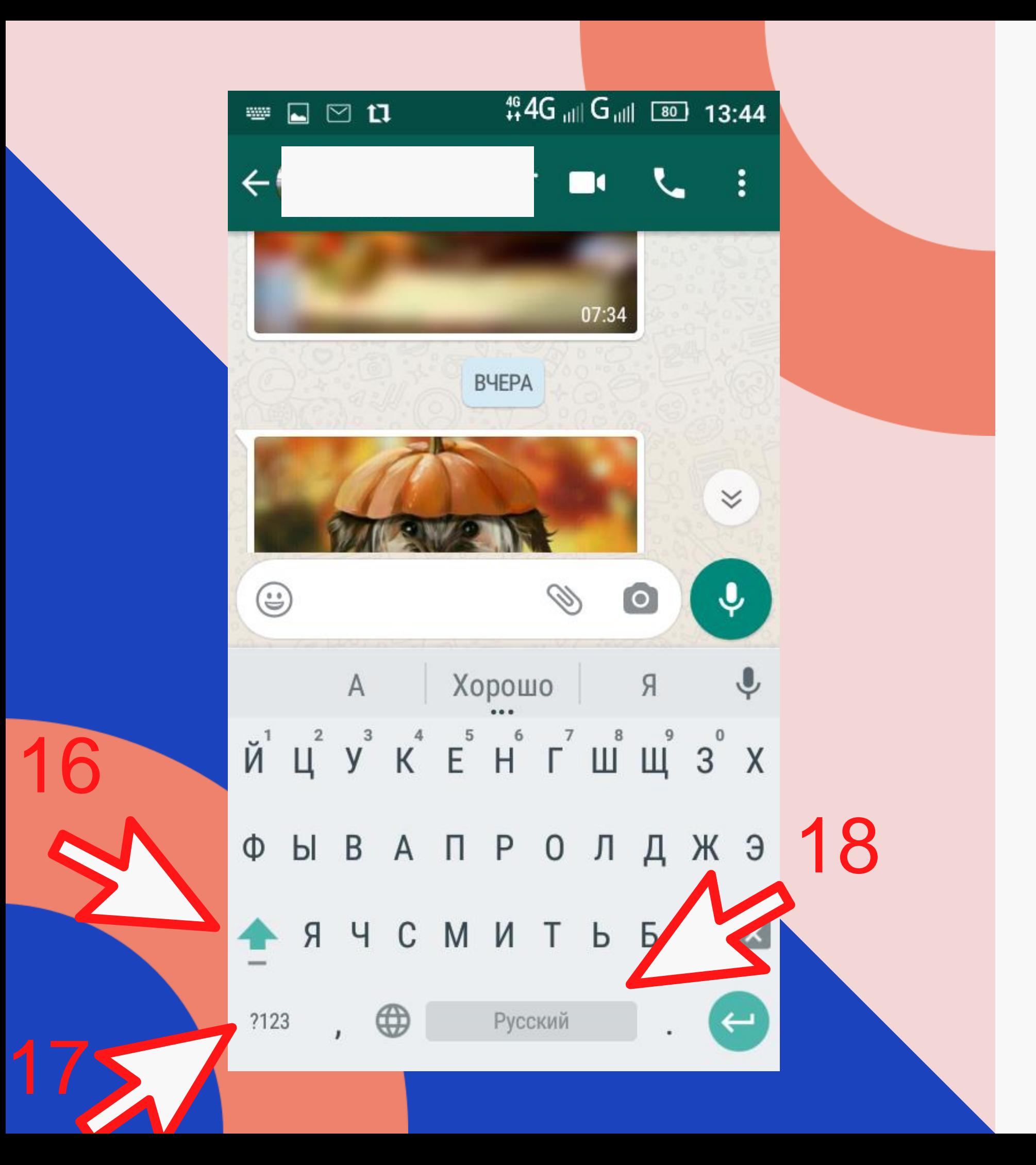

 - значки и смайлики - прикрепить документ, фото из галереи, видео,

# контакт

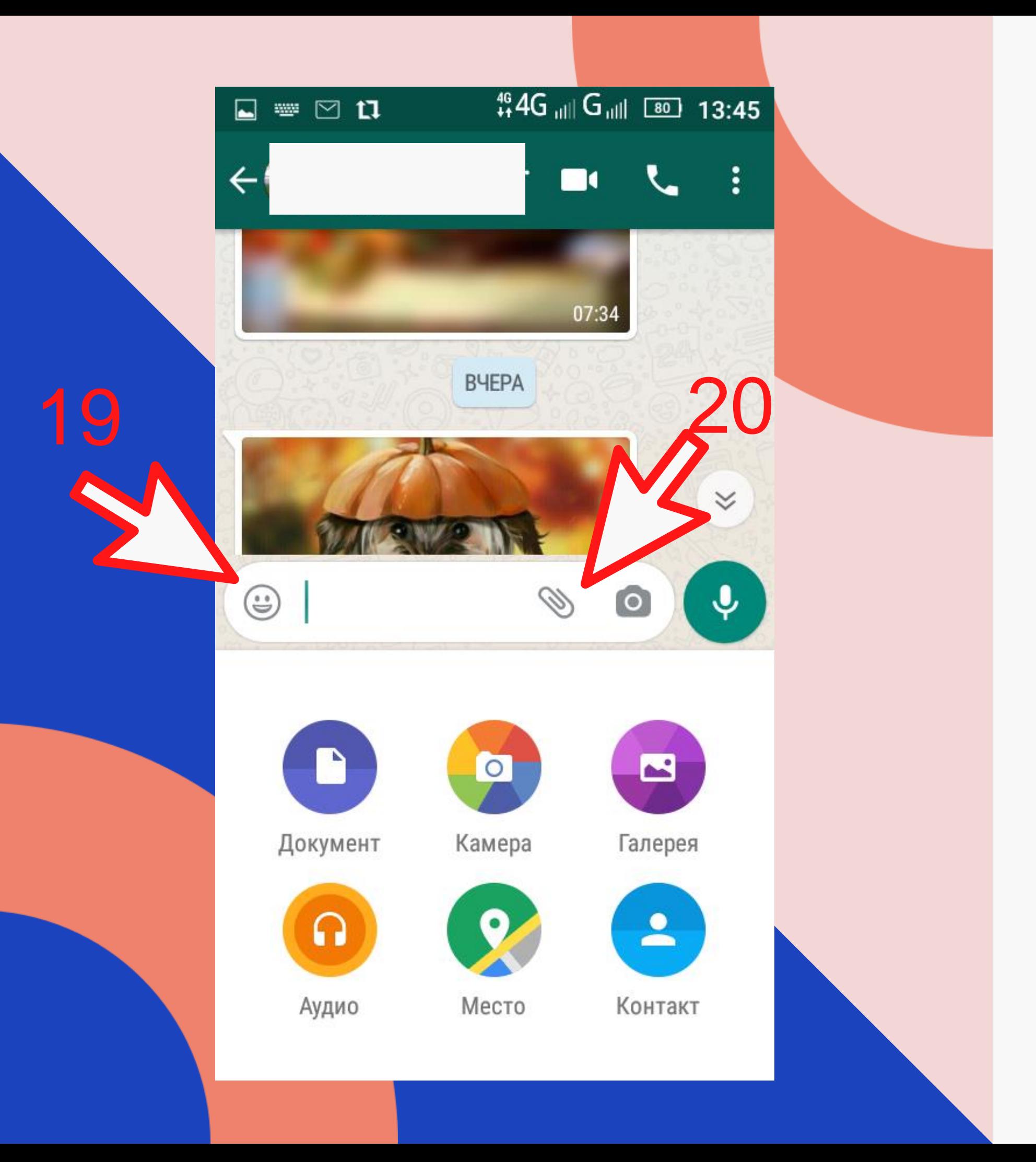

 - добавить в Избранное 22 - переслать фото/видео

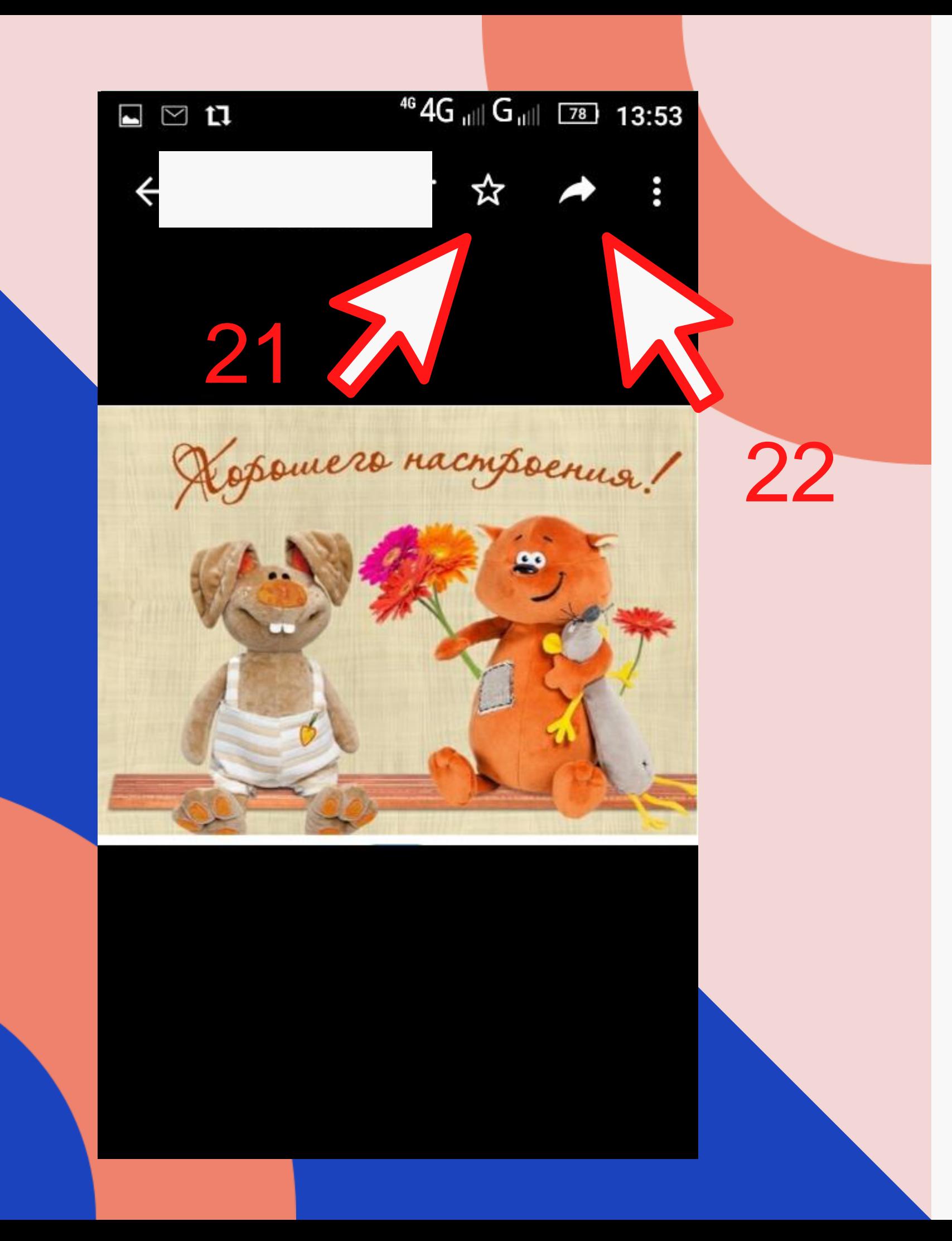

фото/видео = выделение

23 - ответить отправителю 24 – удалить сообщение 25 - отправить сообщение 26 - меню действий

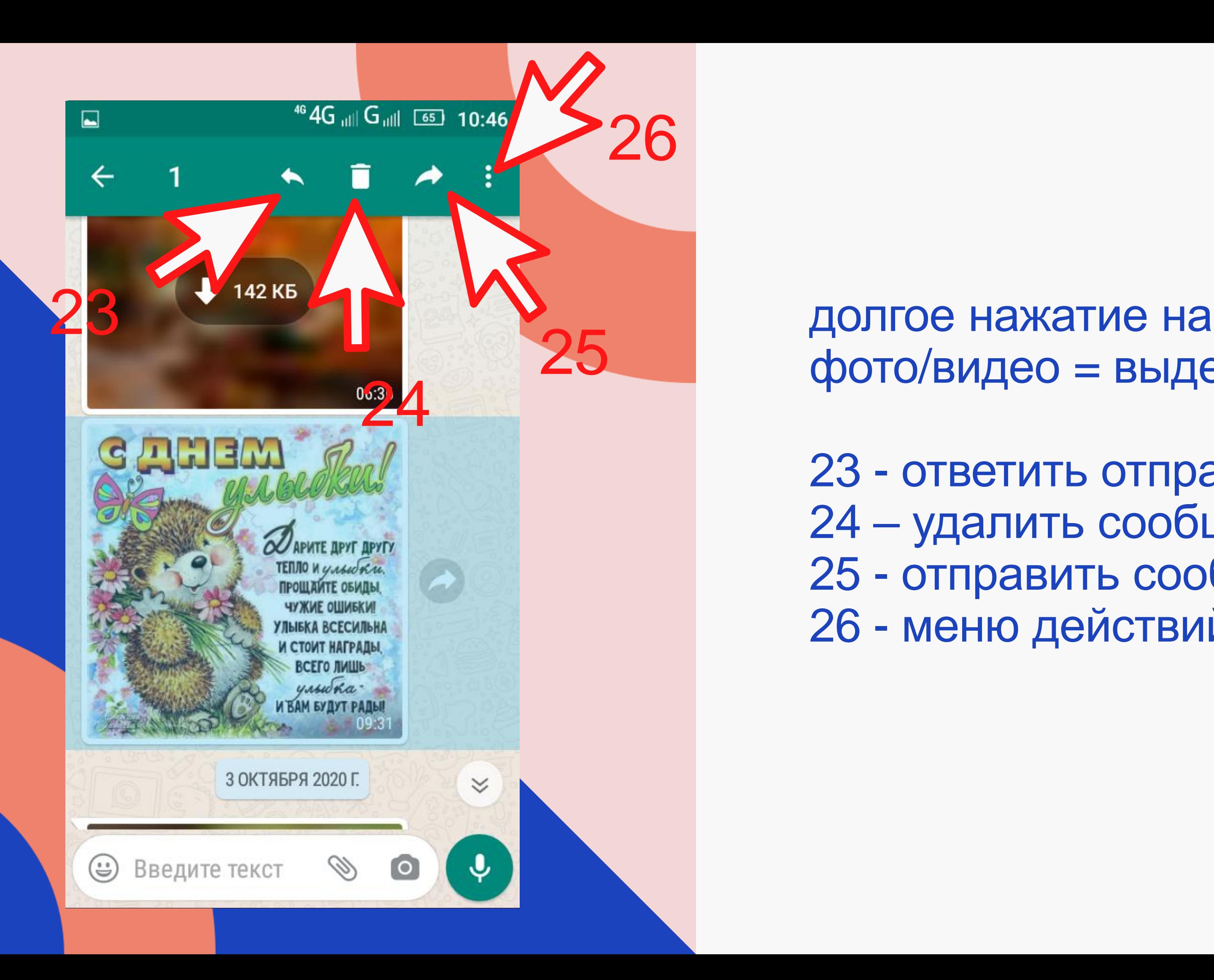

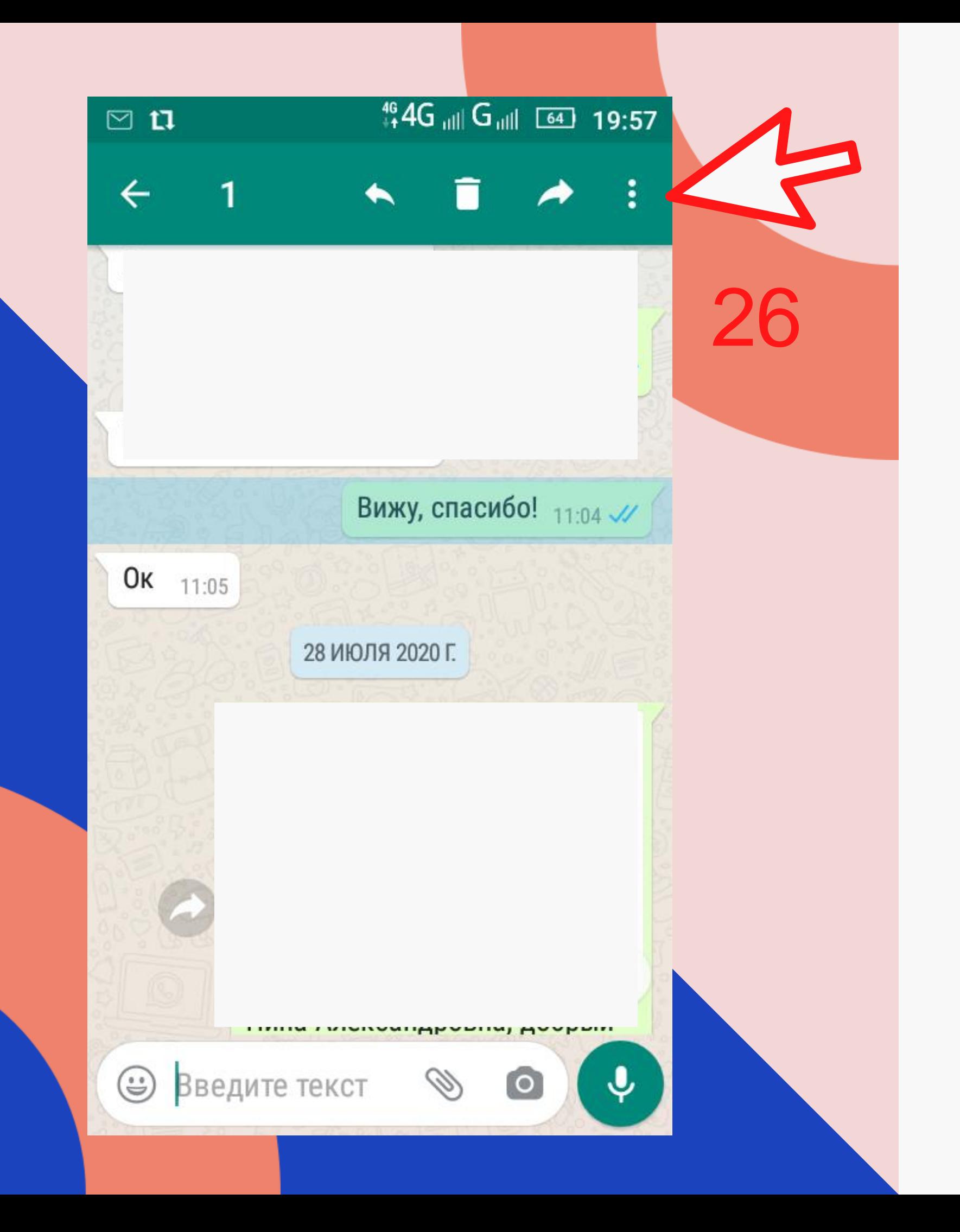

26 - меню действий

### 27 - добавить в избранное 28 - копировать текст

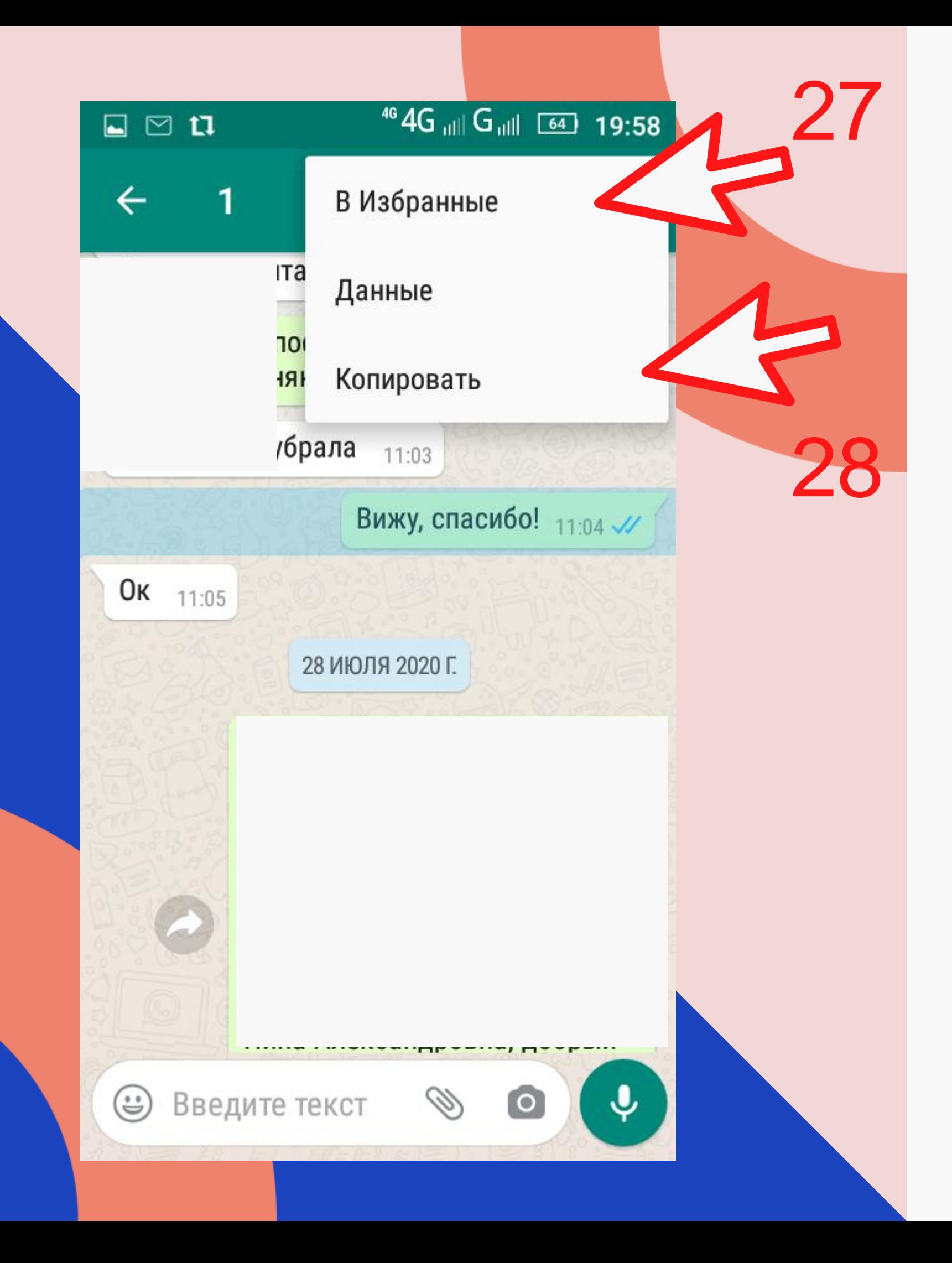

 - долгое нажатие на текстовое поле - вставить текст

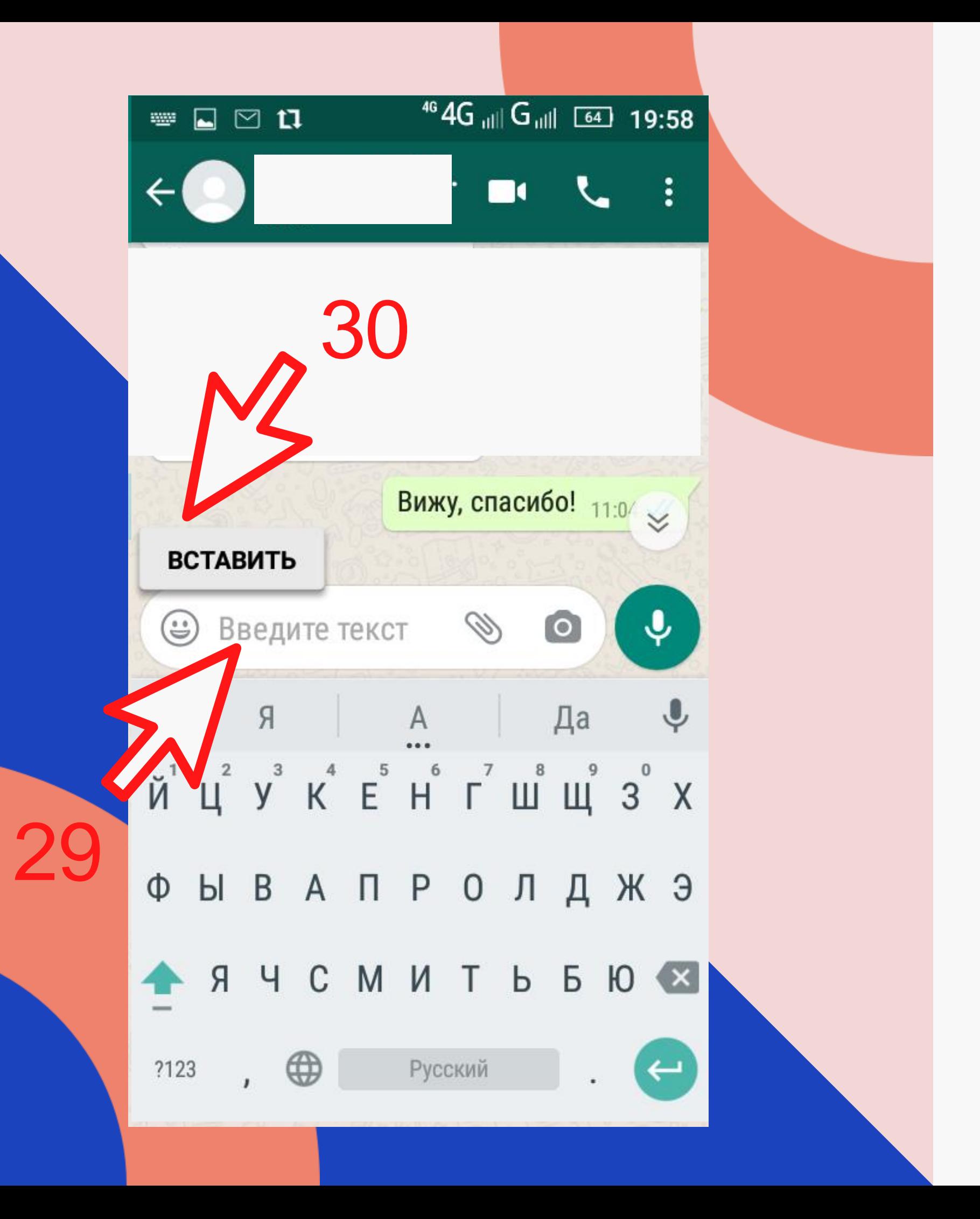

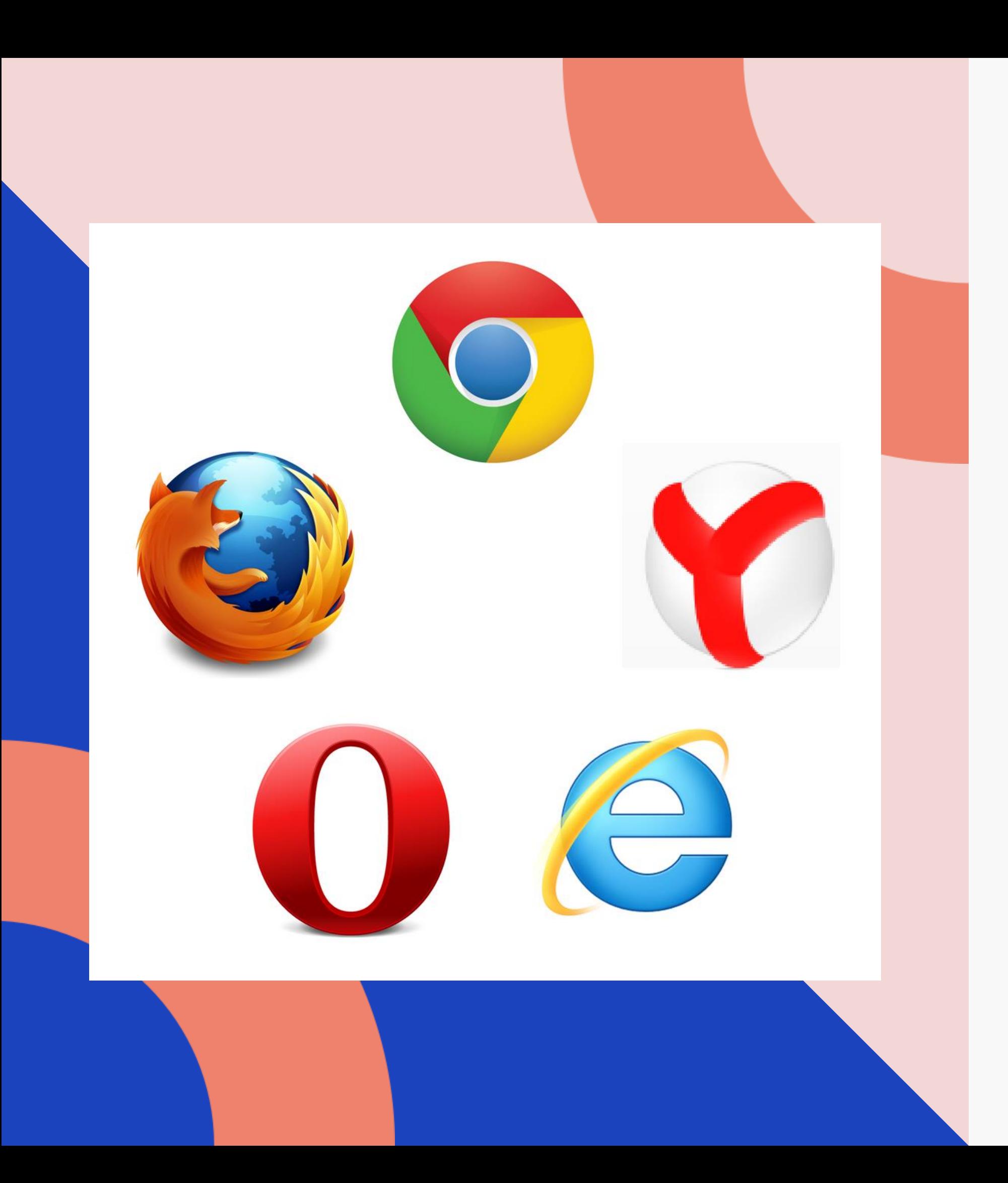

### Браузер это программа для просмотра интернетстраниц

- 
- 
- Mozilla Firefox
- Opera
- Браузер Internet Explorer установлен по умолчанию на всех компьютерах и ноутбуках. Через него можно скачать и установить более современные и эффективные браузеры: • Yandex • Google Chrome

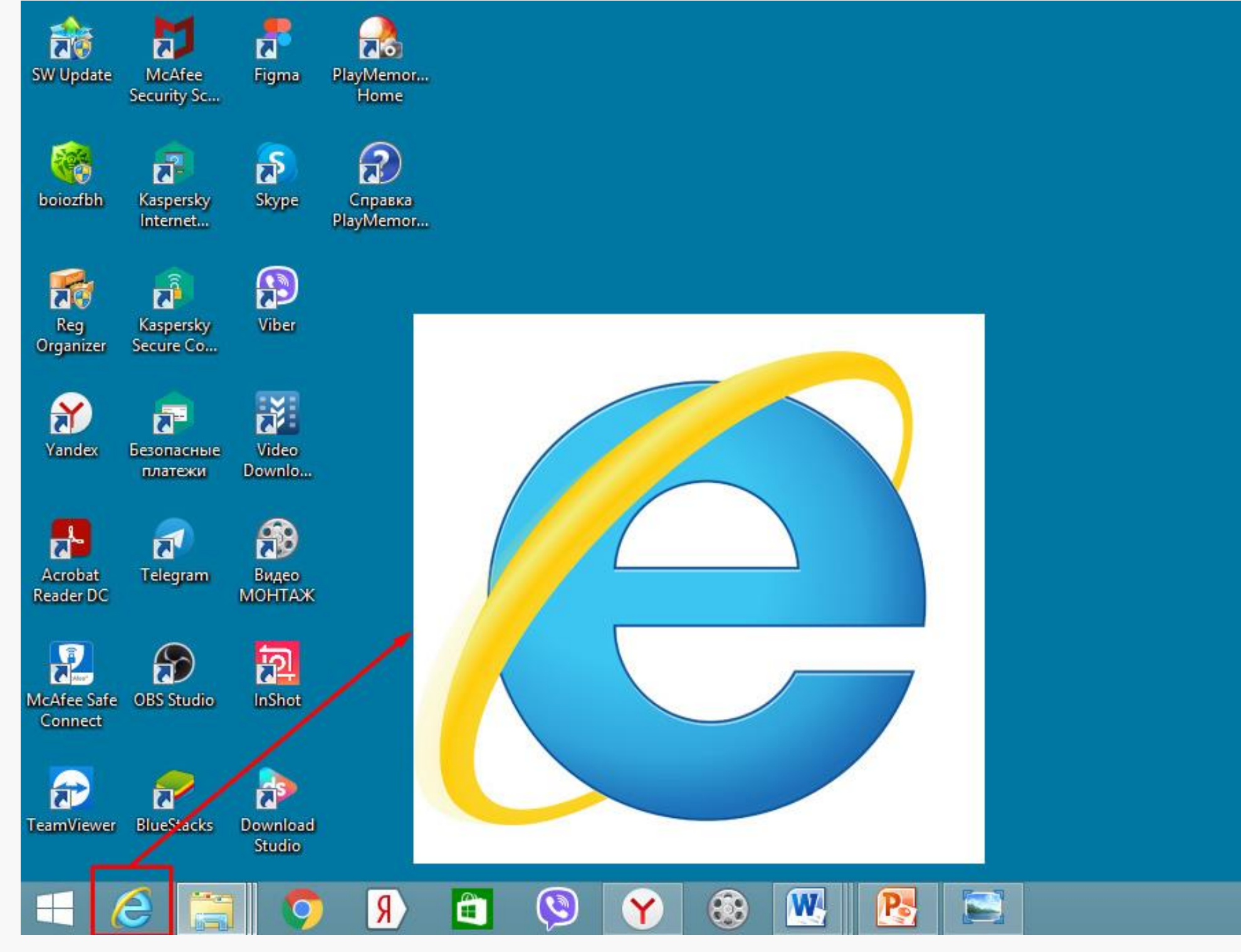

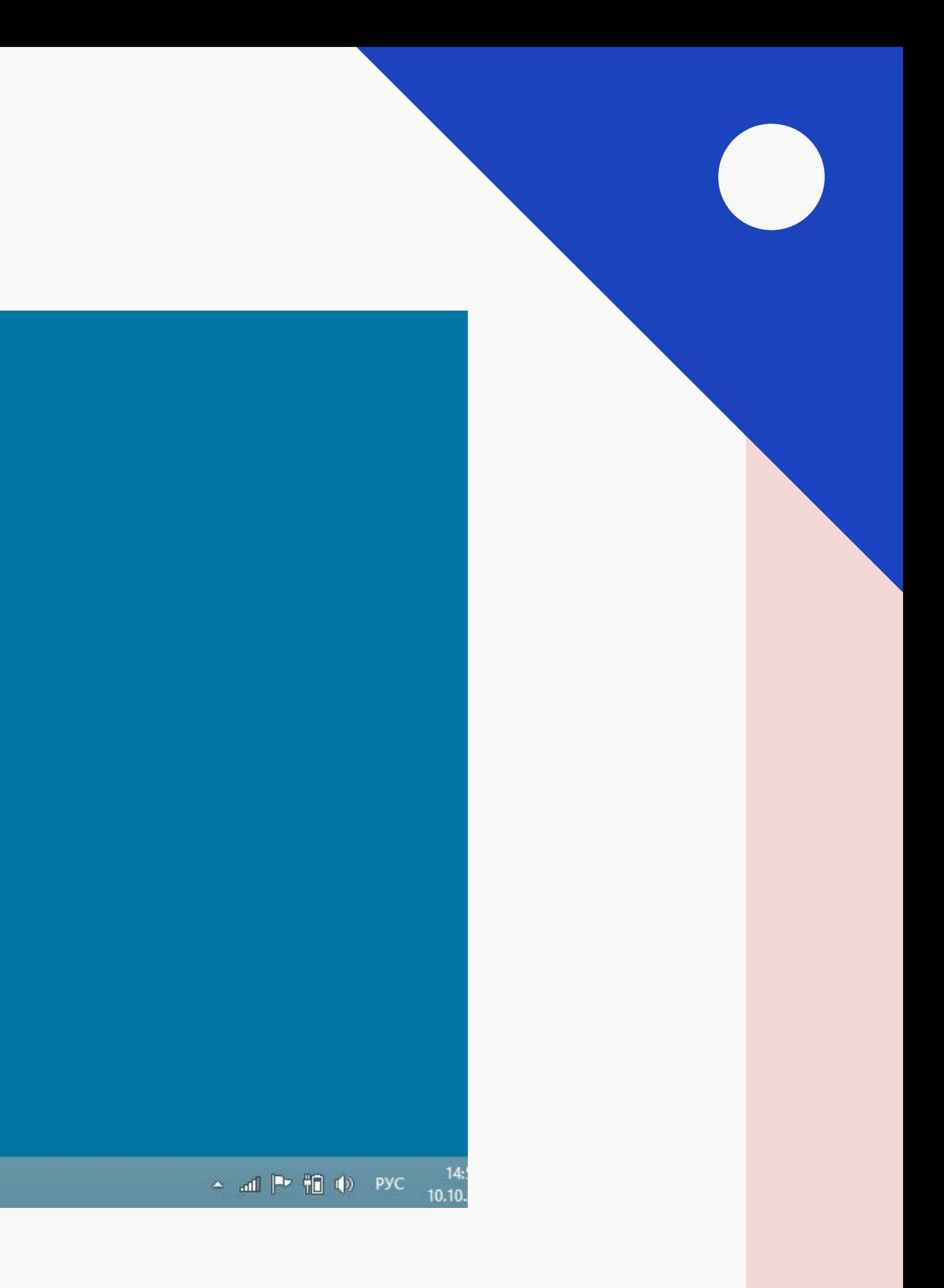

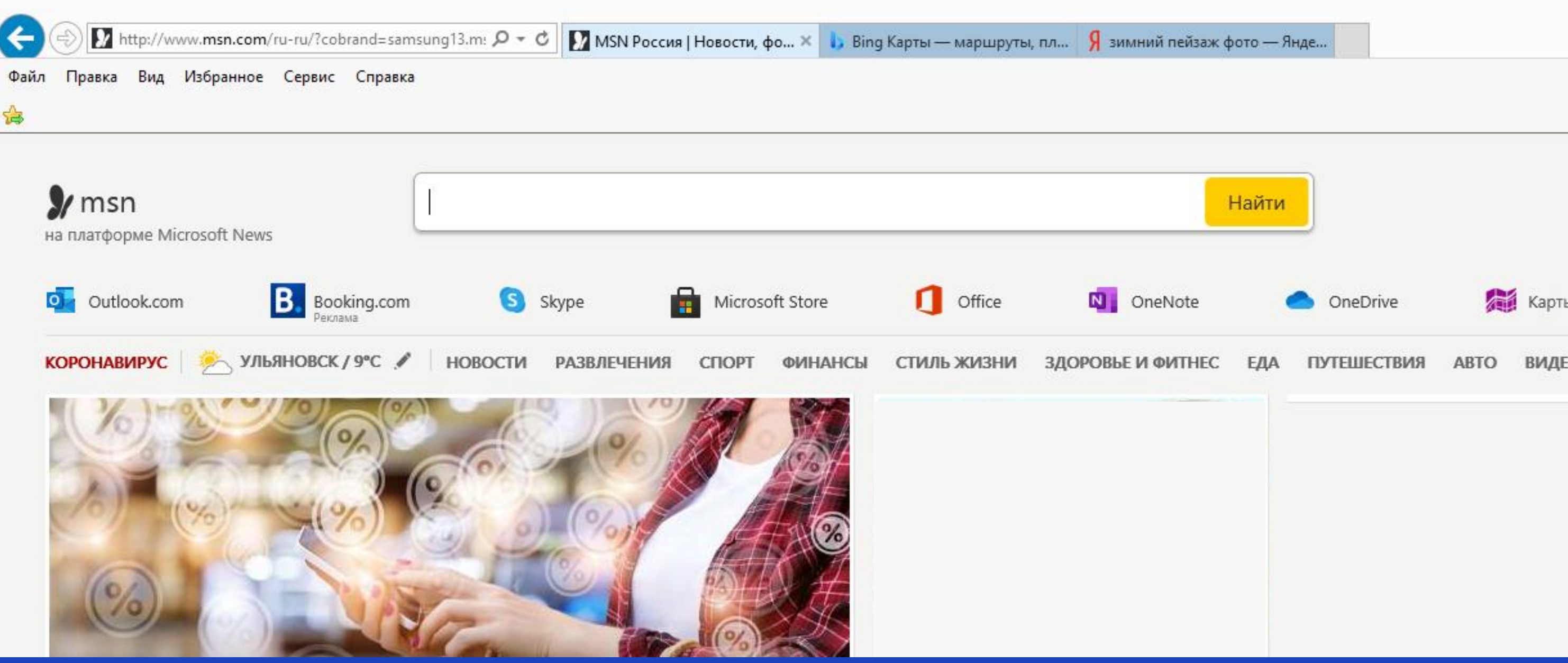

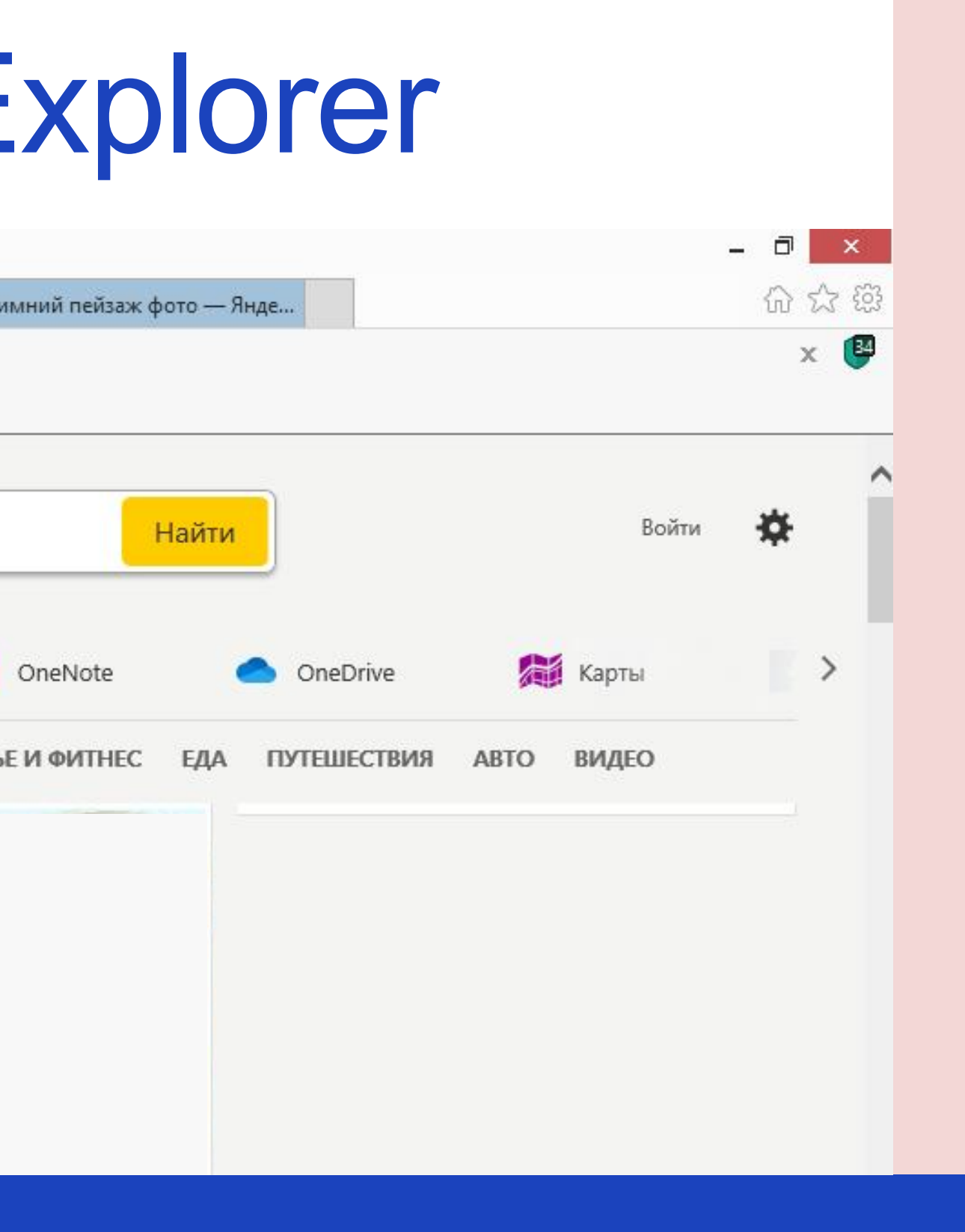

# *<u>Bpaysep</u>* Internet Explorer

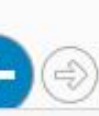

A http://www.msn.com/ru-ru/?cobrand=samsung13.m:  $\mathcal{Q} \times \mathcal{C}$ 

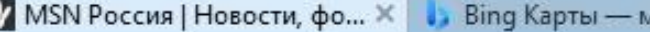

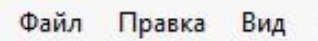

Избранное Сервис Справка

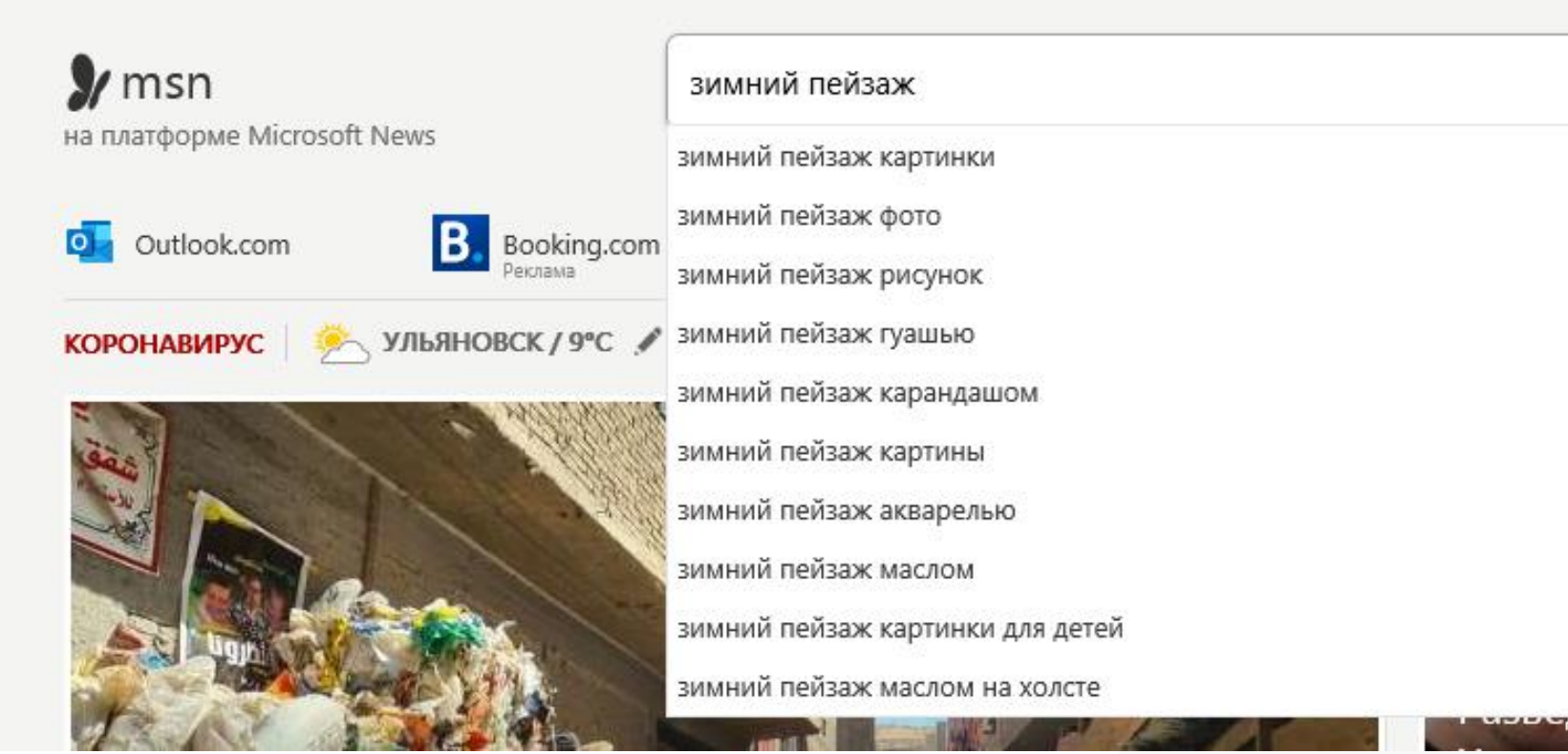

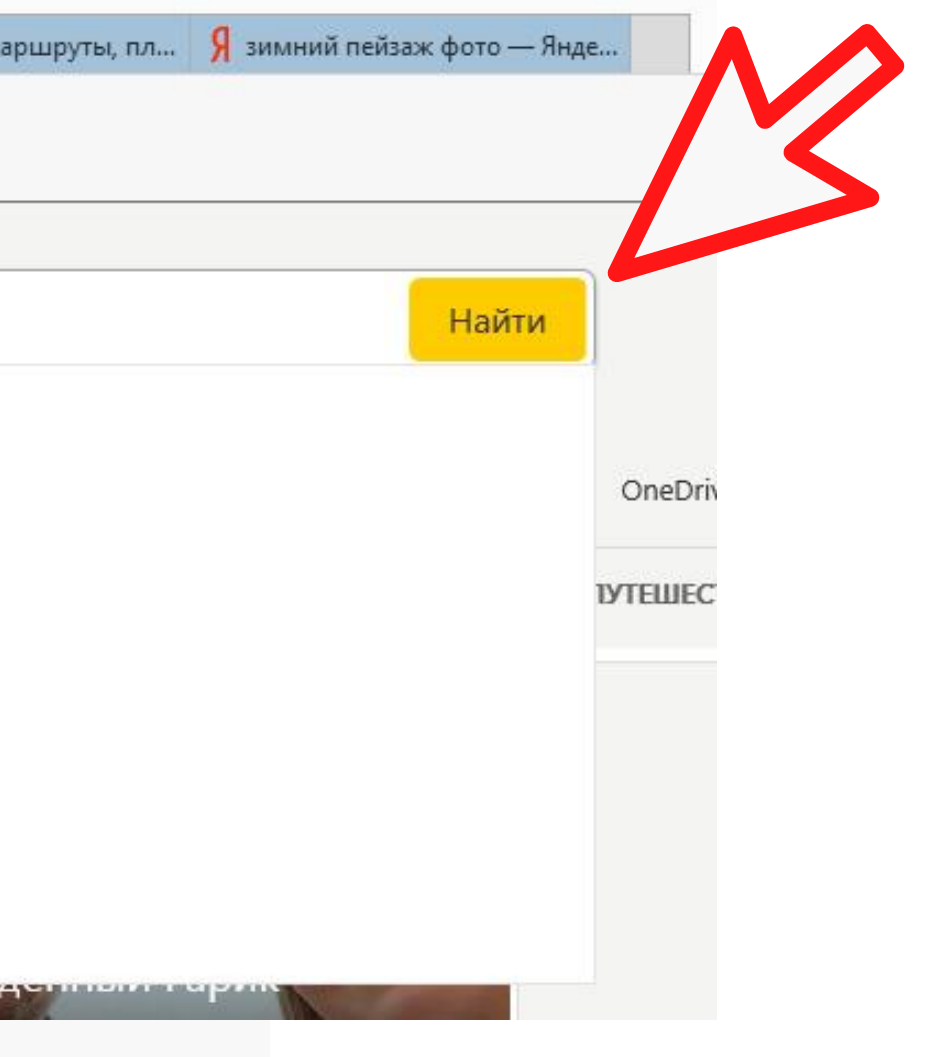

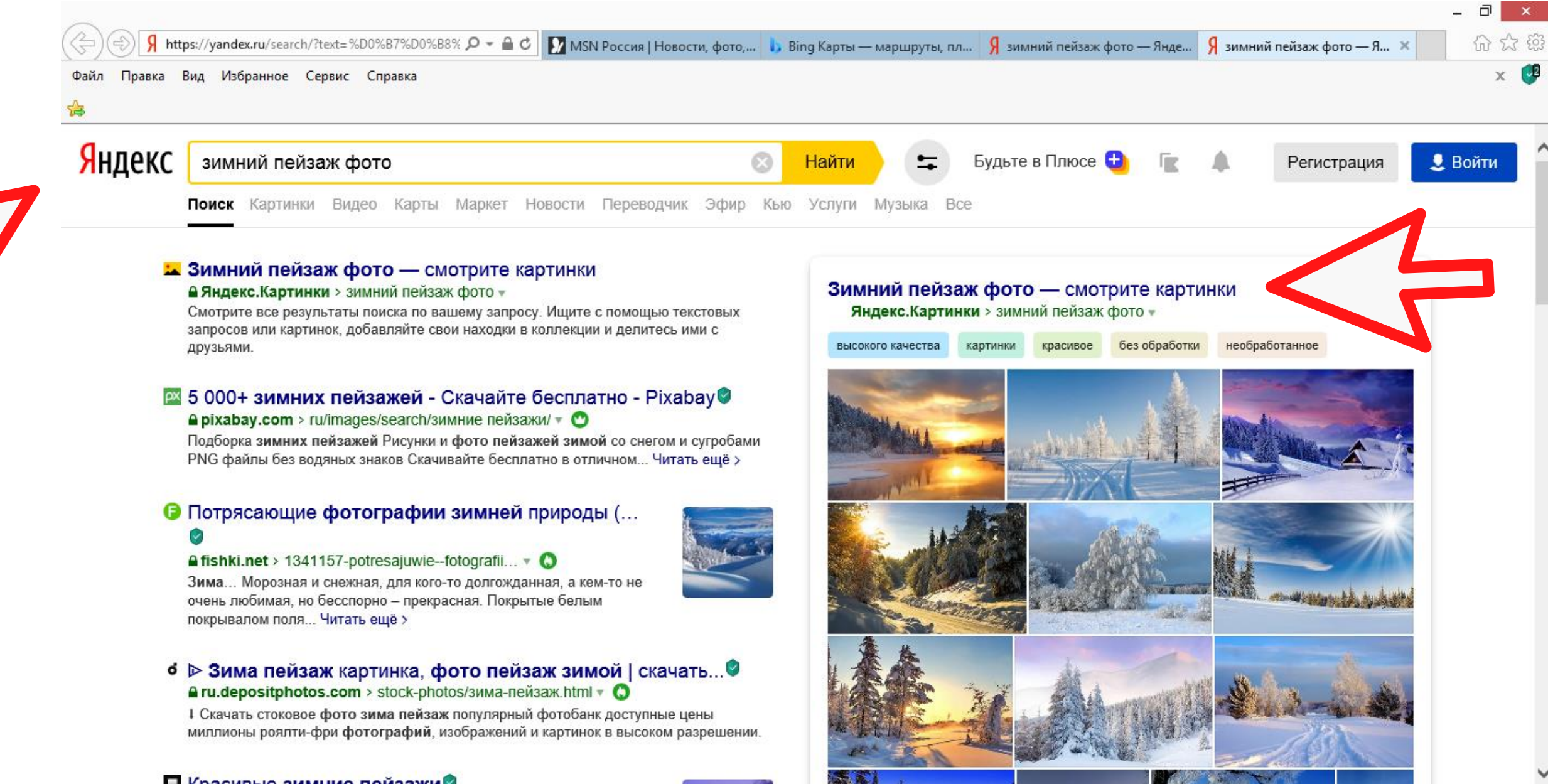

П Красивые зимние пейзажи<sup>®</sup>

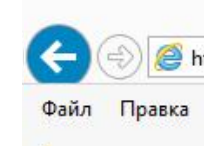

Файл Правка Вид Избранное Сервис Справка

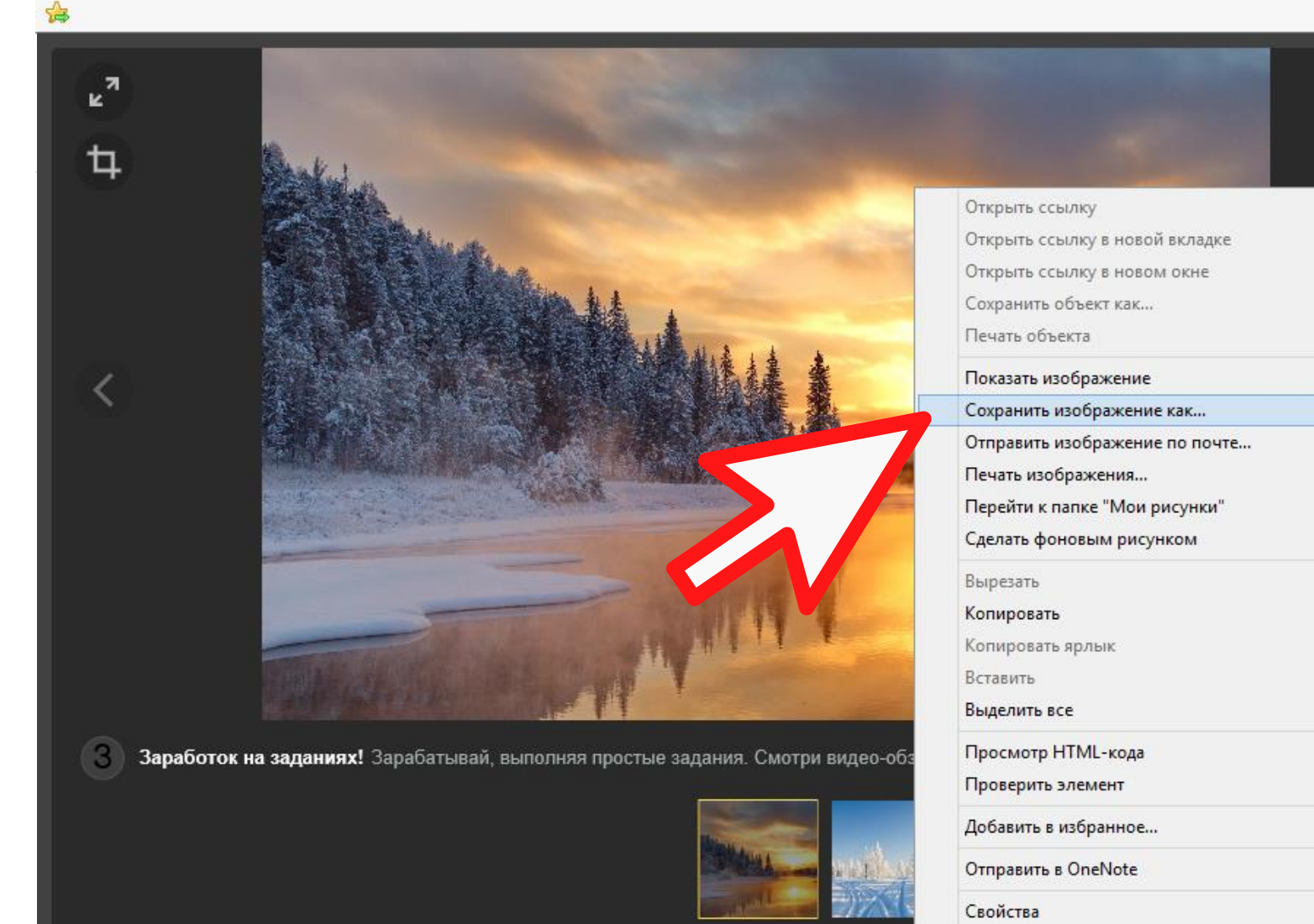

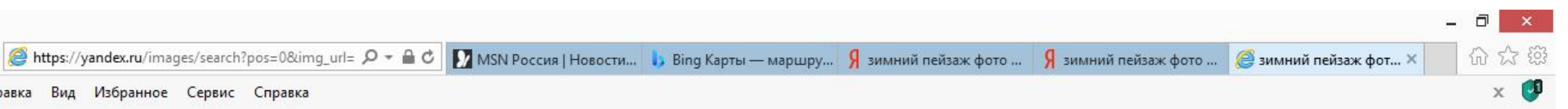

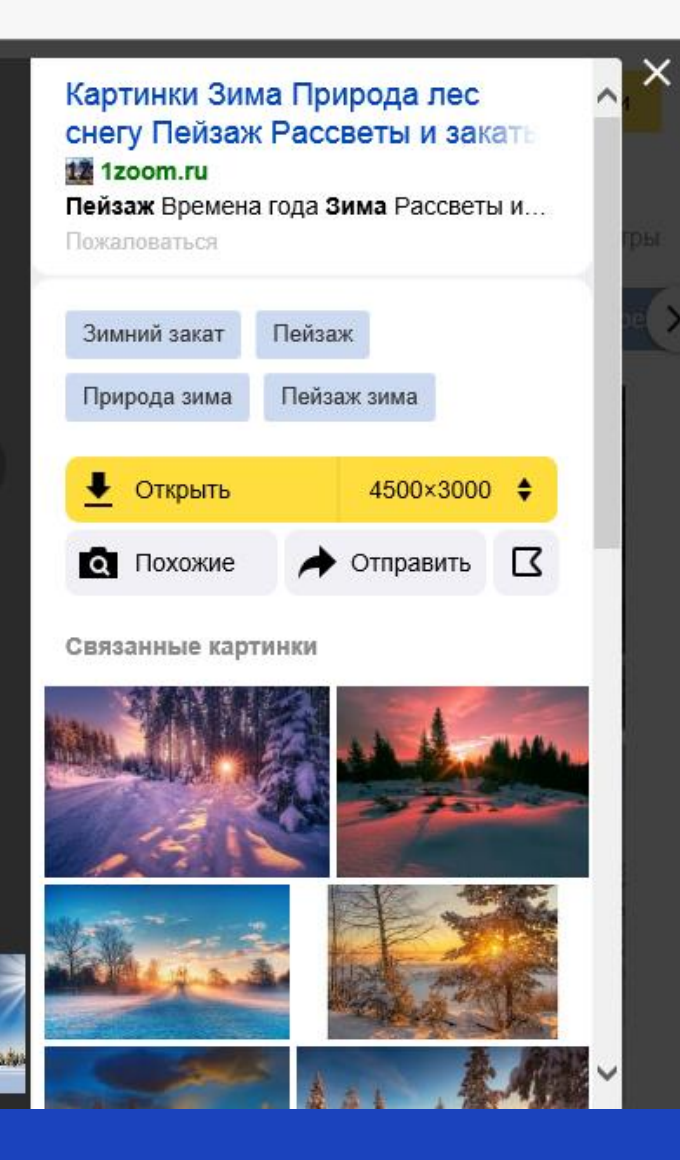

ゝ

in Rienain

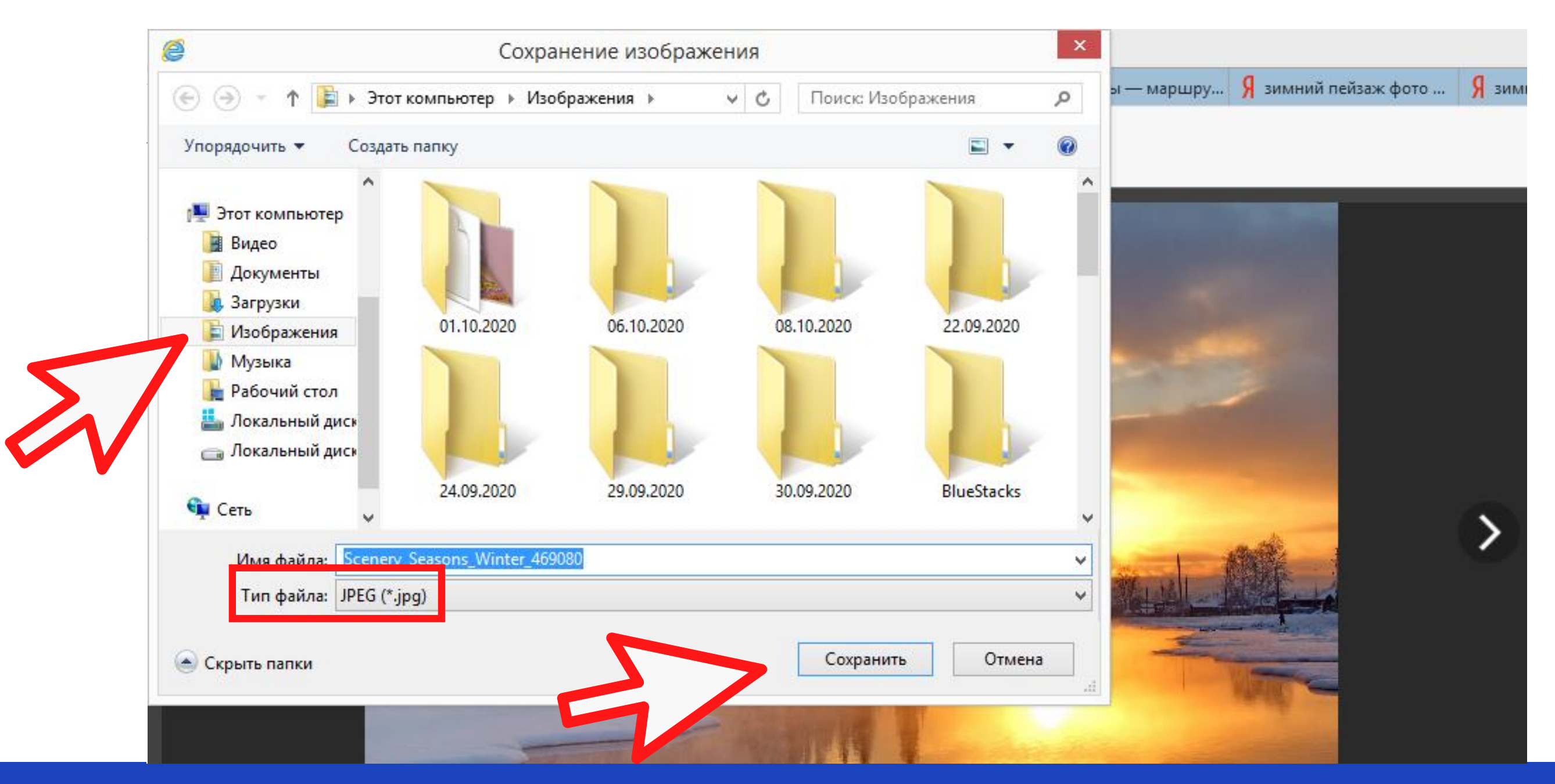

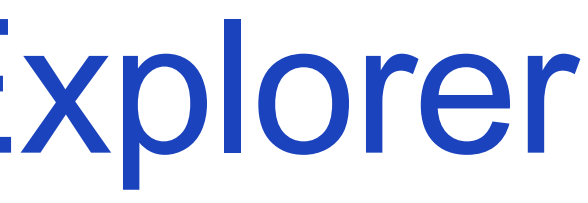

# *<u>Bpaysep</u>* Internet Explorer

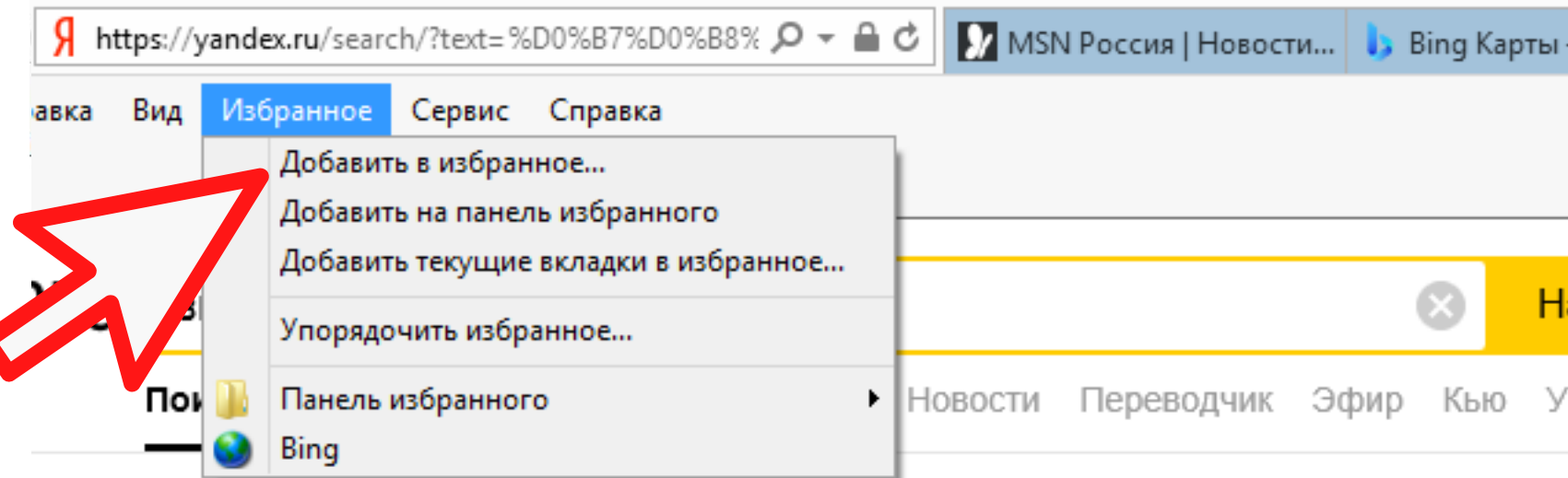

### **• Зимний пейзаж фото** — смотрите картинки

### А Яндекс. Картинки > зимний пейзаж фото ▼

Смотрите все результаты поиска по вашему запросу. Ищите с помощью текстовых запросов или картинок, добавляйте свои находки в коллекции и делитесь ими с друзьями.

### Р 5 000+ зимних пейзажей - Скачайте бесплатно - Pixabay •

### $\triangle$  pixabay.com > ru/images/search/зимние пейзажи/  $\triangledown$

Подборка зимних пейзажей Рисунки и фото пейзажей зимой со снегом и сугробами PNG файлы без водяных знаков Скачивайте бесплатно в отличном... Читать ещё >

• Потрясающие фотографии зимней природы (...

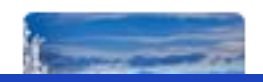

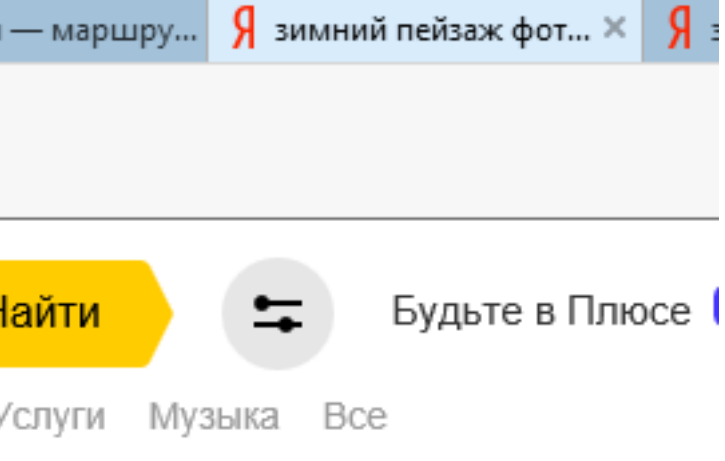

### Зимний пейзаж фото - смот **• Яндекс.Картинки** > зимний пейзаж

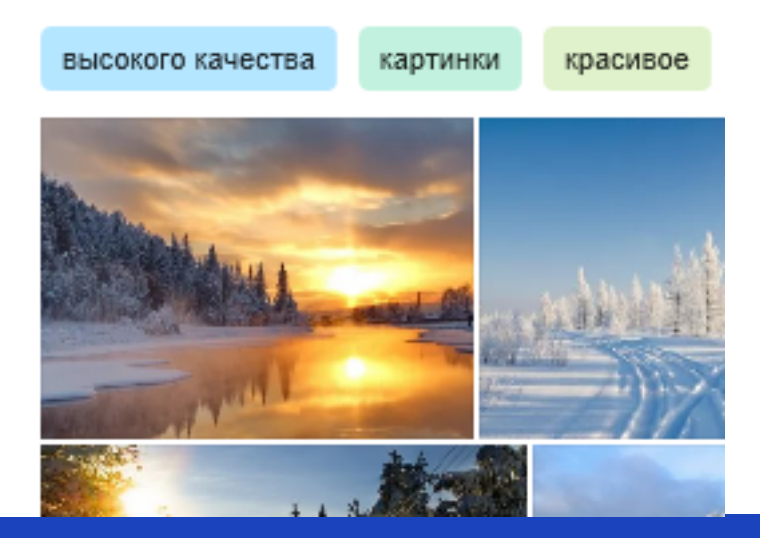

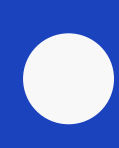

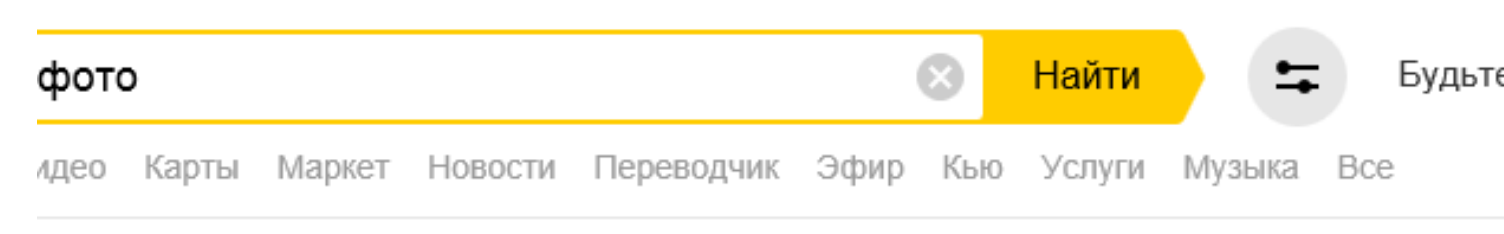

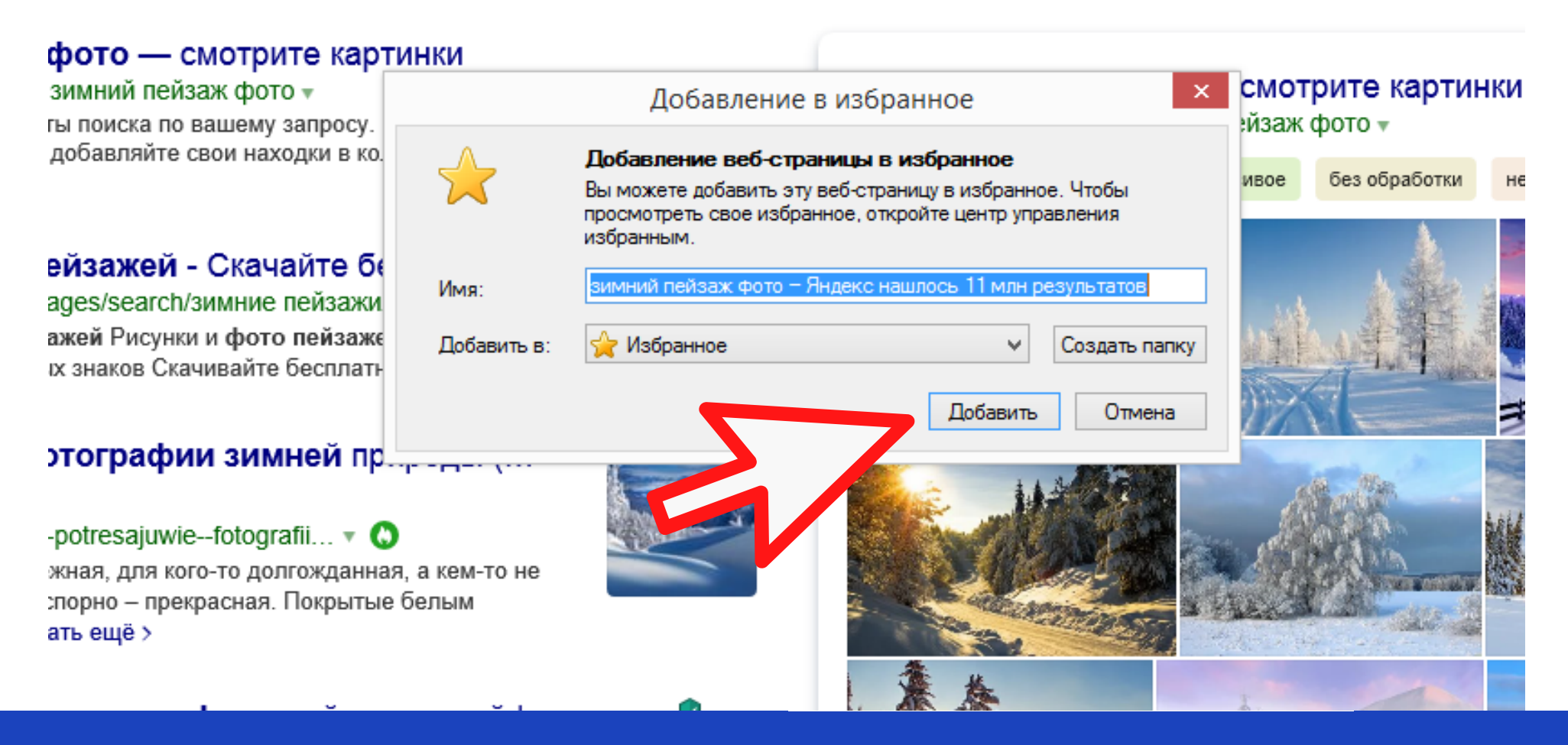

Будьте в Плюсе В 匠

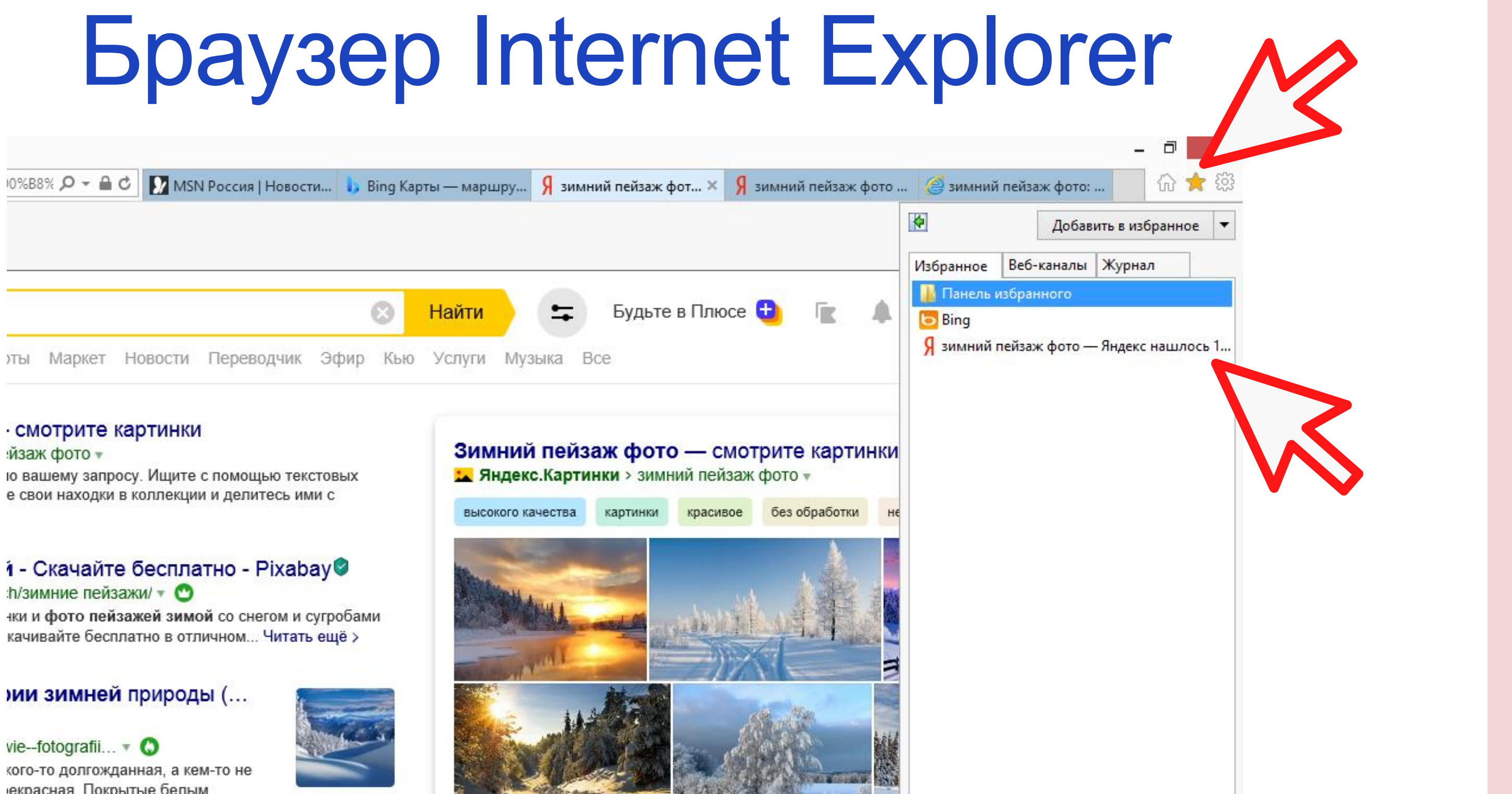

### **СМОТРИТЕ КАРТИНКИ**

качивайте бесплатно в отличном... Читать ещё >

vie--fotografii...  $\bullet$   $\bullet$ кого-то долгожданная, а кем-то не екрасная. Покрытые белым

# *<u>Bpaysep</u>* Internet Explorer

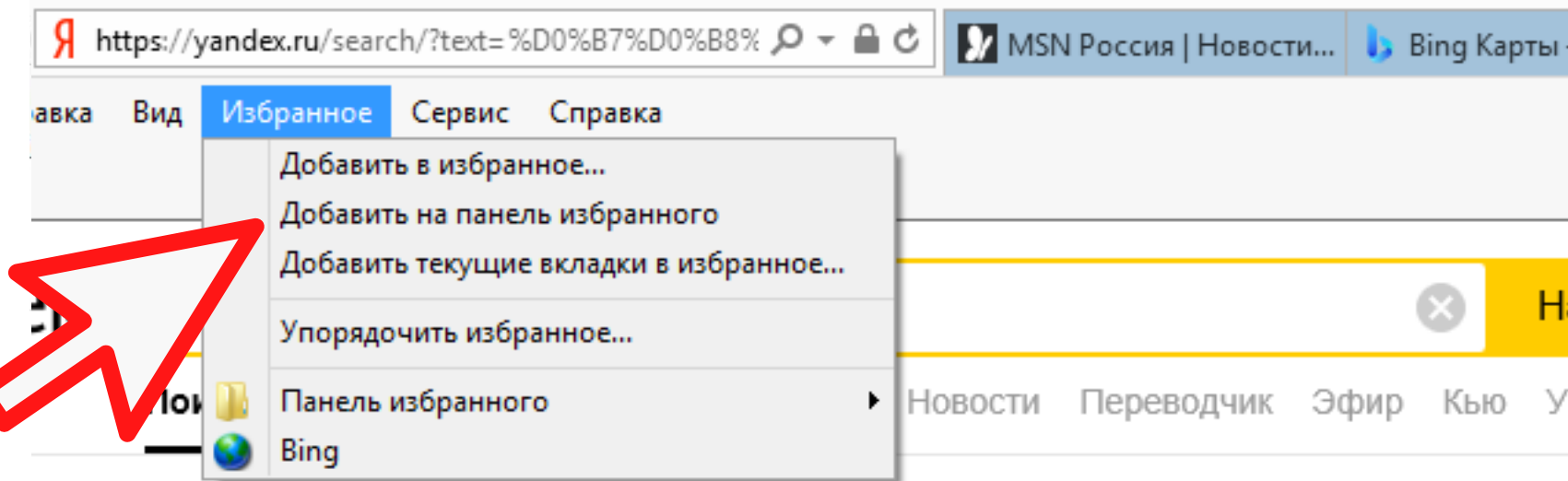

### **• Зимний пейзаж фото** — смотрите картинки

### А Яндекс. Картинки > зимний пейзаж фото ▼

Смотрите все результаты поиска по вашему запросу. Ищите с помощью текстовых запросов или картинок, добавляйте свои находки в коллекции и делитесь ими с друзьями.

### Р 5 000+ зимних пейзажей - Скачайте бесплатно - Pixabay •

### $\triangle$  pixabay.com > ru/images/search/зимние пейзажи/  $\triangledown$

Подборка зимних пейзажей Рисунки и фото пейзажей зимой со снегом и сугробами PNG файлы без водяных знаков Скачивайте бесплатно в отличном... Читать ещё >

• Потрясающие фотографии зимней природы (...

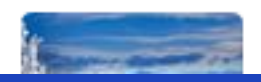

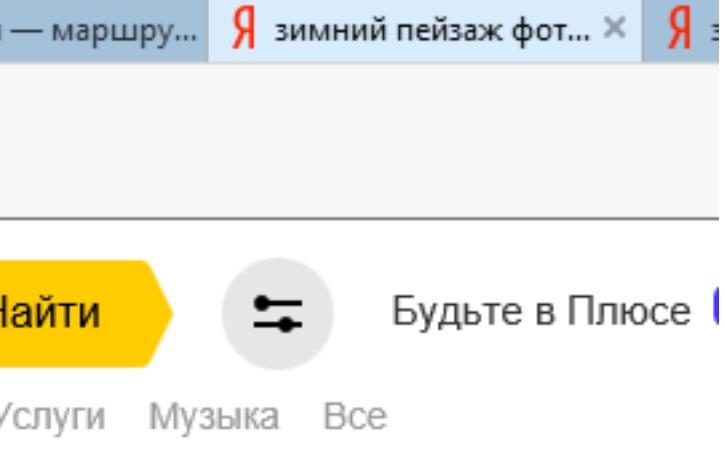

### Зимний пейзаж фото - смот **• Яндекс.Картинки** > зимний пейзаж

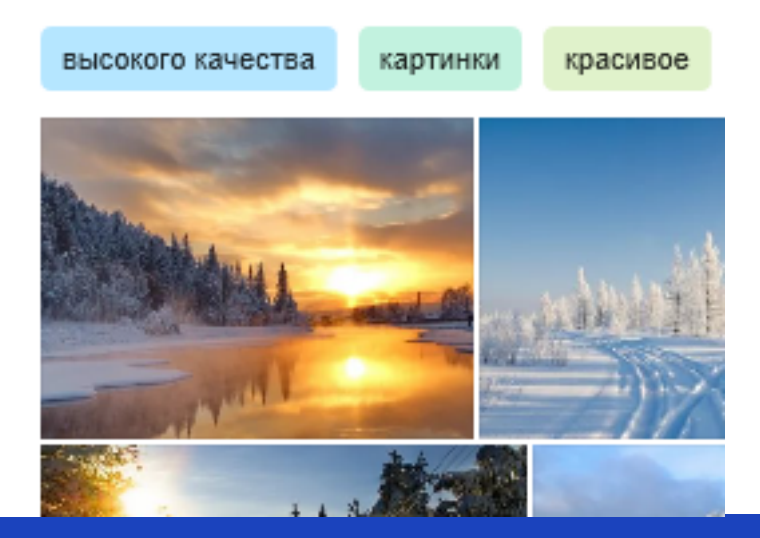

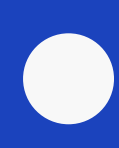

# *<u>Bpaysep</u>* Internet Explorer

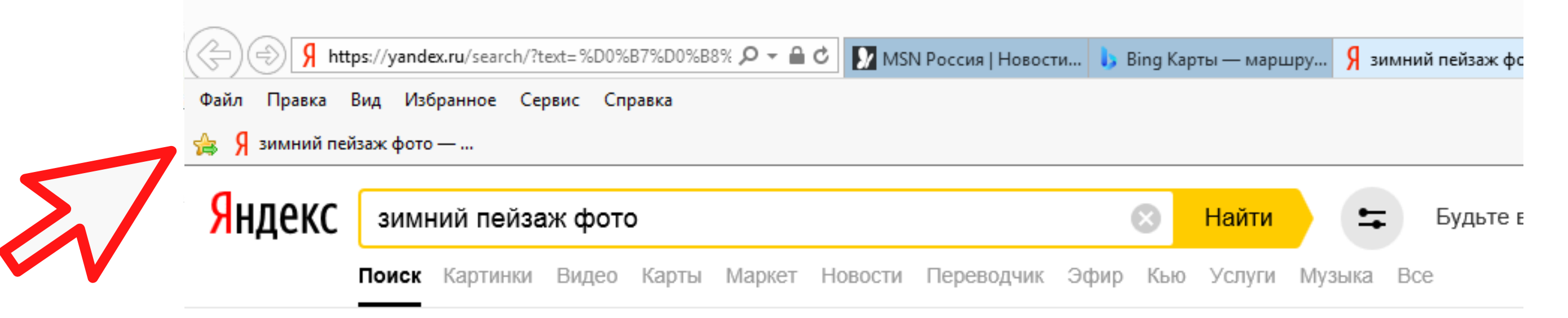

### **• Зимний пейзаж фото** — смотрите картинки **А Яндекс. Картинки** > зимний пейзаж фото ▼

Смотрите все результаты поиска по вашему запросу. Ищите с помощью текстовых запросов или картинок, добавляйте свои находки в коллекции и делитесь ими с друзьями.

### Р<sup>и</sup> 5 000+ зимних пейзажей - Скачайте бесплатно - Pixabay  $\triangle$  pixabay.com > ru/images/search/зимние пейзажи/  $\triangledown$

Подборка зимних пейзажей Рисунки и фото пейзажей зимой со снегом и сугробами PNG файлы без водяных знаков Скачивайте бесплатно в отличном... Читать ещё >

• Потрясающие фотографии зимней природы (...

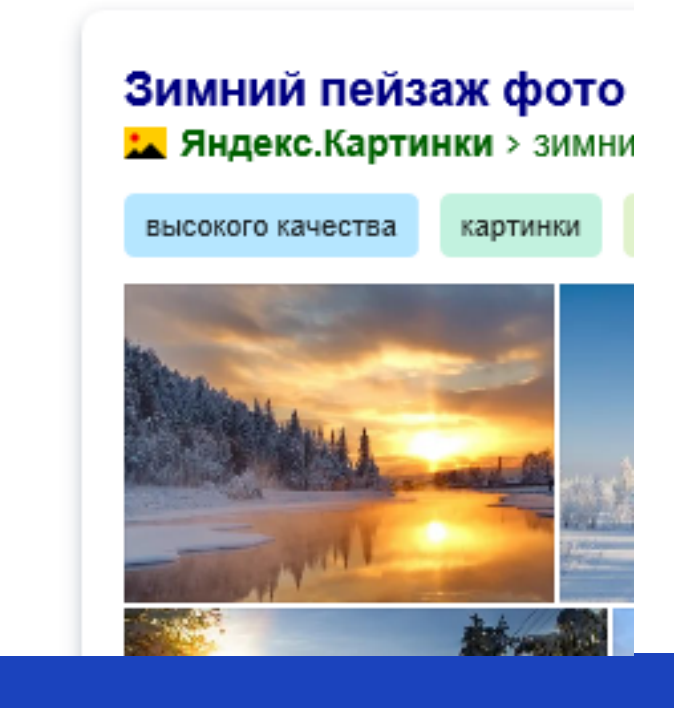

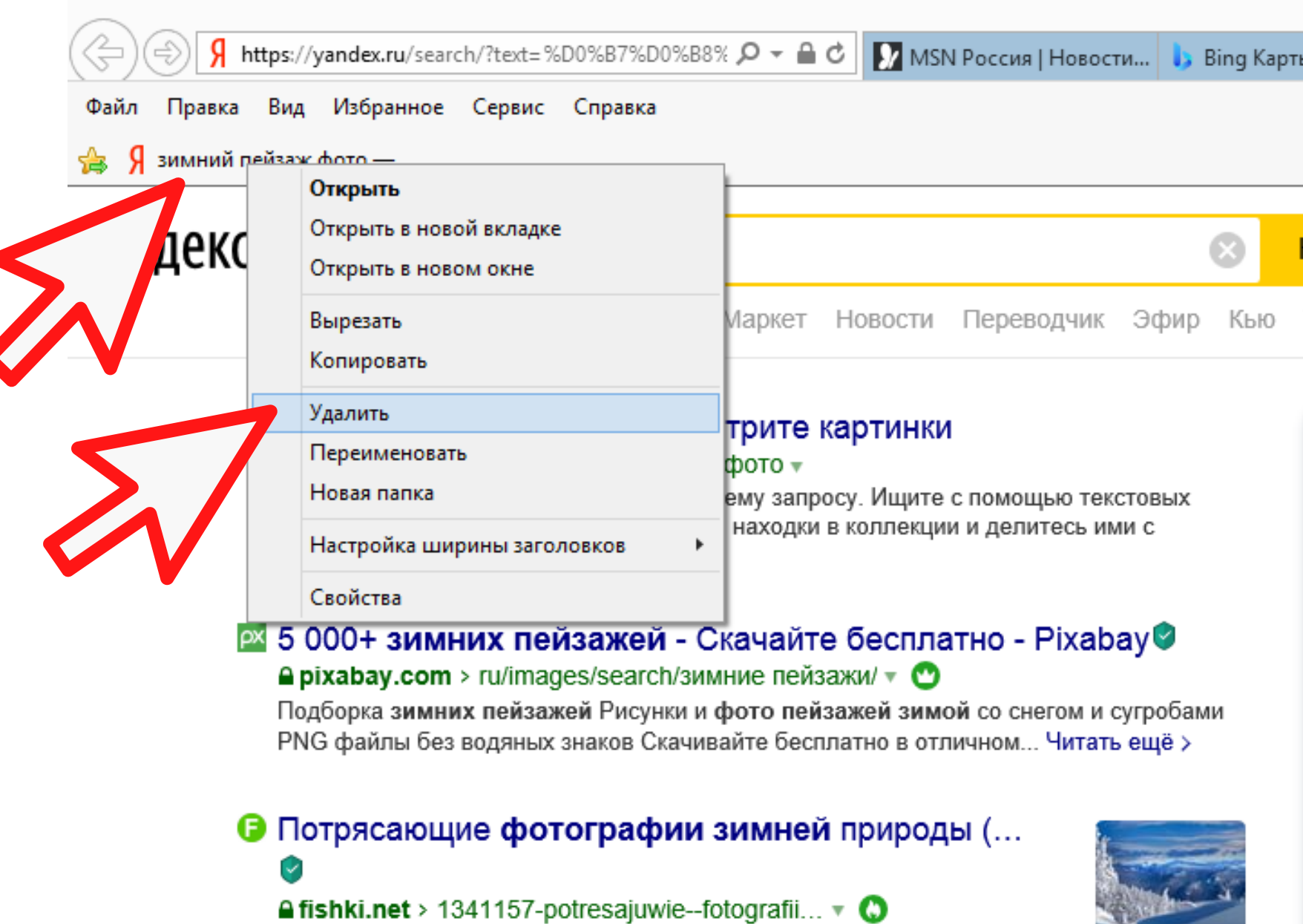

 $\overline{ }$ 

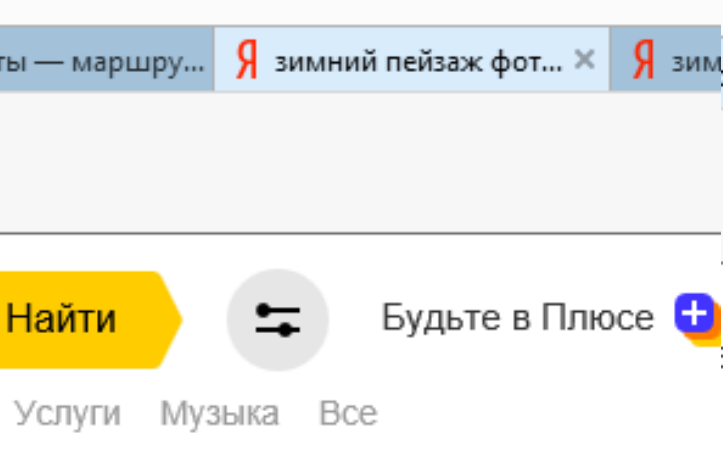

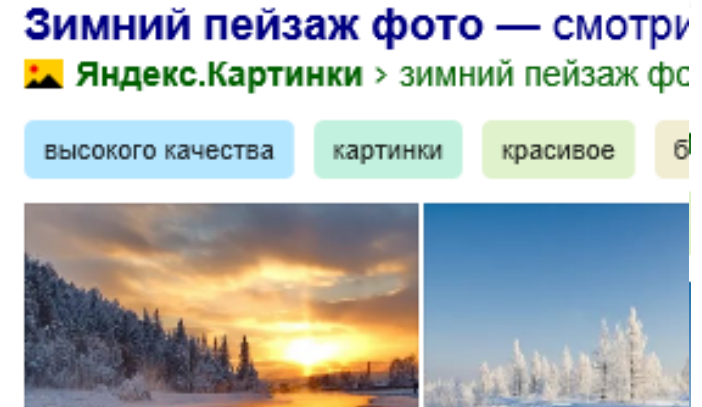

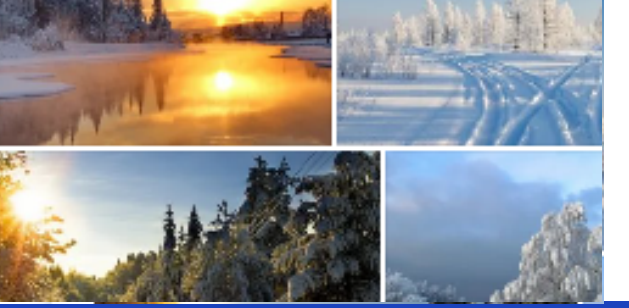

# *<u>Bpaysep</u>* Internet Explorer

### https://yandex.ru/search/?text=%D0%B7%D0%B8%  $\mathcal{Q}$   $\rightarrow$   $\mathbb{R}$   $\mathbb{C}$  MSN Россия | Новости... | 1, Bing Карты — маршру... Файл Правка Вид Избранное Сервис Справка Я зимний пейзаж фото — ...

Яндекс

долголетие ульяновск

долголетие ульяновск

ульяновское долголетие

ульяновское долголетие в одноклассниках

активное долголетие ульяновск

долголетие ульяновск засвияжский район

зайти в группу ульяновское долголетие

группа ульяновское долголетие

долголетие ульяновск активное

ульяновское долголетие конкурс

ано долголетие ульяновск

В пойти и объединить историю поиска на своих устро

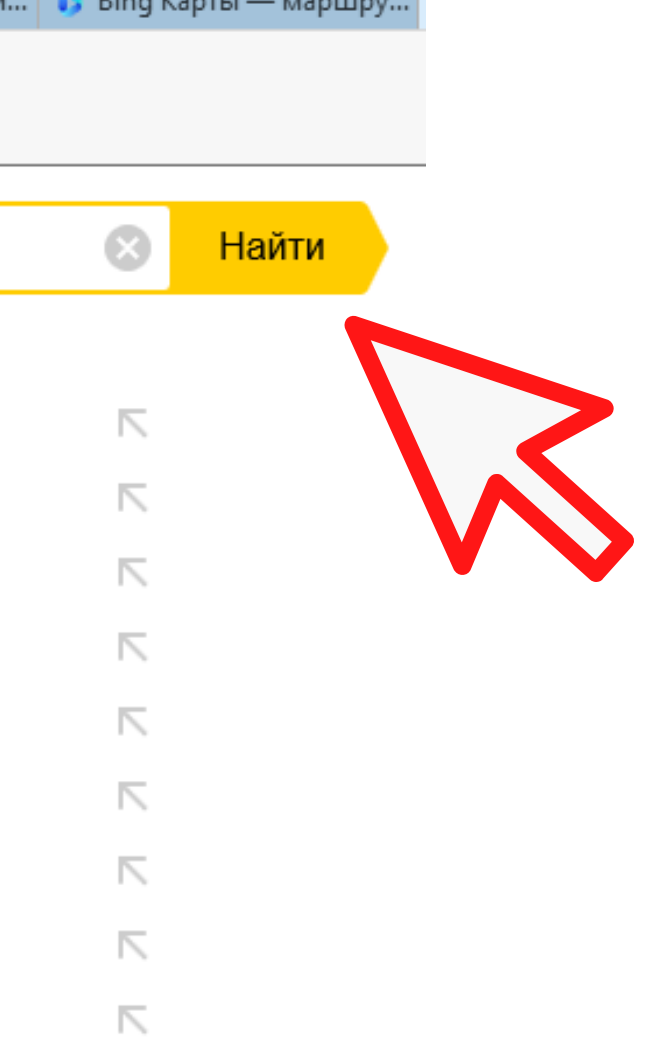

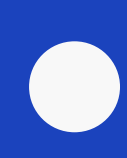

# *<u>Epaysep</u>* Internet Explorer

78

**м**<br>аэропорт

Ульяновск/

(Баратаевка)

 $\frac{1}{2}$ 

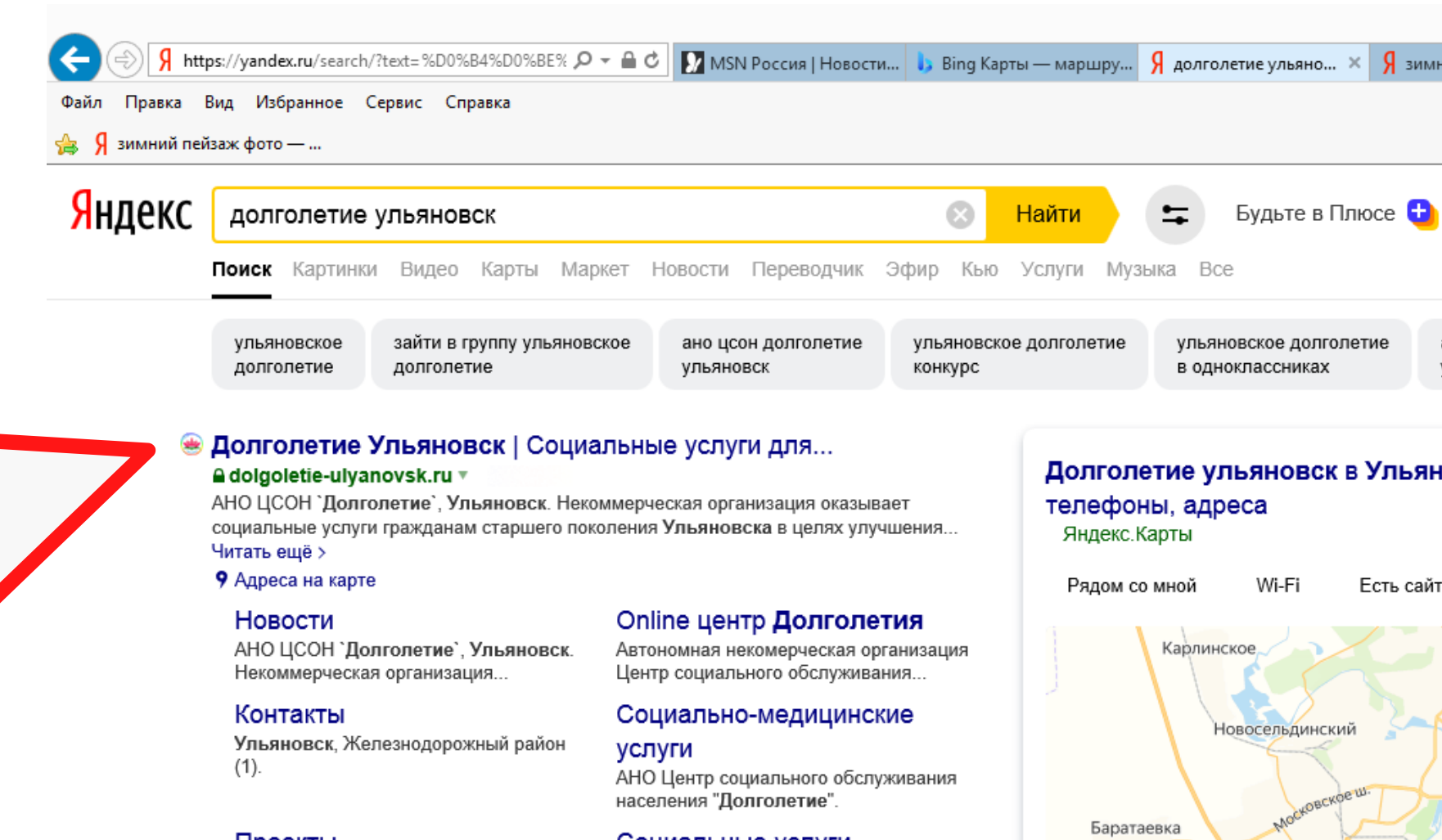

Проекты Проект призван научить активных граждан старшего возраста..

Главная Вы или ваши близкие - представители старшего поколения?

Социальные услуги 432071, Ульяновск, ул. Локомотивная 85.

Как стать участником проекта

У вас нет прав просматривать эту страницу Зарегистрируйтесь или..

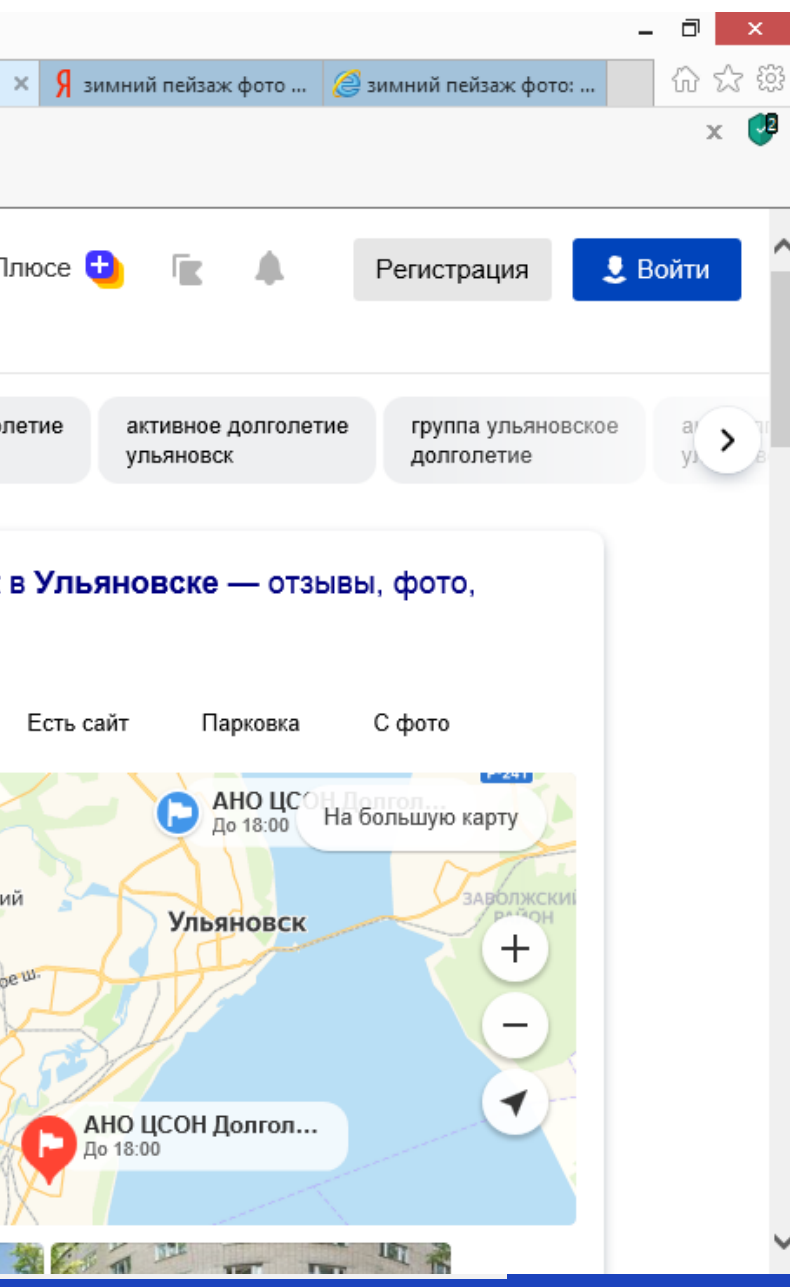

### *<u>Bpaysep</u>* Internet Explorer

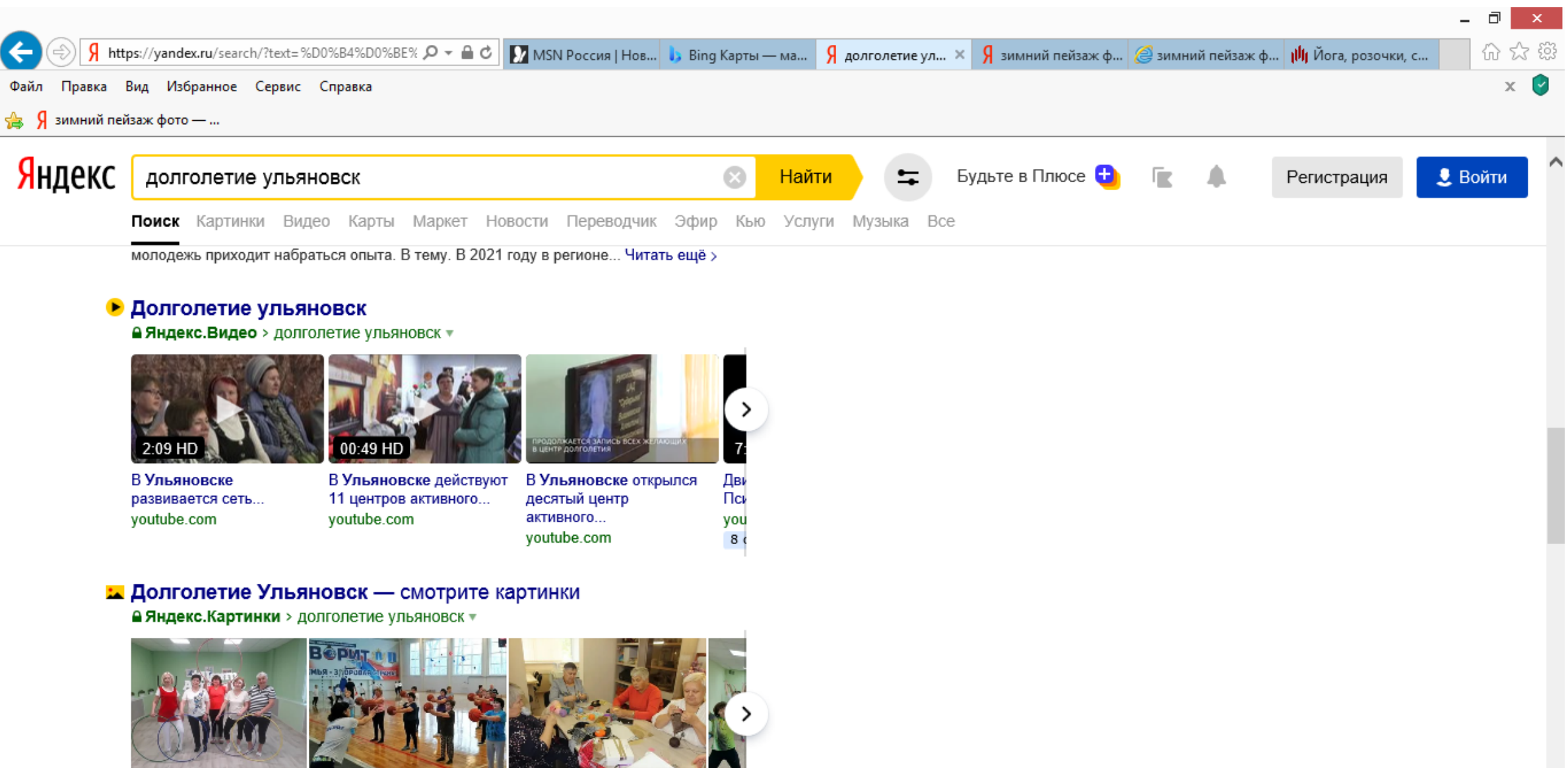

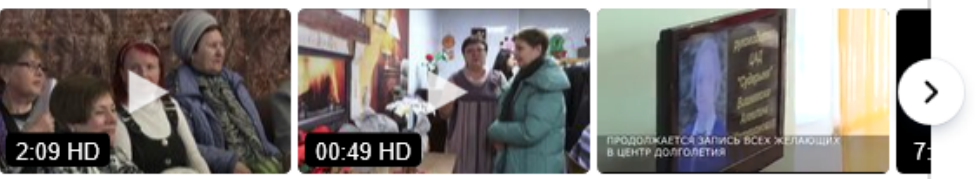

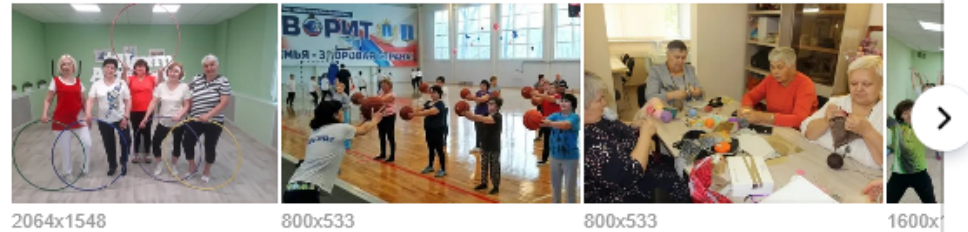

» Йога, розочки, смартфоны: в Ульяновске заработали... •

### Правила для безопасной работы в сети Интернет

Помните: банки, сервисы и магазины никогда не рассылаю писем с просьбой перейти по ссылке, изменить свой пароль, ввести номер банковской карть секретный код подтверждения сообщить другие личные даннь

Не пересылайте конфиденциальную информацию (номер банковской карты, ПИНкод, паспортные данные) через мессенджеры и социальные сети

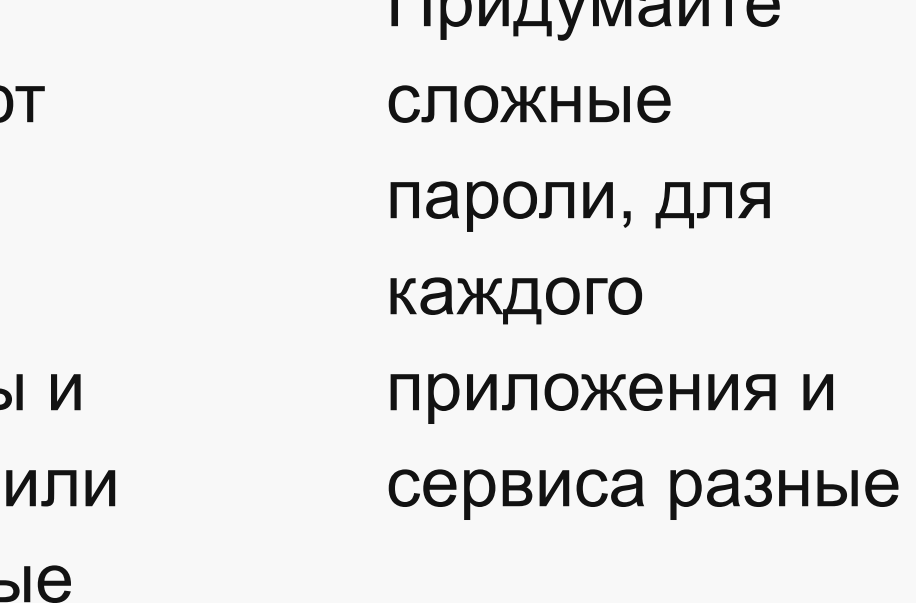

 $\Gamma$ 

# Ваши вопросы

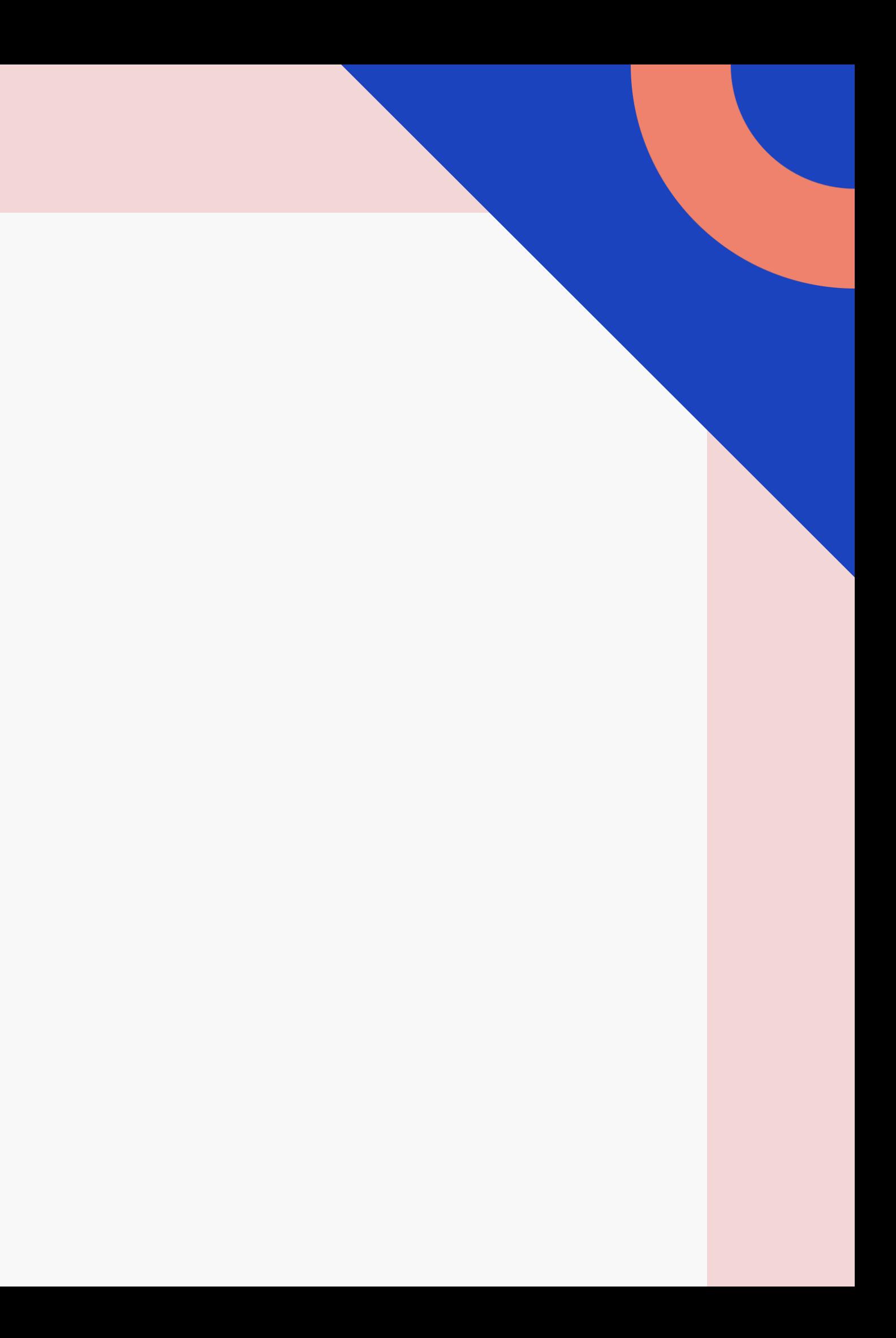

### Занятие №2

Вход и работа в сети Интернет на компьютере через браузер Yandex, сервисы Yandex

Вход и работа в сети Интернет на смартфоне

Как скачать и установить приложение на смартфон (на примере Одноклассников)

Правила соблюдения мер предосторожности для безопасной работы в сети Интернет

Мессенджер Skype. Общение в Skype

Платформа видеоконференций Zoom. Как скачать и зарегистрироваться в Zoom
На смартфонах установлен браузер Google Chrome

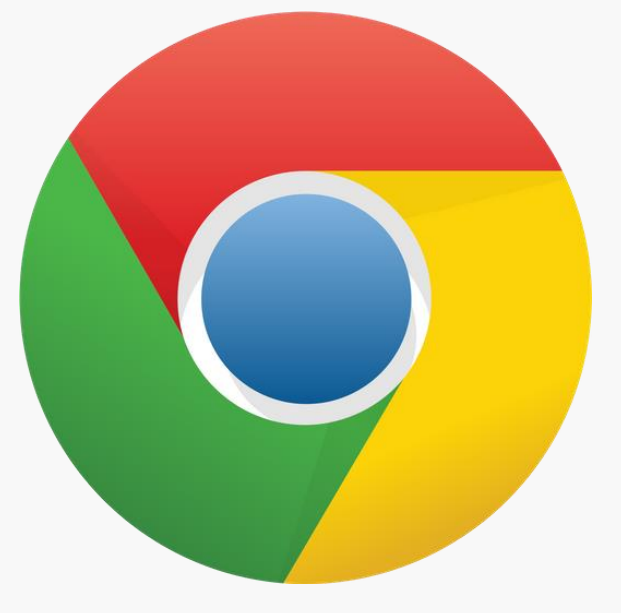

### Браузер это программа для просмотра интернетстраниц

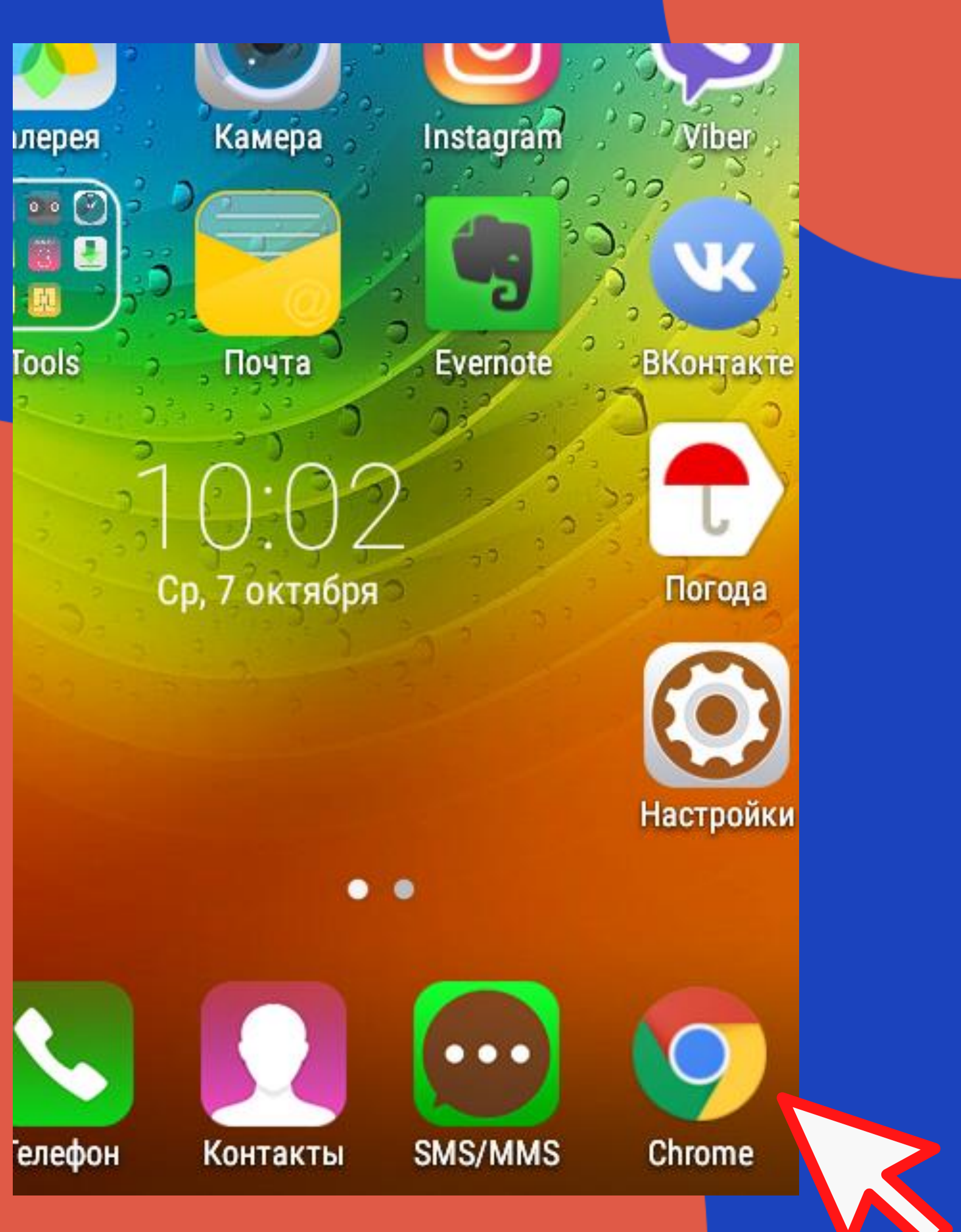

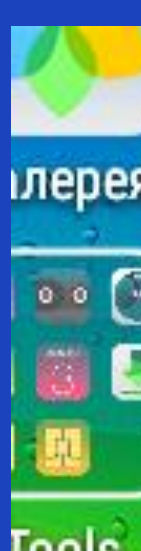

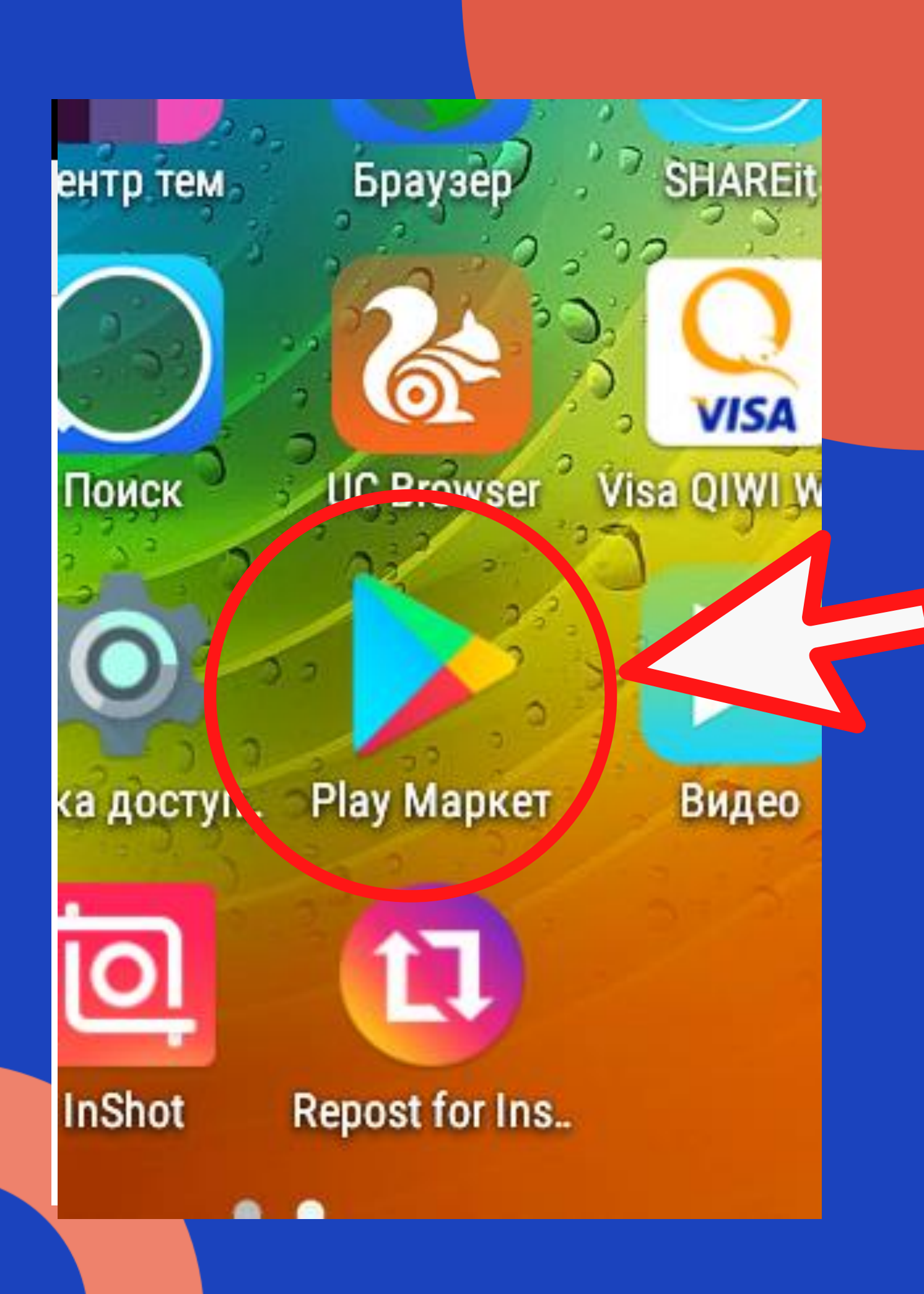

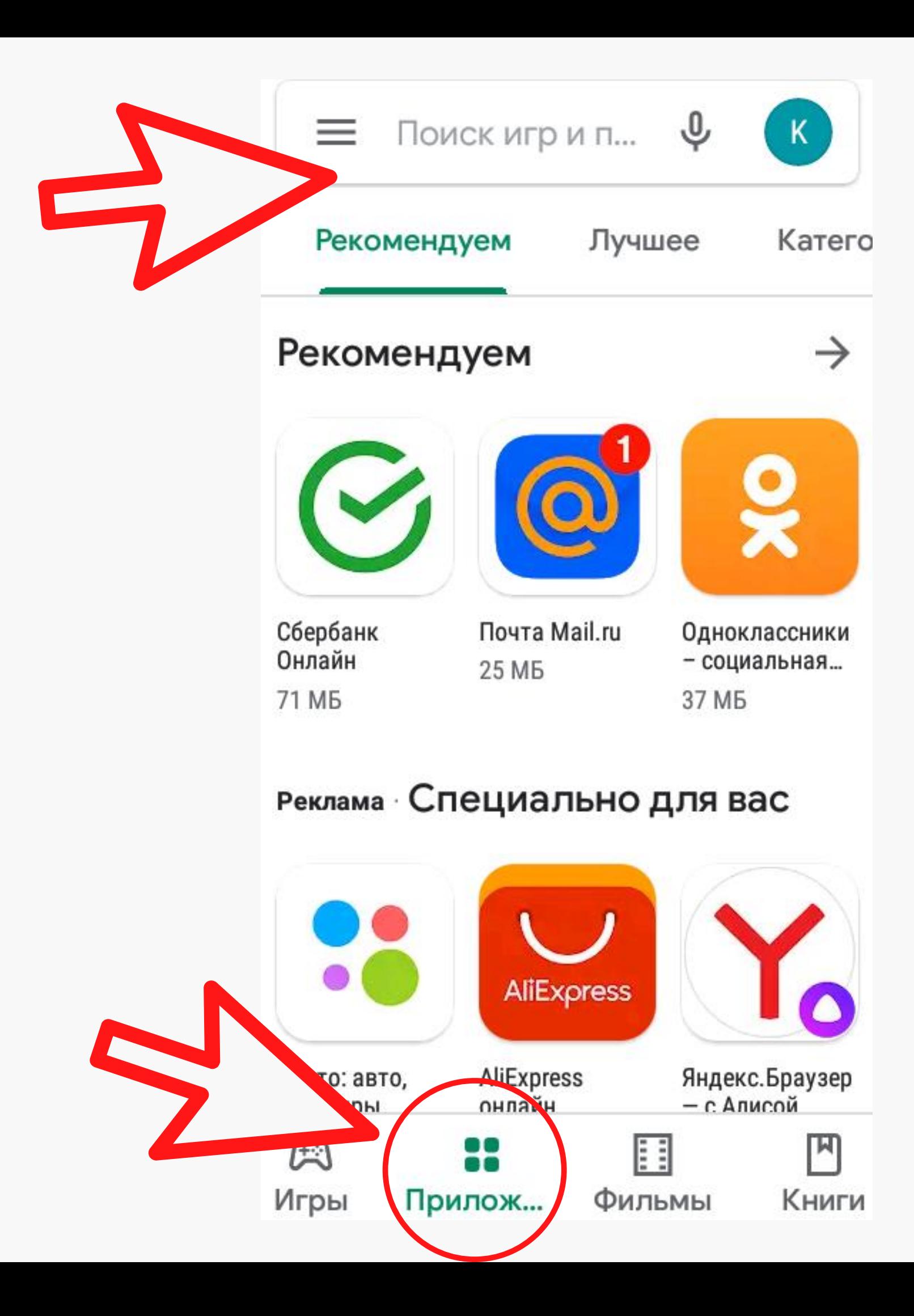

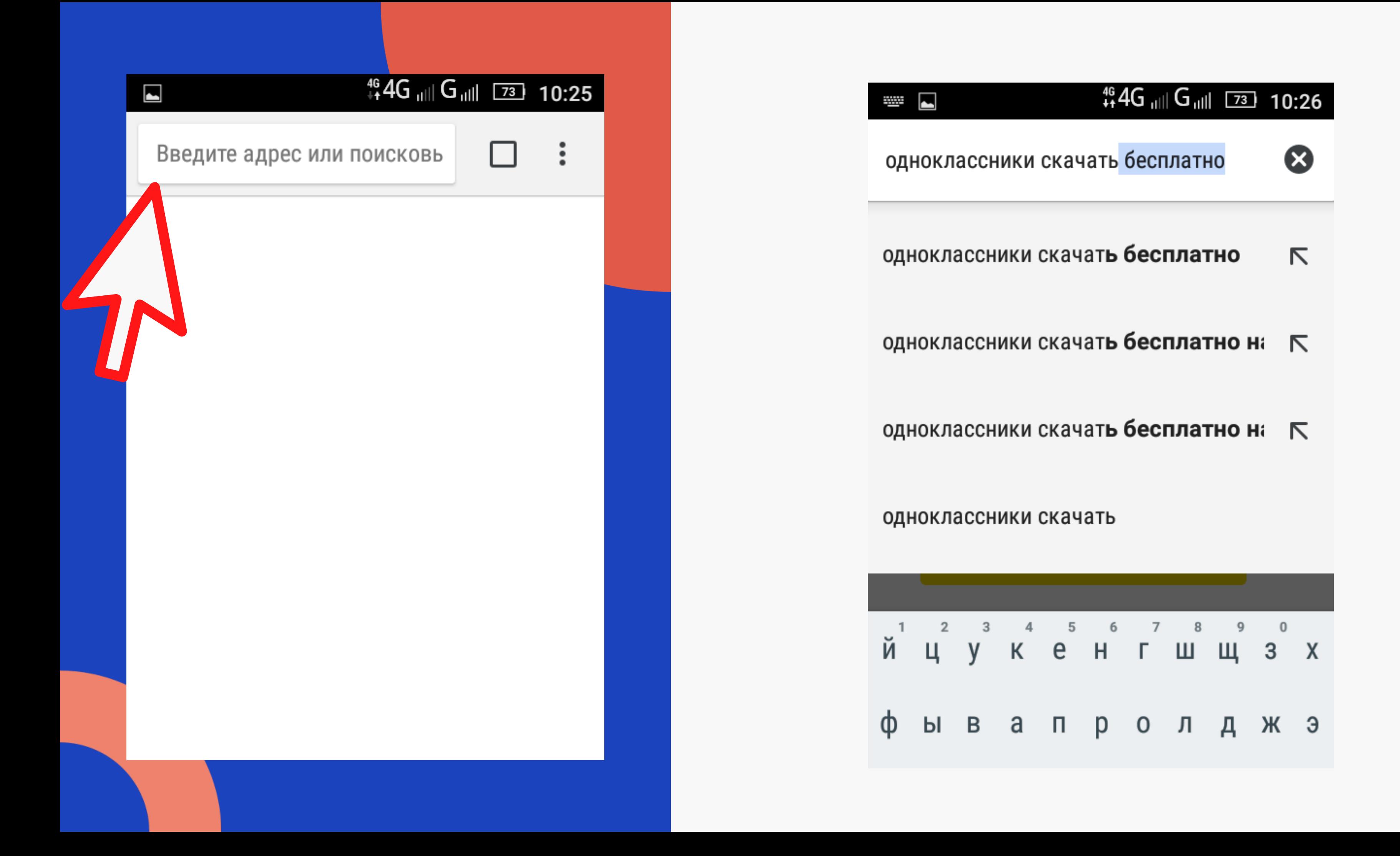

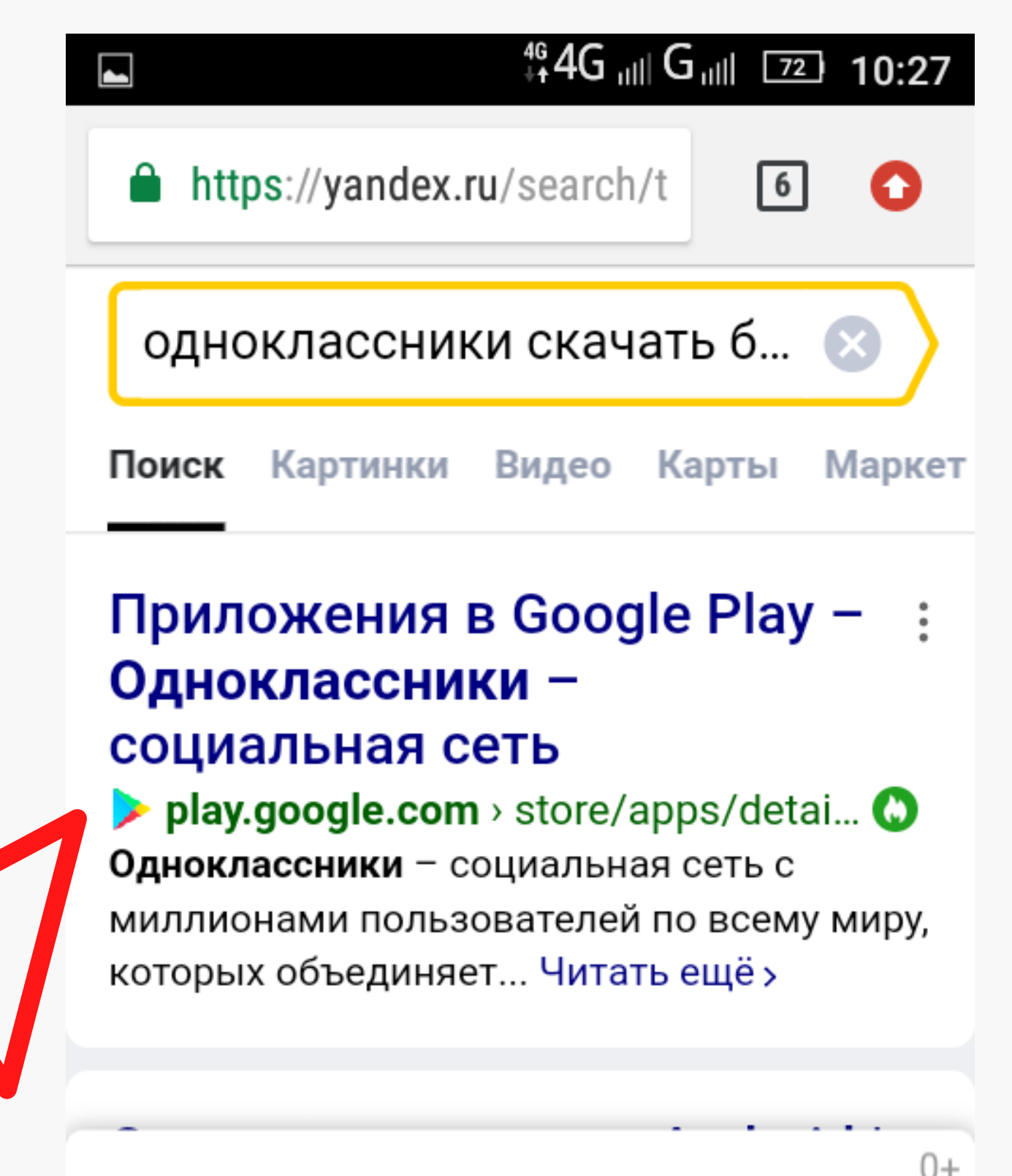

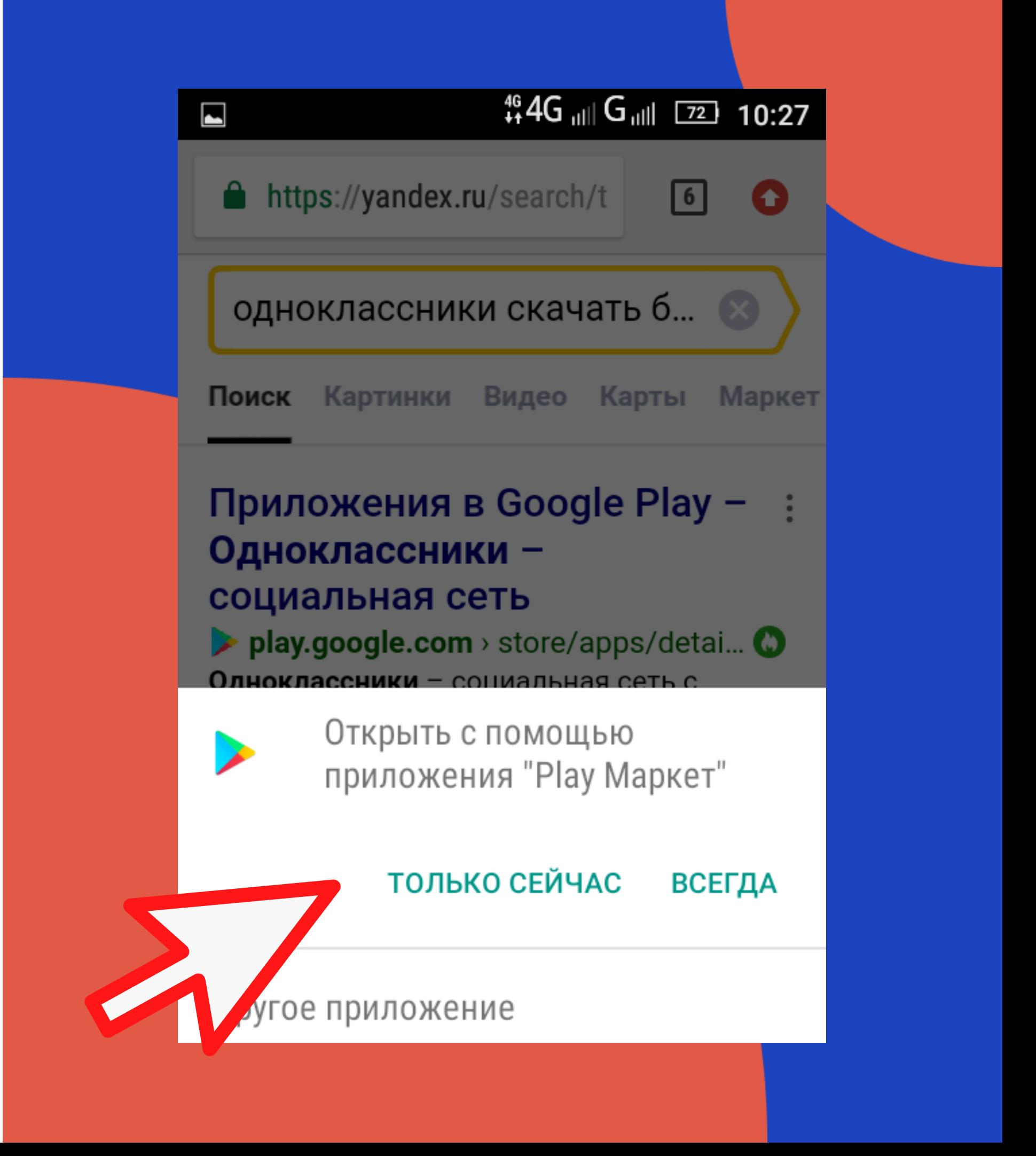

Яндекс.Браузер

с защищённым режимом и быстрой загрузкой

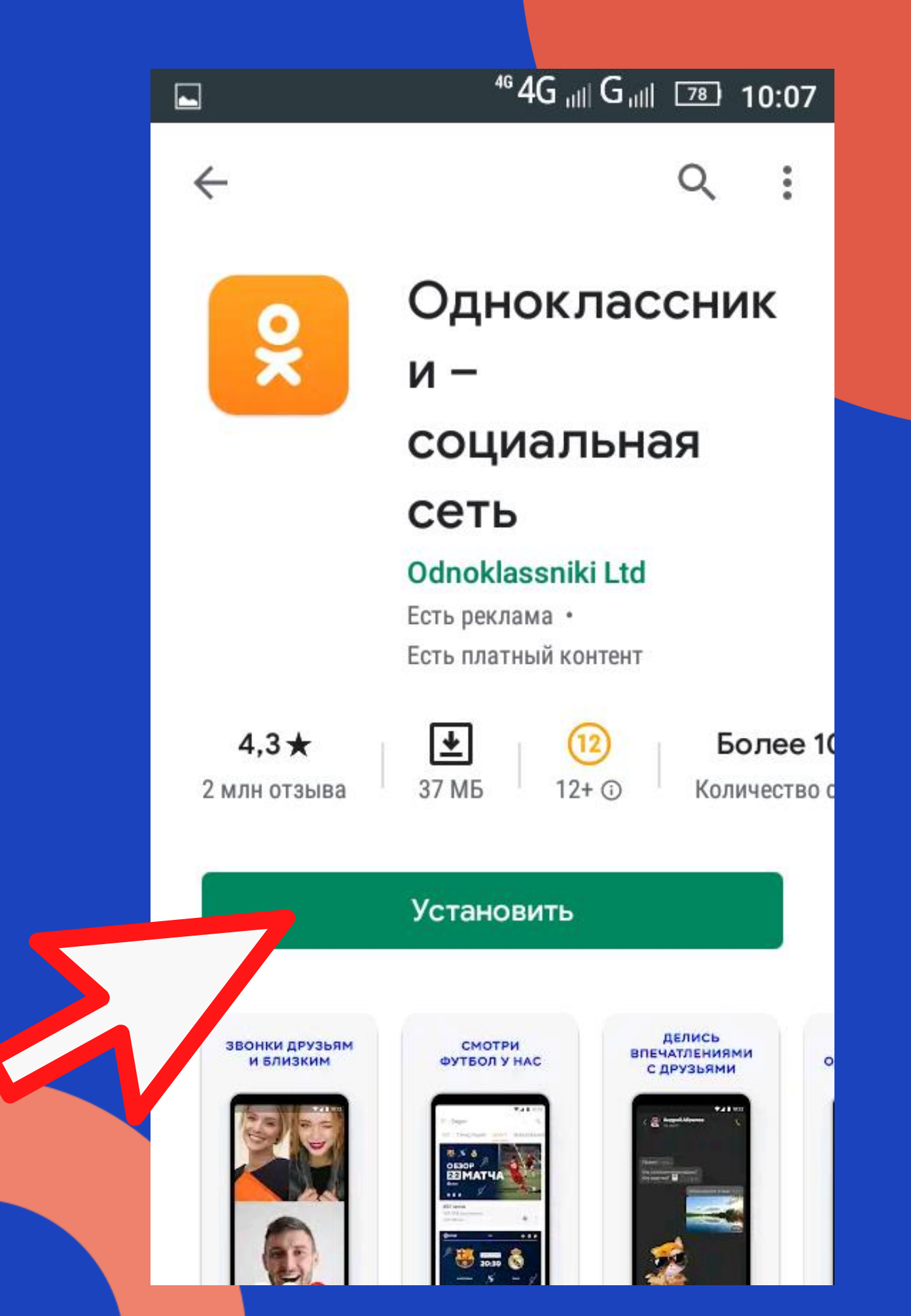

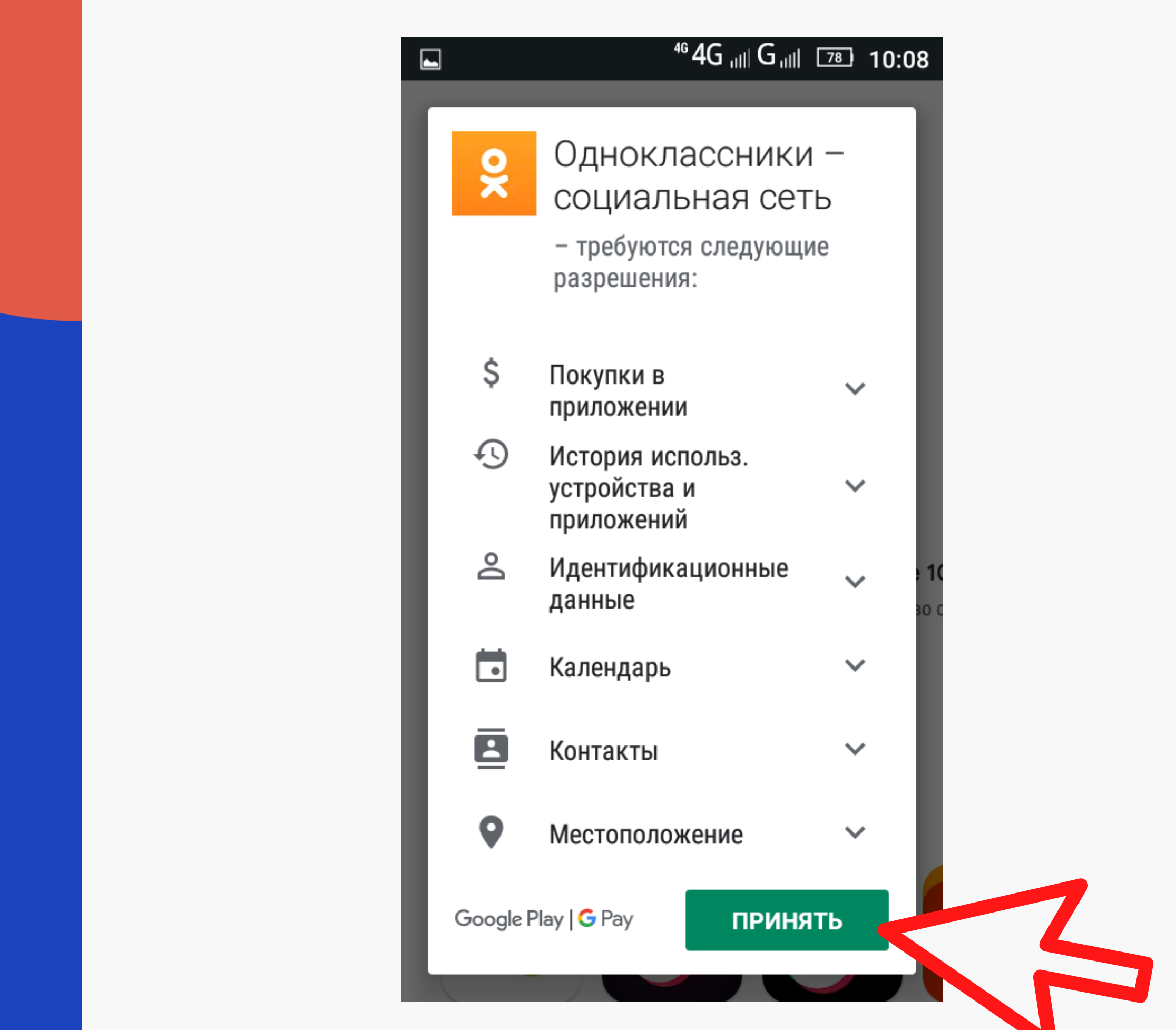

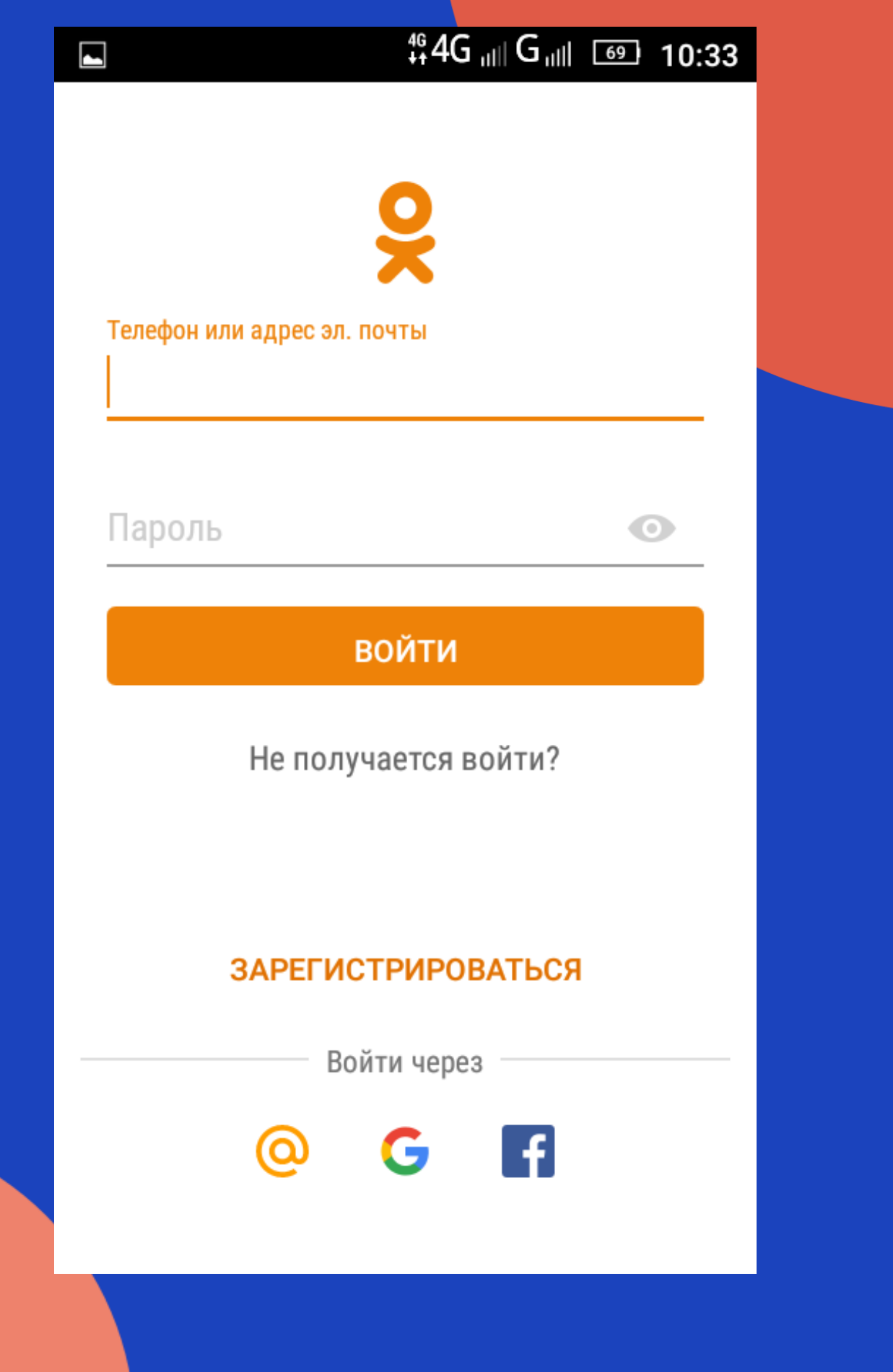

После того, как приложение Одноклассники установлено, вы можете ВОЙТИ или ЗАРЕГИСТРИРОВАТЬСЯ

# Messenger Skype

Программа используется:

- для аудио общения
- для видео общения
- для обмена текстовыми сообщениями
- для обмена голосовыми сообщениями

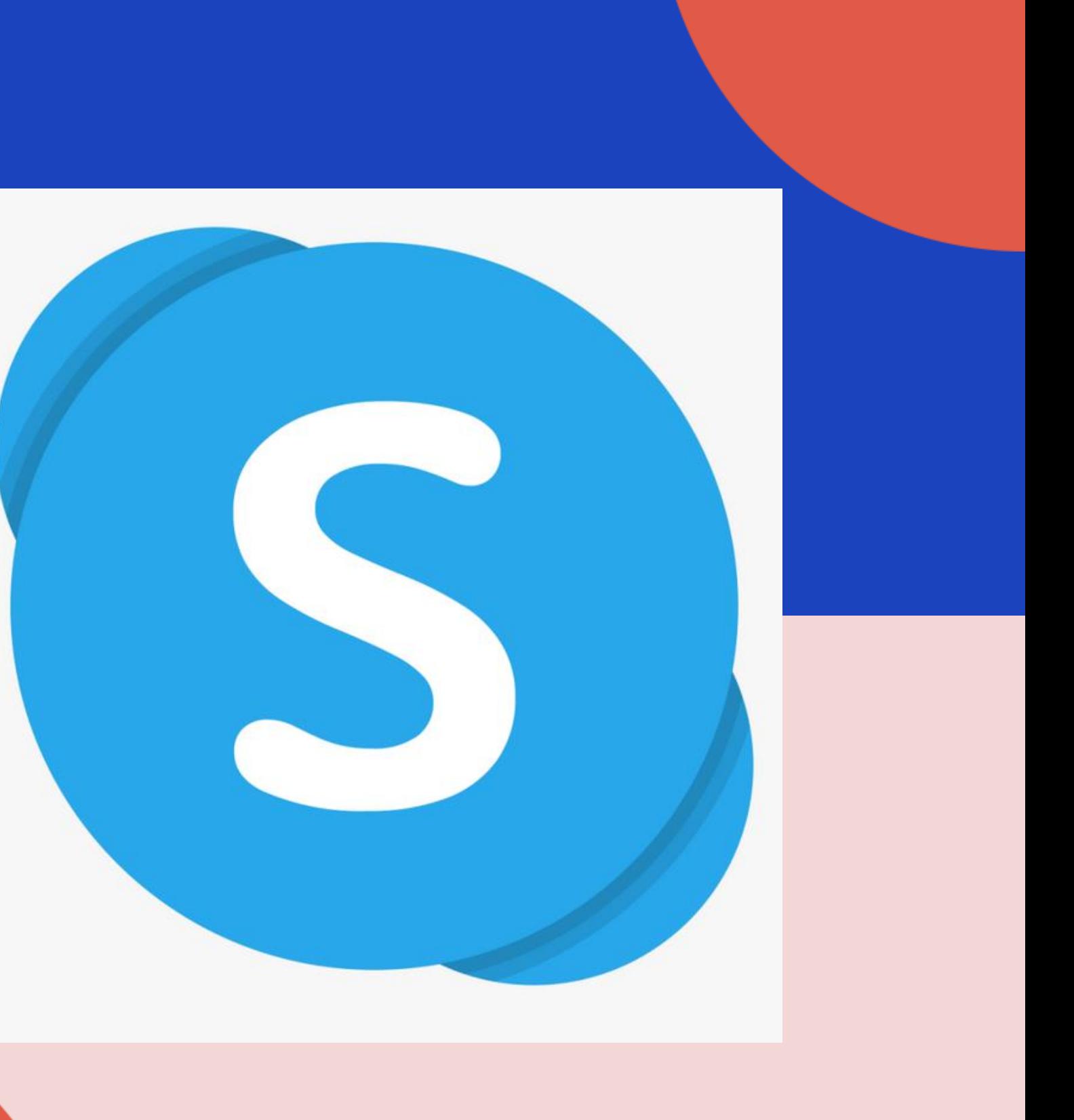

### Skype - регистрация

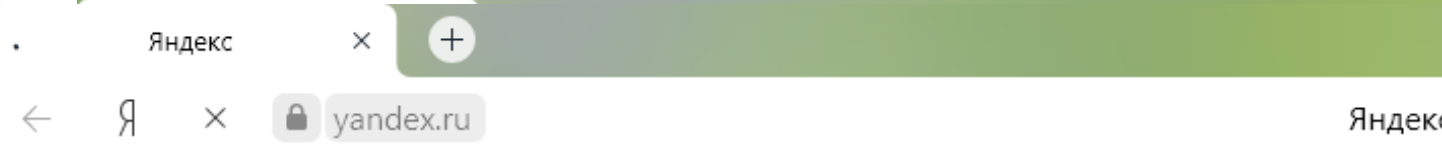

◆ Ульяновск 12 октября, понедельник 21:35

### Сейчас в СМИ в Ульяновске Коронавирус

- В Минфин ответил на предложение ввести налог на бездетность для мужчин и женщин
- **В СК возбудил дело после расстрела людей в Нижегородской области**
- **Г** Боррель подтвердил решение Евросоюза ввести санкции из-за Навального
- **Г** МВД Белоруссии заявило о готовности применять боевое оружие на протестах
- и В Минобороны Азербайджана отвергли заявление Армении о сбитом Су-25

USD 77,08 +0,31 EUR 91,04 +0,23 HEФTb 41,61 -3,01% ...

Яндекс

скайп зарегистрироваться официальный сайт

скайп зарегистрироваться

скайп зарегистрироваться официальный сайт

скайп зарегистрироваться бесплатно

скайп зарегистрироваться бесплатно на русском языке

скайп зарегистрироваться онлайн

скайп зарегистрироваться без скачивания

скайп зарегистрироваться бесплатно на русском

скайп зарегистрироваться бесплатно легко

скайп зарегистрироваться заново

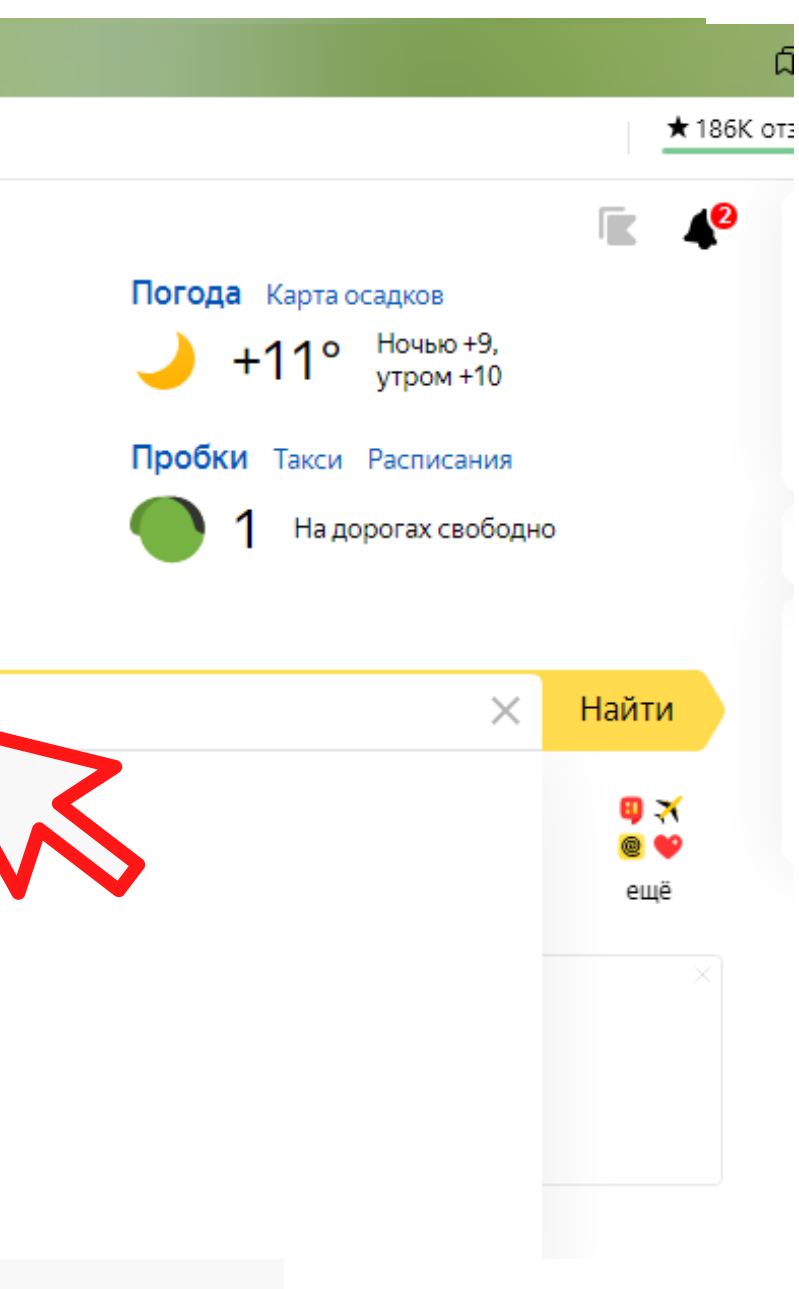

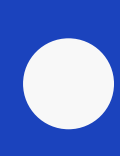

### Skype - регистрация

 $\int$  скайп зарегистрироват  $\times$  +  $\rightarrow$  vandex.ru скайп зарегистрироваться официальный сайт - Яндекс: нашлось 15 млн результатов Ò,

Яндекс скайп зарегистрироваться официальный сайт

Поиск Картинки Видео Карты Маркет Новости Переводчик Эфир Кью Услуги Музыка Все

### • скайп официальный сайт - Бесплатно без регистрации •

**A softcatalog.ru** > скайп-скачать • реклама скайп официальный сайт для Windows. Установить быстро без регистрации. - Без Регистрации. Быстрая Установка. Полезный Софт · 18+

Быстрая загрузка - Официальный софт - Последняя версия - Русский язык Контактная информация - +7 (495) 111-XX-XX Показать пн-пт круглосуточно, сб-вс 0:00-23:45 - м. Комсомольская

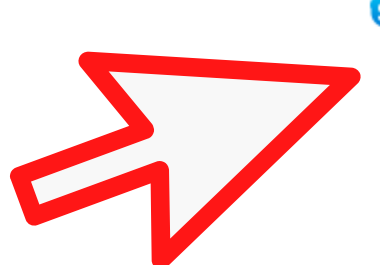

### В Скайп | Инструмент для связи с бесплатными звонками... • **≙skype.com** ▼ ♥

Будьте на связи! Бесплатные звонки через Интернет, обмен сообщениями, звонки на мобильные и стационарные телефоны в других странах по доступной цене, а также эффективная совместная работа со Skype для бизнеса. Читать ещё > Скачать - Скайп

### **8** Как создать учетную запись для Skype? | Поддержка Skype<sup>®</sup> **≙ support.skype.com** > Поддержка Skype ▼

Используйте Скайп в браузере. ... Зарегистрируйтесь. Выйти. Возник инцидент, который затрагивает службы Skype. См. дополнительные сведения на странице Состояние Skype. Читать ещё >

**Skype** 

Найти

### Википедия

Бесплатное проприетарное программное обеспечение с закрытым кодом, обеспечивающее текстовую, голосовую и видеосвязь через Интернет между компьютерами, опционально и пиринговых... Читать дальше

Год выхода: 2003 г.

### Смотрите также

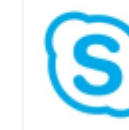

Microsoft Lync

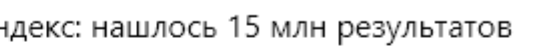

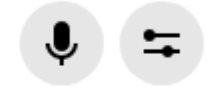

Будьте в Плюсе (+)

Программа

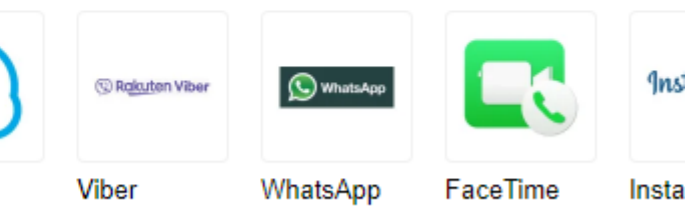

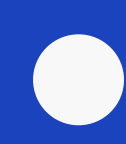

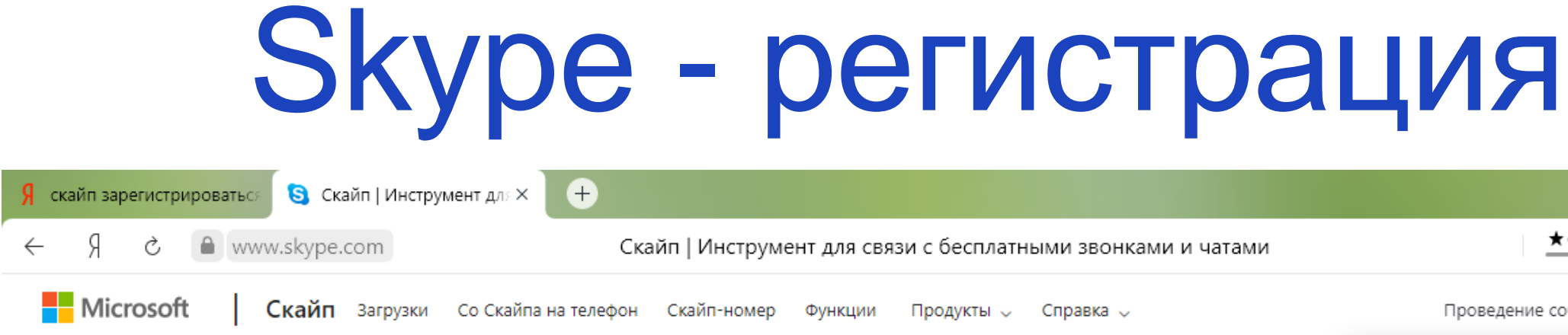

### Функция "Провести собрание" в Скайпе

Проводите видеовстречи одним нажатием! Никакой регистрации. Не нужно скачивать приложение.

Организуйте собрание бесплатно

или скачайте Скайп

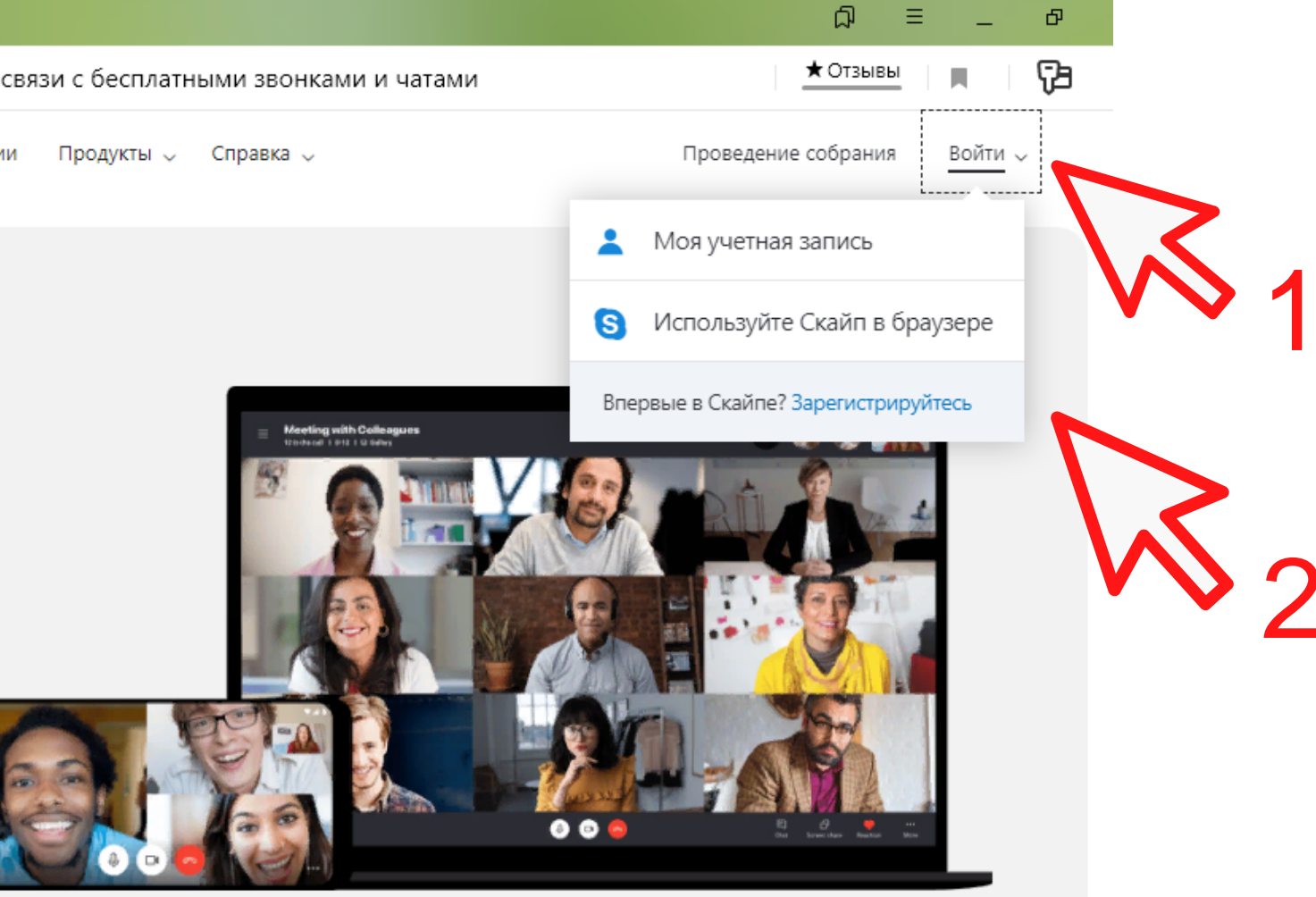

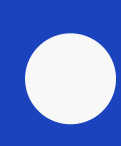

### Skype - регистрация

Создание учетной записи

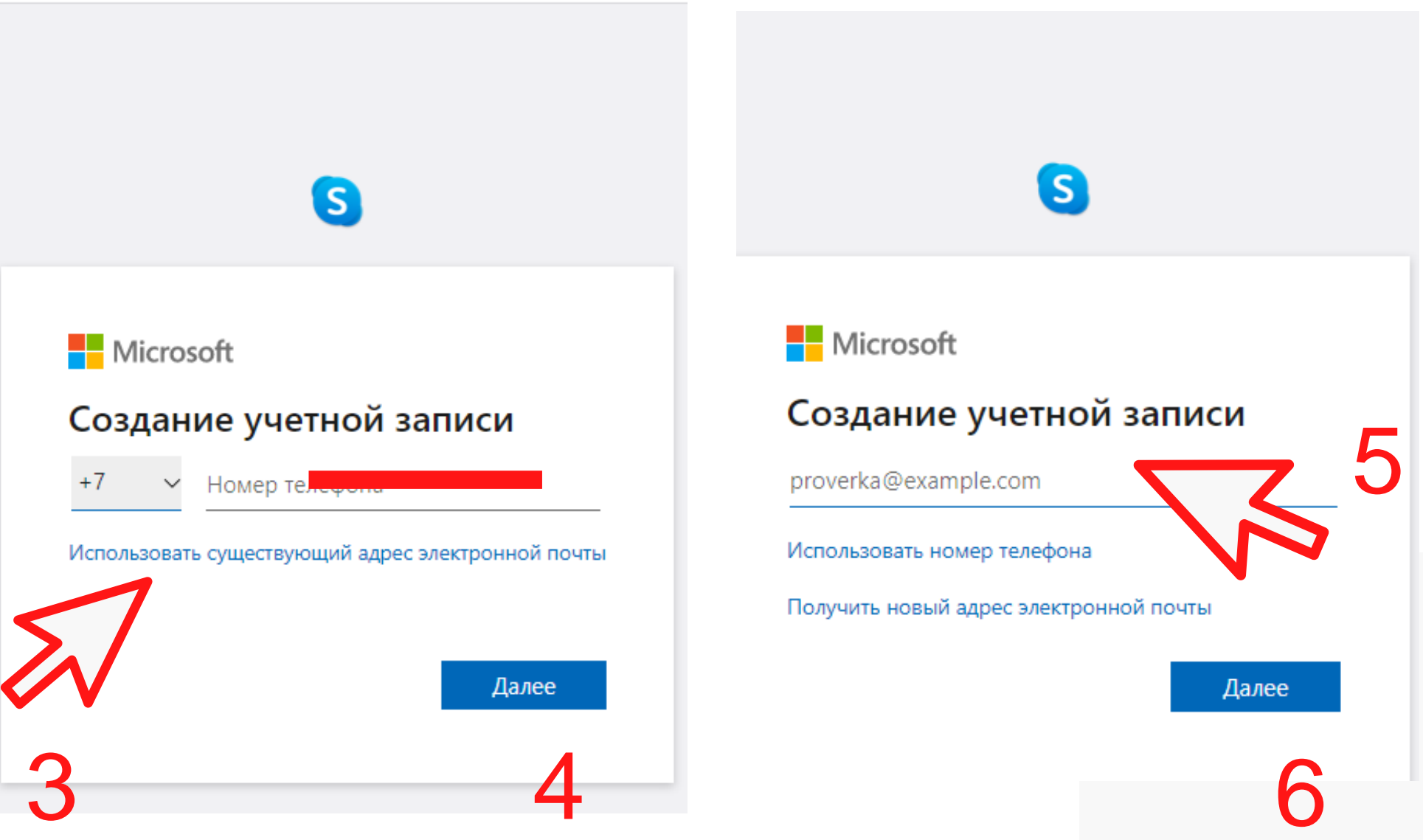

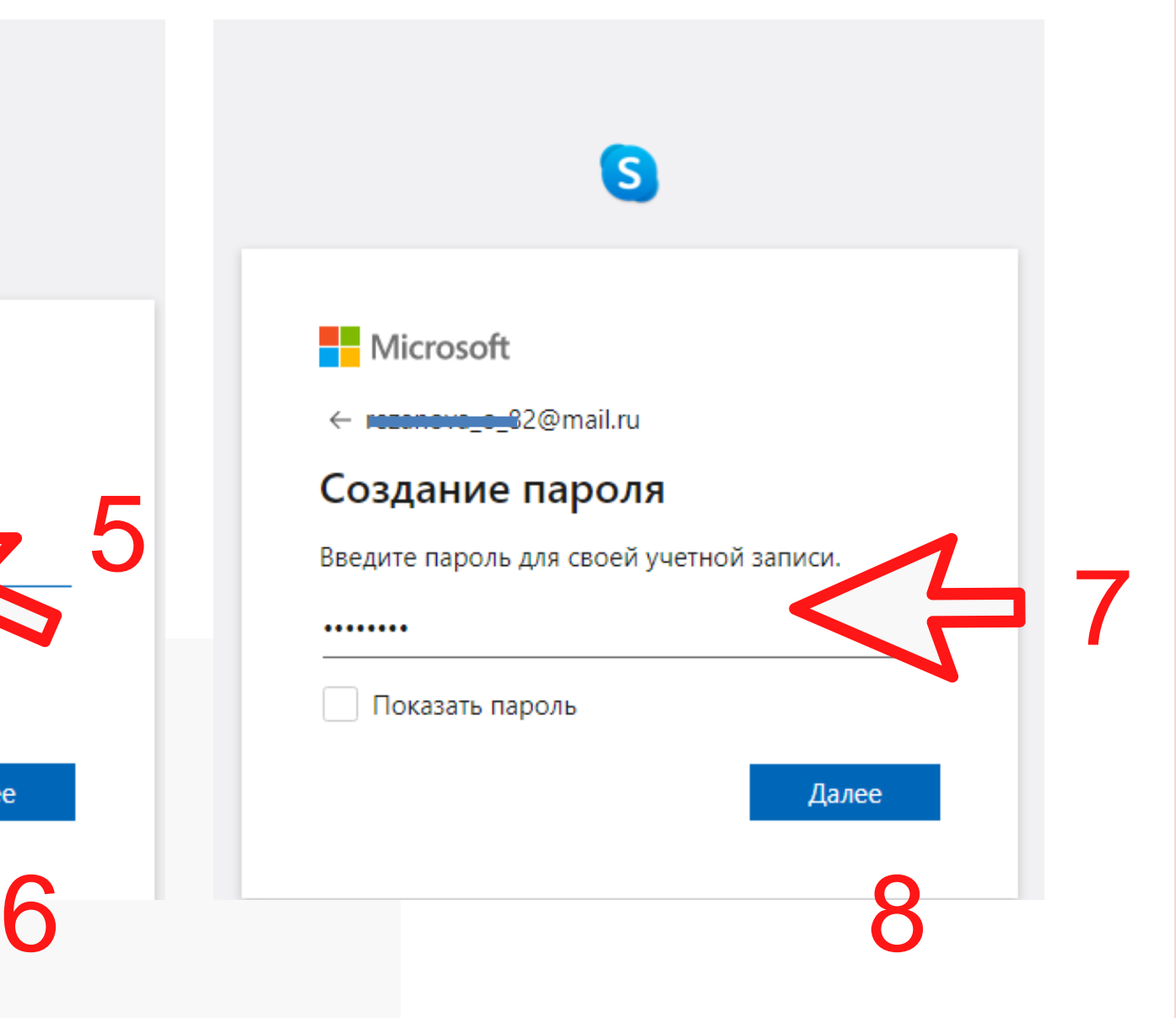

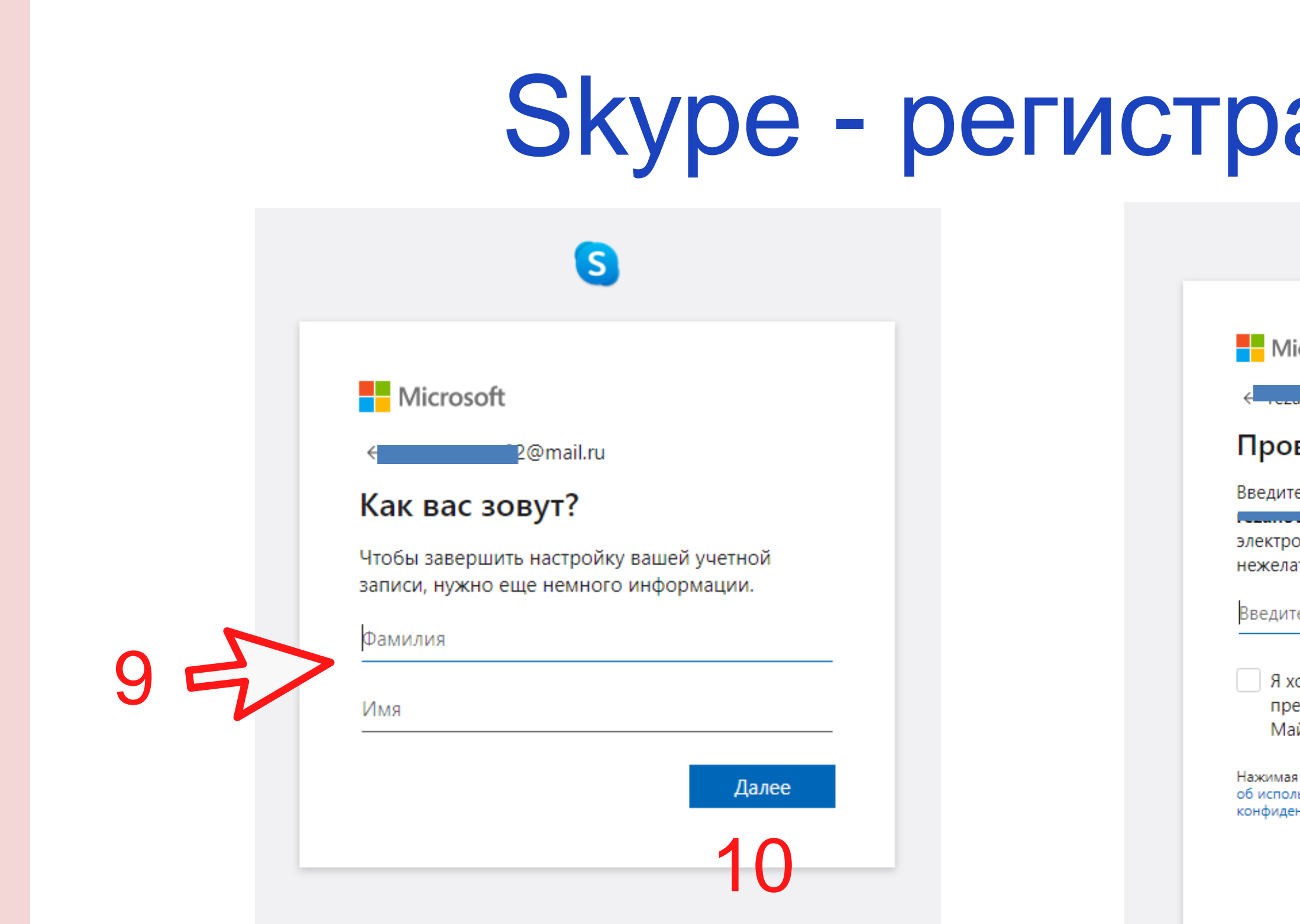

### ВИДБ

### 8

icrosoft

### верка эл. почты

е код, отправленный на онное письмо, проверьте папку ательной почты или повторите попытку.

ге код

очу получать информацию, советы и едложения для продуктов и слу<mark>ж</mark>б йкрософт.

я кнопку **Далее**, вы принимаете условия соглашения ьзовании служб Майкрософт и заявления о нциальности и файлах cookie.

Далее

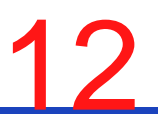

### Skype - регистрация

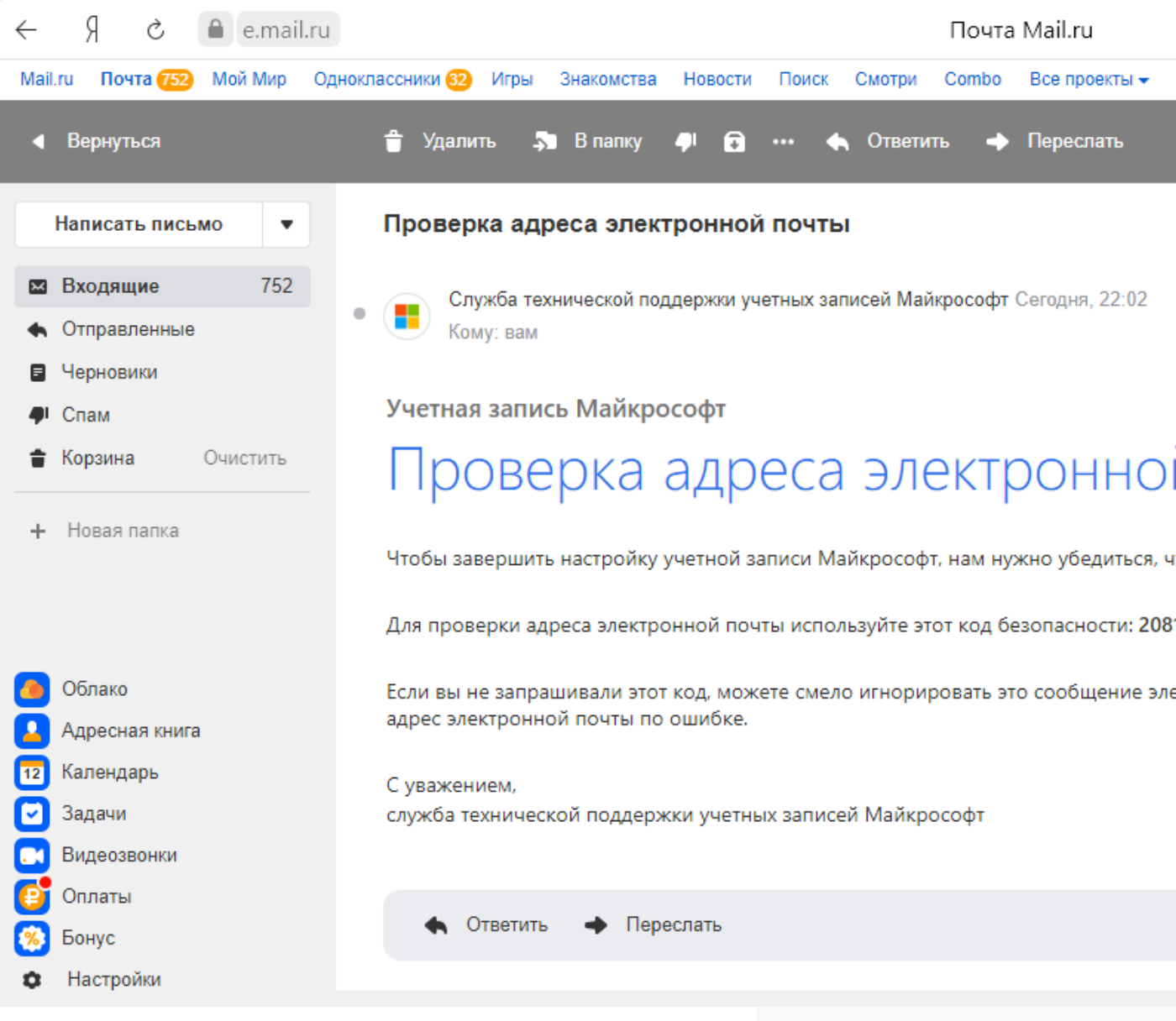

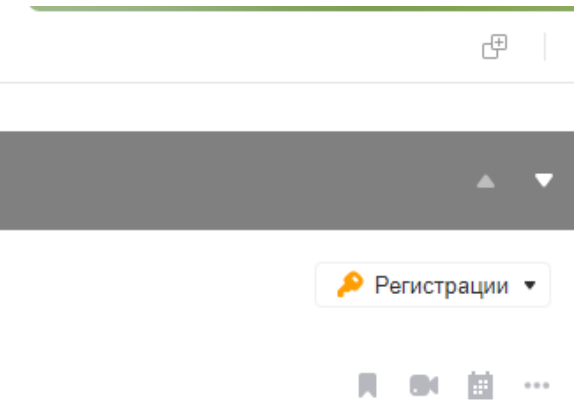

### й почты

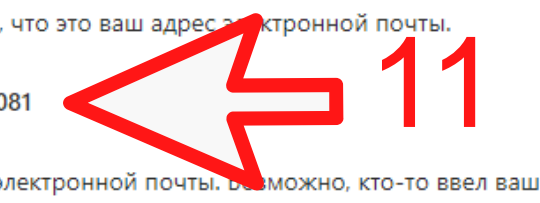

Отписаться от рассылки

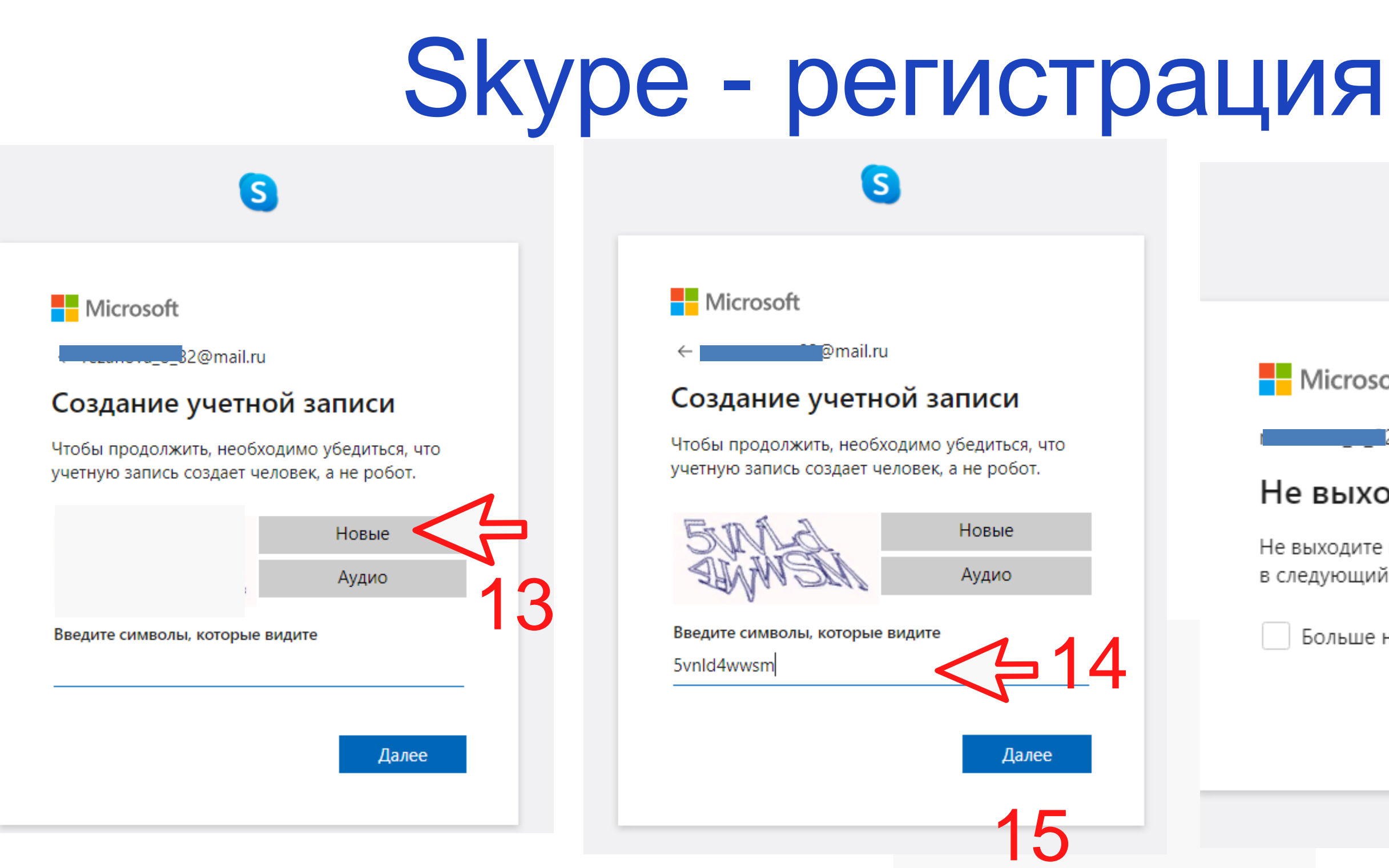

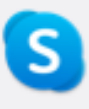

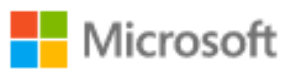

2@mail.ru

### Не выходить из системы?

Не выходите из системы, чтобы не повторять вход в следующий раз.

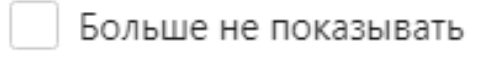

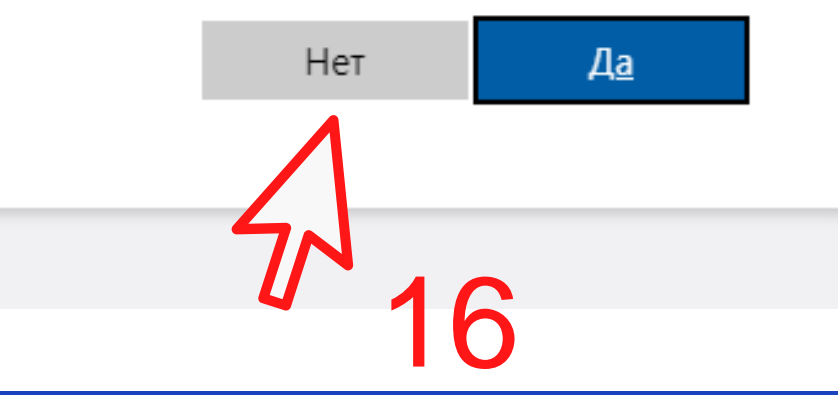

### e web.skype.com Я  $\leftarrow$ Ċ  $OP$   $C$  $\ldots$ 里 О Люди, группы и сообщения Ф. Включить уведомления Включите push-уведомления, чтобы сразу узнавать о новых сообщениях и звонках. Включить  $\mathcal{C}$  $\mathbf{E}$  $\Omega$ E Чаты Контакты Уведомления  $\mathbb{Z}$  Новый чат $\mathbb{Z}$  $Q$  Собрание  $\vee$ Недавние чаты \  $\bullet$   $\bullet$   $\bullet$ Начните общаться в Скайпе

### Выбор вашего аватара

Добавьте здесь свою фотографию, которую будут видеть контакты. Позже вы сможете в любое время изменить ее в разделе "Параметры" > "Учетная запись и профиль".

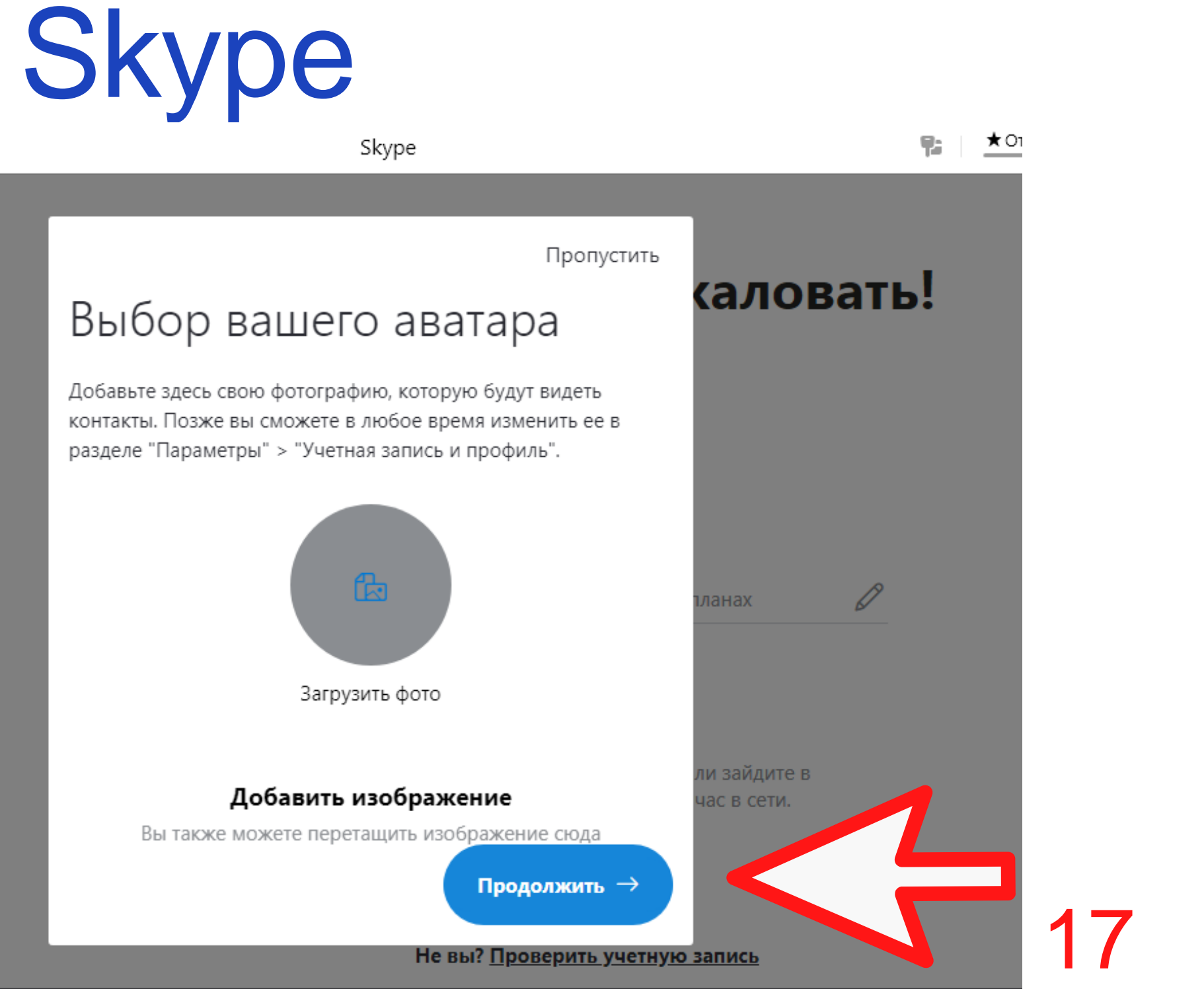

# Skype

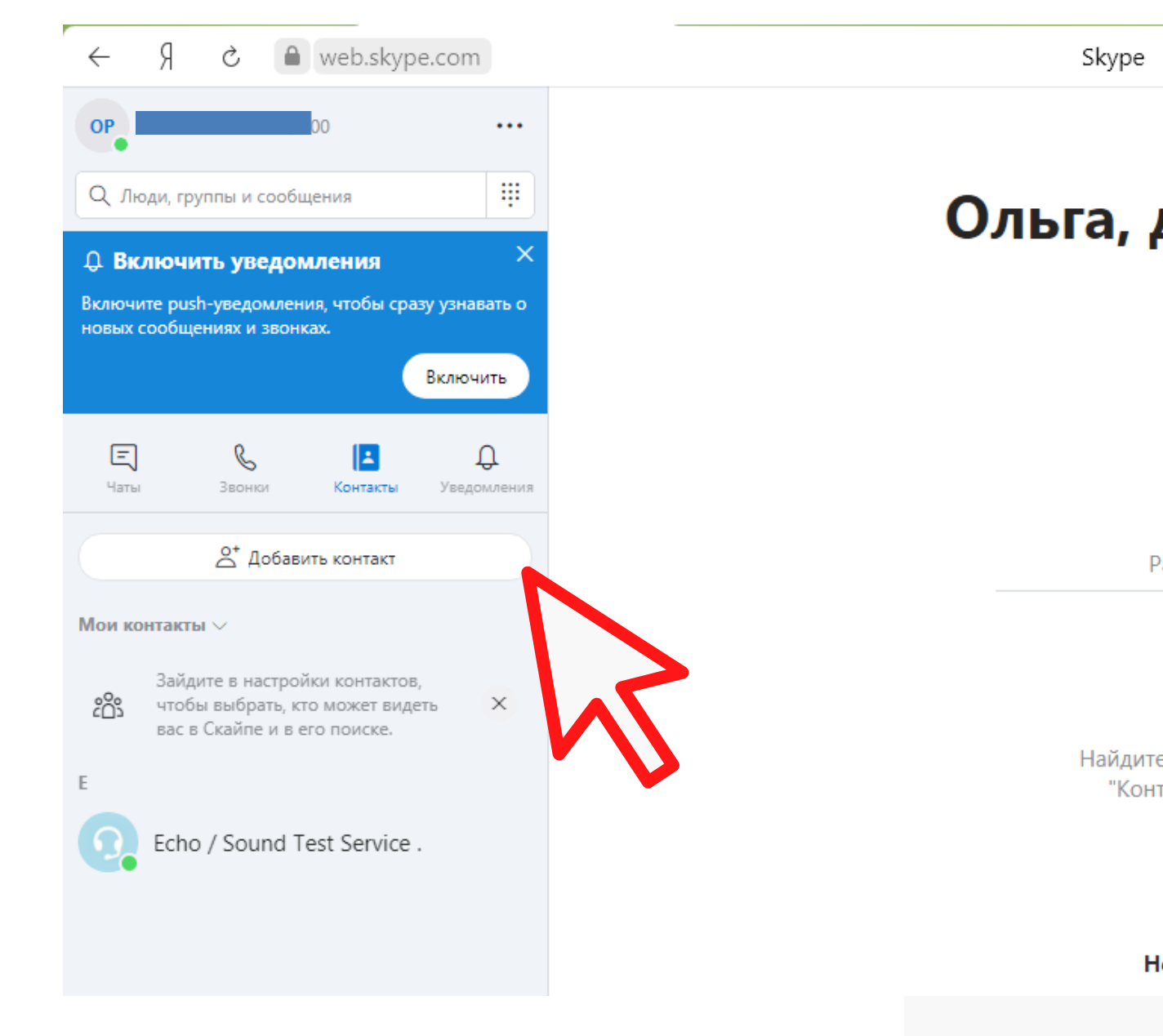

### Ольга, добро пожаловать!

監

D

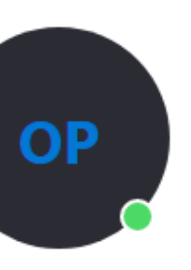

Расскажите друзьям о своих планах

Начать беседу

Найдите кого-то и начните беседу или зайдите в "Контакты", чтобы узнать, кто сейчас в сети.

Не вы? Проверить учетную запись

# Skype

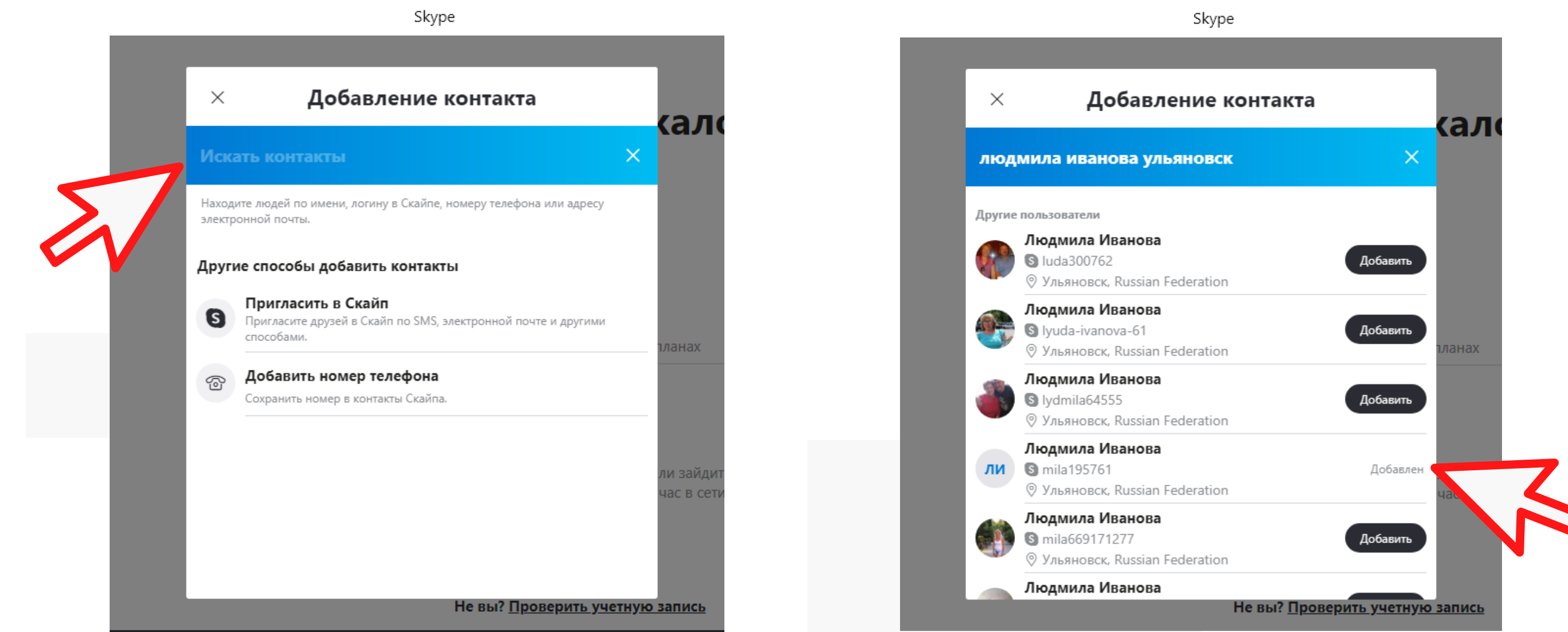

# Skype

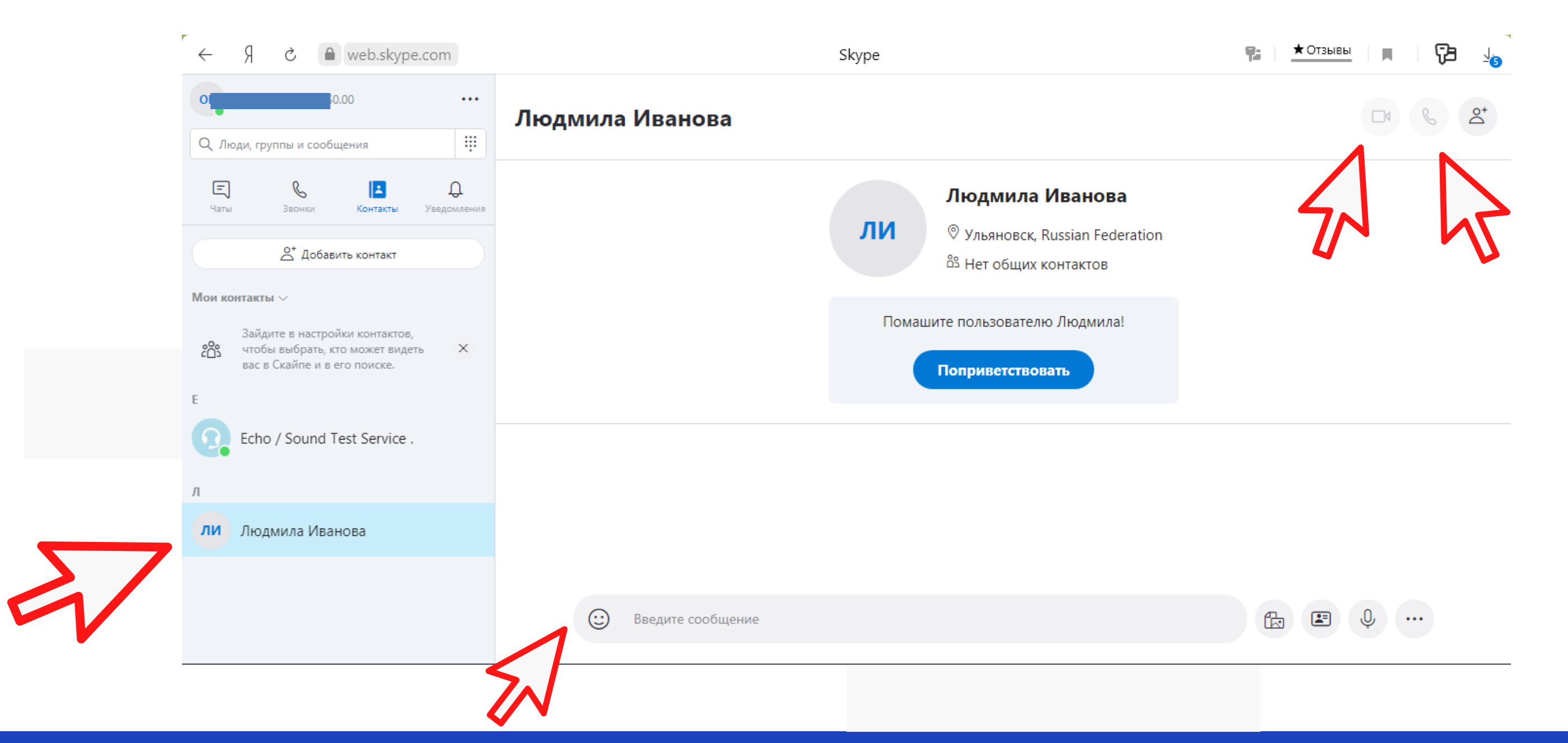

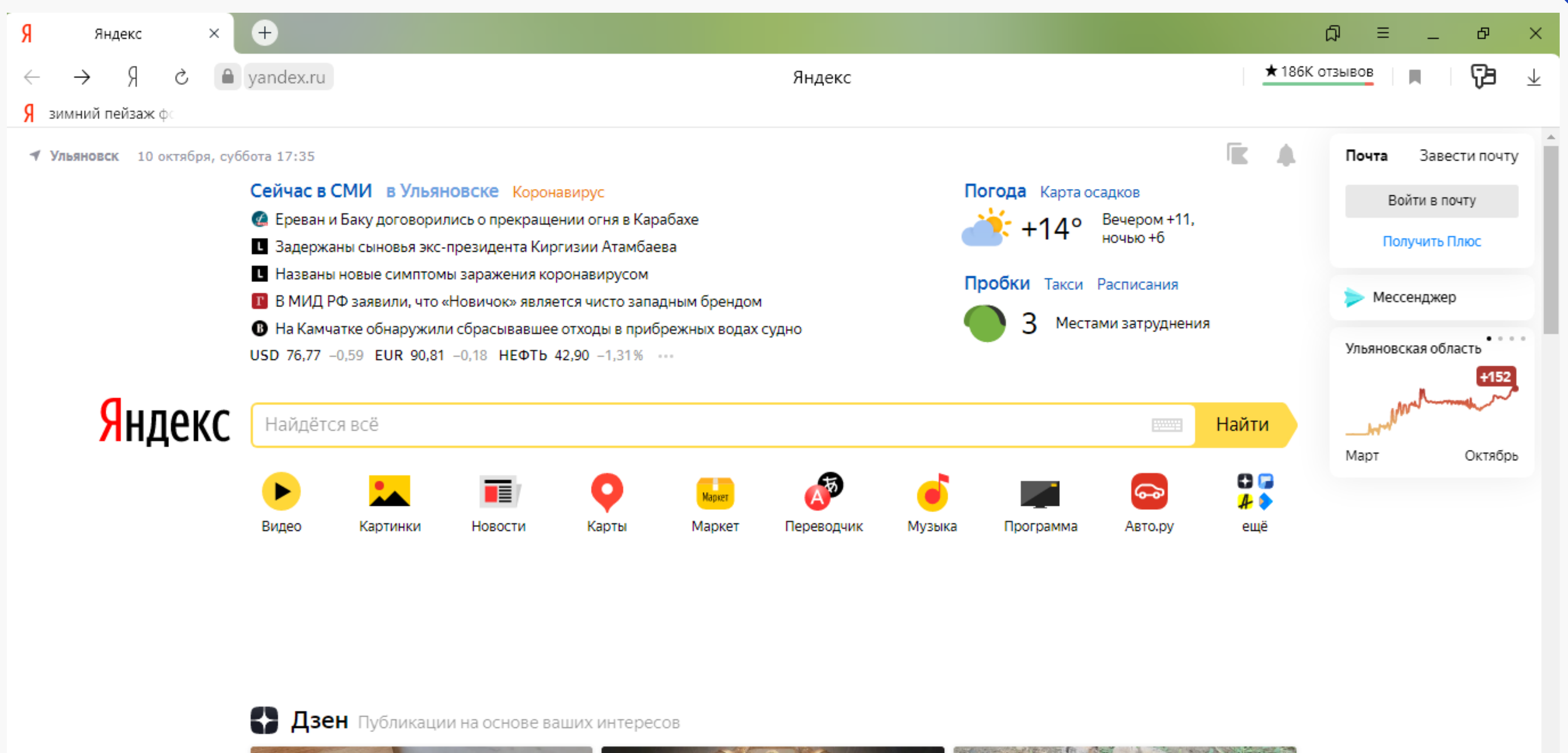

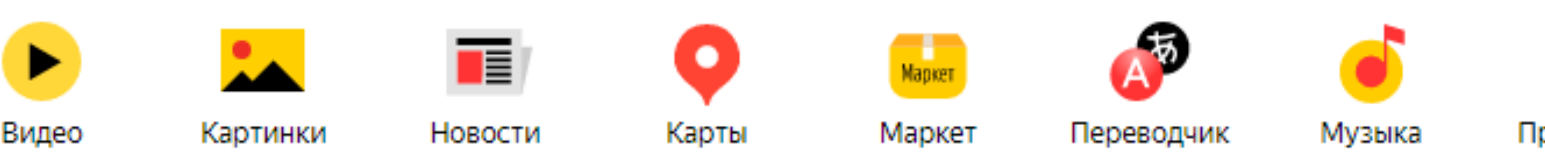

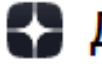

# Yandex браузер

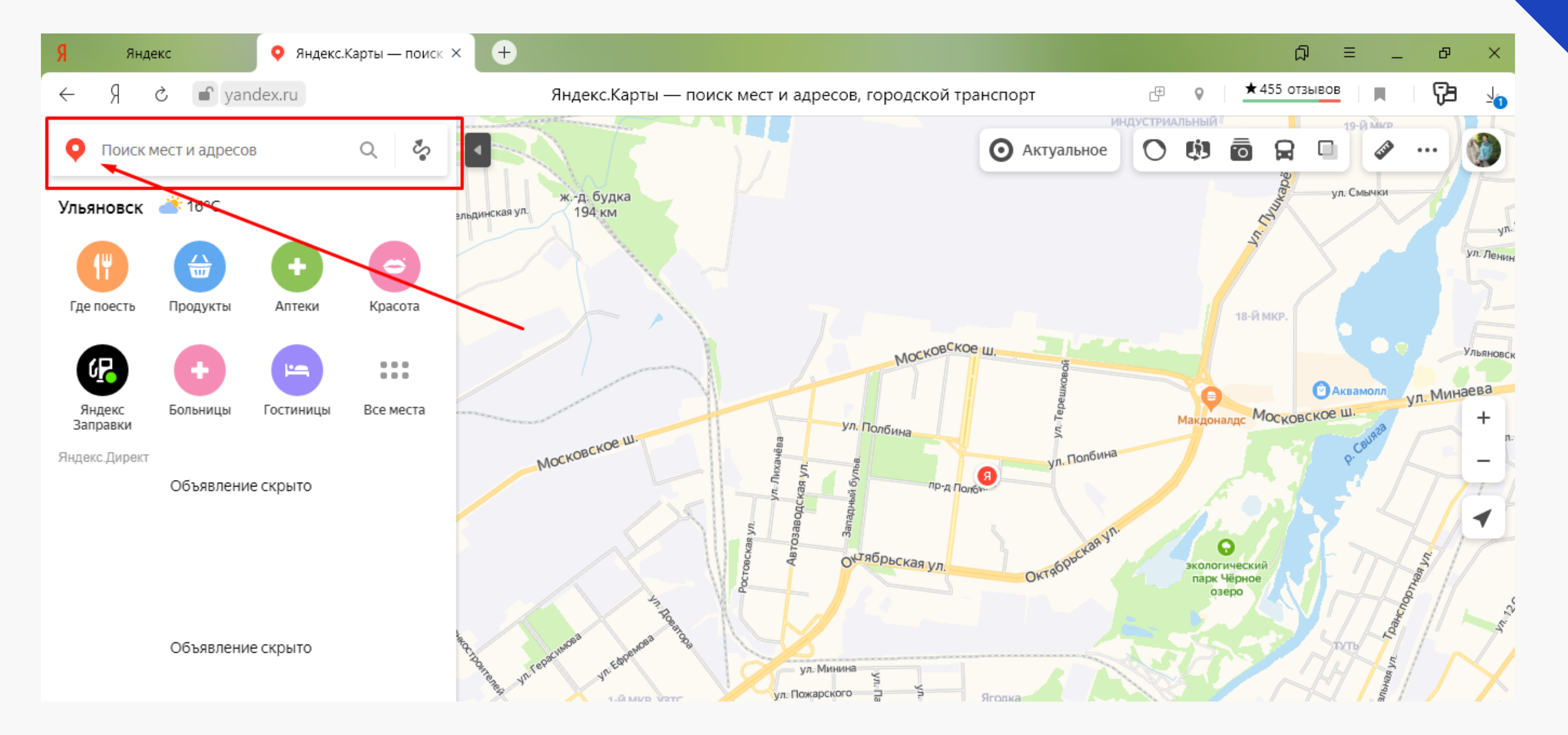

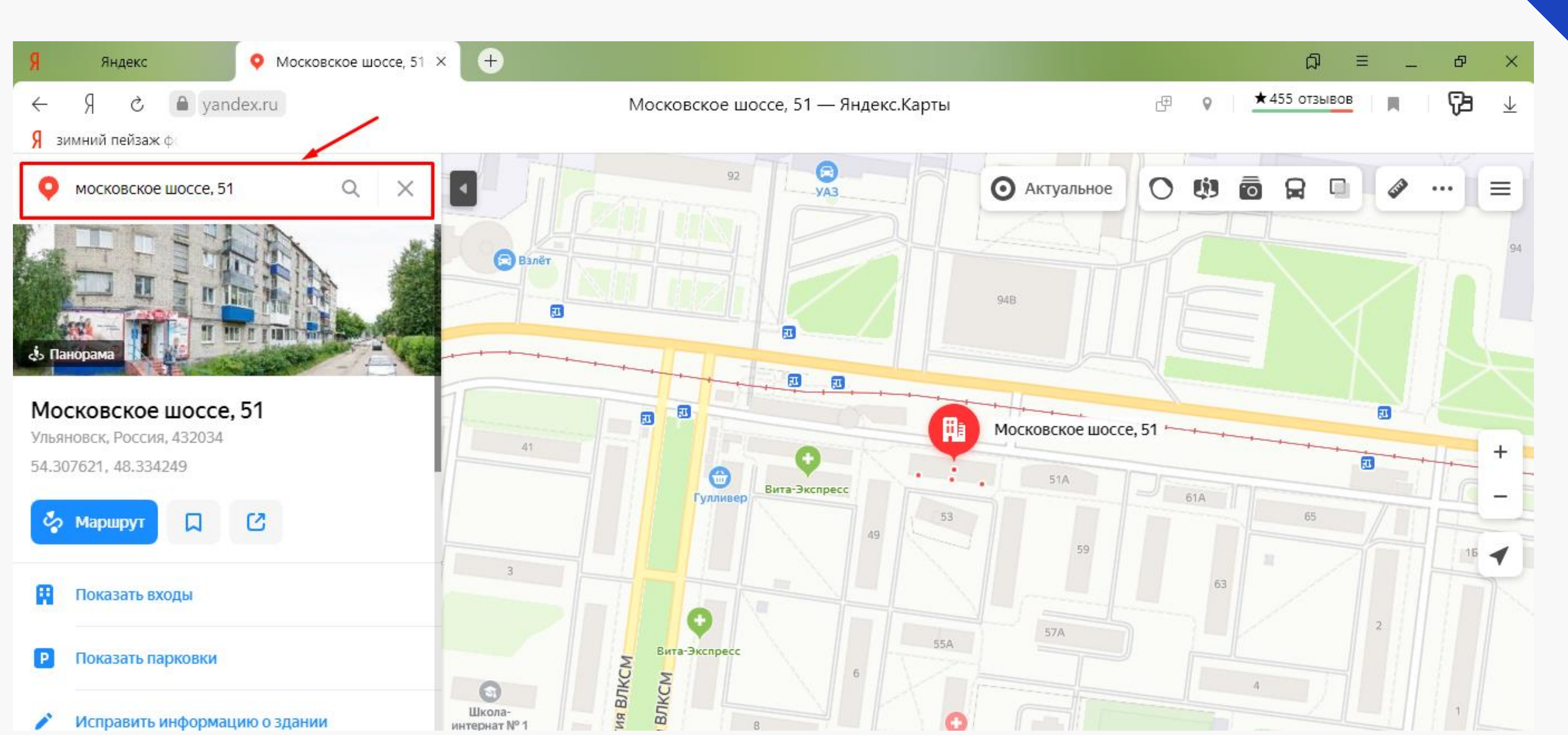

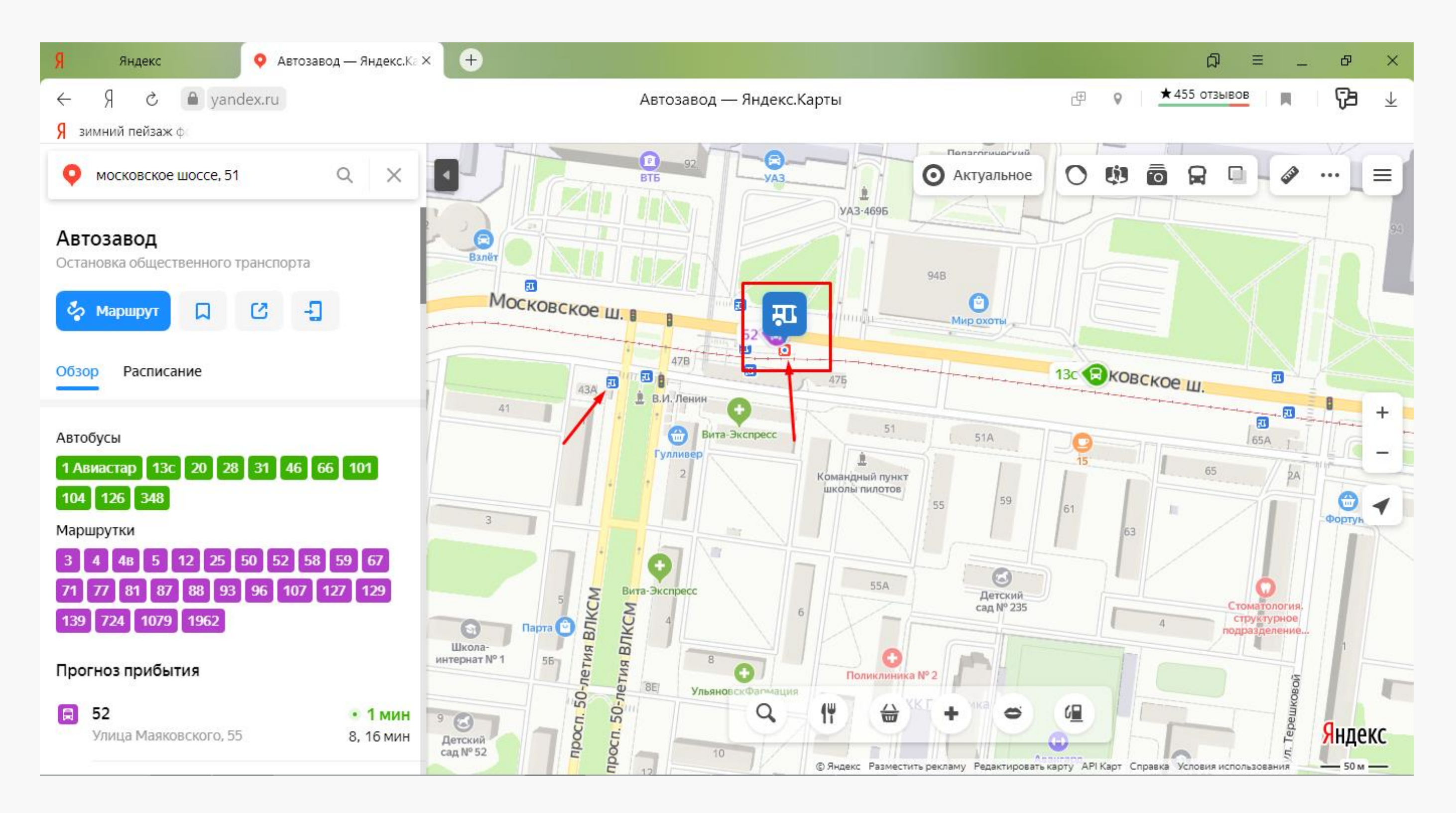

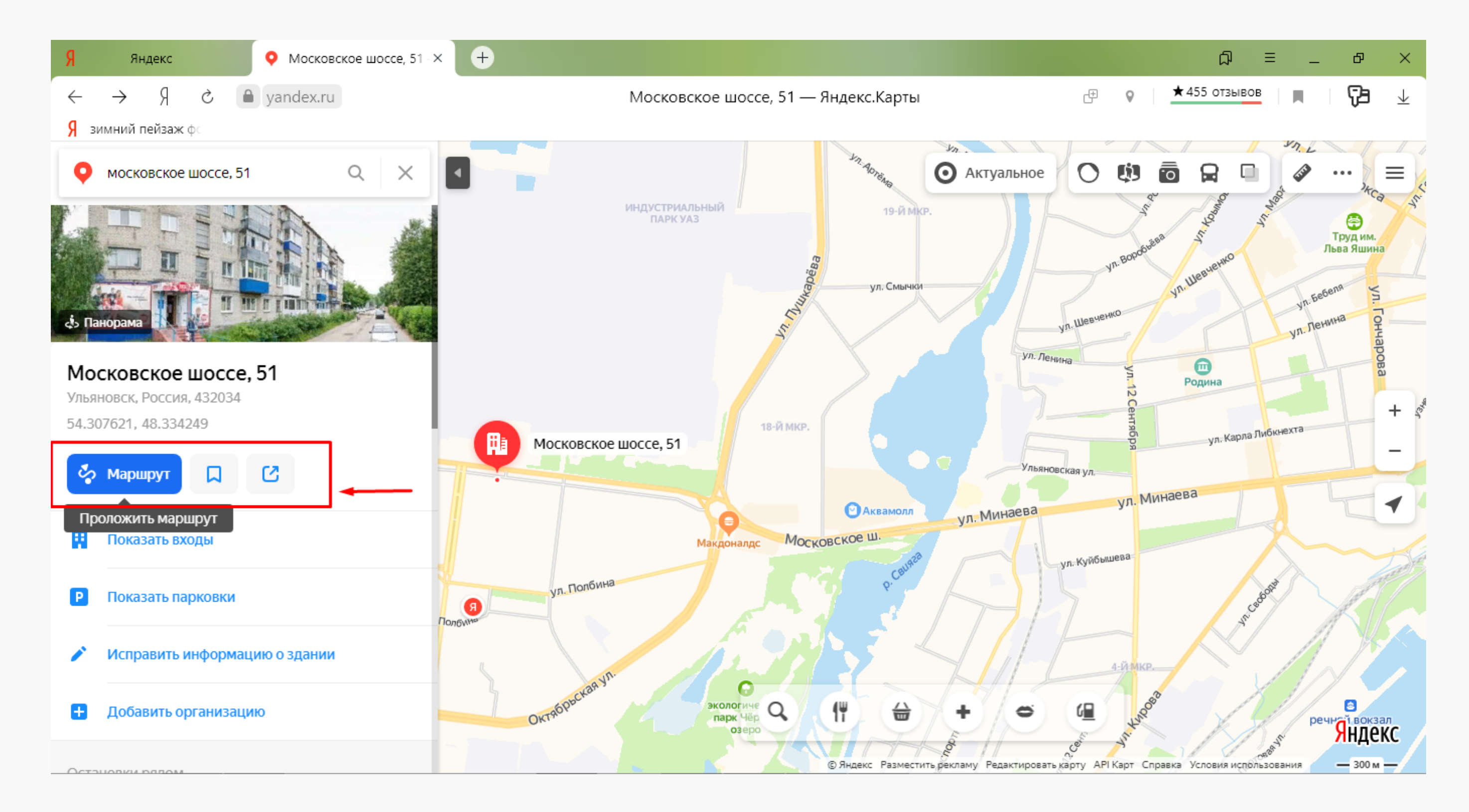

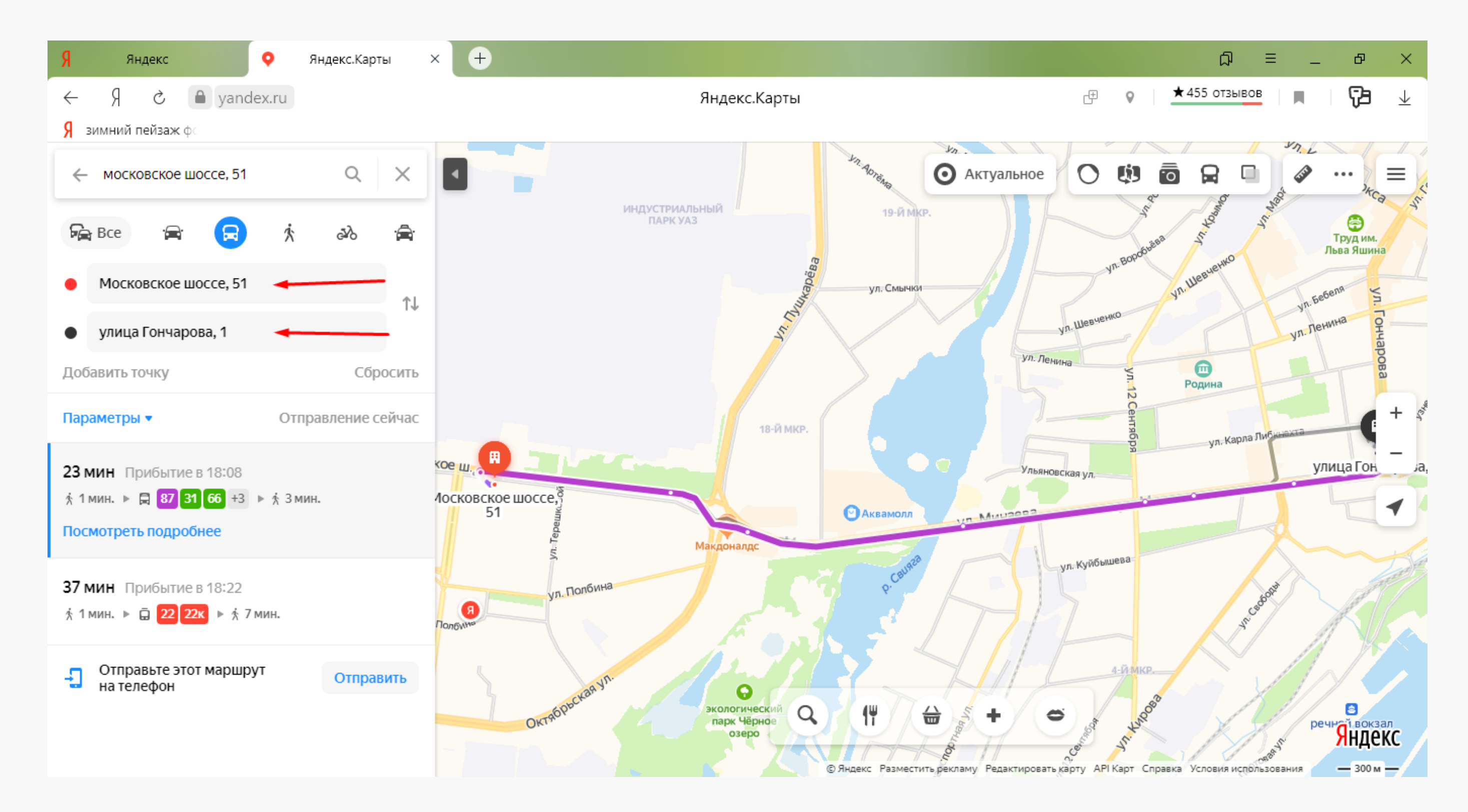

## Сервисы Yandex - погода

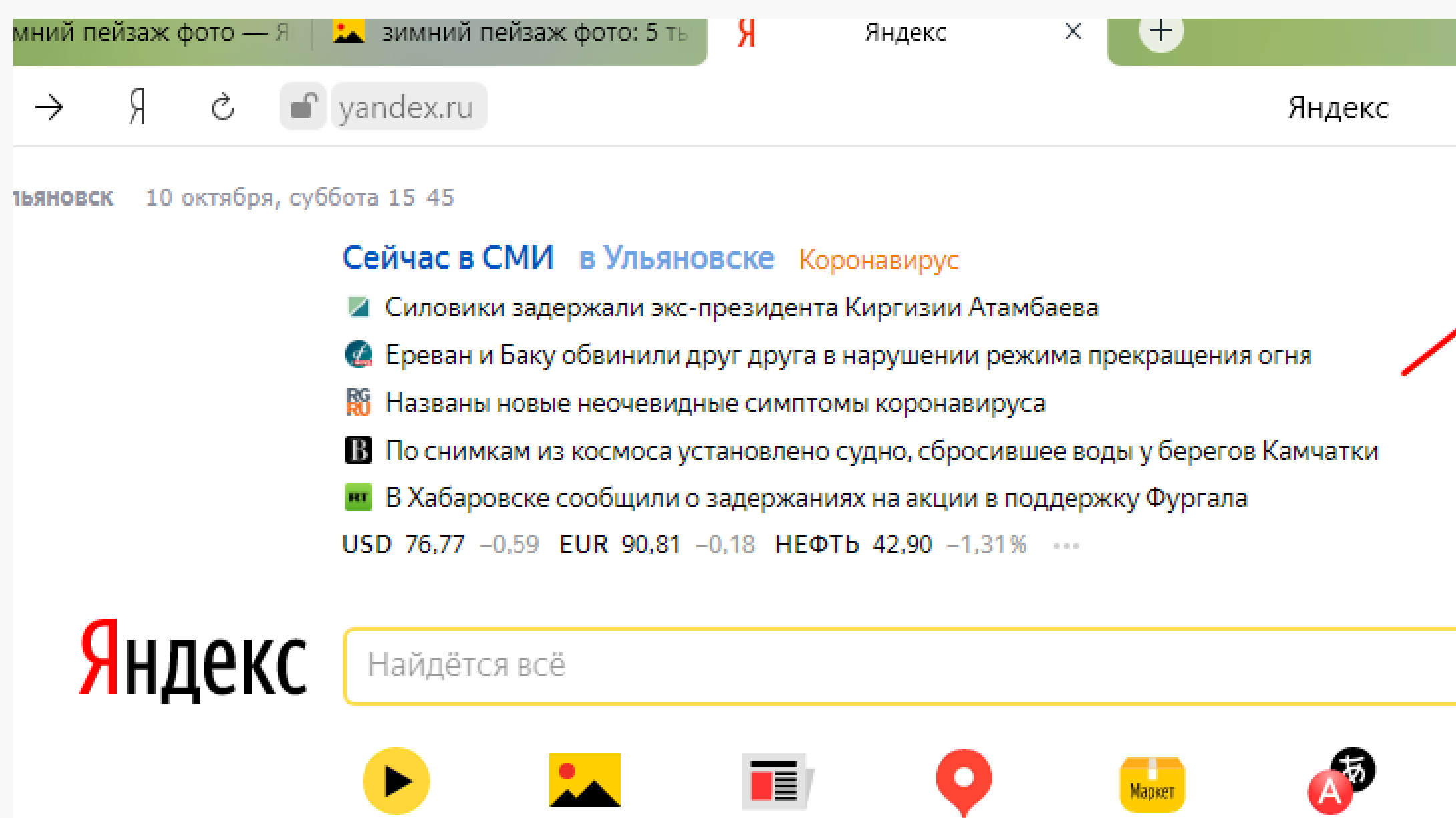

**Новости** 

Видео

Картинки

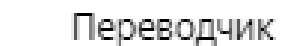

Маркет

Карты

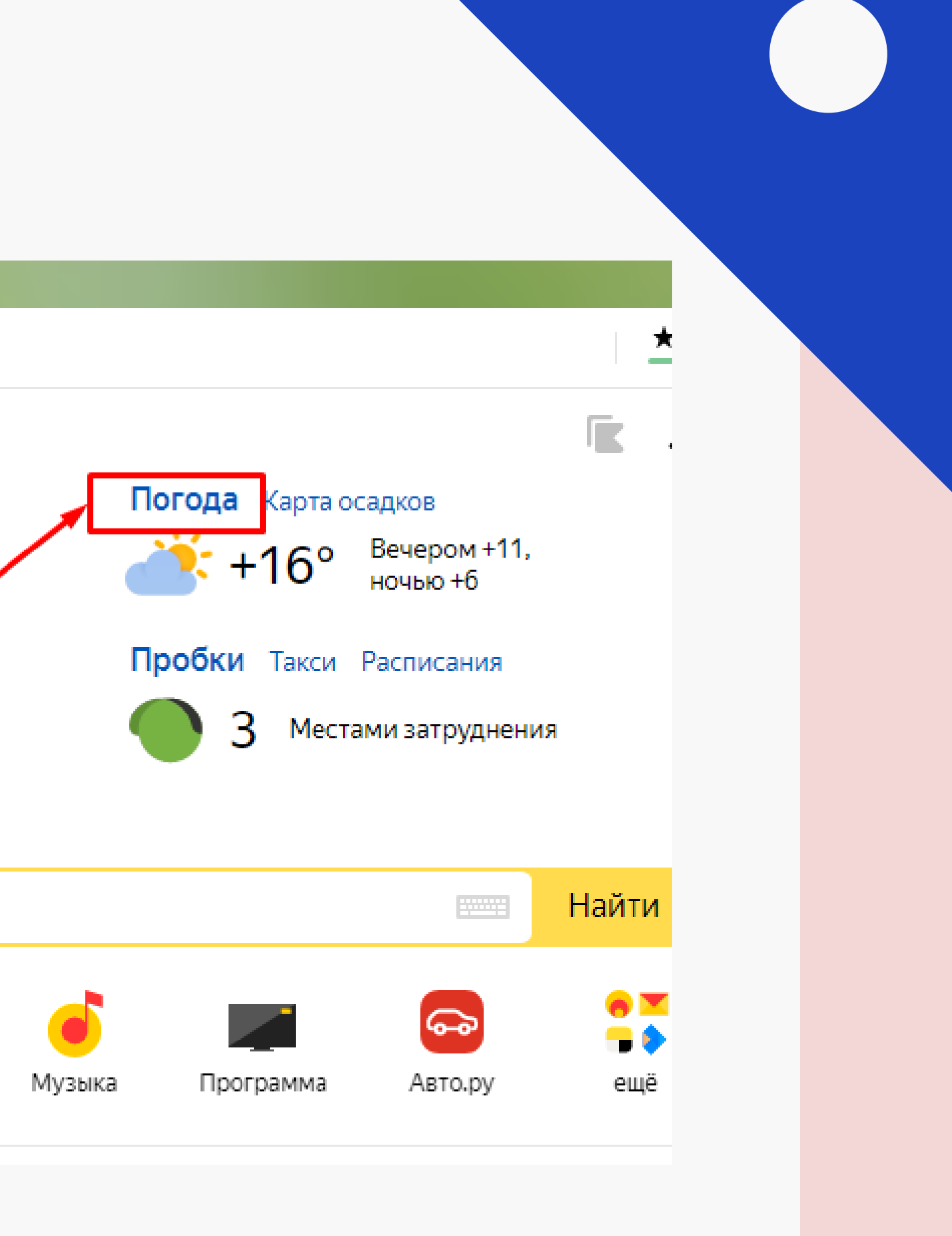

## Сервисы Yandex - погода

Яндекс Погода

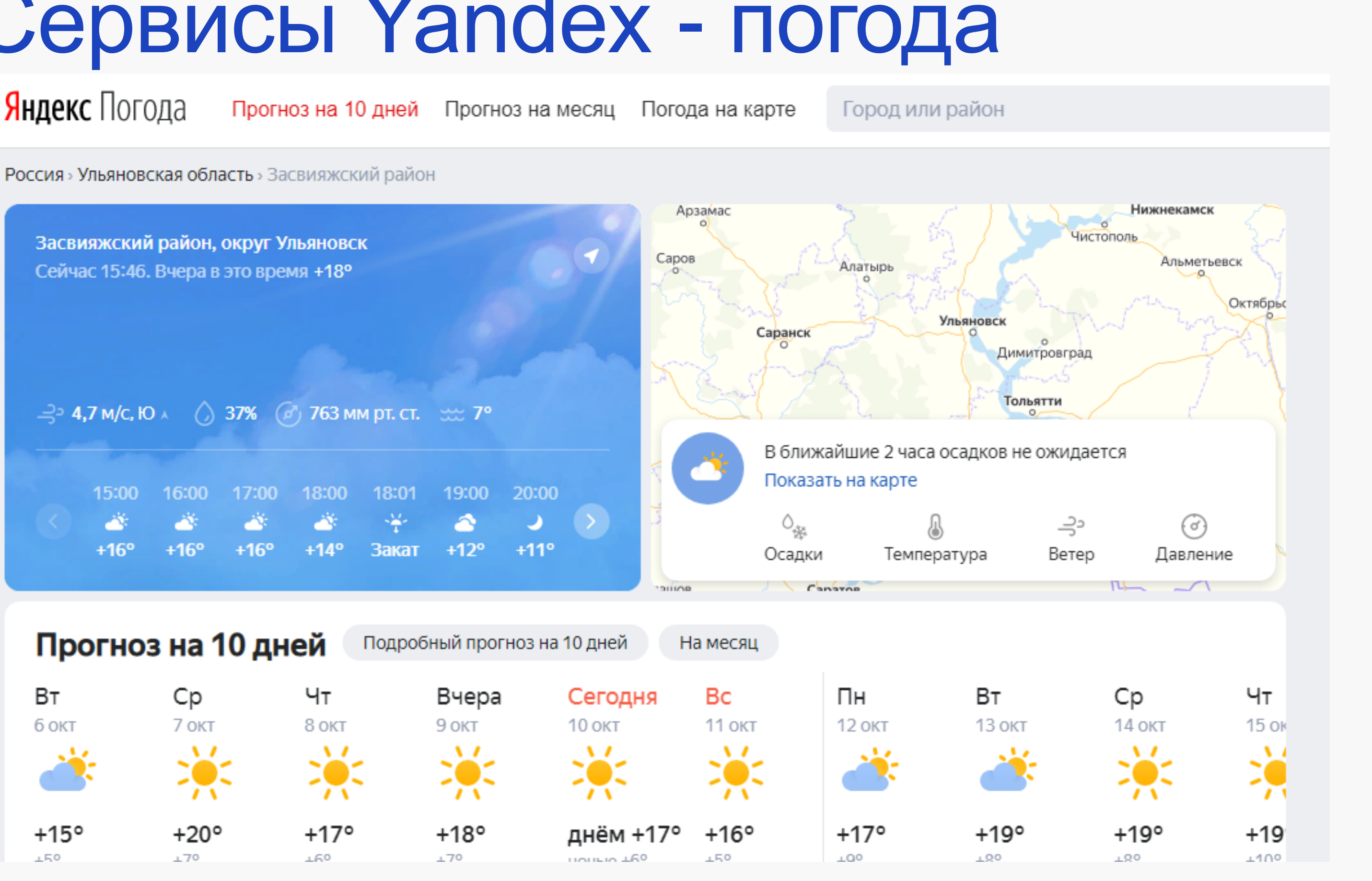

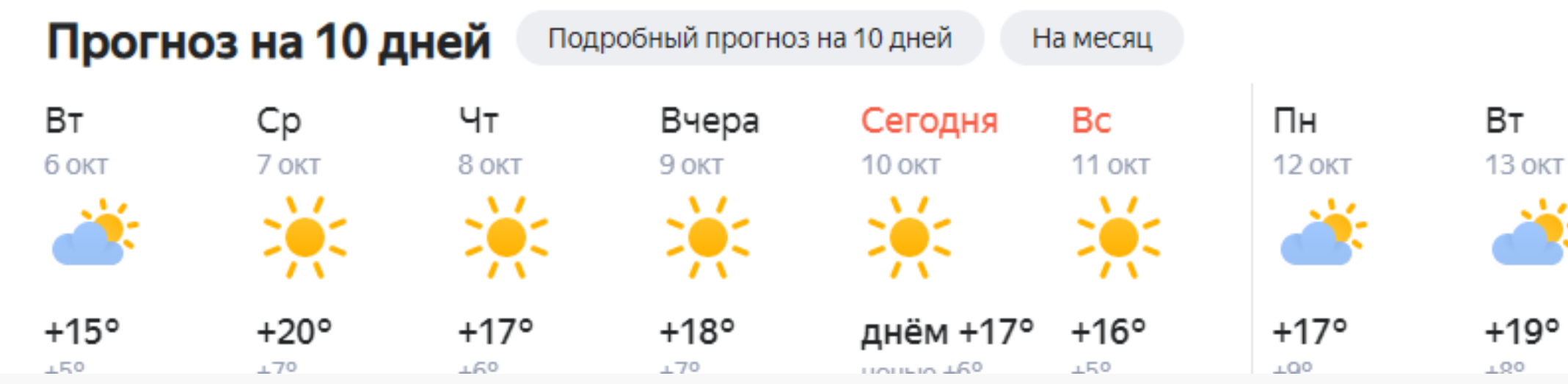

# Платформа Zoom

Сервис для проведения:

- онлайн-встреч
- видеоконференций
- дистанционного обучения

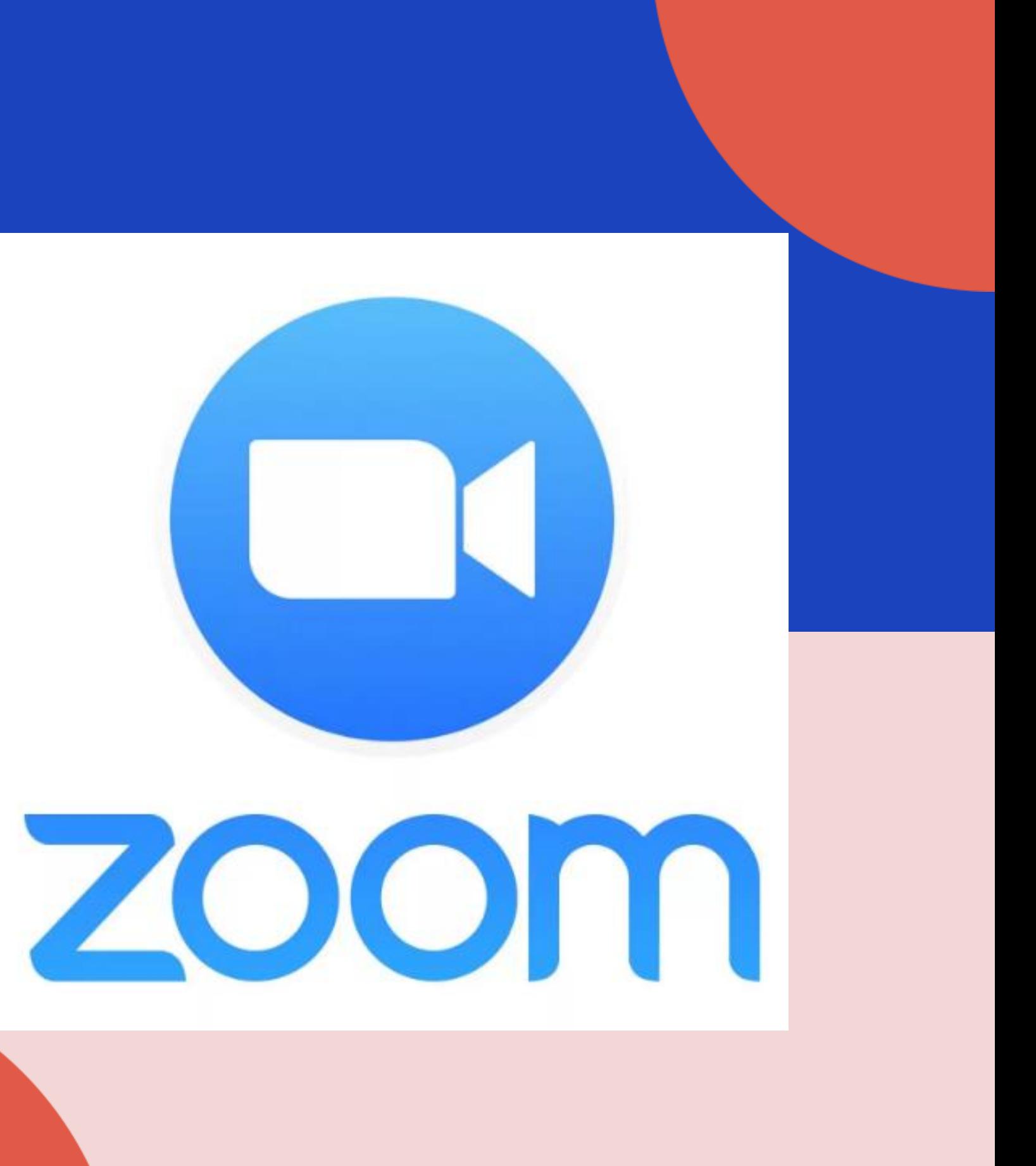

Сейчас в СМИ в Ульяновске Коронавирус 26.10, 12 50

- Тихановская объявила общенациональную забастовку 26 октября
- В Около 100 депутатов Госдумы переболели коронавирусом
- **г** В России выявили рекордное число случаев коронавируса за сутки
- re Новый премьер Японии намерен подписать мирный договор с Россией
- В Бессимптомное течение коронавируса объяснили проблемами с иммунитетом

USD 76,49 +0,37 EUR 90,42 +0,13 HEФTЬ 40,49 -2,81% ...

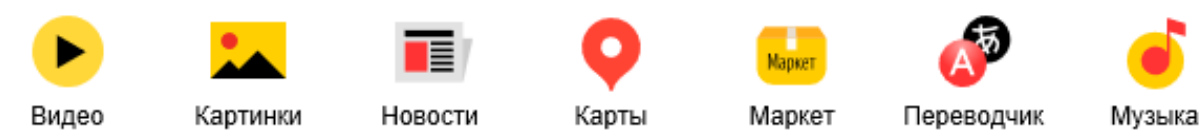

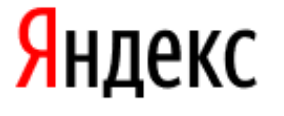

### зум скачать

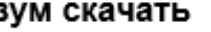

зум скачать бесплатно на компьютер

- зум скачать бесплатно на телефон на русском языке
- зум скачать бесплатно на телефон на русском языке на андроид
- зум скачать на компьютер бесплатно
- зум скачать бесплатно
- зум скачать бесплатно на компьютер с официального сайта
- зум скачать официальный сайт

зум скачать торрент

зум скачать бесплатно на телефон на русском

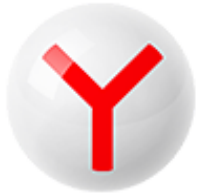

### Скачайте браузер

с защитой от сайтов с вирусами •

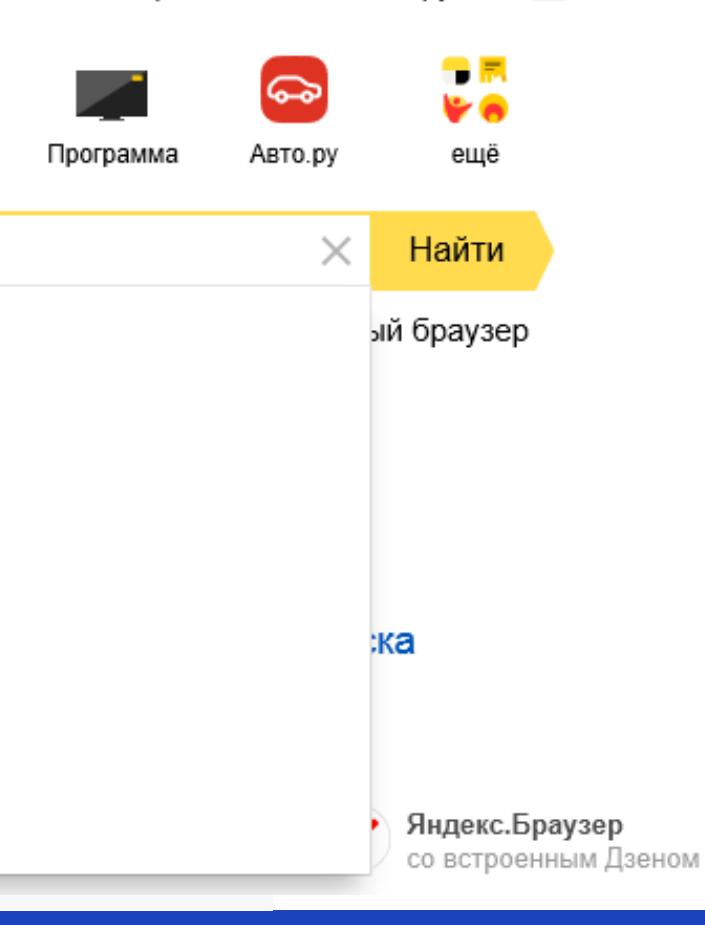

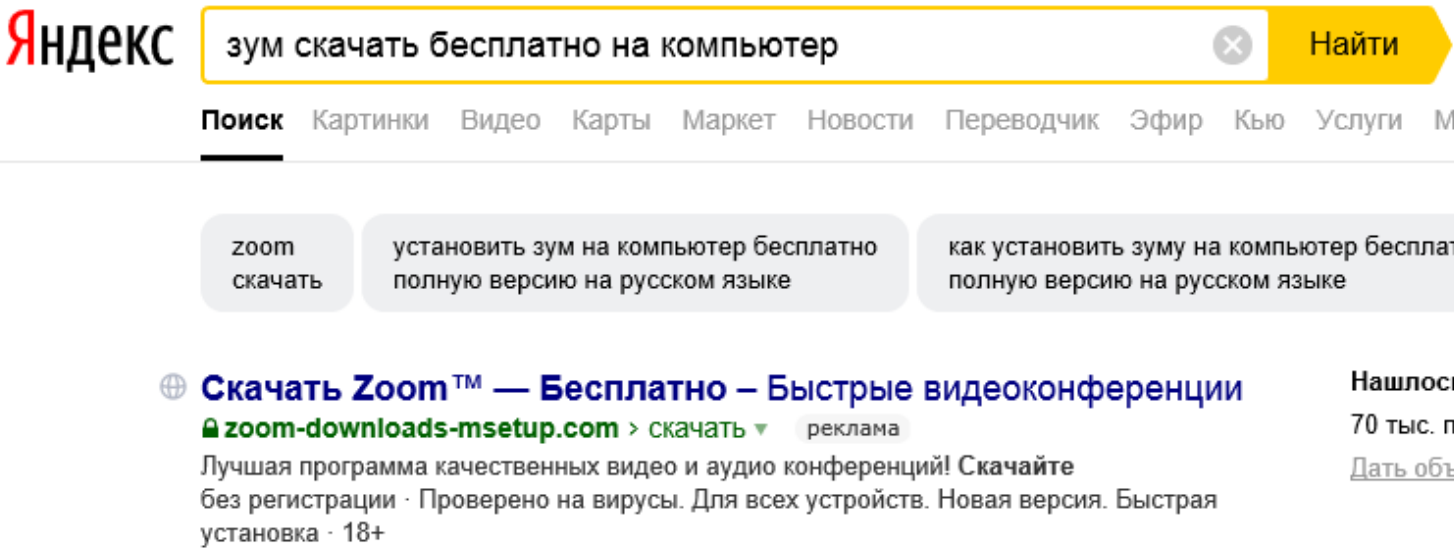

Загрузка Zoom · Месяц звонков на мобильные · Для компьютера · Для Windows Контактная информация +7 (495) 871-XX-XX, доб. XXXX Показать пн-пт 9:00-18:00, сб 10:00-18:00, вс 11:00-18:00

### Co Download for Windows - Zoom

### $\triangle$  zoom.us > Загрузить для Windows  $\triangledown$

Zoom is the leader in modern enterprise video communications, with an easy, reliable cloud platform for video and audio conferencing, chat, and webinars across mobile, desktop, and room systems. Zoom Rooms is the original software-based conference... Читать ещё >

### **• Zoom скачать бесплатно на компьютер на русском** A zoom-us.ru v

Чтобы бесплатно скачать Zoom на компьютер с официального сайта zoom.us, нажмите на голубую кнопку вверху страницы и установите последнюю версию программы для Windows 7, 8, 10. Для установки Зум на телефон и MacBook... Читать ещё >

Как создать конференцию в Zoom · Zoom для Android

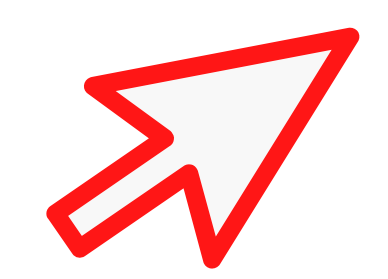

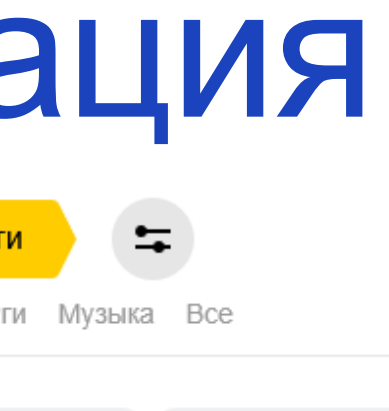

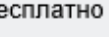

установить зум на телефон бесплатно

### ь 13 млн результатов оказов в месяц

<u>ьявление Показать все</u>

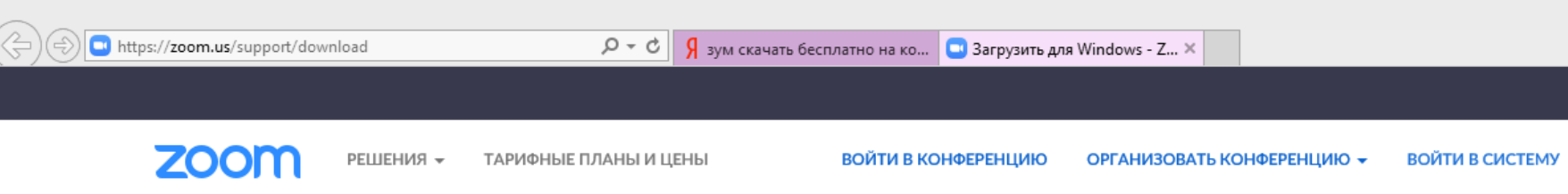

### Выполняется загрузка Zoom...

Ваша загрузка начнется автоматически в течение нескольких секунд. Если она не начинается, повторите загрузку

Приложение Zoom доступно для мобильных устройств и планшетов.

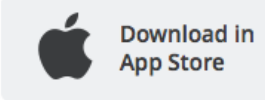

Download in **Google Play** 

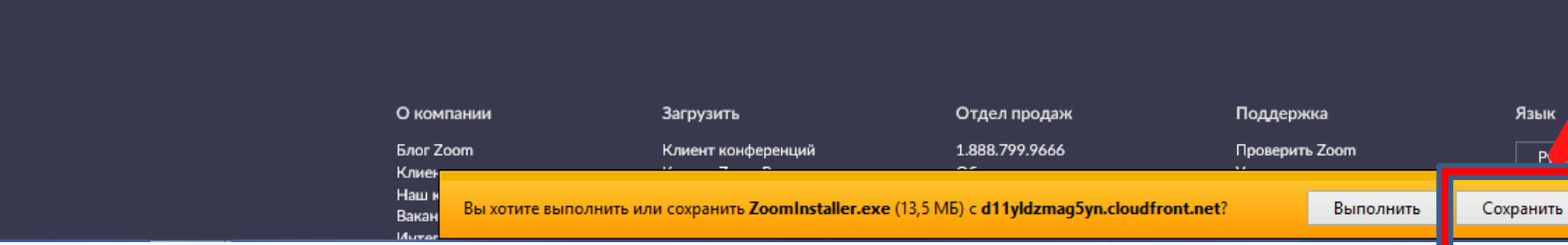

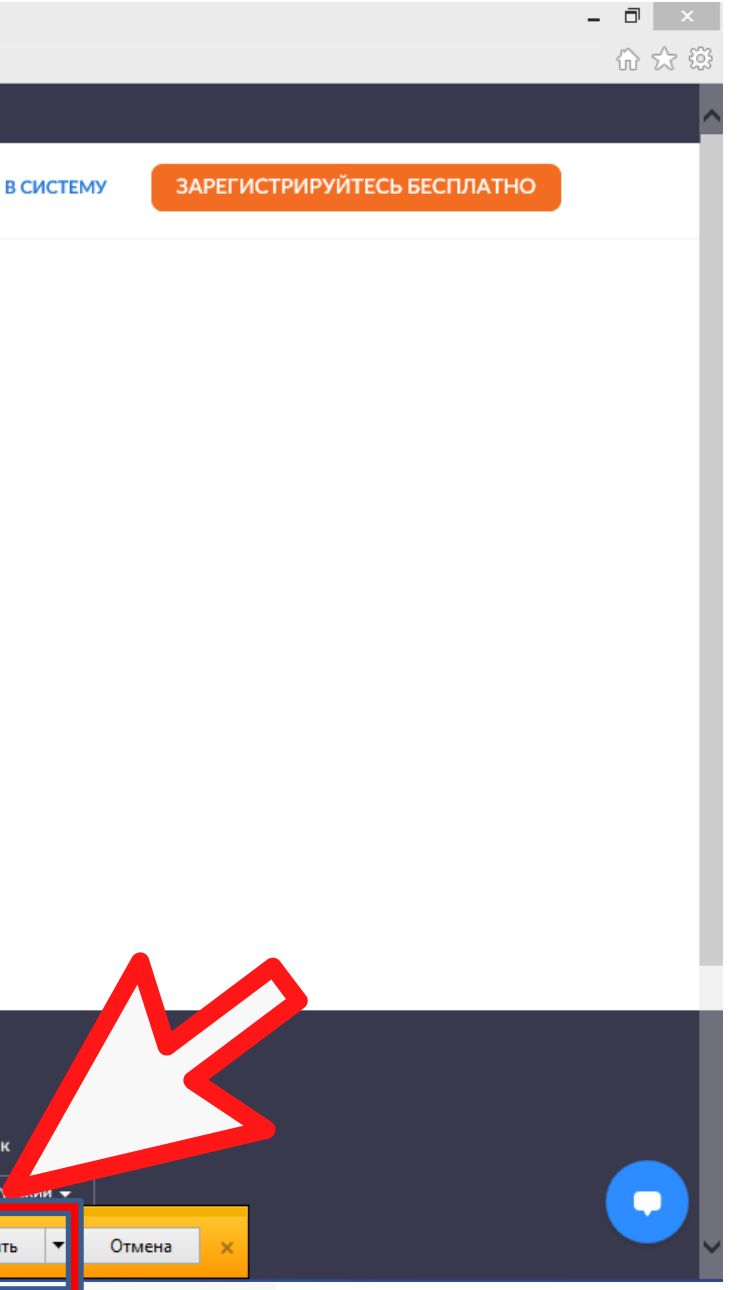

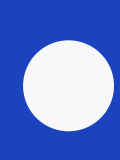

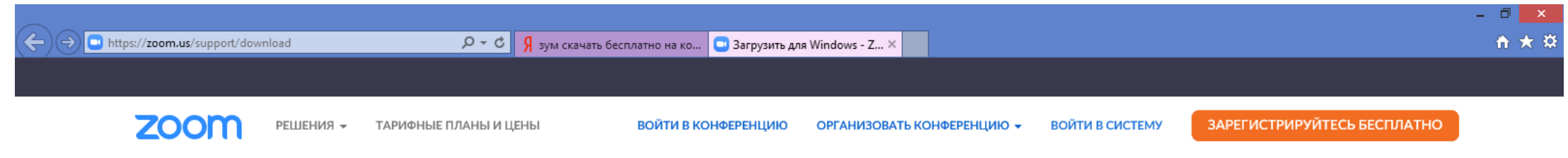

### Выполняется загрузка Zoom...

Ваша загрузка начнется автоматически в течение нескольких секунд. Если она не начинается, повторите загрузку

Приложение Zoom доступно для мобильных устройств и планшетов.

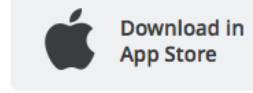

Download in B **Google Play** 

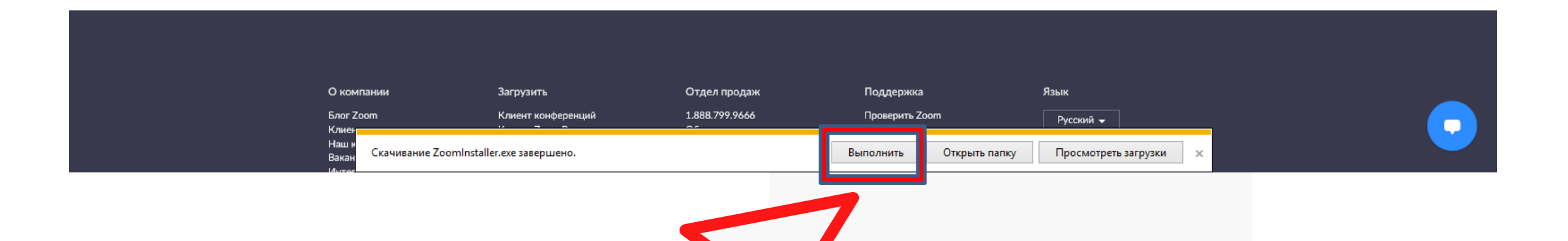

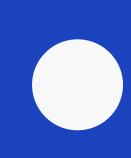

Прозвучит звуковой сигнал и на экране появится окно с вопросом: «Вы хотите разрешить следующей программе внести изменения на этом компьютере?» Имя программы: ZOOM Video Communications, Inc. Проверенный издатель: ZOOM Video Communications, Inc. Источник файла: жесткий диск компьютера

### Нажимаем на кнопку «ДА».

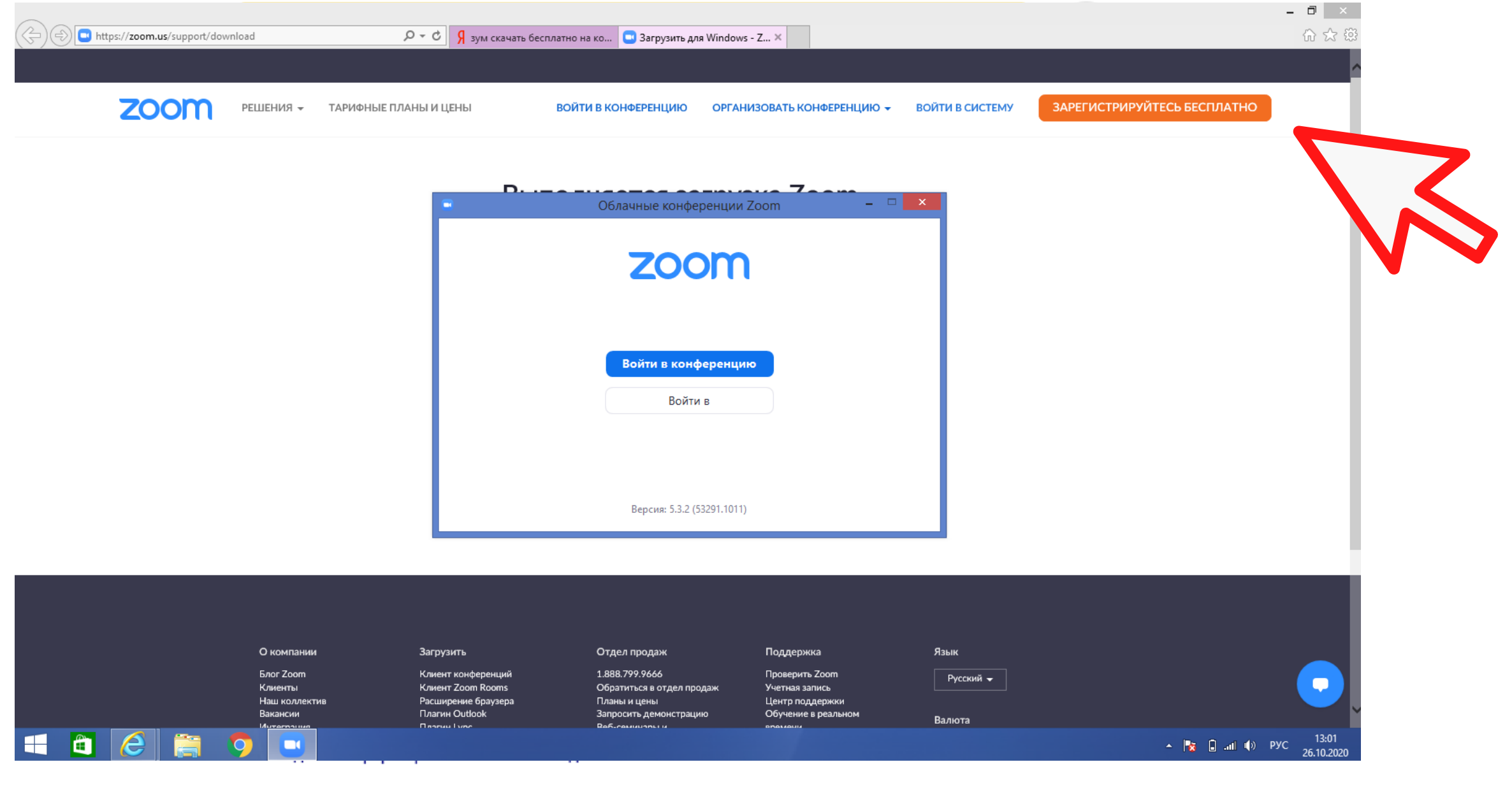

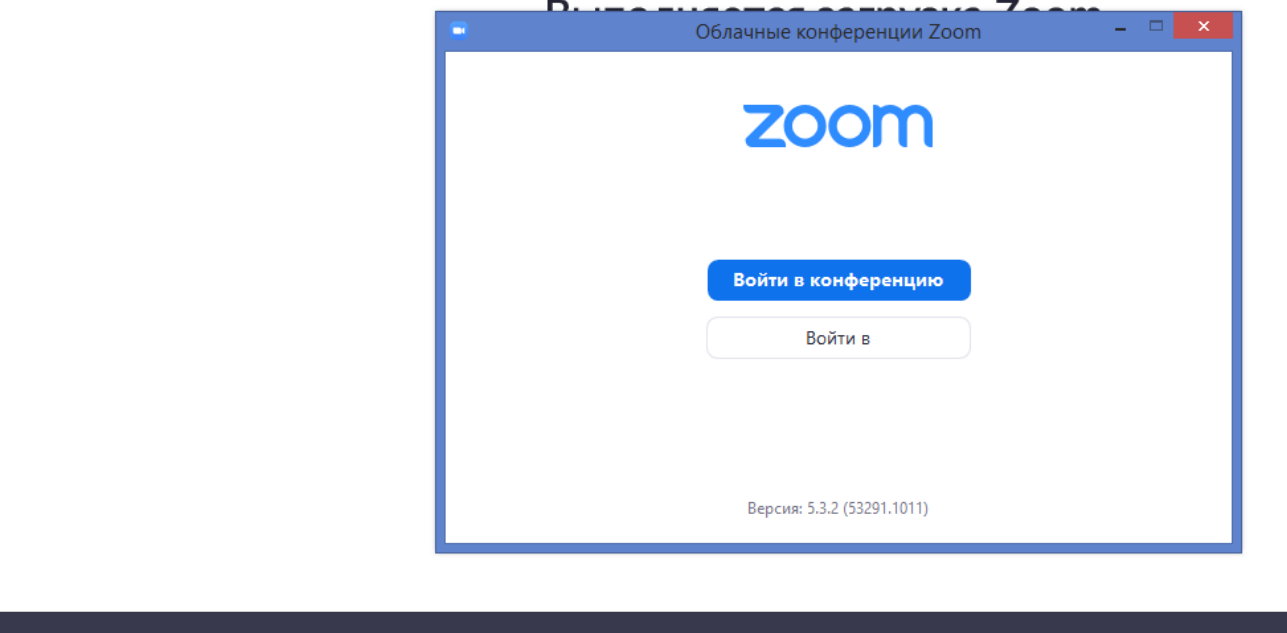

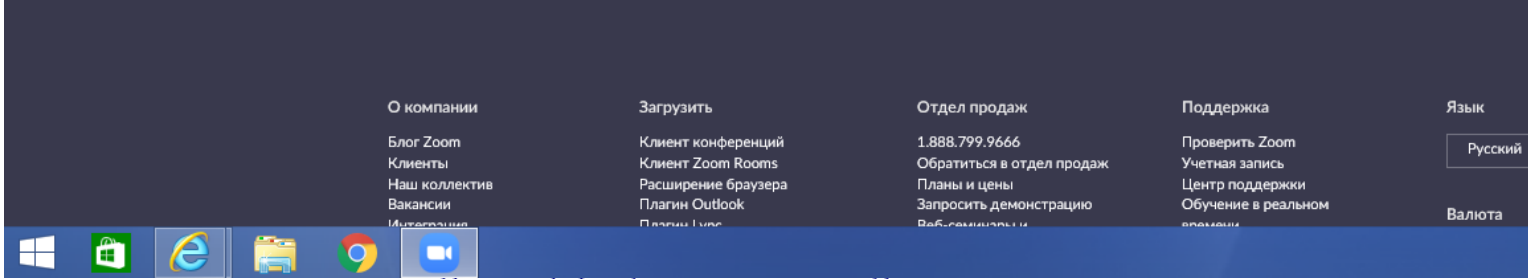

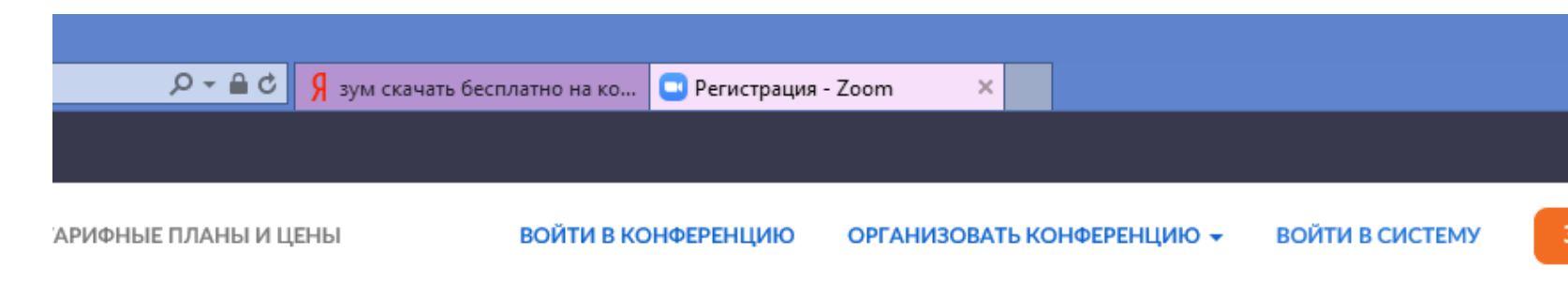

### В целях проверки подтвердите свою дату рождения.

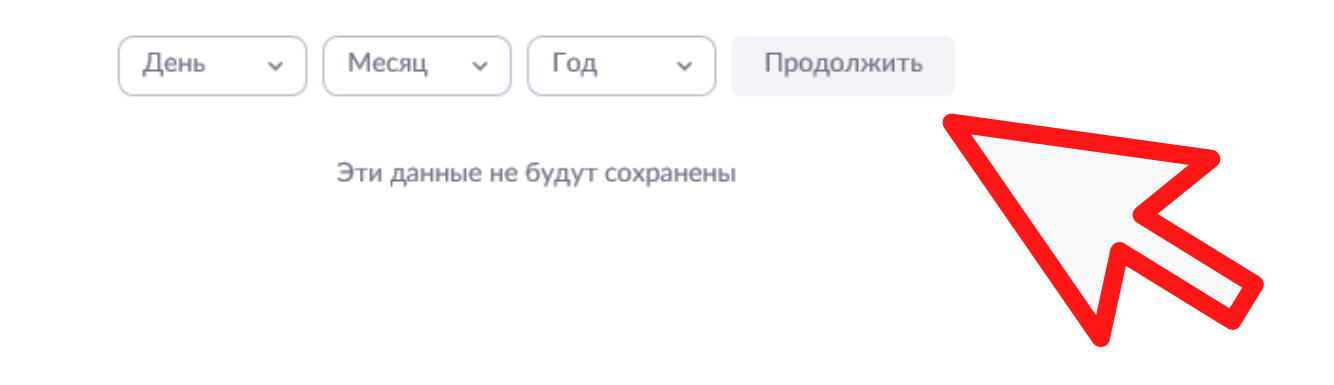

ЗАРЕГИСТРИРУЙТЕСЬ БЕСПЛАТНО

### Бесплатная регистрация

Ваш рабочий адрес электронной почты

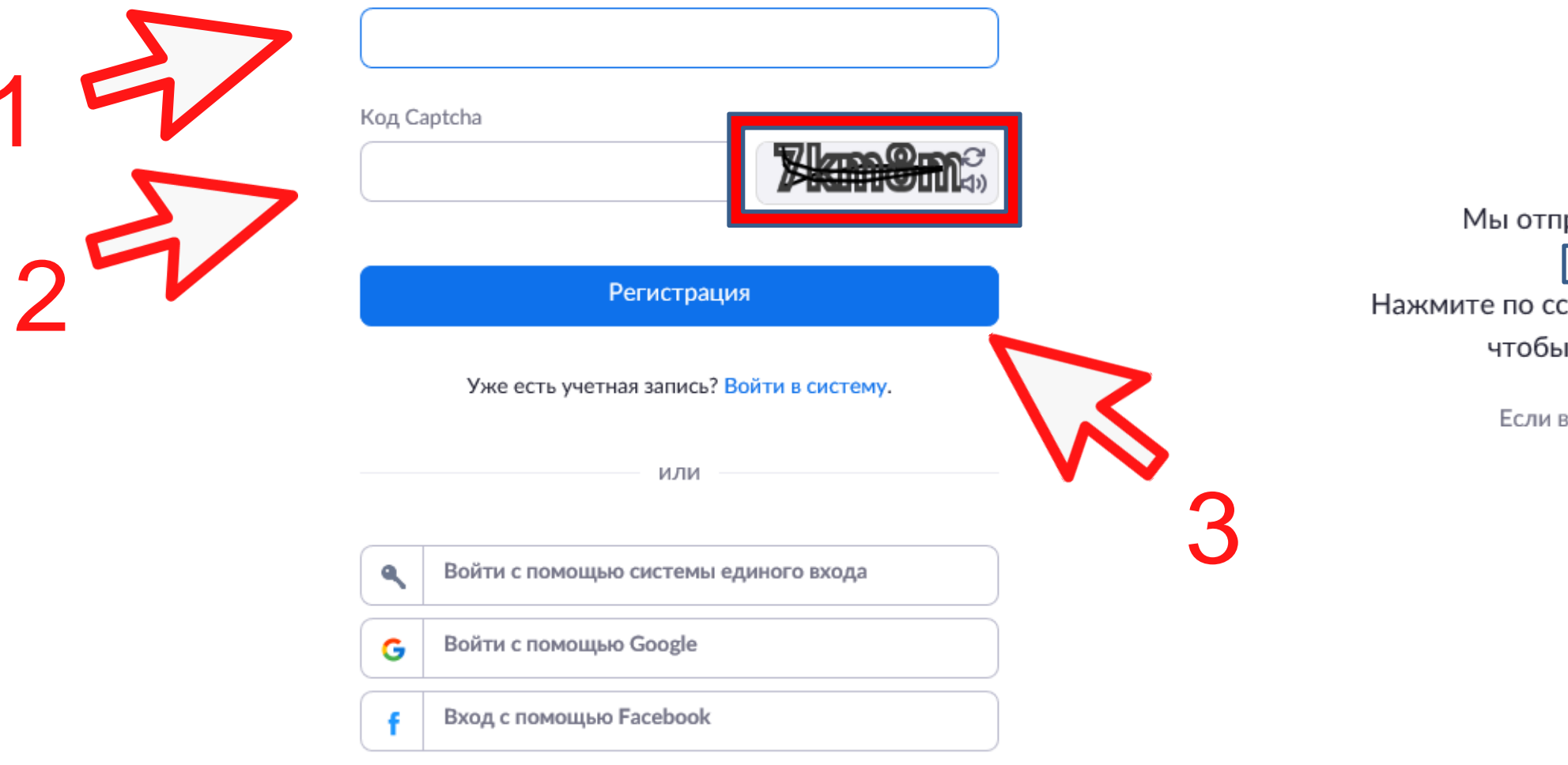

Регистрируясь, я принимаю Политику конфиденциальности и

 $\mathscr{A}$ 

равили электронное письмо по адресу

k@mail.ru.

сылке подтверждения в электронном письме,

приступить к использованию Zoom.

вы не получили электронное уведомление,

Отправить уведомление еще раз

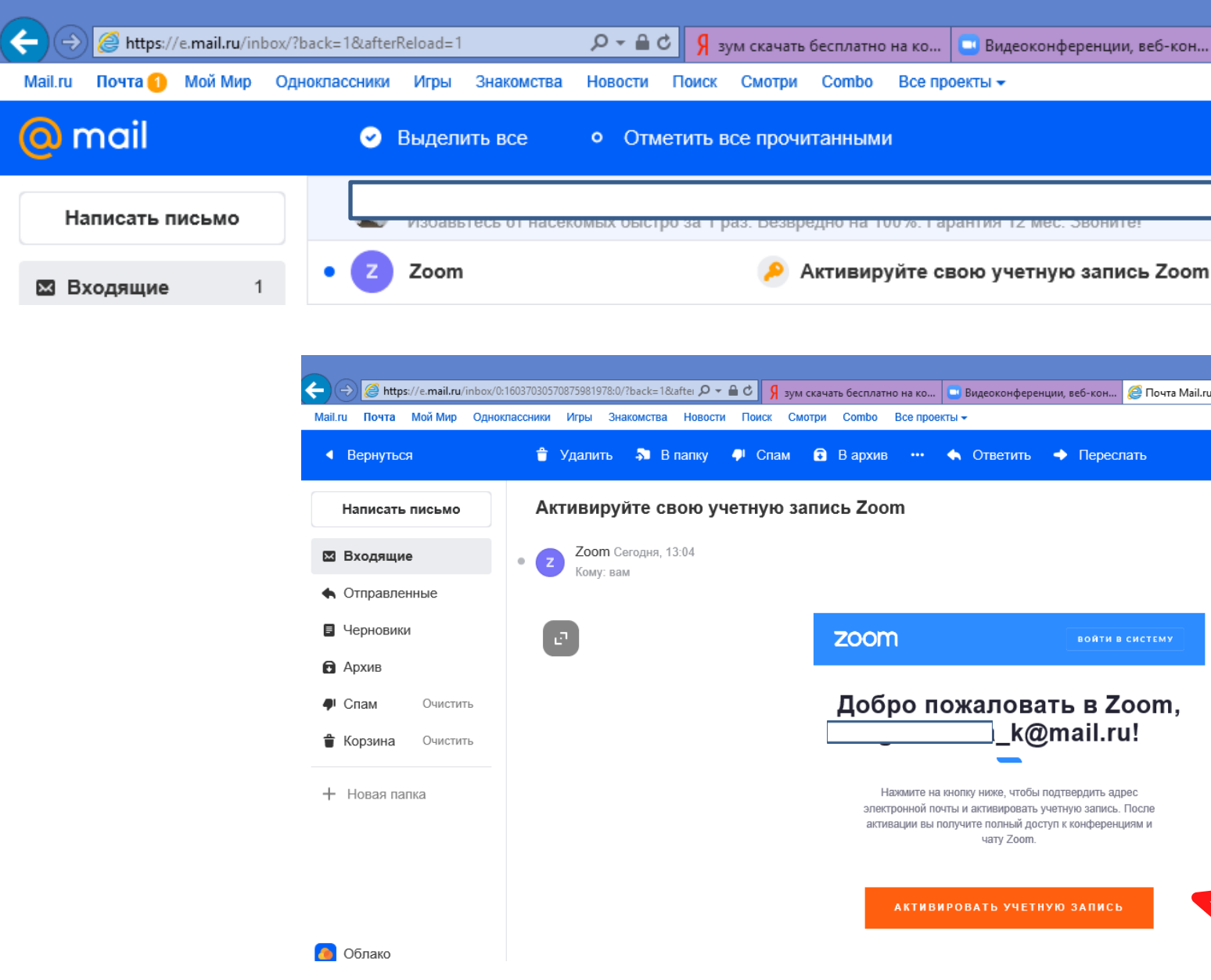

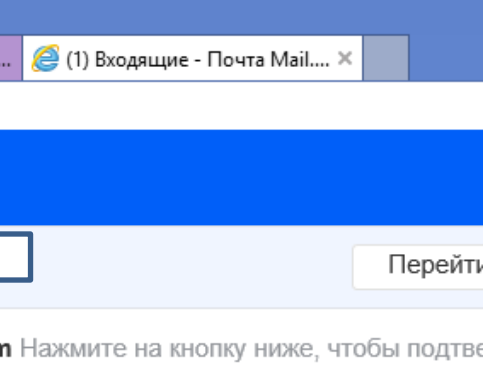

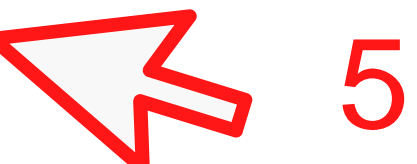

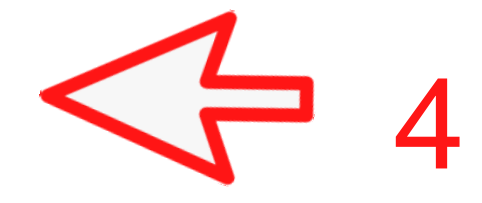
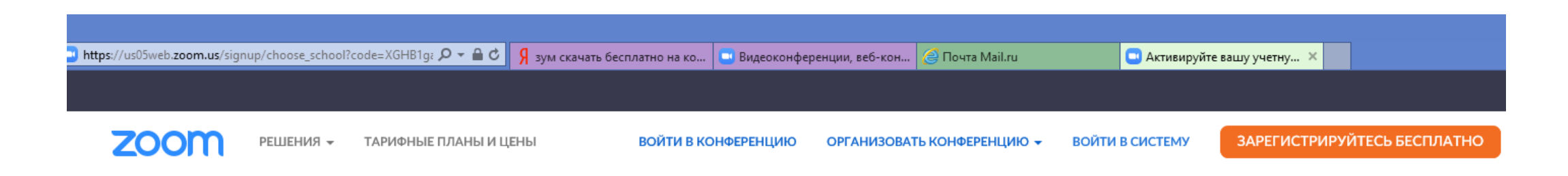

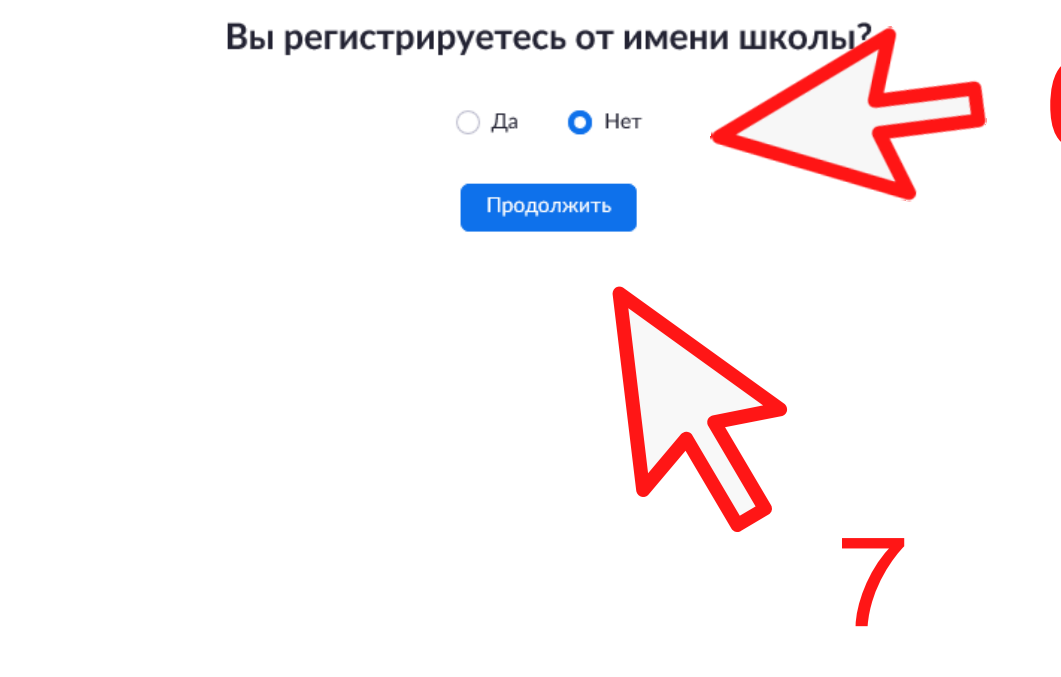

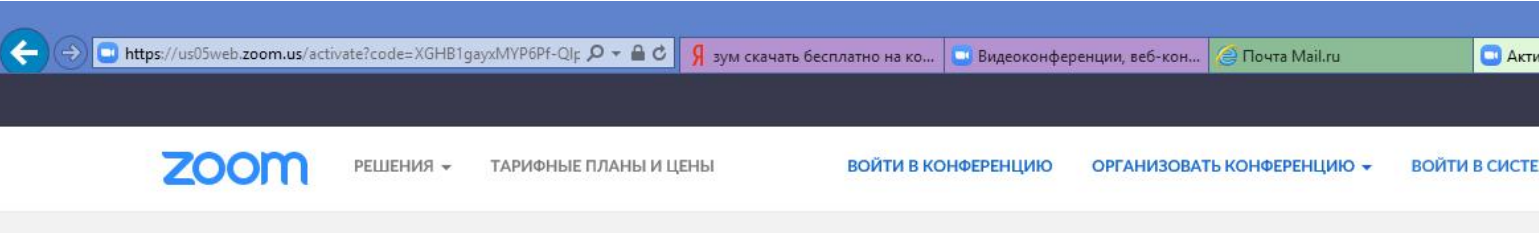

1 Данные учетной записи ---- 2 Пригласить

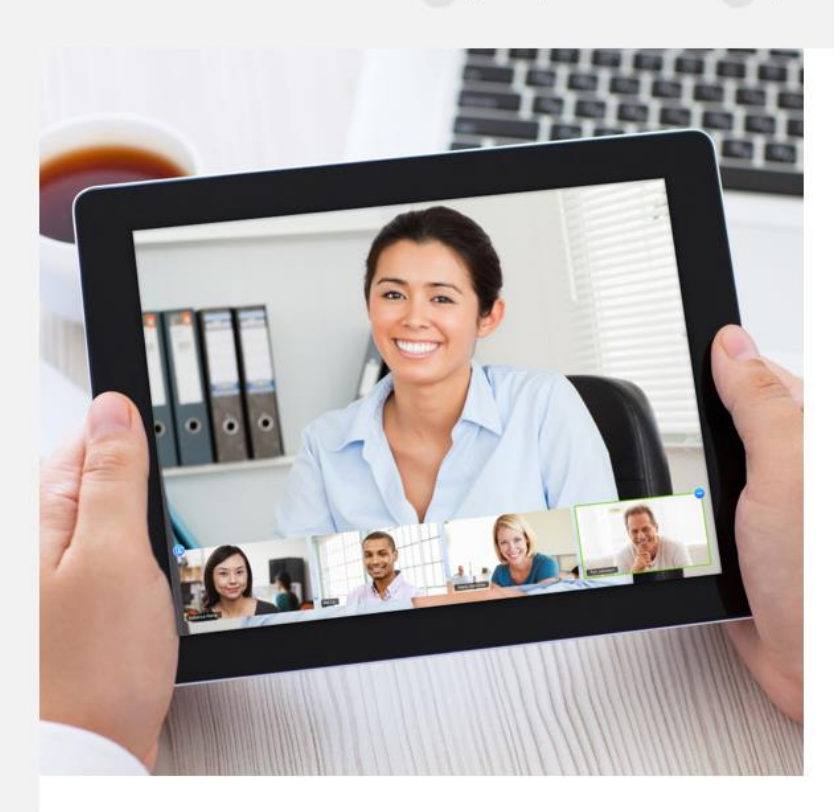

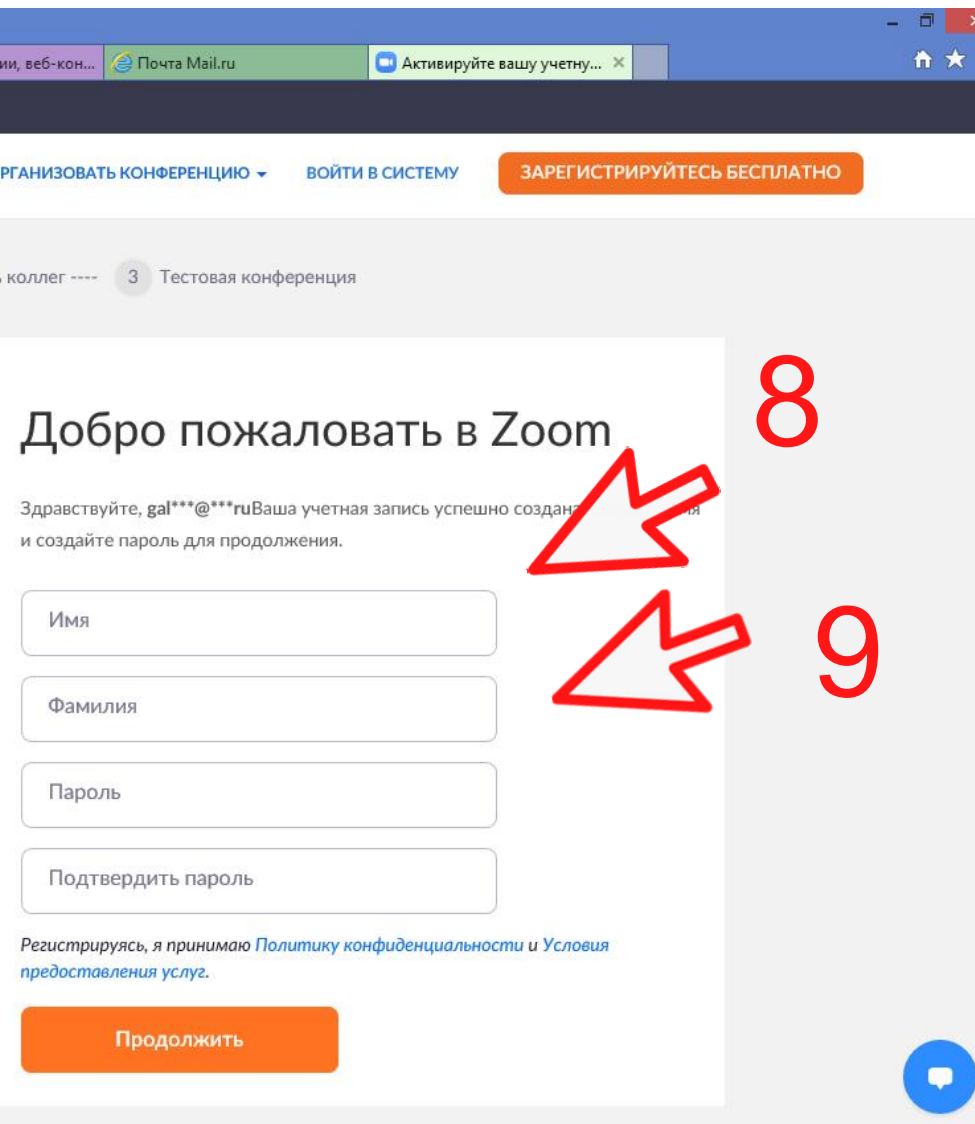

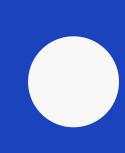

(←) → https://us05web.zoom.us/activate?code=XGHB1gayxMYP6Pf-Qlp О ▼ A C <mark>9 зум скачать бесплатно на ко... | Видеоконференции, веб-кон... | © Почта МаіІ.ru</mark>

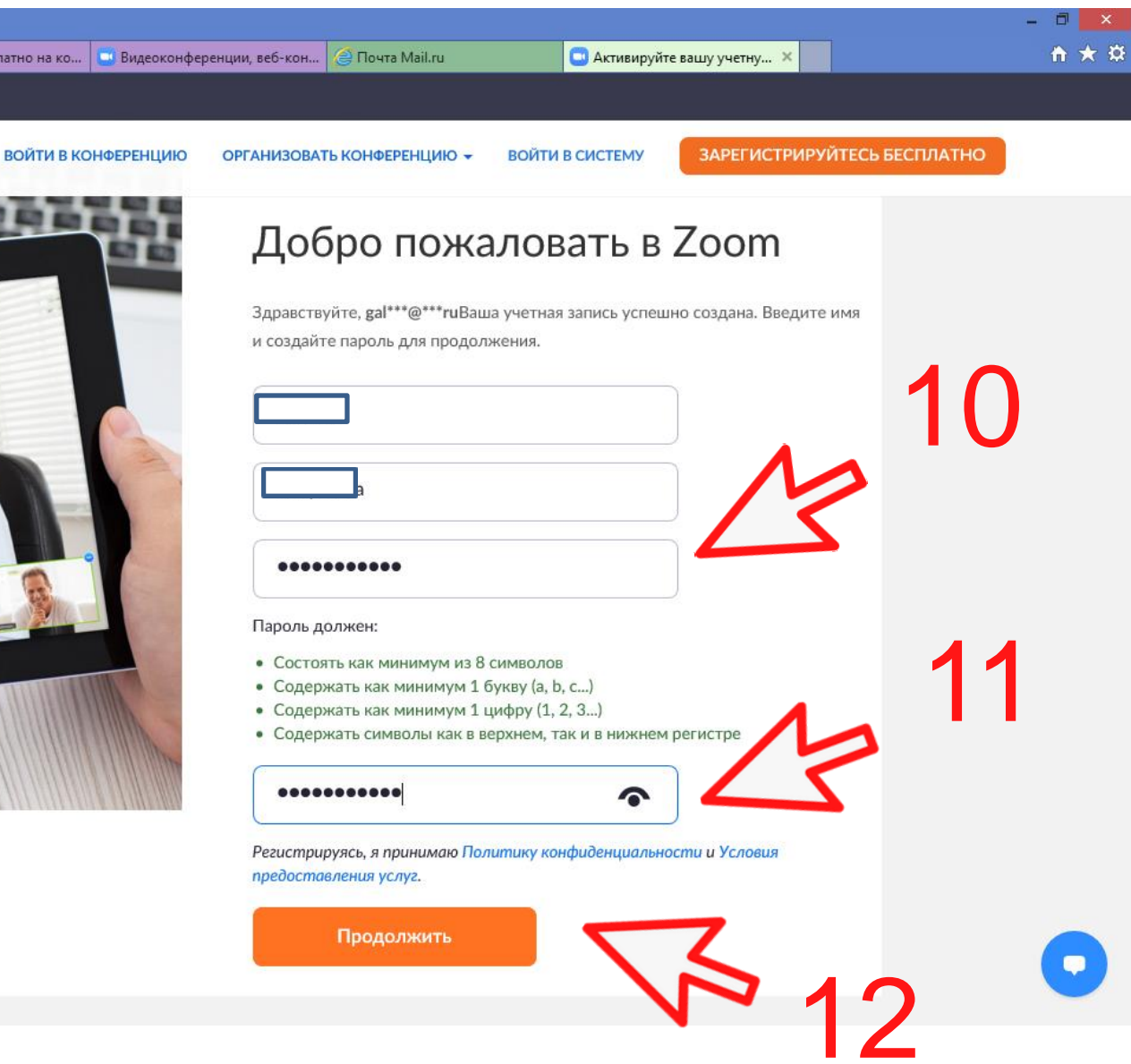

и создайте пароль для продолжения.

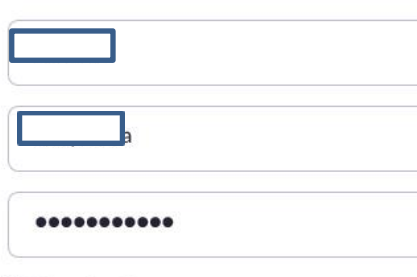

- 
- 
- 
- 

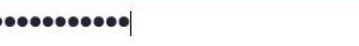

предоставления услуг.

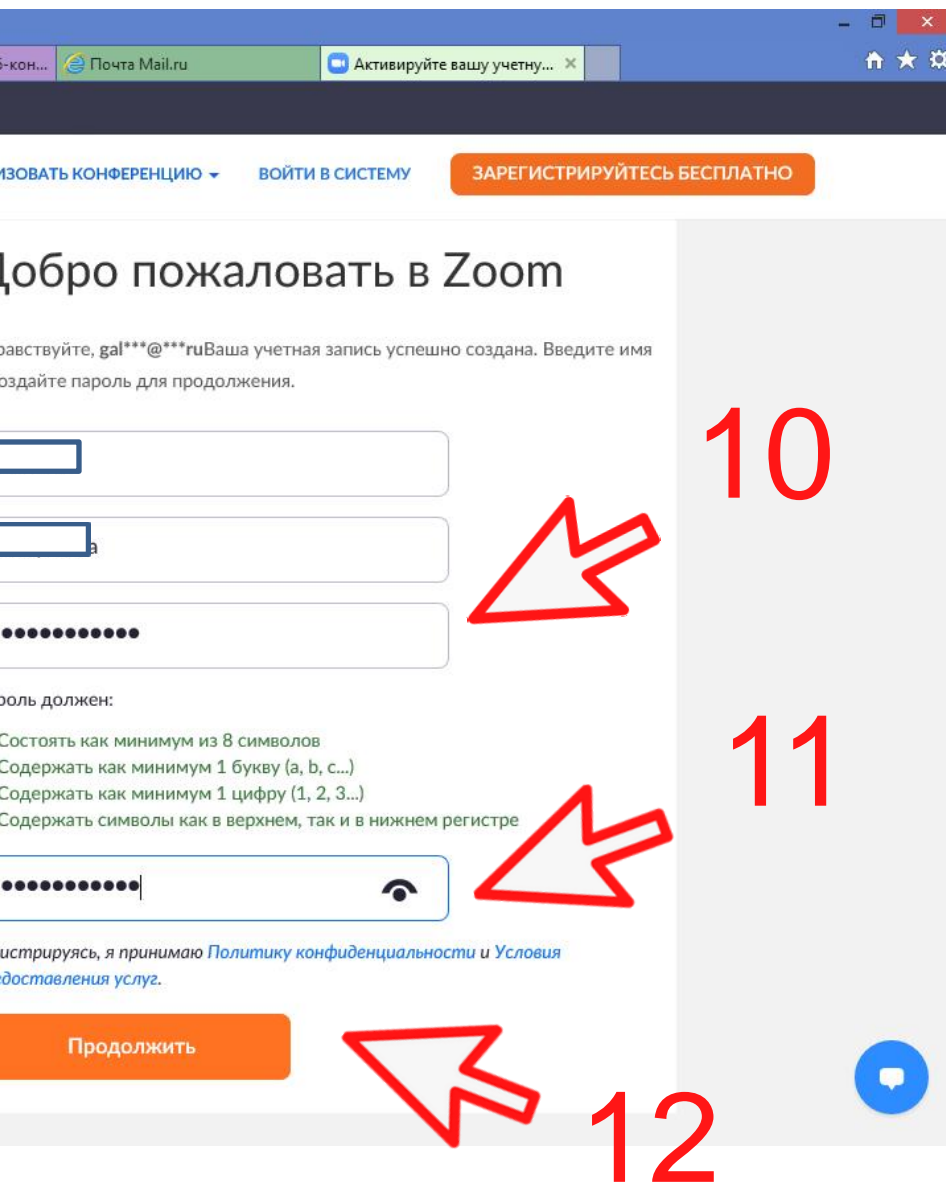

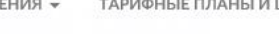

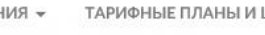

**ZOOM** PELLEHINS + TAPMOHINE ПЛАНЫ И ЦЕНЫ

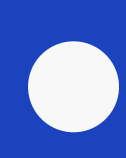

◆ → Thttps://us05web.zoom.us/invite\_colleague?code=XGHB1gayxMYI Q → A C | Я зум скачать бесплатно на ко... | © Видеоконференции, веб-кон... | © Почта Mail.ru

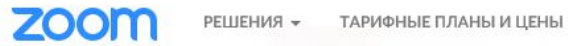

### Не пользуйтесь Zoom в одиночестве.

Пригласите ваших коллег создать бесплатную учетную запись Zoom уже сегодня! Зачем кого-то приглашать?

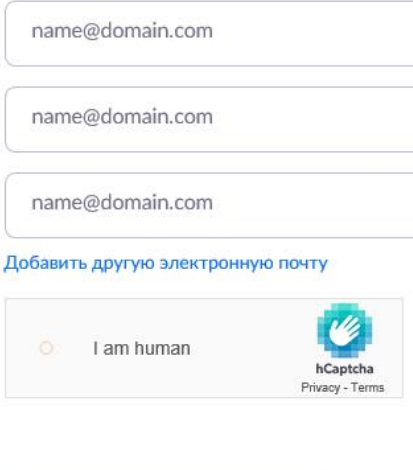

Пригласить

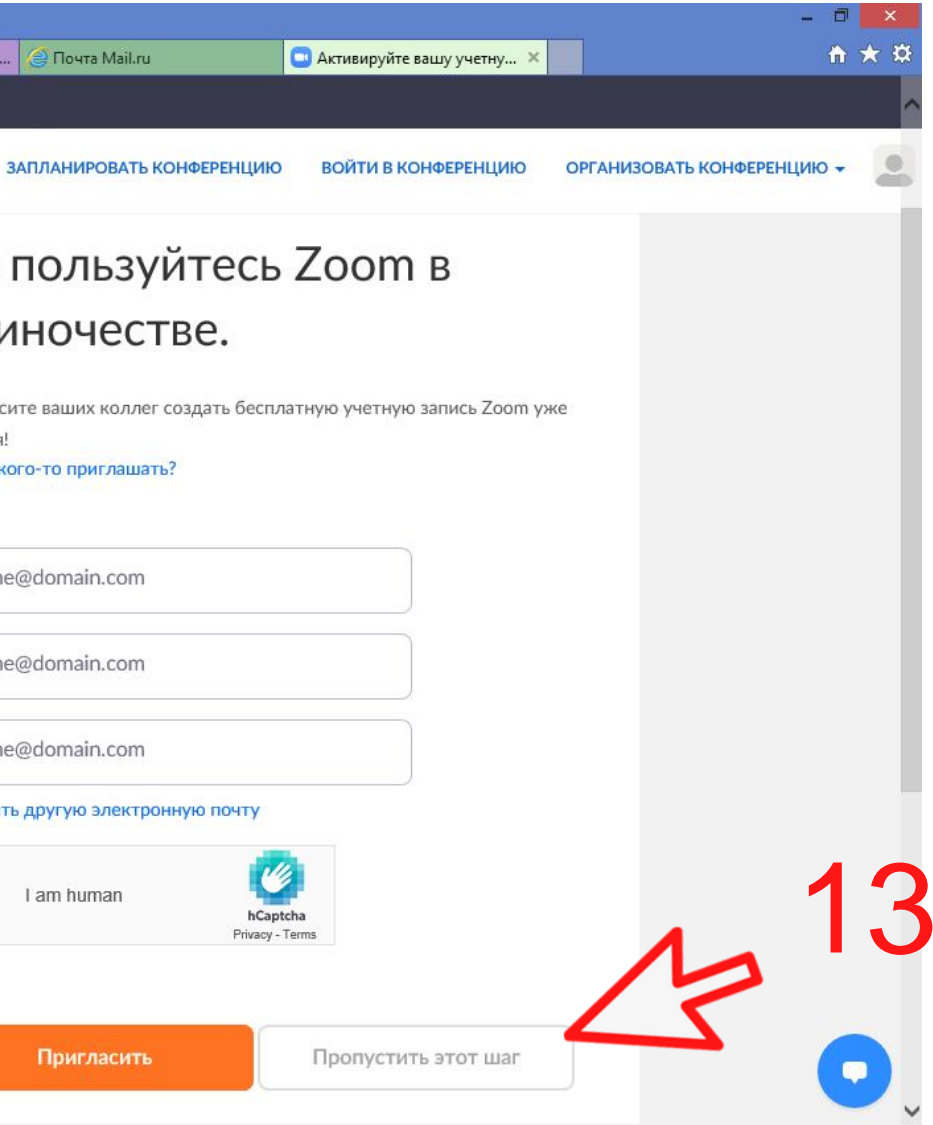

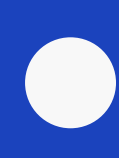

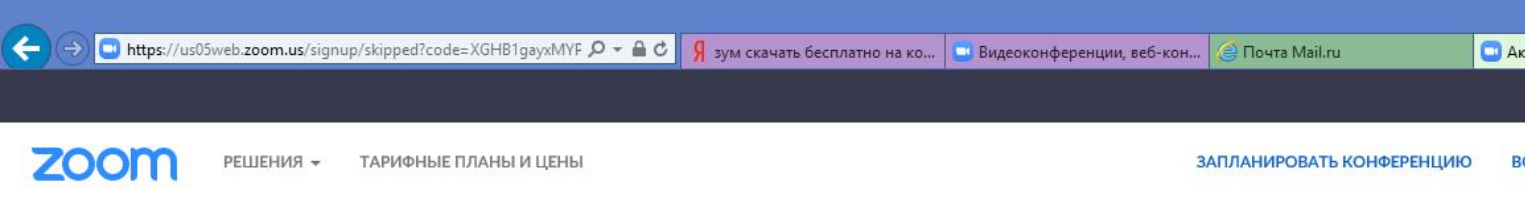

1 Данные учетной записи ---- 2 Пригласить коллег ---- 3 Тестовая конференция

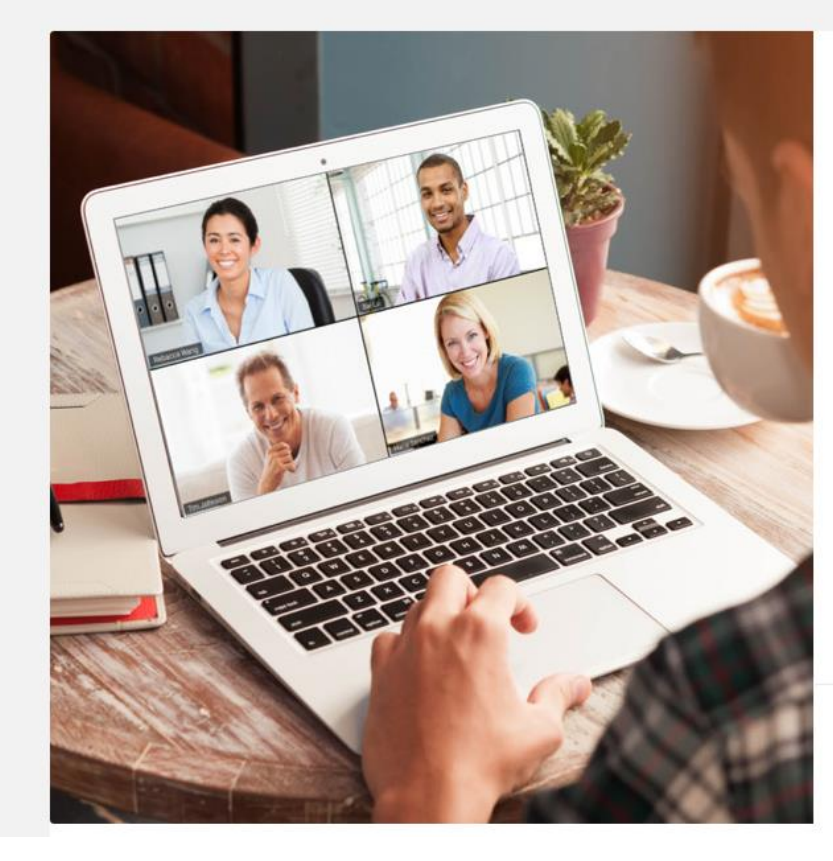

### Начните вашу тестовую конференцию.

Отлично! Теперь пора начать конференцию.

Ваш url персональной конференции: https://us05web.zoom.us/j/4471760367? pwd=aTdDMzdFNWM2NXFBay9wVis1QjJXdz09

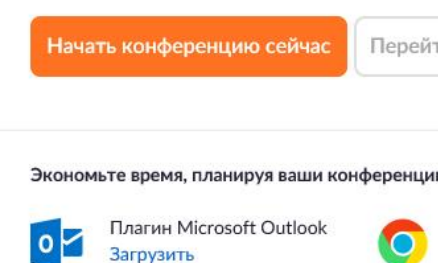

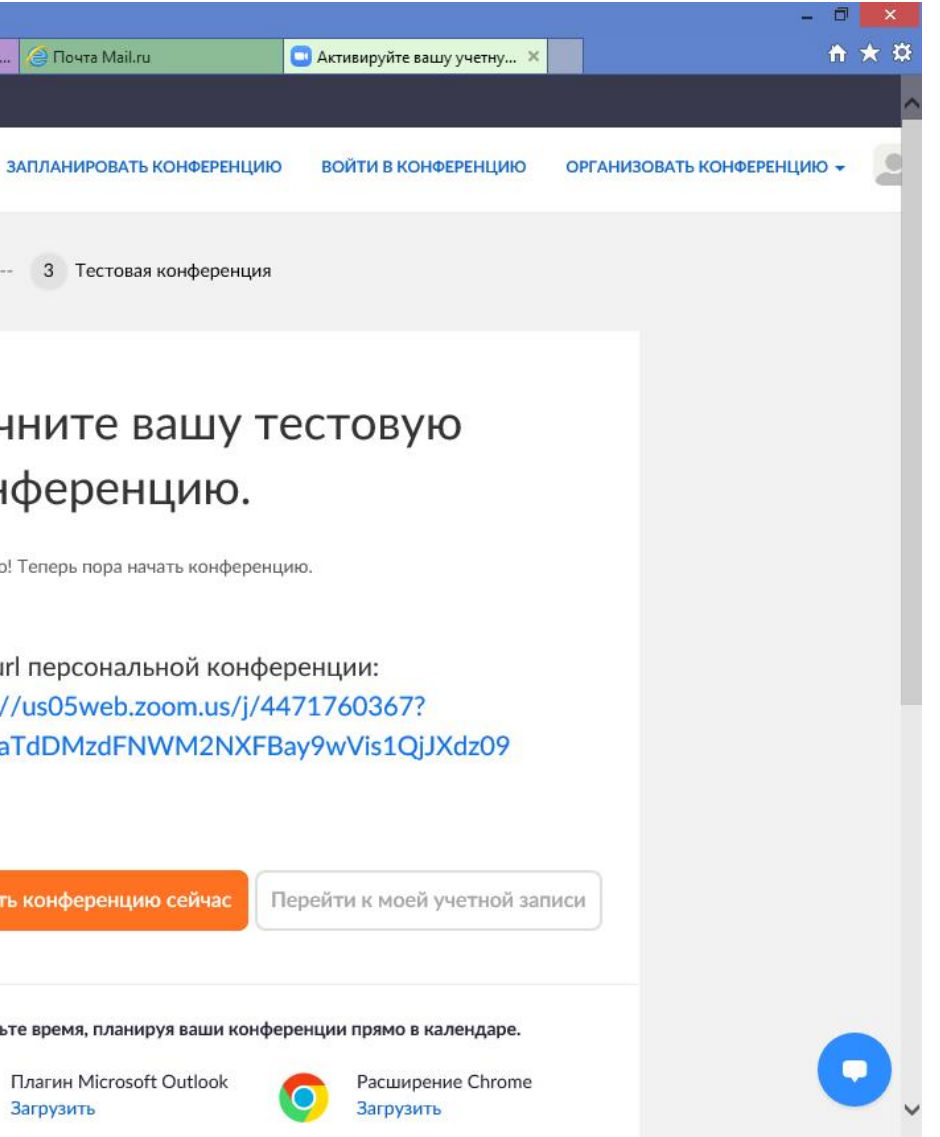

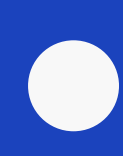

### Zoom - войти в конференцию zoom

Нажмите Открыть в диалоговом окне в браузере

Если диалоговое окно не отображается, нажмите Запустить конференцию ниже.

Запустить конференцию

Клиент Zoom не установлен? Загрузить сейчас

Авторское право ©2020 - Zoom Video Communications, Inc. Все права защищены. Политика конфиденциальности и Правовая политика

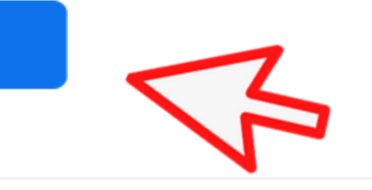

# Zoom - войти в конференцию

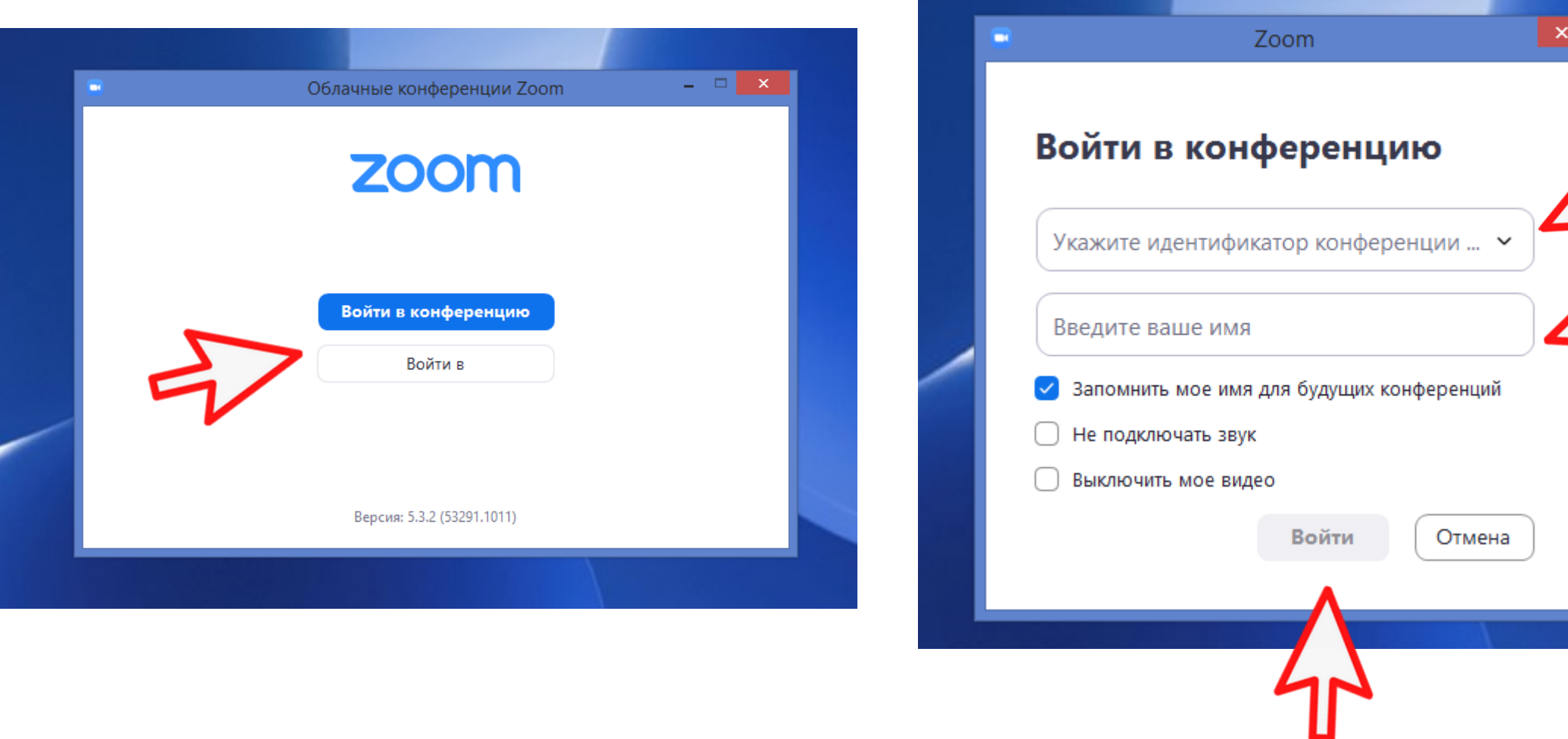

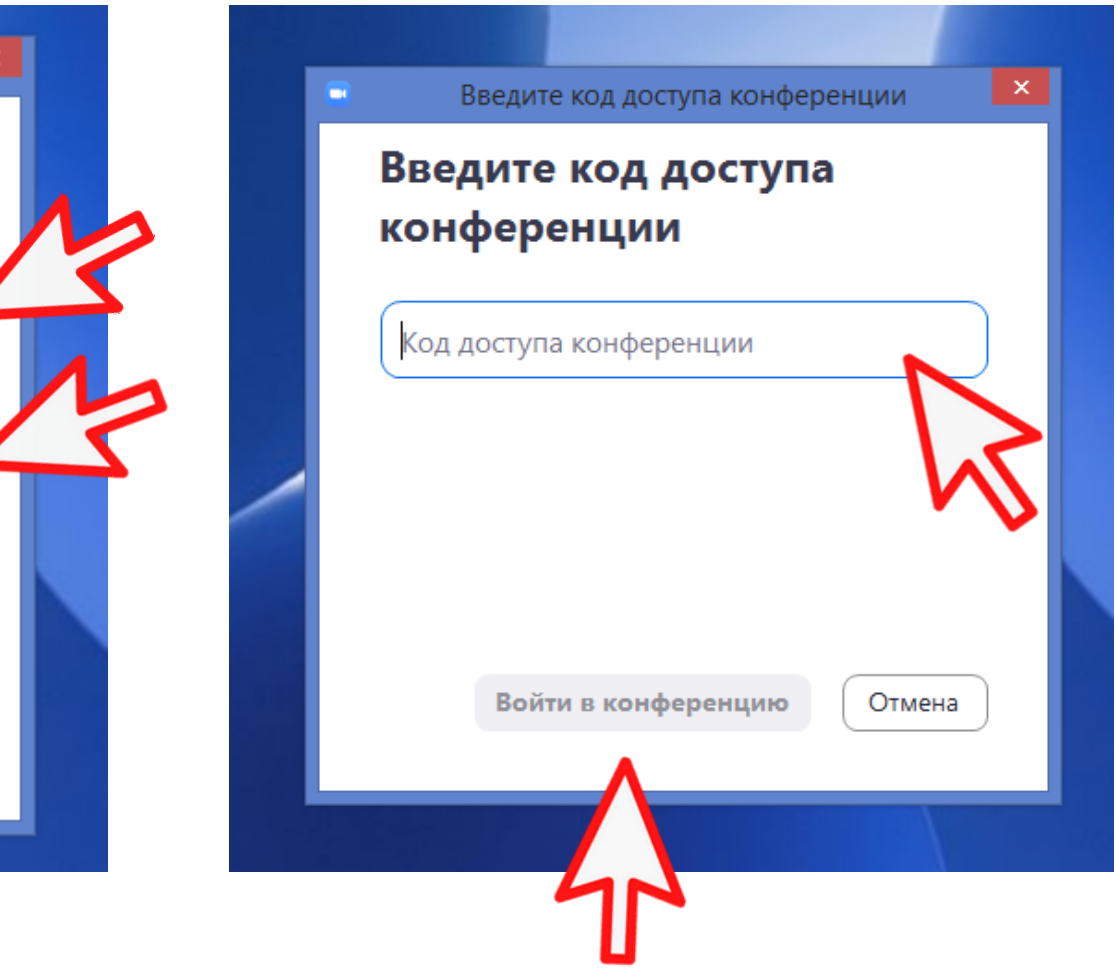

# Правила для безопасной работы в сети Интернет

Потеряли телефон, к которому привязана банковская карта? Срочно блокируйте и сим-карту, и карту банка

Если вам пришла просьба от знакомого срочно выслать денег, ничего не отправляйте! Сначала перезвоните ему и уточните информацию

Не скачивайте сомнительные приложения и не пытайтесь это делать по неизвестным ссылкам. Пользуйтесь только официальными магазинами App Store, Google Play и Windows Market

# Ваши вопросы

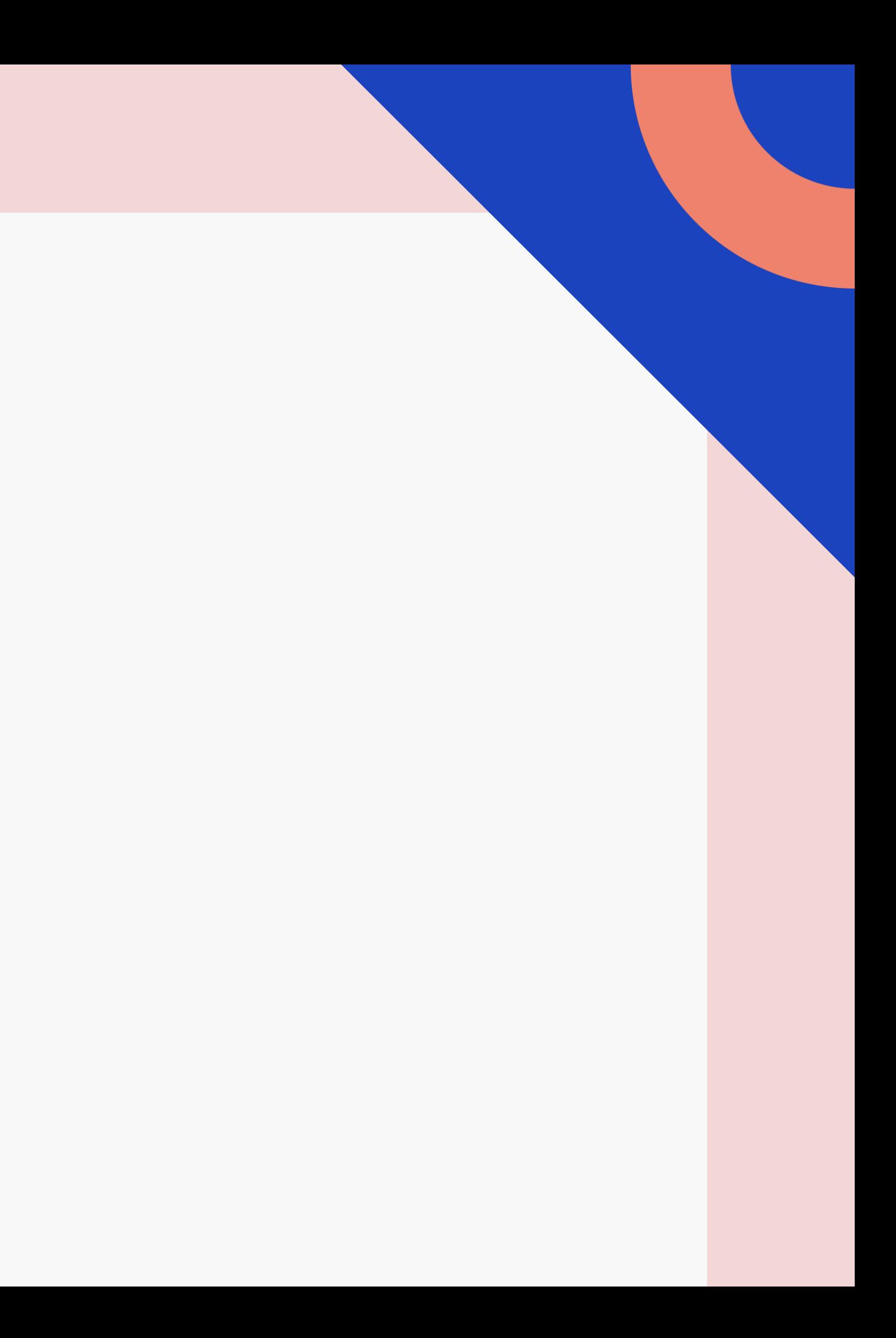

### Занятие №3

Правила соблюдения мер предосторожности для безопасной работы в

Работа с электронной почтой

- 
- -
	-
	-
	-

• создание своего электронного почтового

ящика – Mail.ru

• работа с электронными письмами

• отправка прикрепленных файлов

- 
- на каналы
- сети Интернет

• сохранение файлов из почты

Общение в соцсетях. Одноклассники регистрация и первые шаги

Регистрация в YouTube – создание аккаунта Google, поиск и просмотр видео. Подписка

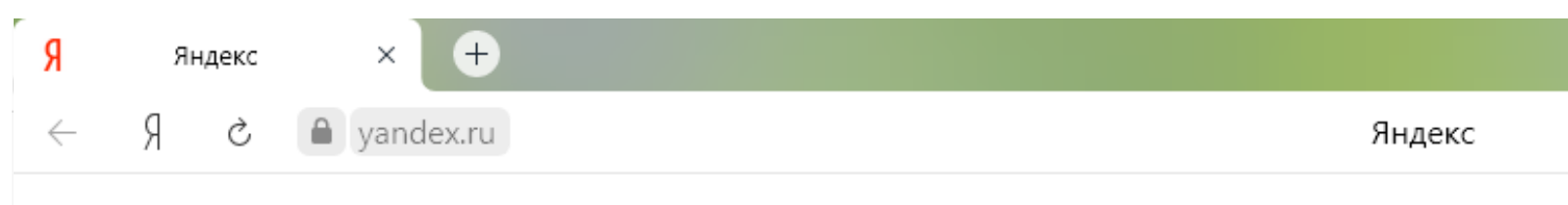

◆ Ульяновск 12 октября, понедельник 17:30

### Сейчас в СМИ в Ульяновске Коронавирус

- И Главы МИД ЕС договорились ввести санкции из-за отравления Навального
- **и Обвиняемый в убийстве аспирантки историк Соколов признал вину**
- Кремль считает возможным избежать полного локдауна из-за коронавируса
- 7 Тихановская обозначила позицию на возможных переговорах с Путиным
- 4 В Афинах неизвестный напал на Саакашвили
- USD 76,96 +0,19 EUR 90,89 +0,08 HEФTb 42,30 -1,40% ...

### Яндекс

### почта майл зарегистрироваться

почта майл зарегистрироваться

почта майл зарегистрироваться бесплатно

почта майл зарегистрироваться без телефона

почта майл зарегистрироваться бесплатно сейчас

почта майл зарегистрироваться яндекс

электронная почта зарегистрироваться бесплатно майл ру

зарегистрироваться майл почта регистрация

зарегистрироваться в майл ру почта бесплатно

зарегистрироваться на майл ру бесплатно почта вход

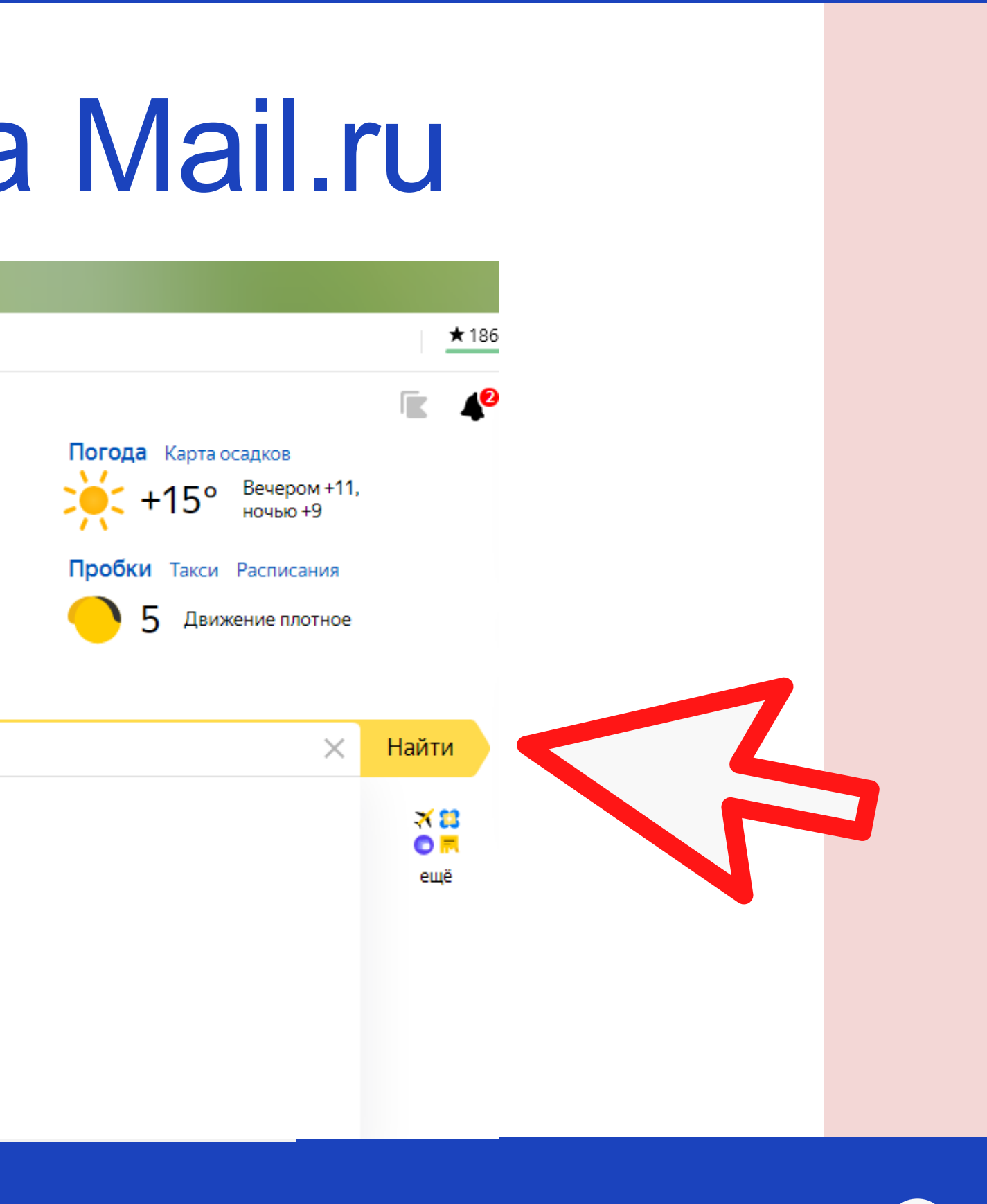

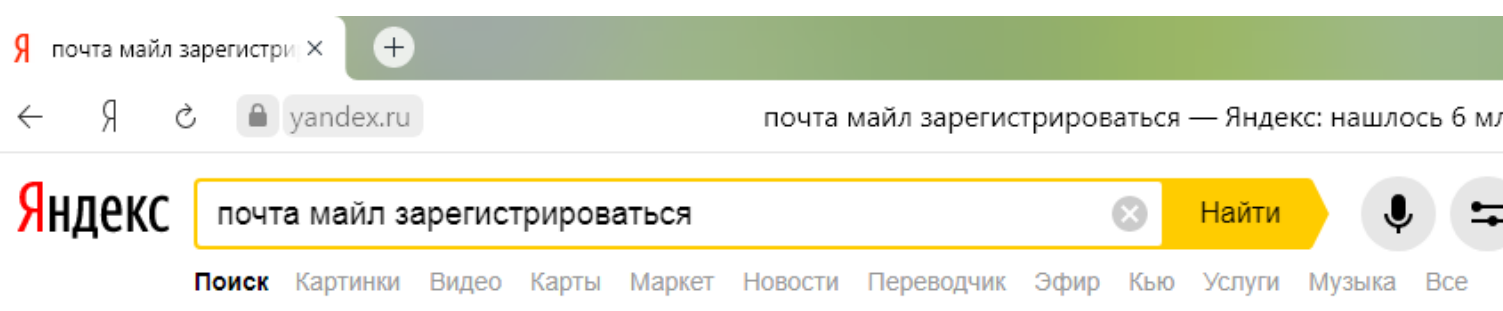

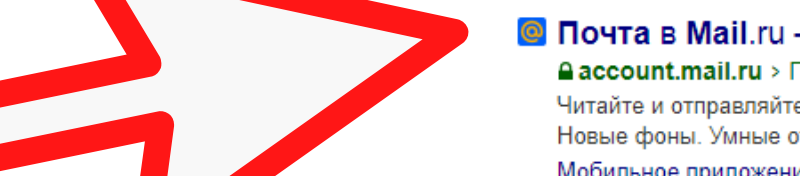

### © Почта в Mail.ru - Бесплатная регистрация!

**Aaccount.mail.ru** > Почта-Маіl v • реклама Читайте и отправляйте письма, прикрепляйте файлы, находясь в любой точке Земли. Новые фоны. Умные ответы. Управление рассылками. Без спама и вирусов · 18+ Мобильное приложение - Видеозвонки - Умная сортировка - Любой Почтовый ящик

### **C** Mail.ru - электронная почта

### $A$ e.mail.ru v $\bullet$

Возможность отправлять и получать письма, прикреплять и просматривать файлы. Вход с помощью аккаунта любого почтового сервиса.

### **•** Заполнить анкету — Помощь Mail.ru. Почта

### A help.mail.ru > mail/account/signup/form  $\overline{v}$

Как зарегистрировать почту на Mail.ru? Перейдите на страницу регистрации, придумайте логин и пароль и укажите личные данные. Читать ещё >

### • Как Создать Электронную Почту mail ru - YouTube

A youtube.com > watch?v=9LfzjGDvSYo v

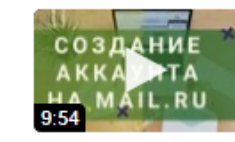

В видео я покажу как создать электронную почту на Mail.ru. Мы зарегистрируем новый почтовый ящик легко и просто.

### **Mail.Ru**

### Википедия

Русскоязычный интернет-портал, принадлежащий технологической компании Mail.ru Group. Объединяет главную страницу сайта и тематические проекты, служит единой «точкой входа» для принадлежащих компании... Читать дальше

Википедия Сообщить об ошибке

### Нашлось 6 млн результатов 3 185 показов в месяц

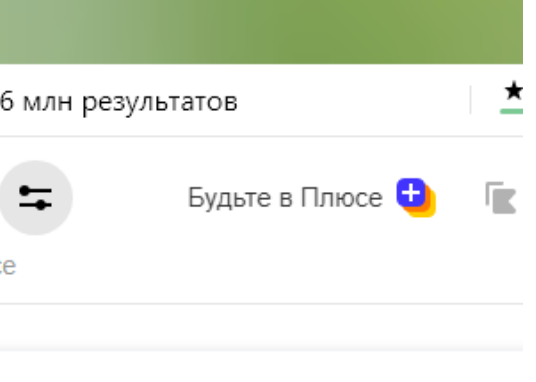

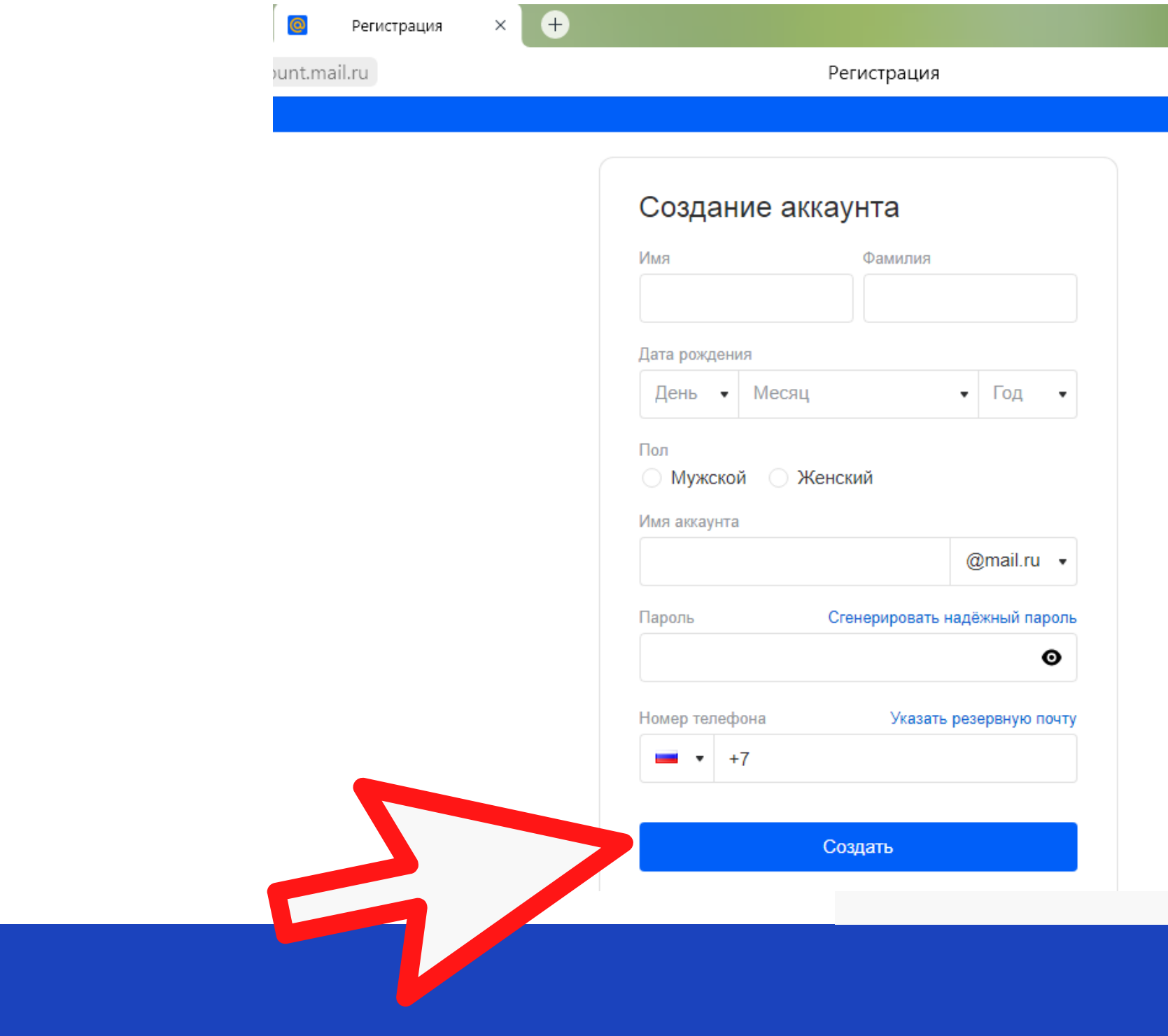

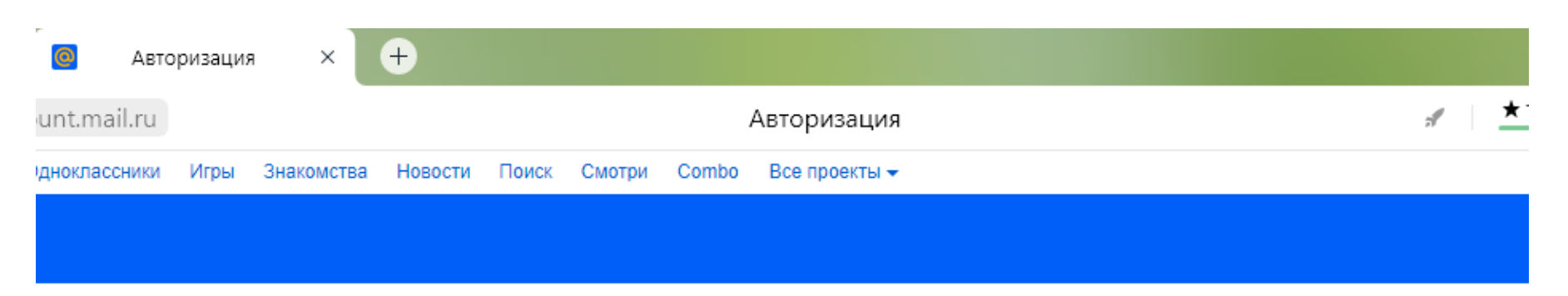

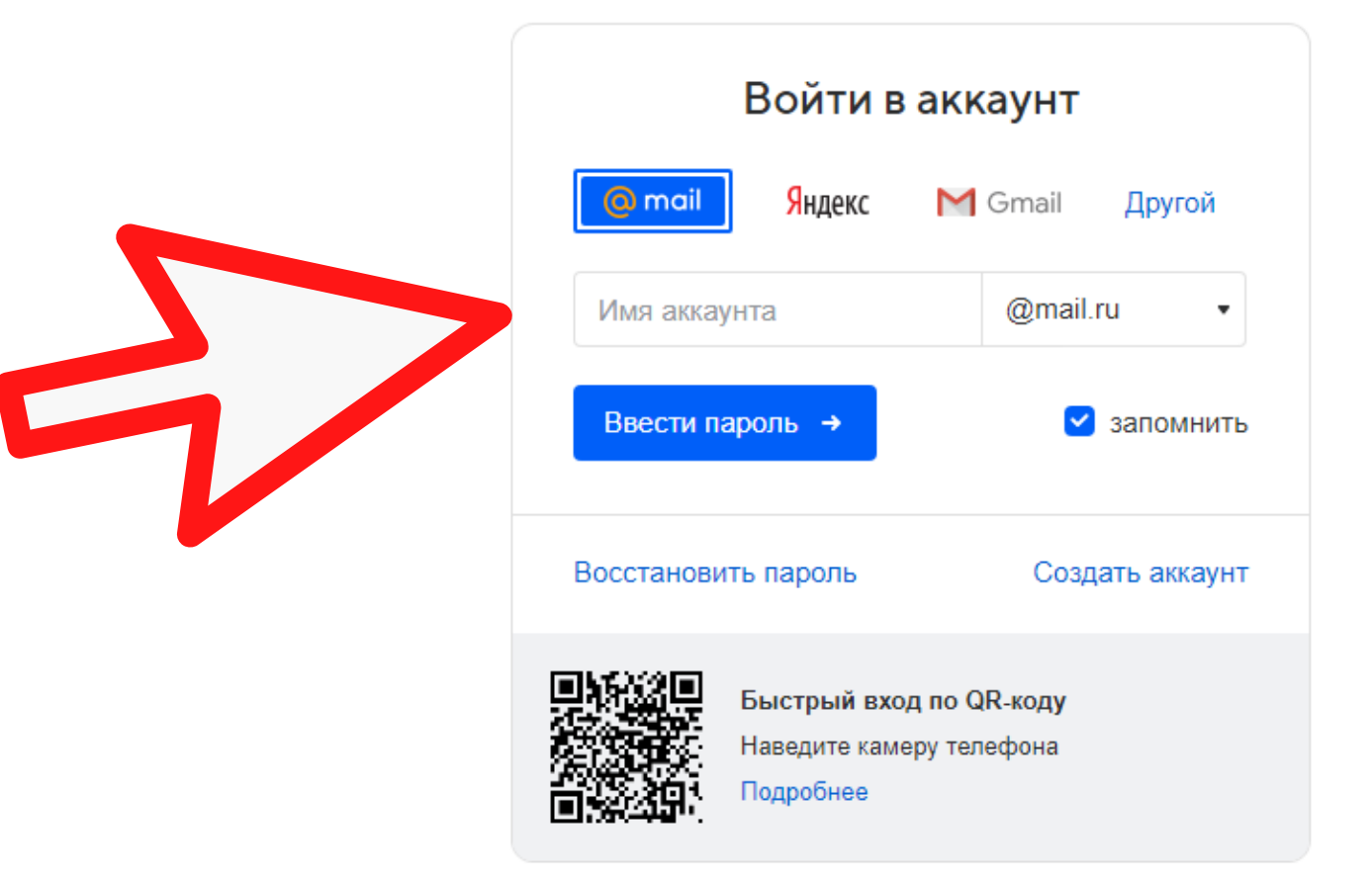

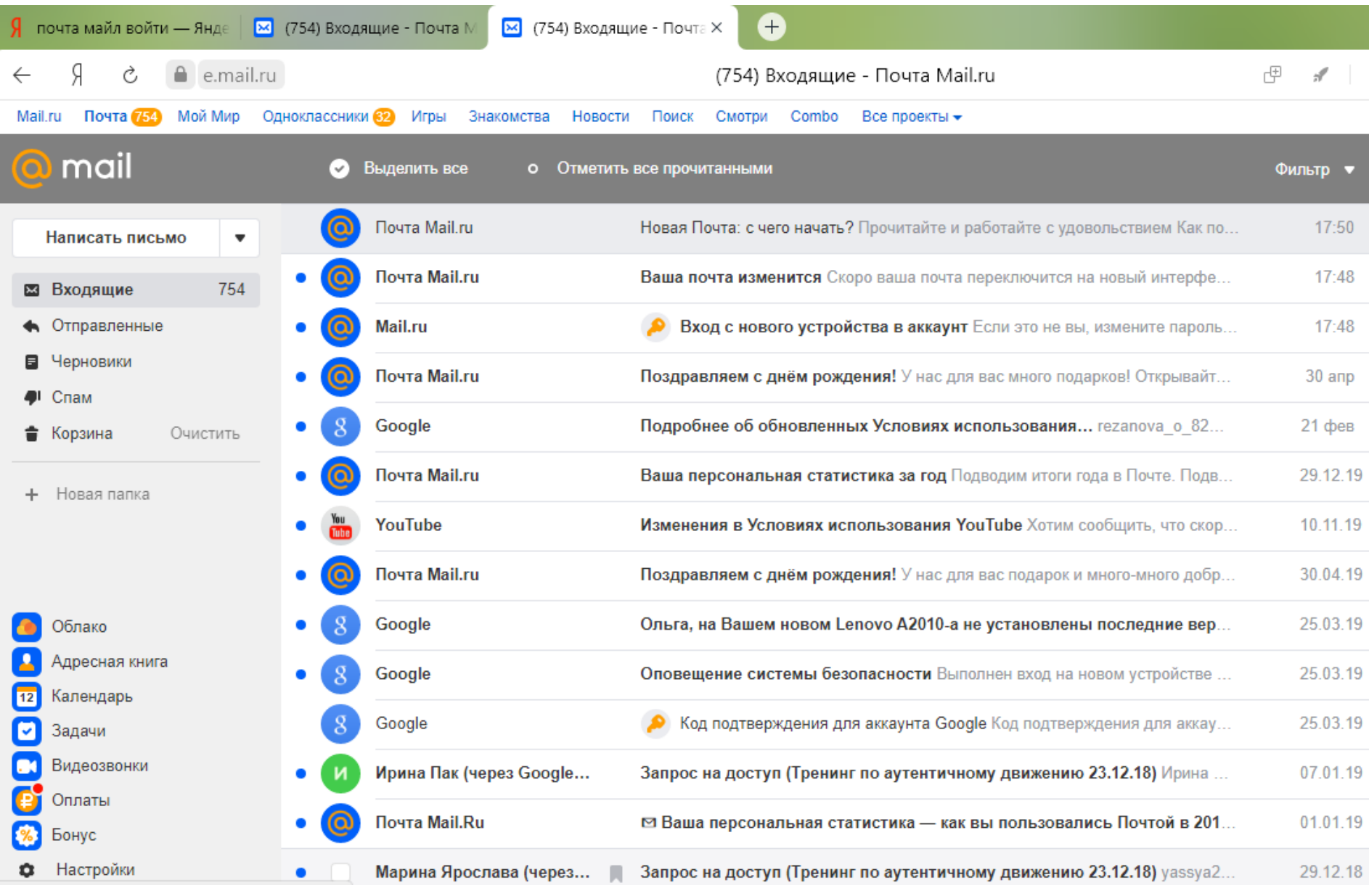

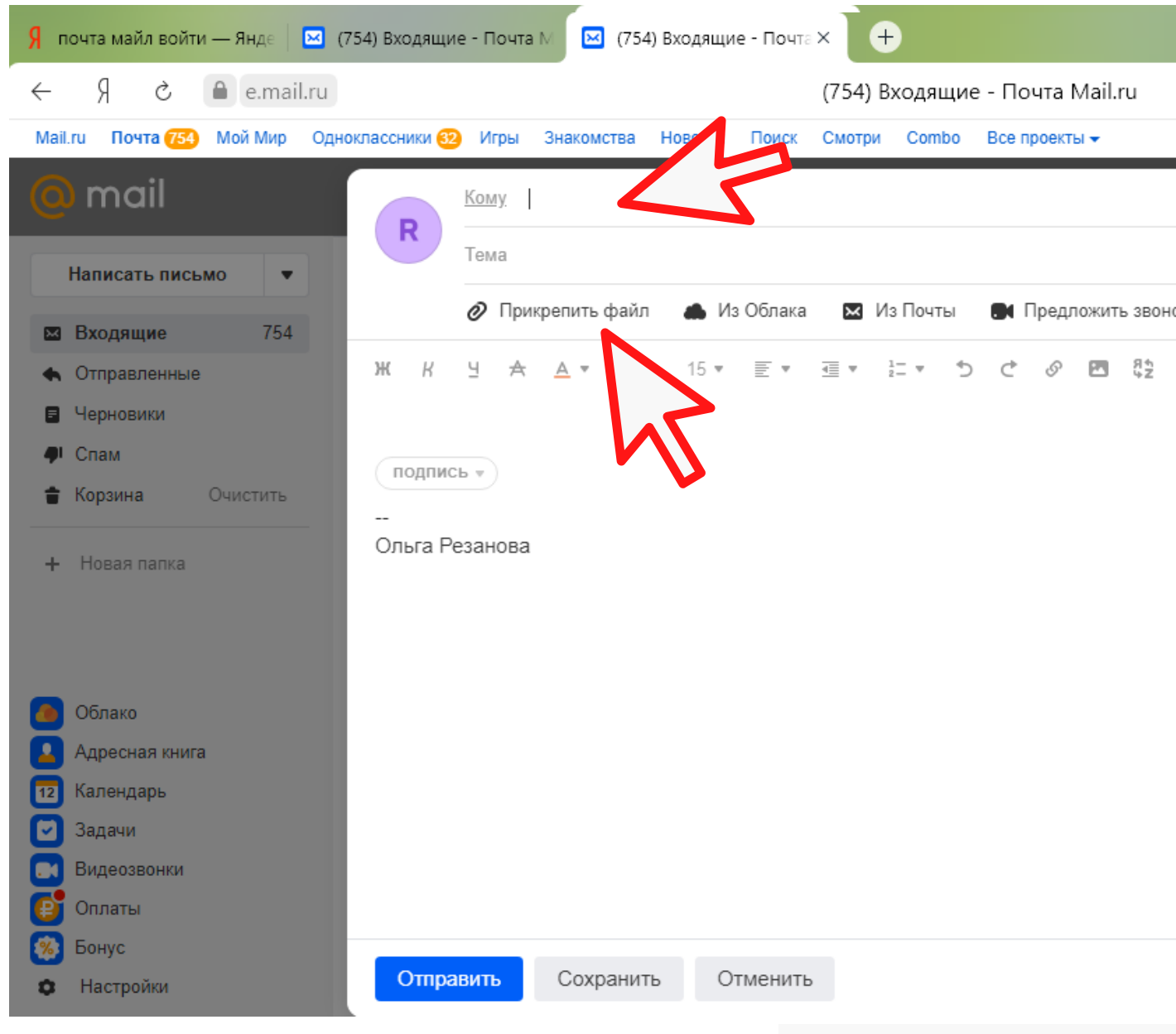

### 图 # | ★  $e^7$   $\times$

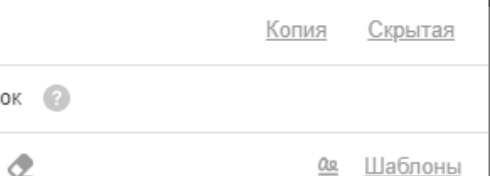

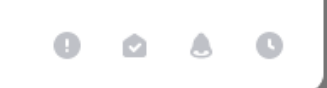

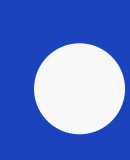

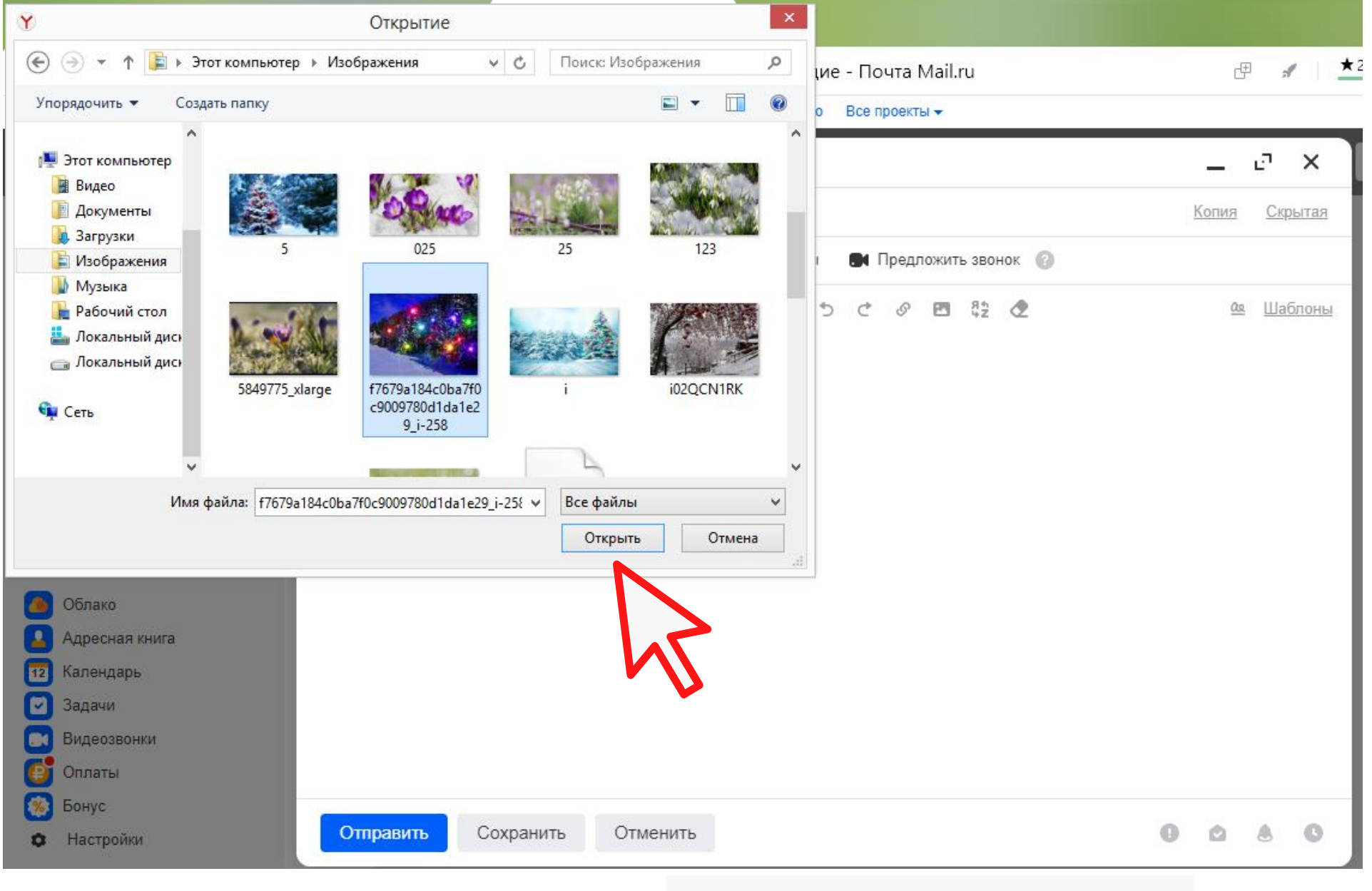

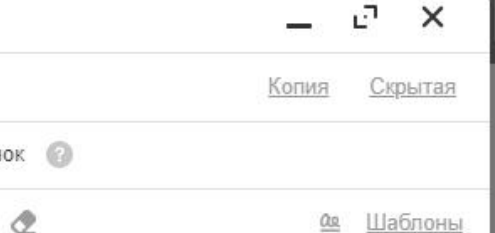

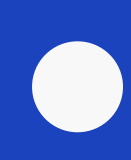

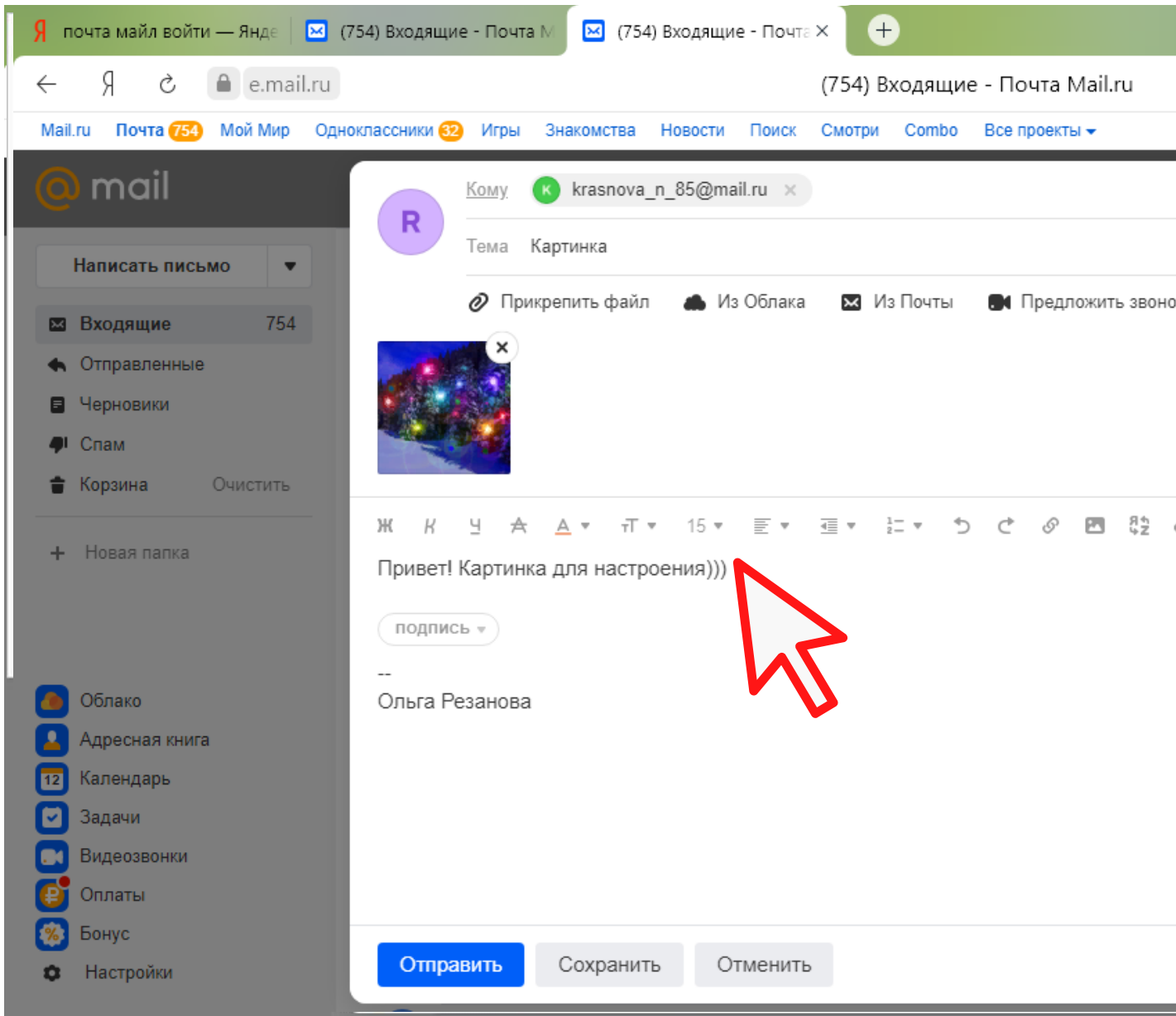

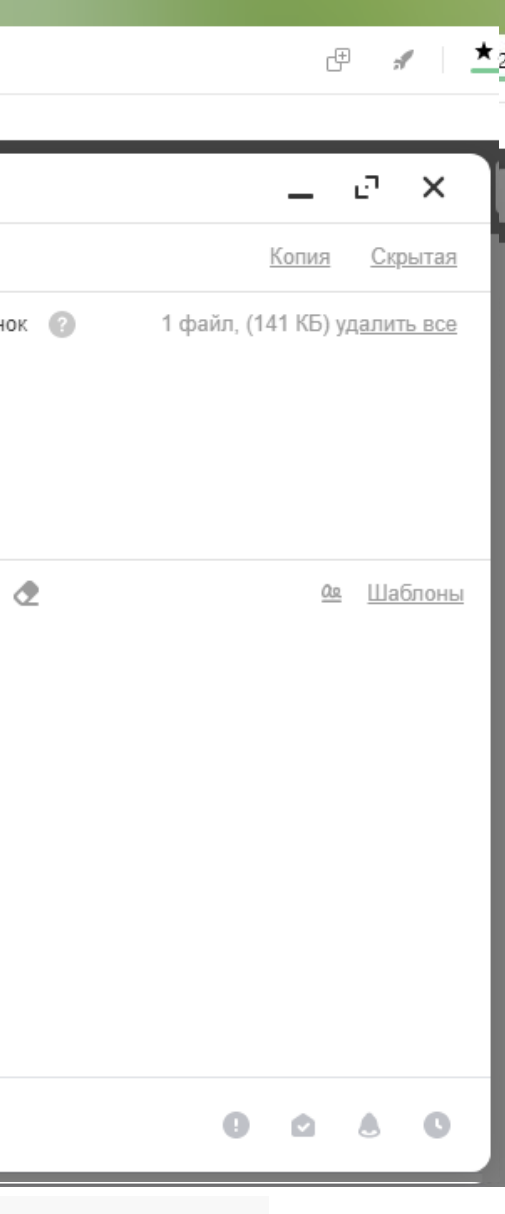

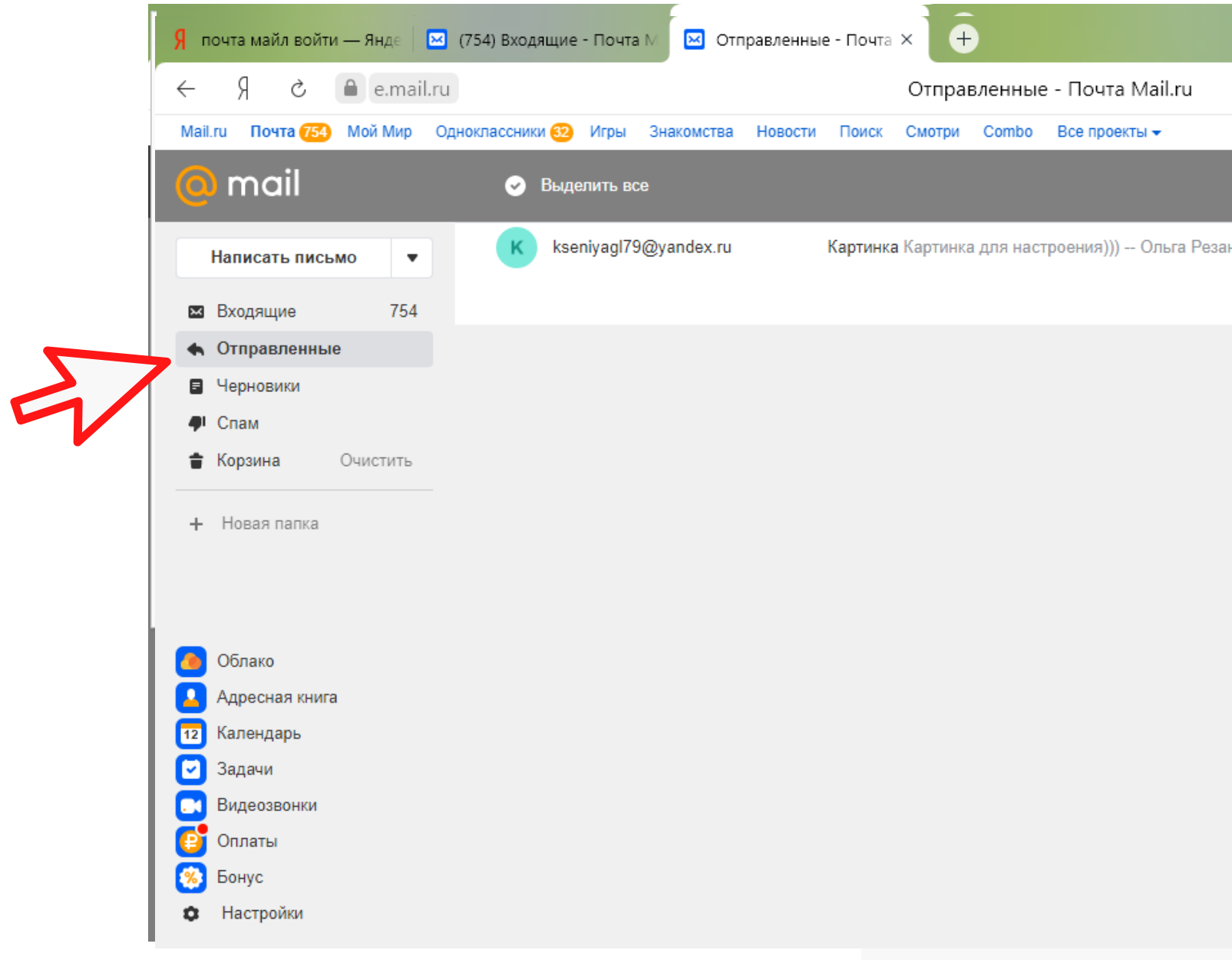

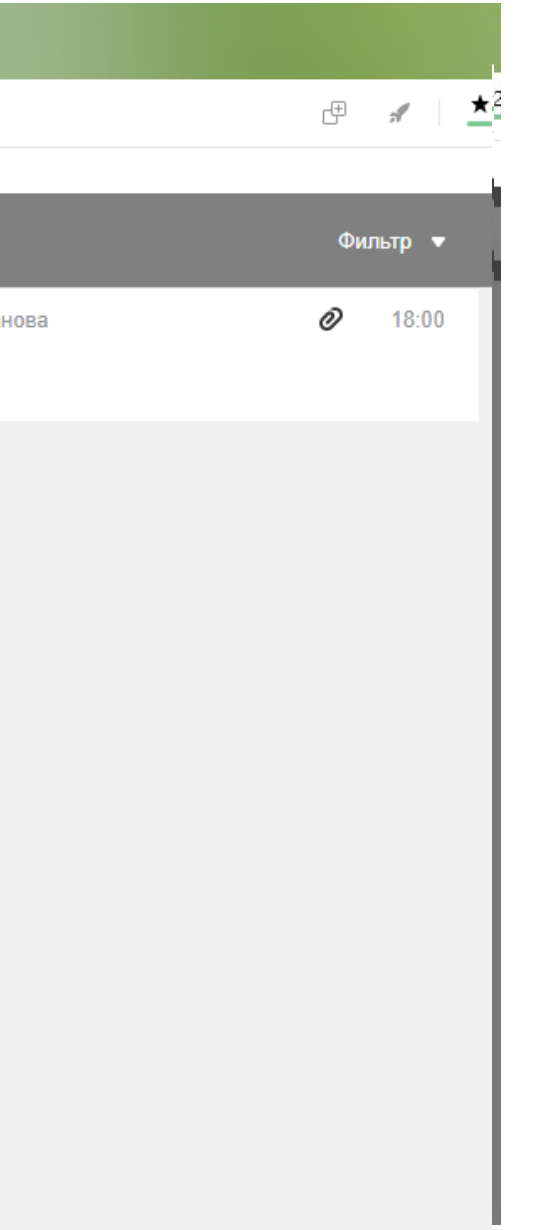

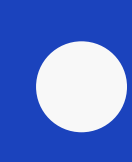

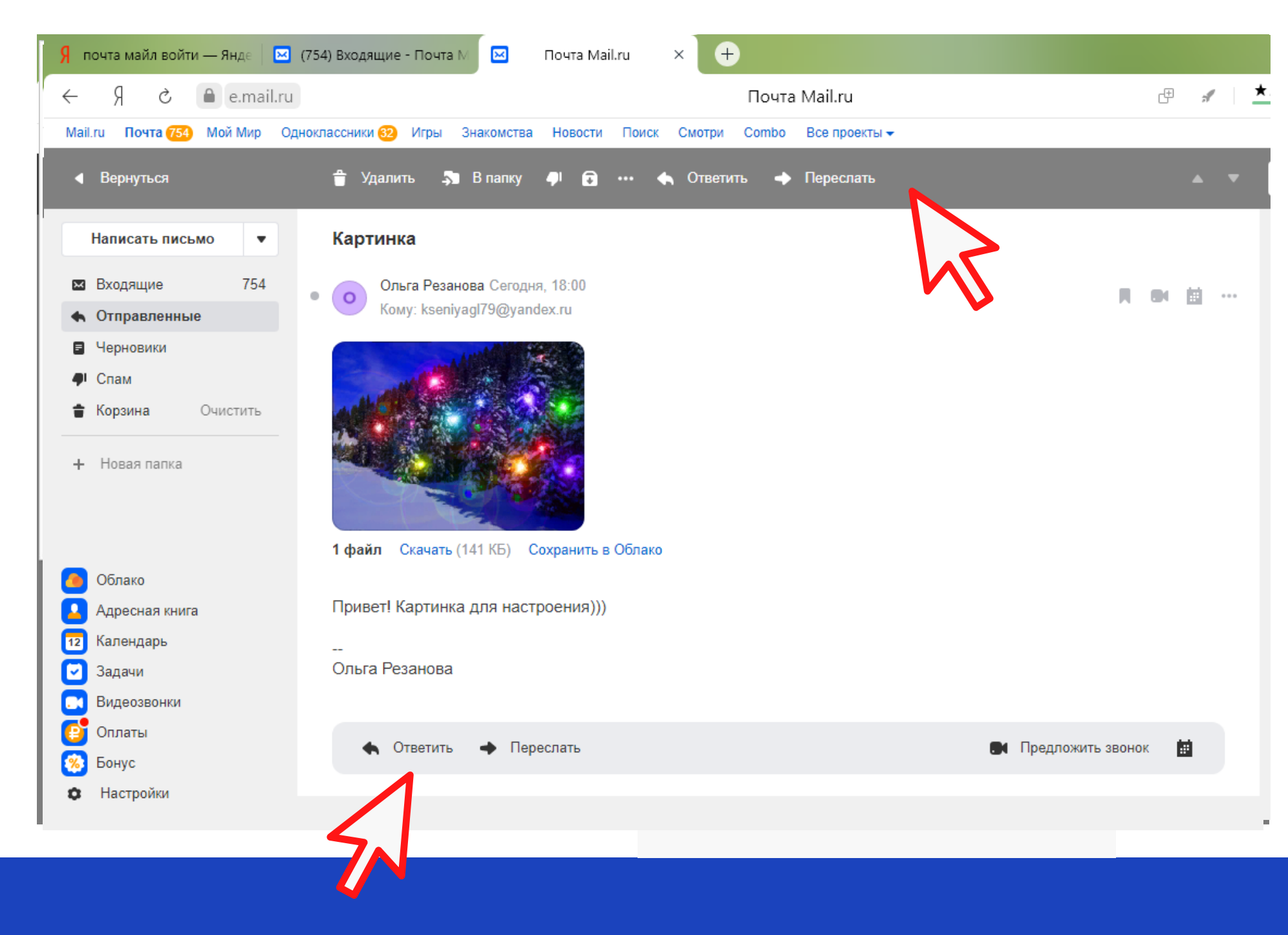

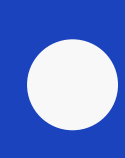

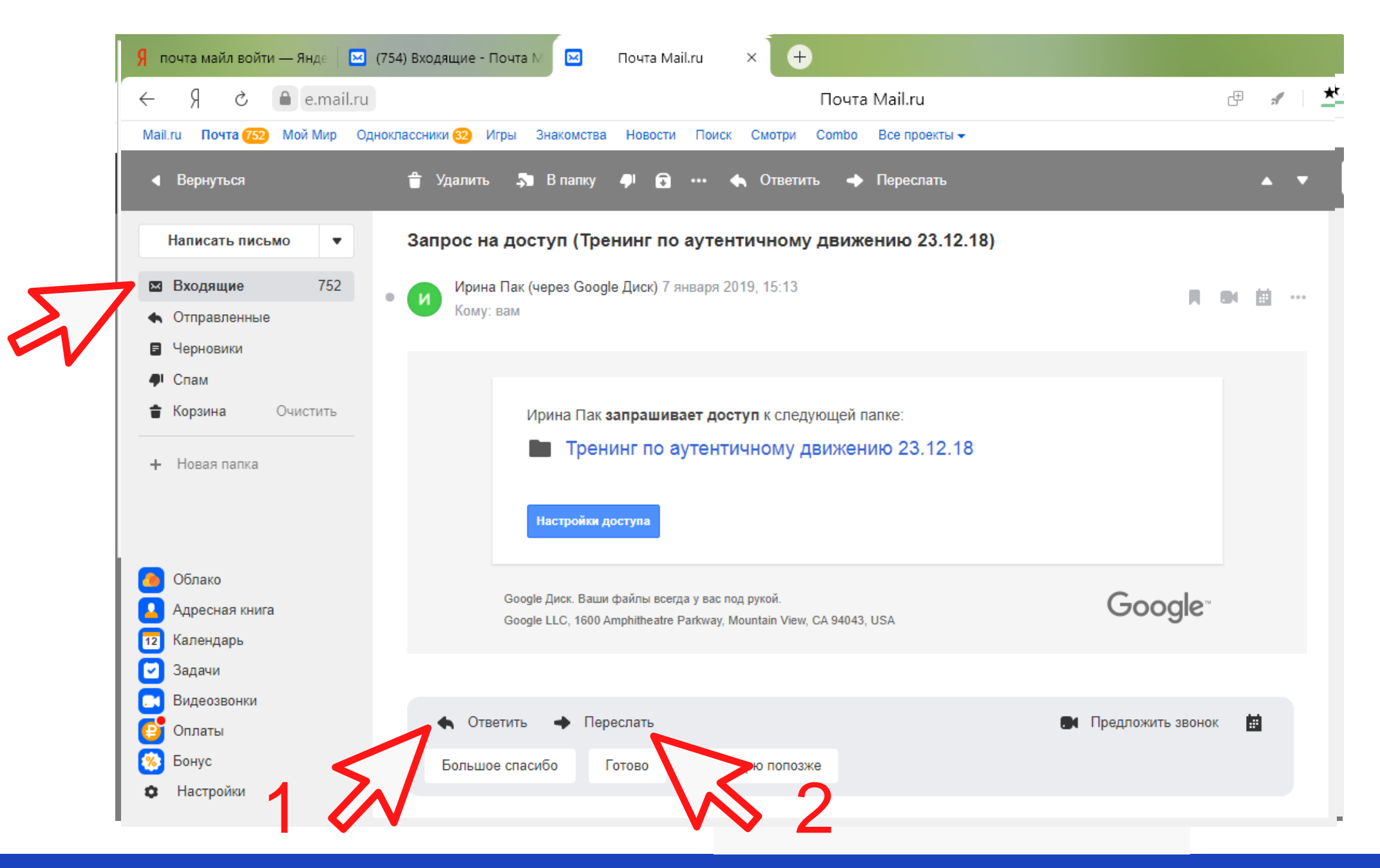

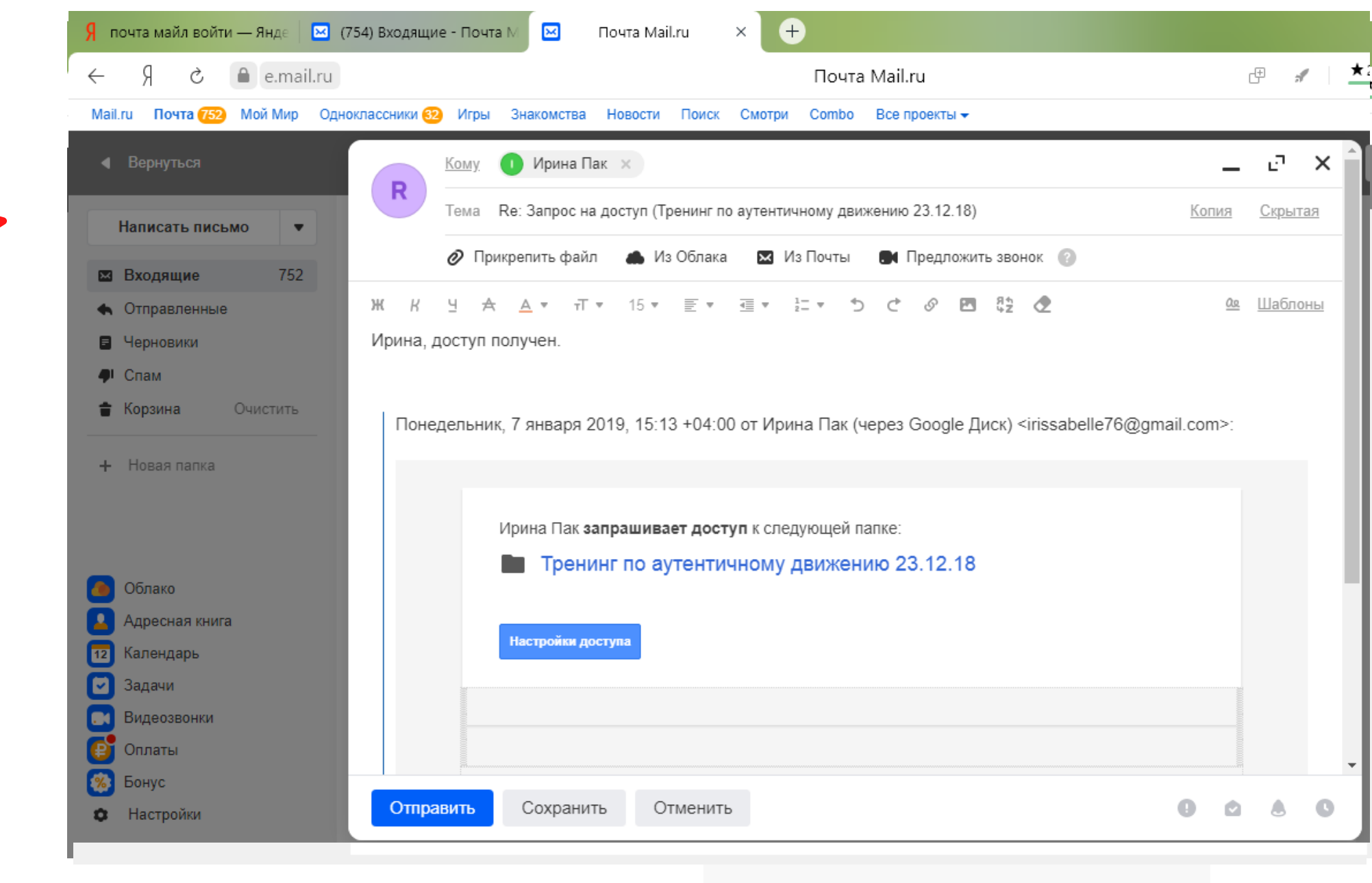

1

 $\Rightarrow$ 

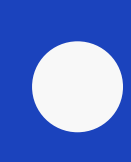

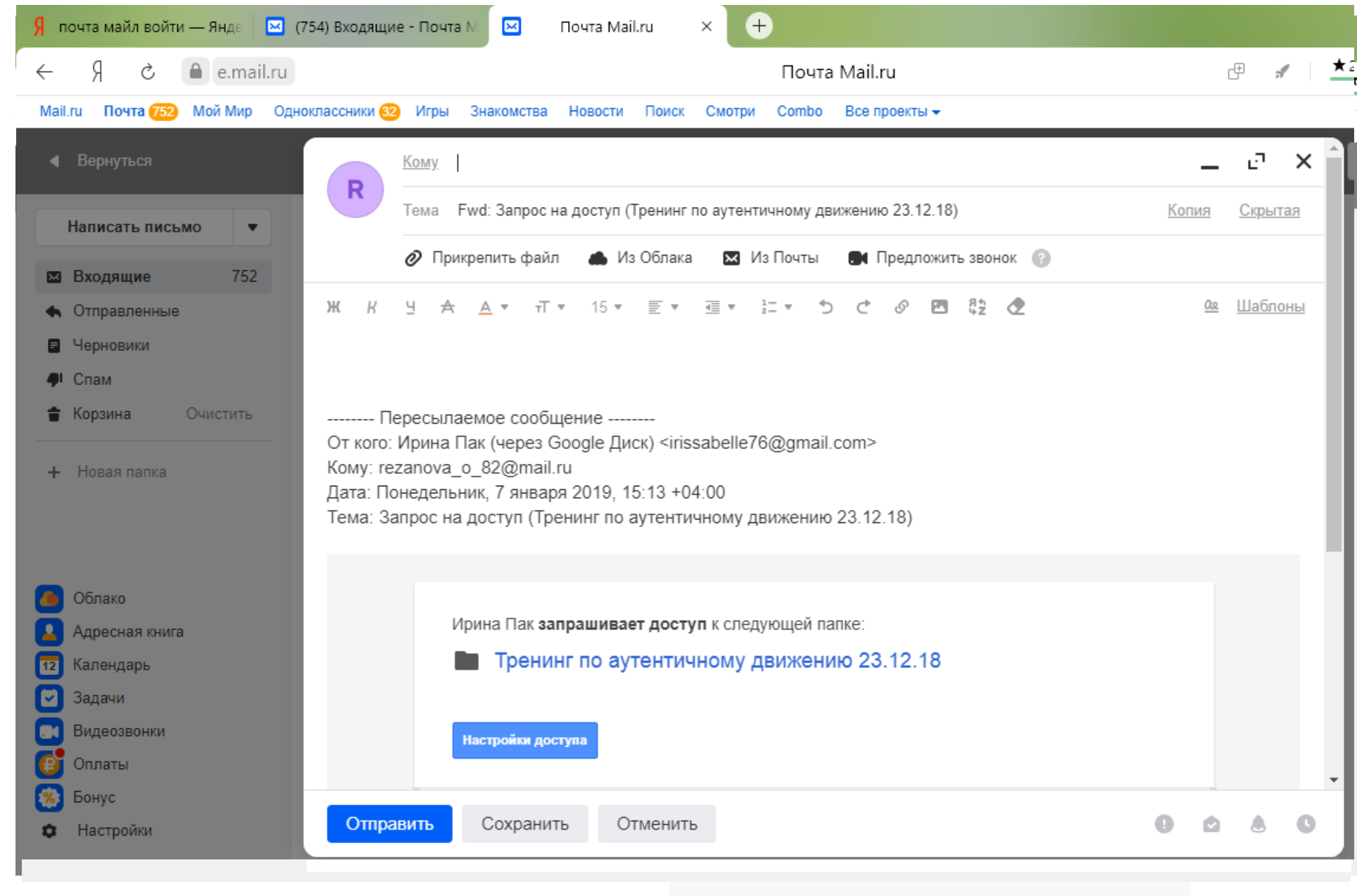

 $2 \Leftrightarrow$ 

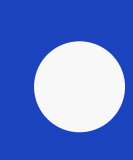

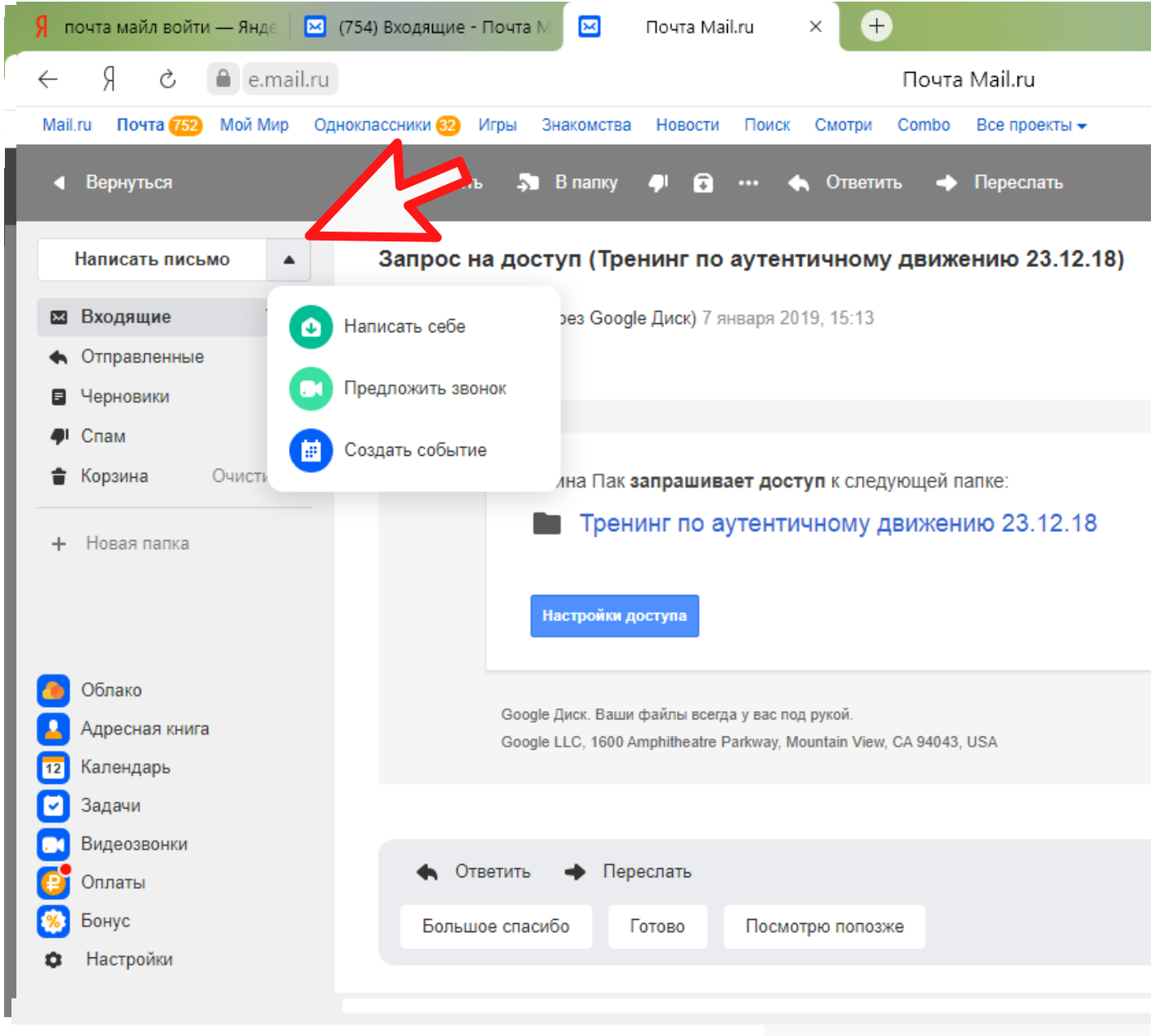

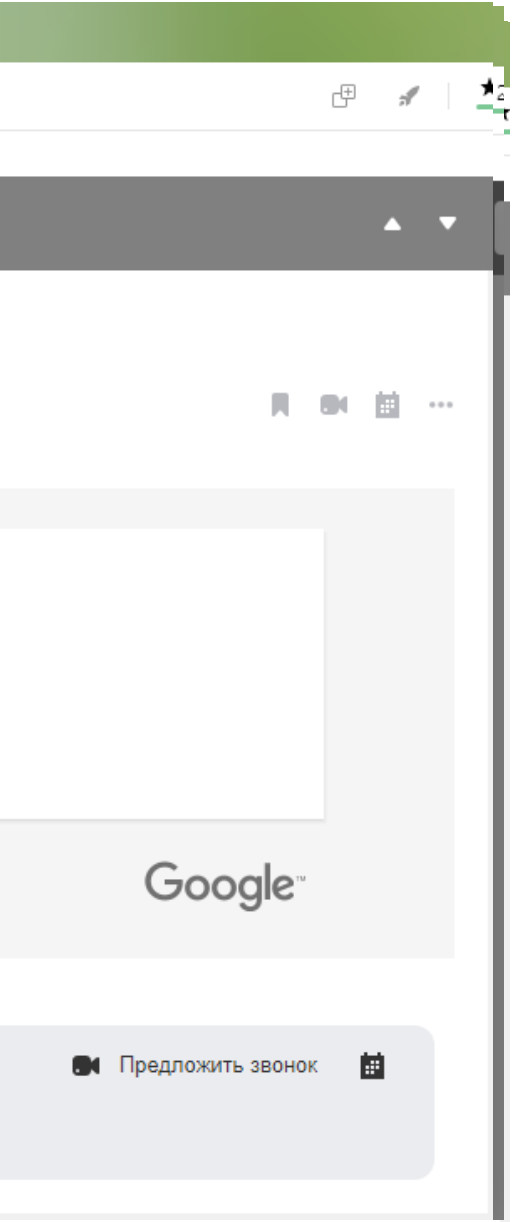

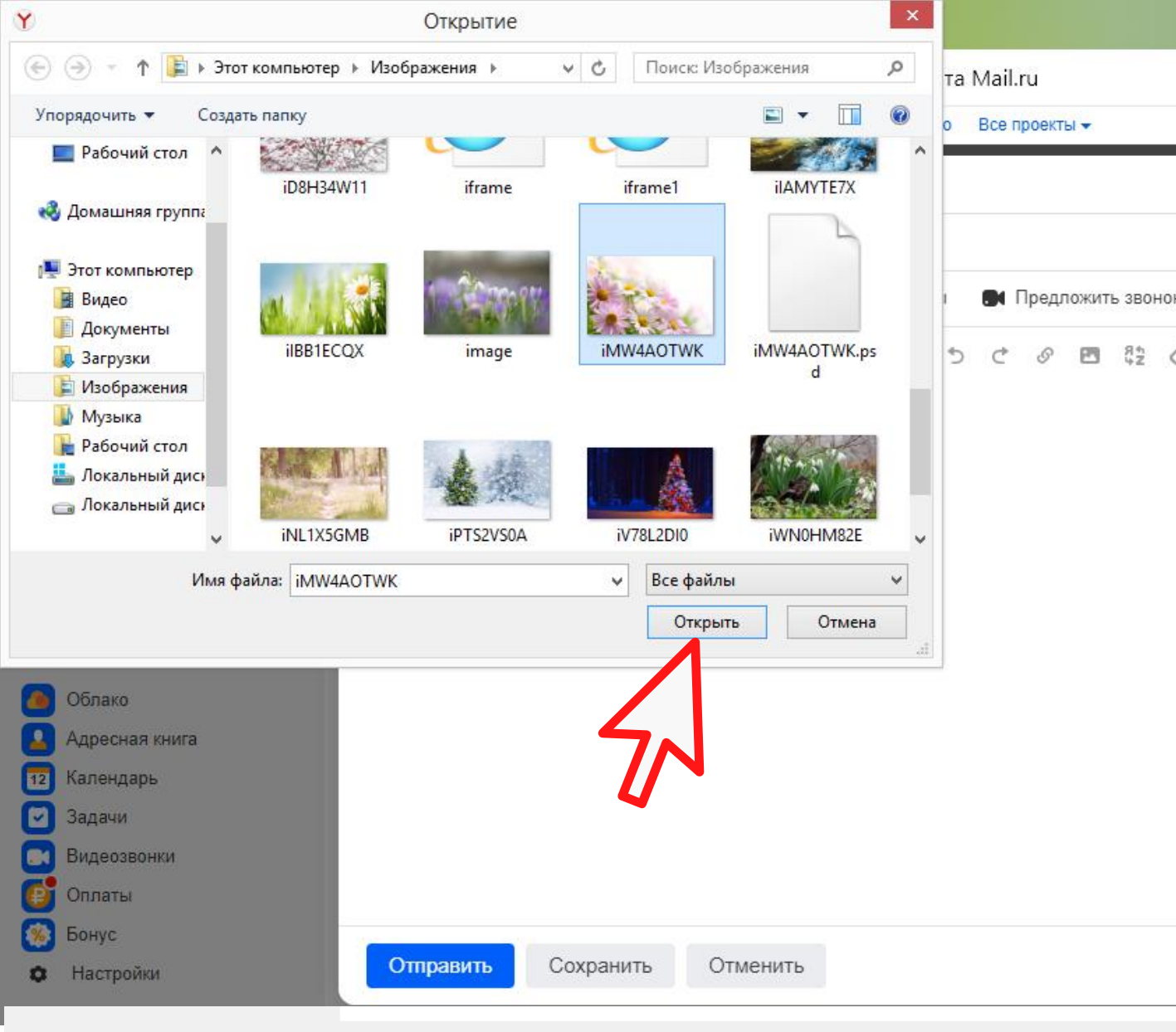

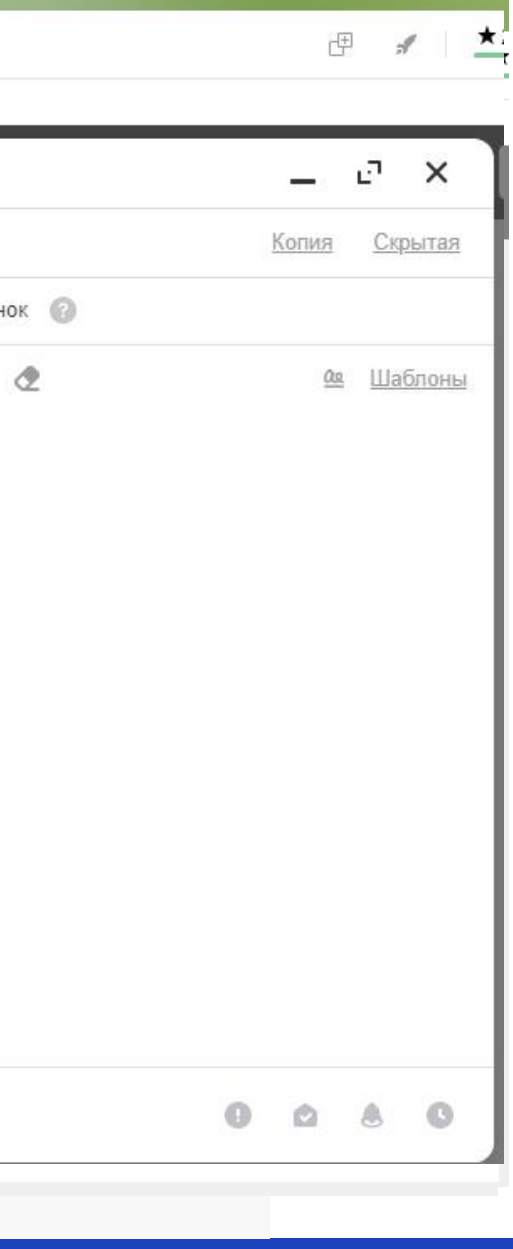

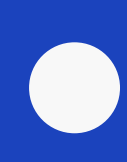

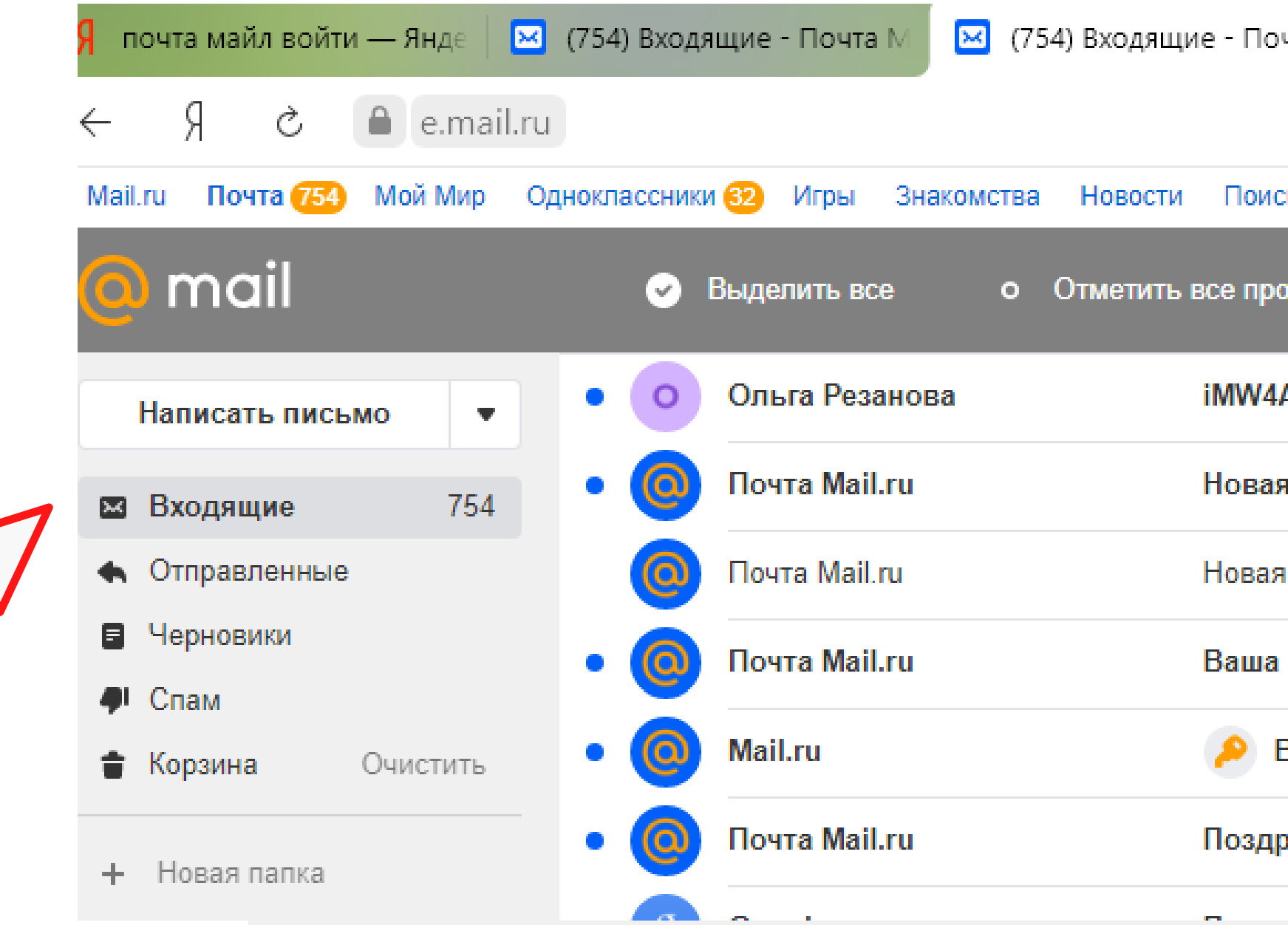

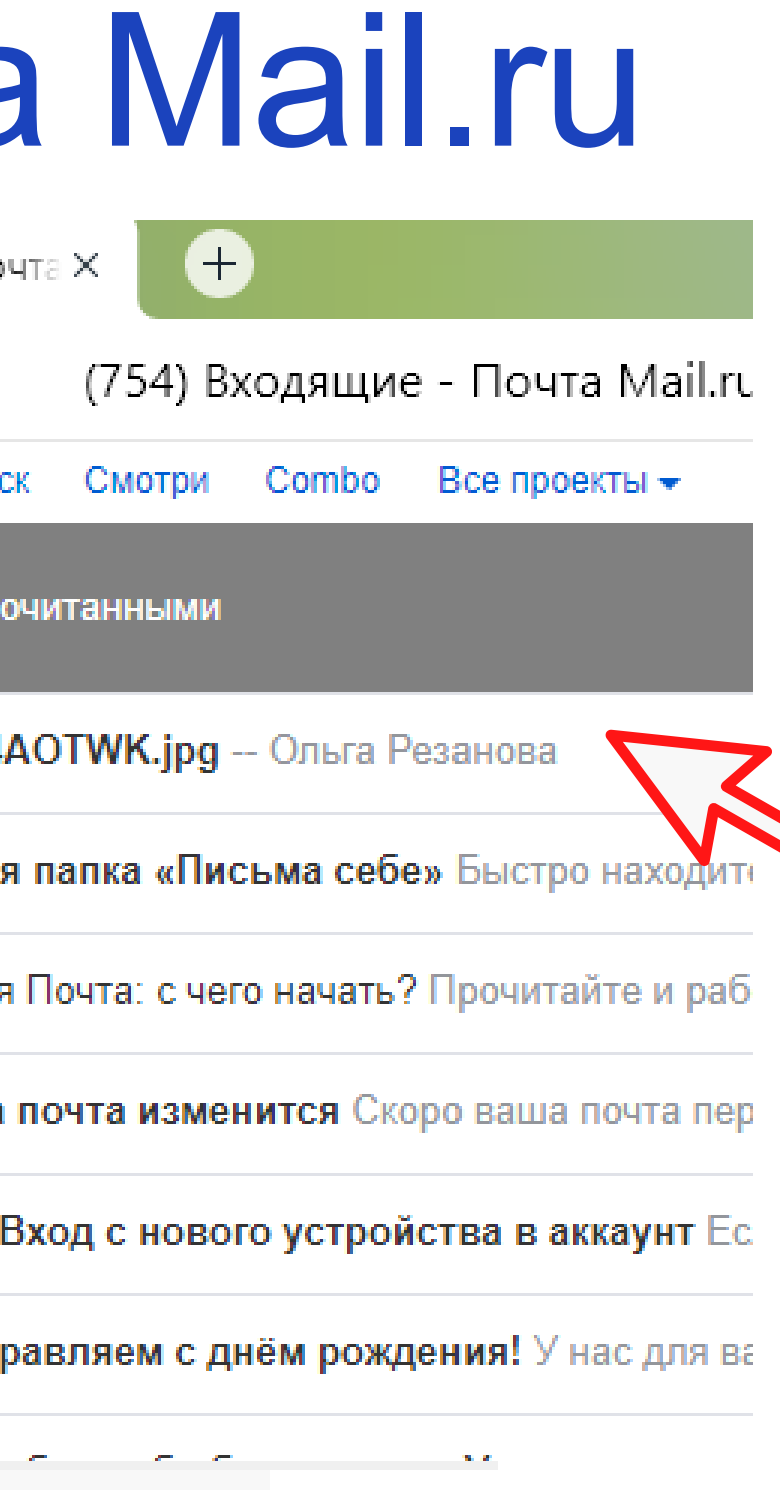

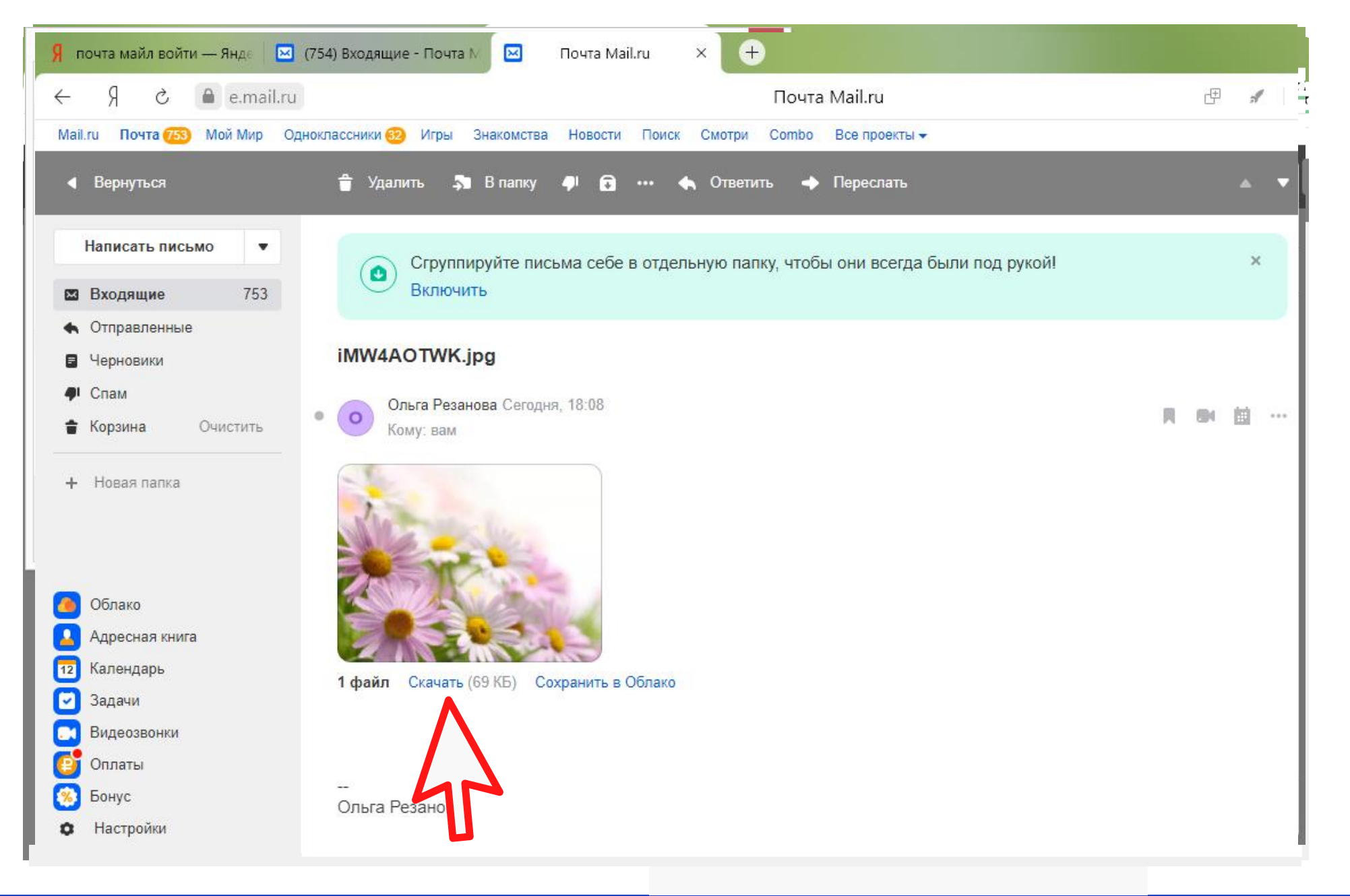

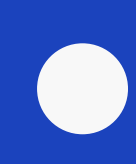

### Электронная почта Mail.ru Ð 3) Входящие - Почта Mail.ru Combo Все проекты  $\star$ мотри В вархив В папку Спам ĽШ NK.jpg -- Ольга Резанова ка «Письма себе» Быстро находите отп г<mark>а: с чего начать?</mark> Прочитайте и работайт а изменится Скоро ваша почта переклю с нового устройства в аккаунт Если эт **яем с днём рождения!** У нас для вас мн

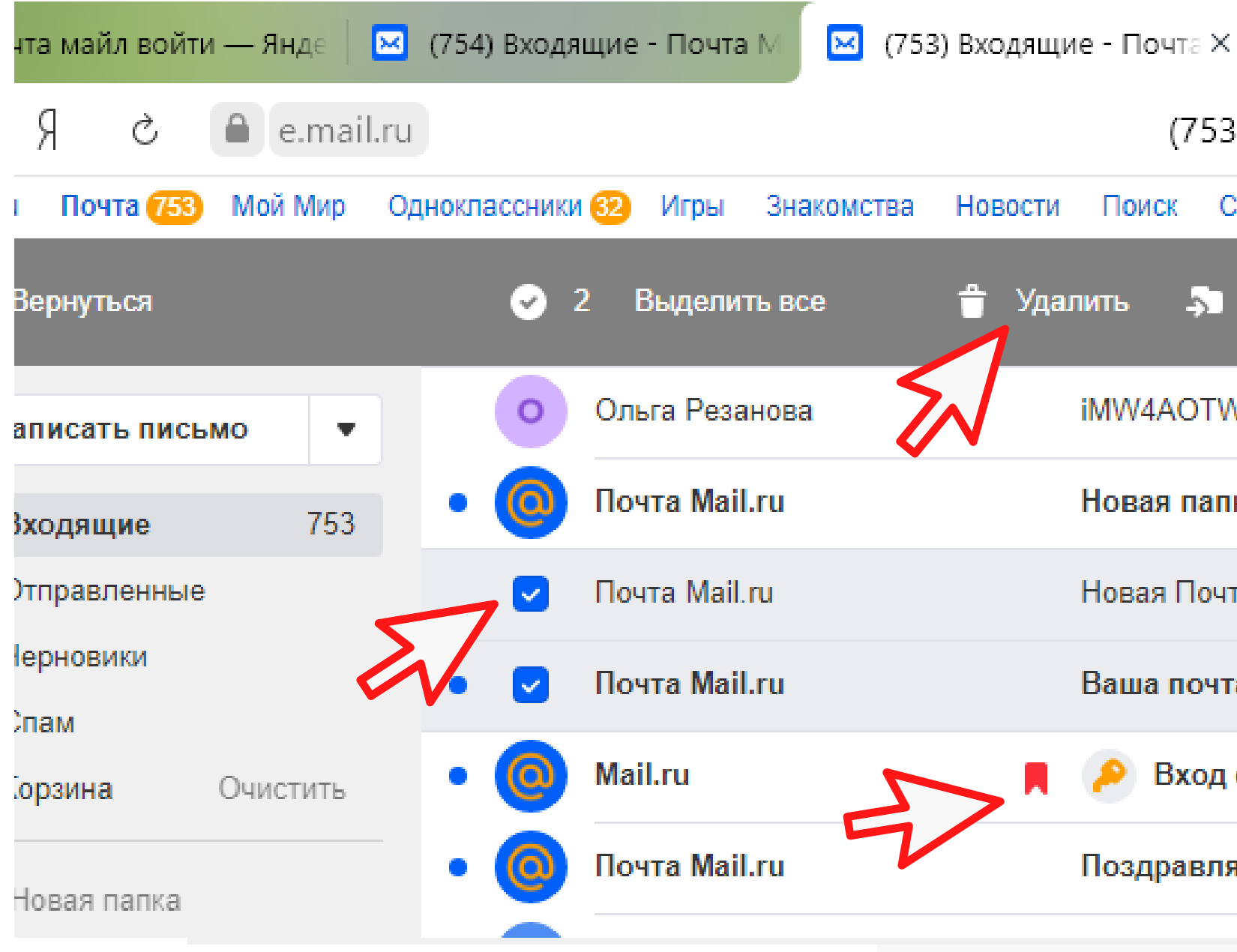

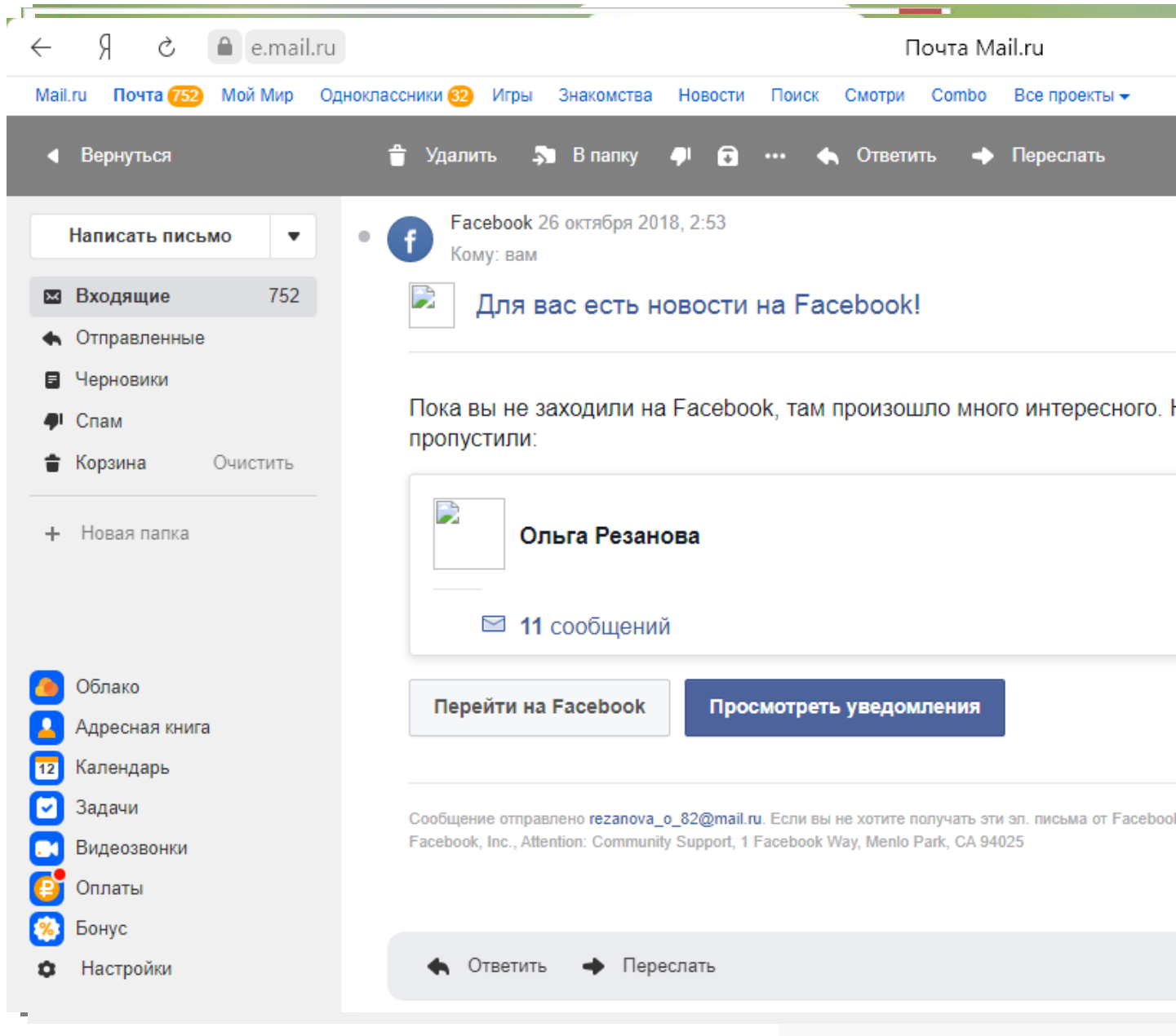

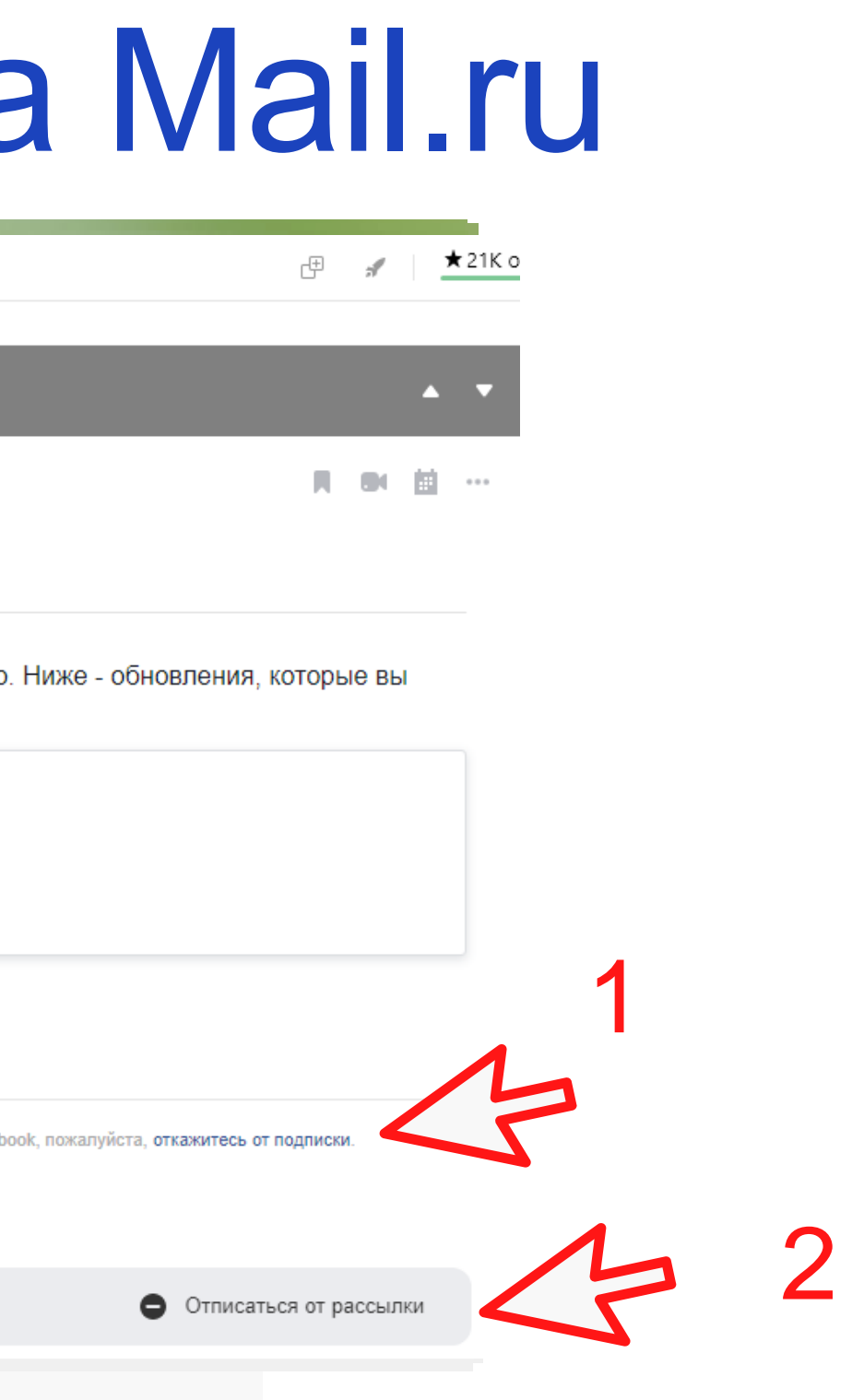

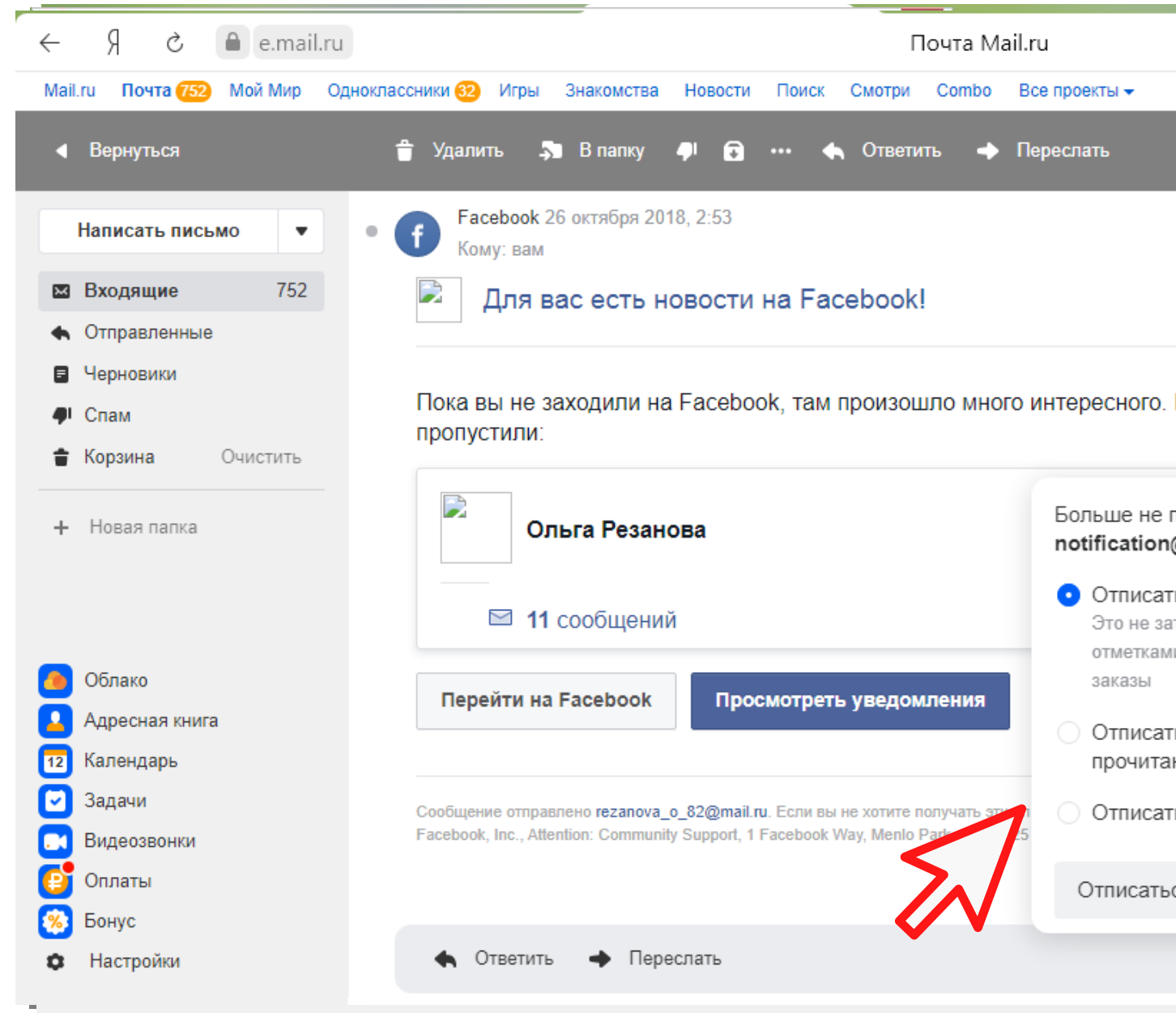

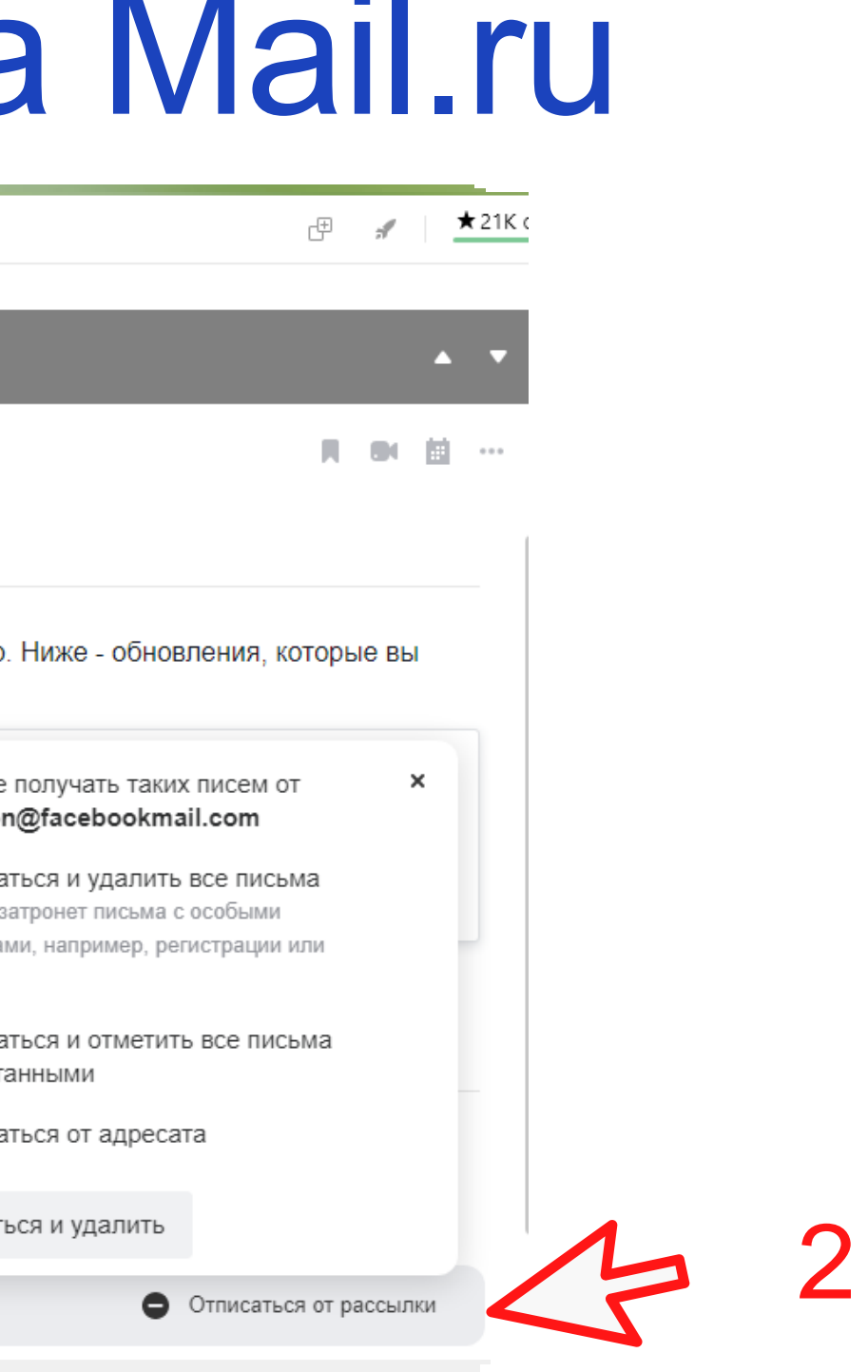

### Одноклассники - регистрация

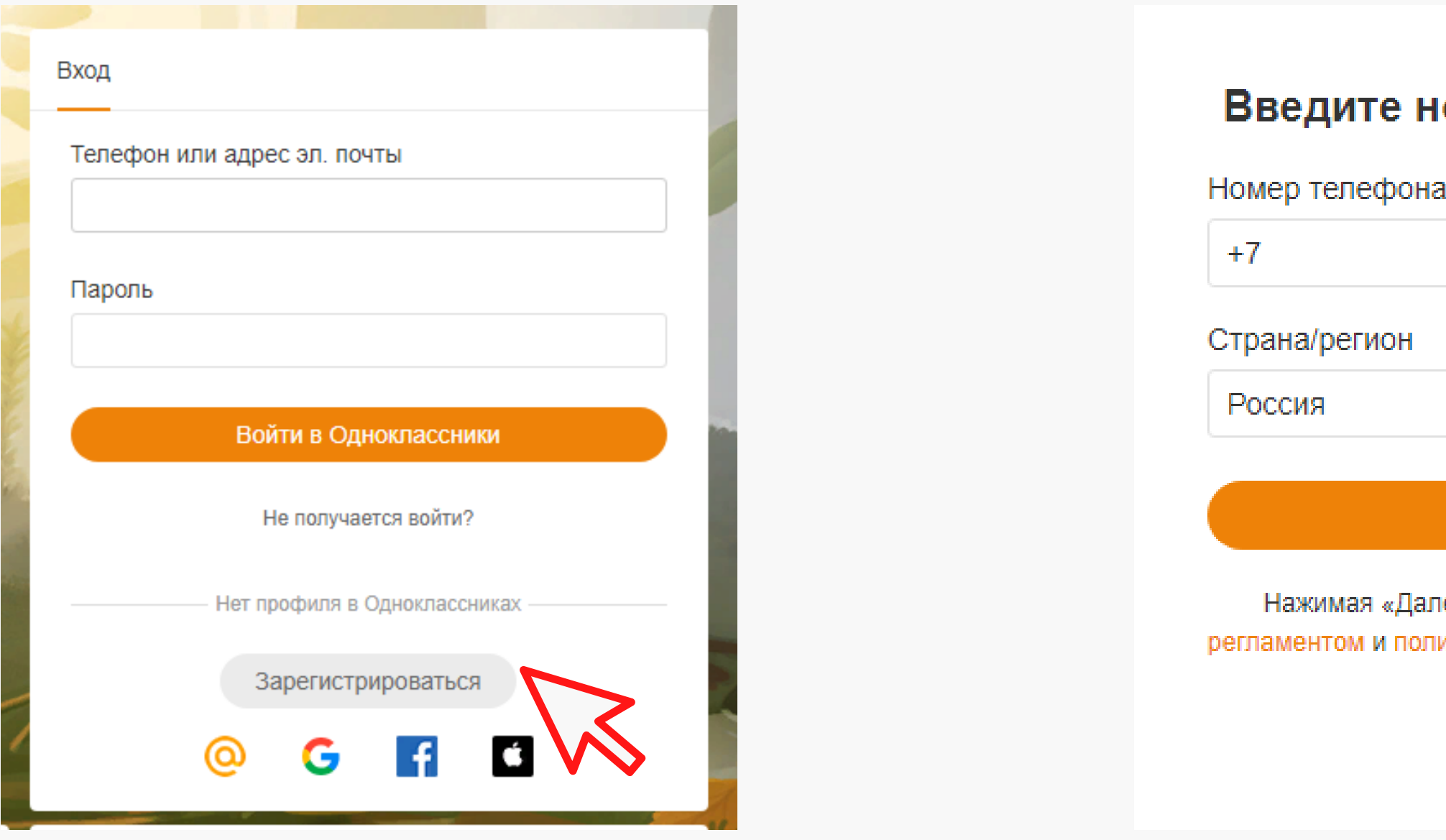

### юмер телефо**на**

Далее

тее», Вы соглашаетесь с итикой конфиденциальности

### Одноклассники - регистрация

### Введите код из СМС

 $+7937$ 

Исправить номер

На указанный номер отправлено СМС-сообщение с кодом подтверждения. Обычно оно приходит в течение 3-х минут.

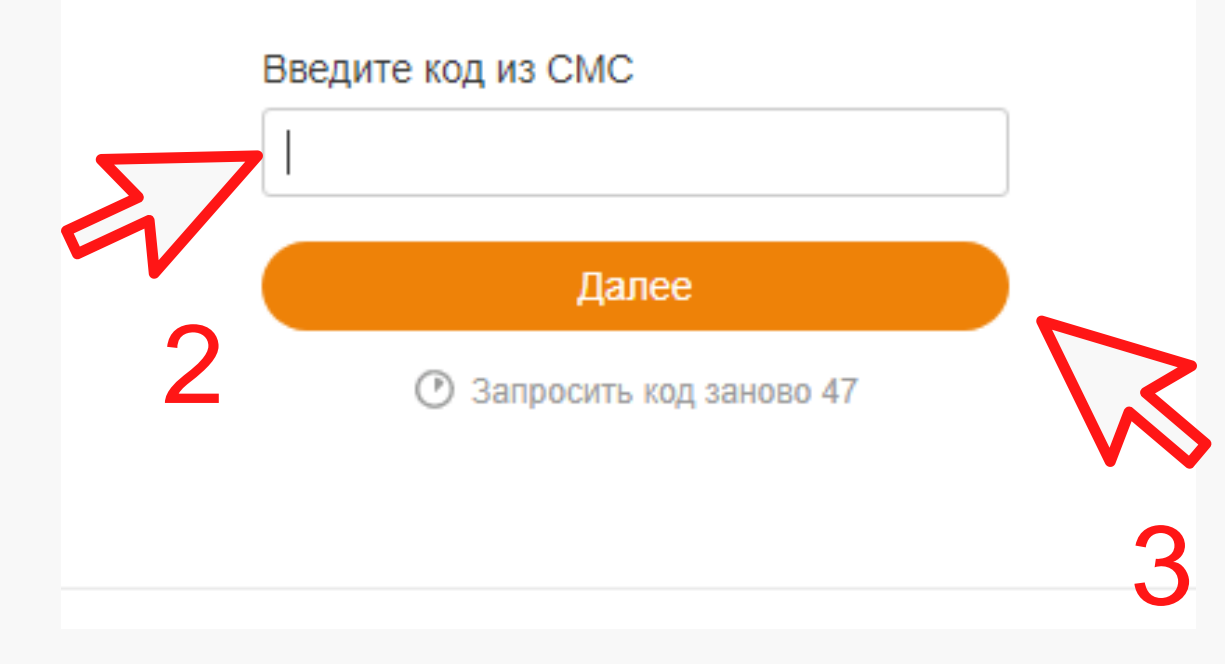

### Придумайте пароль

Используйте для входа

79372

4

### Расскажите о себе

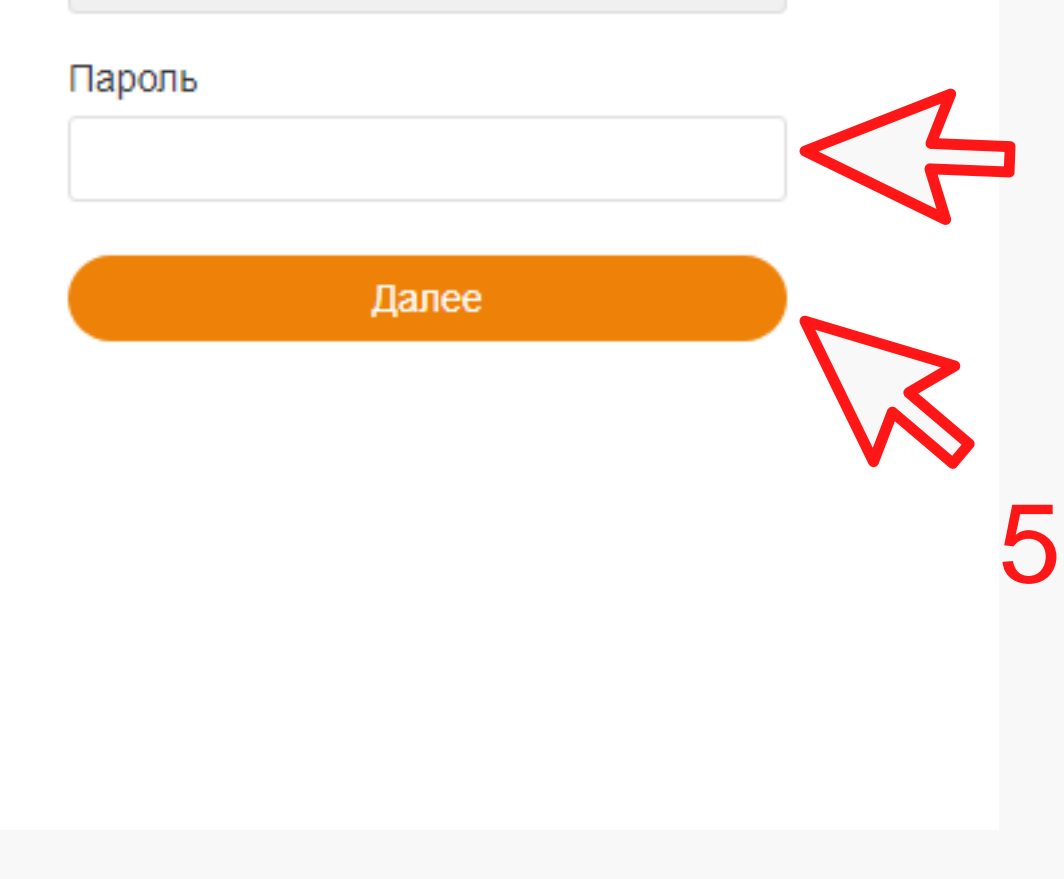

6

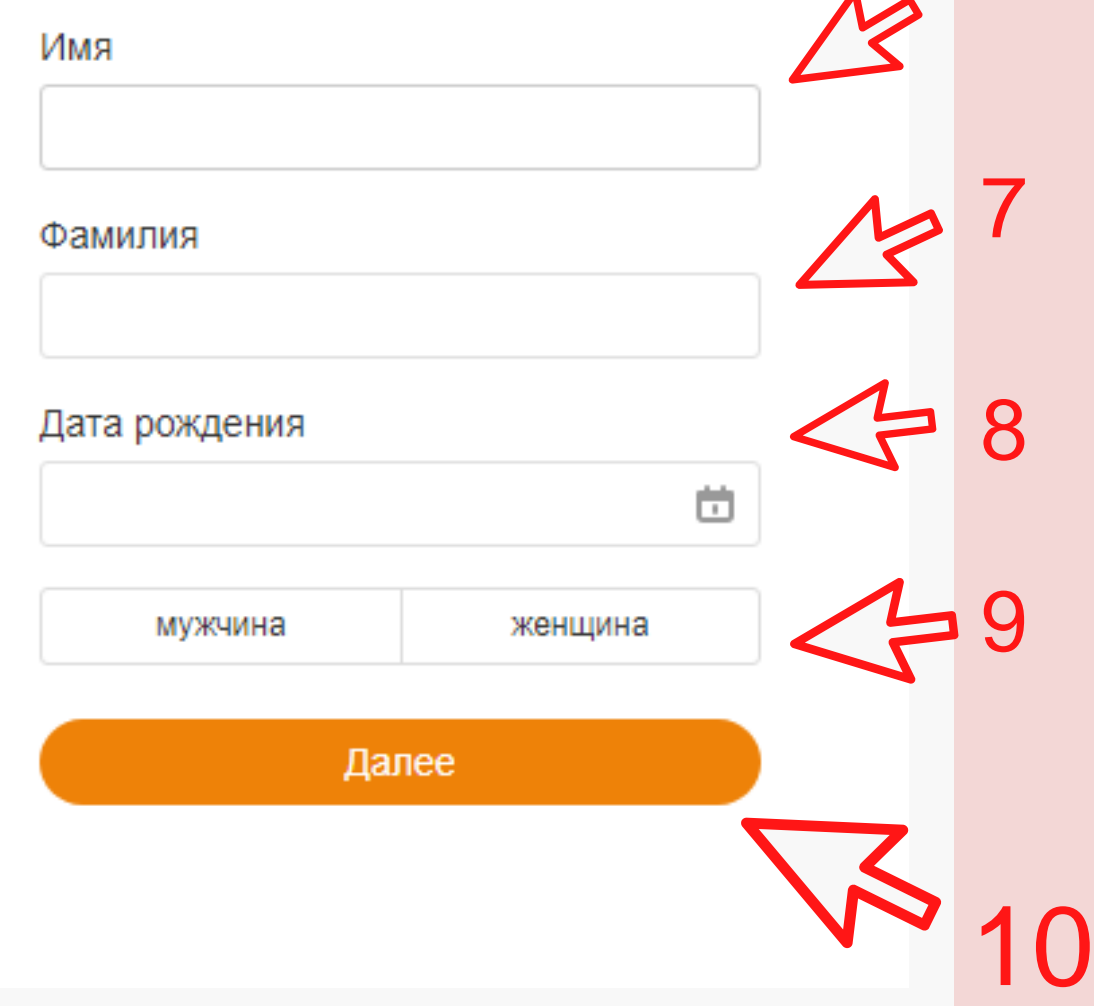

### Одноклассники

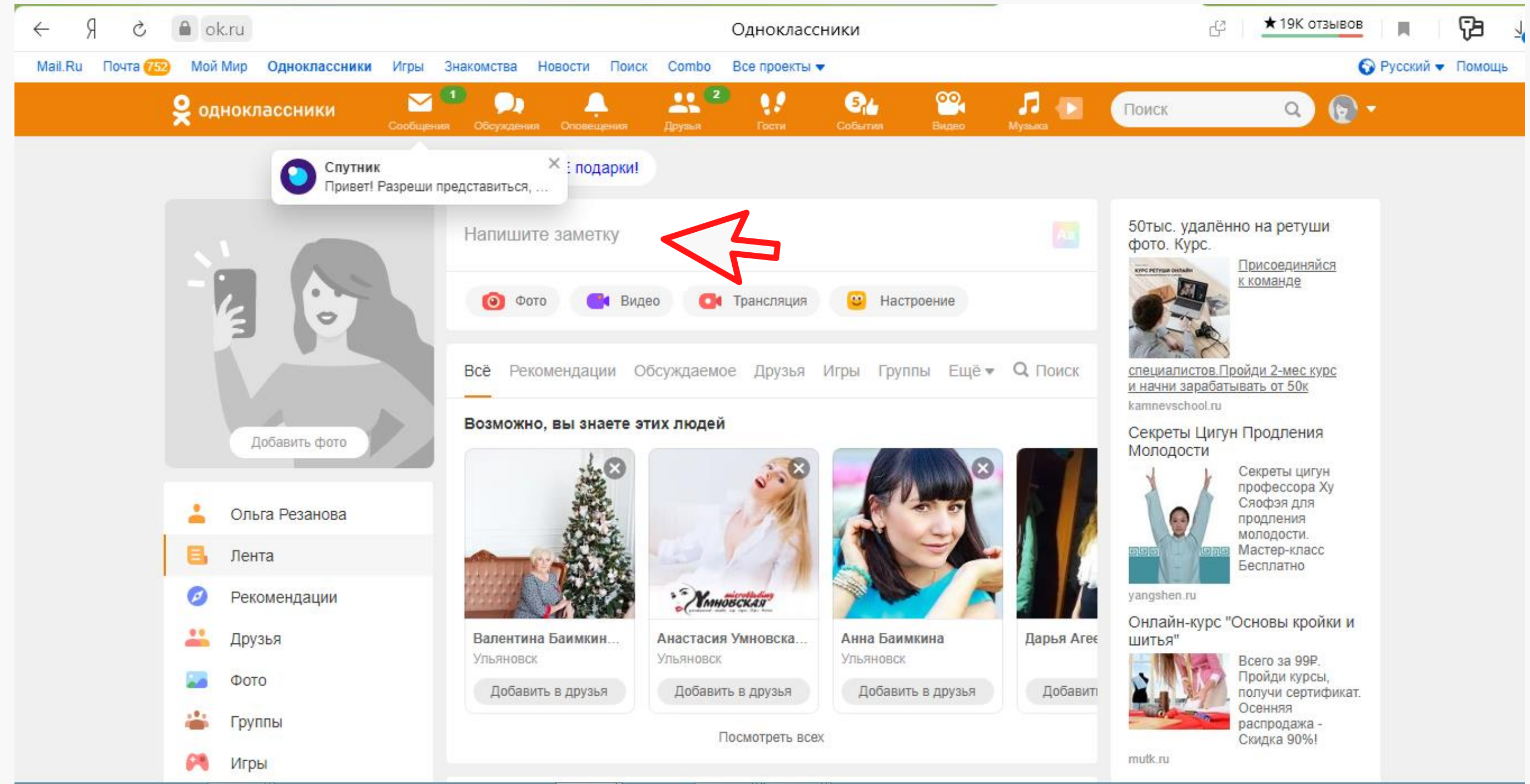

### Одноклассники

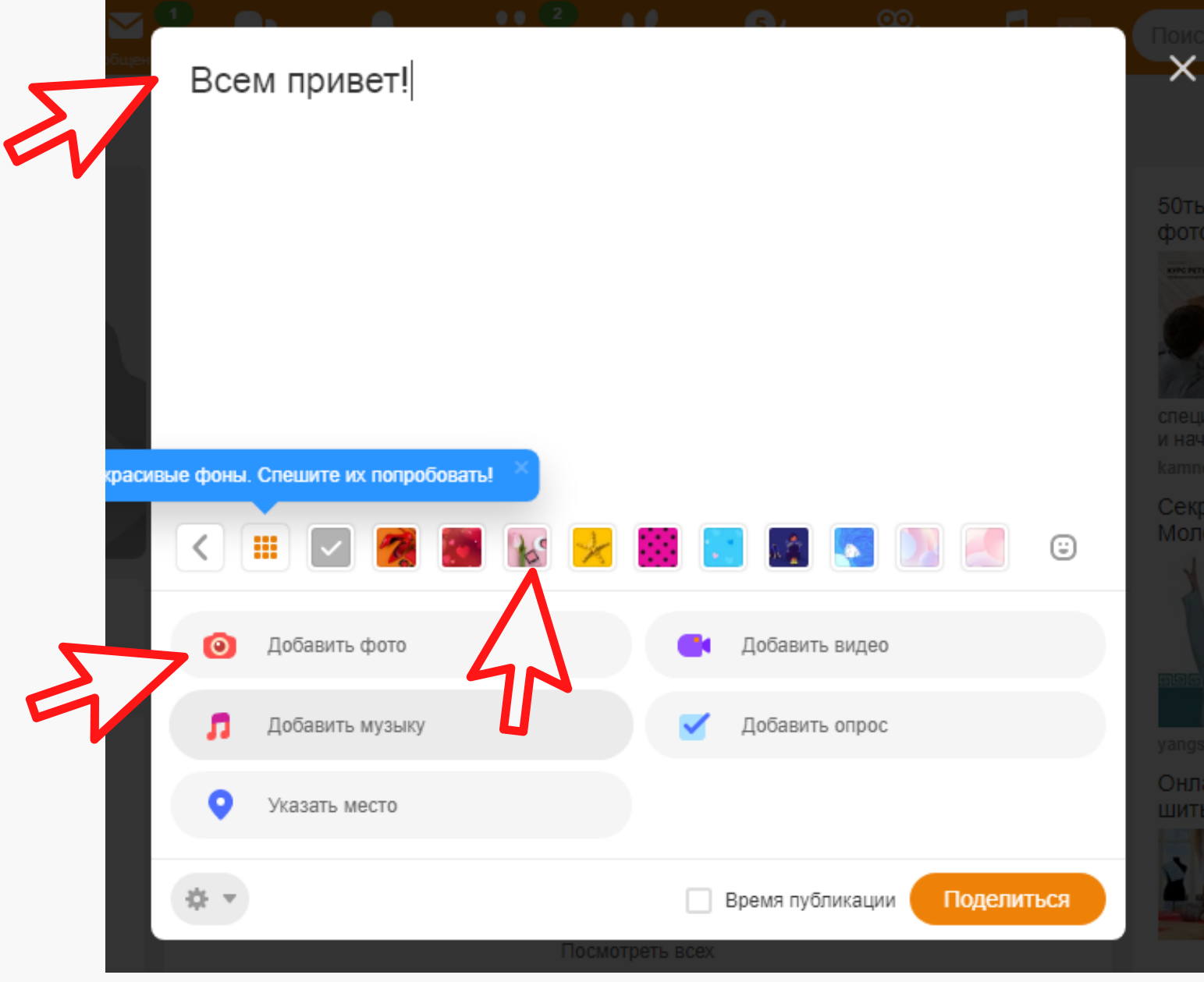

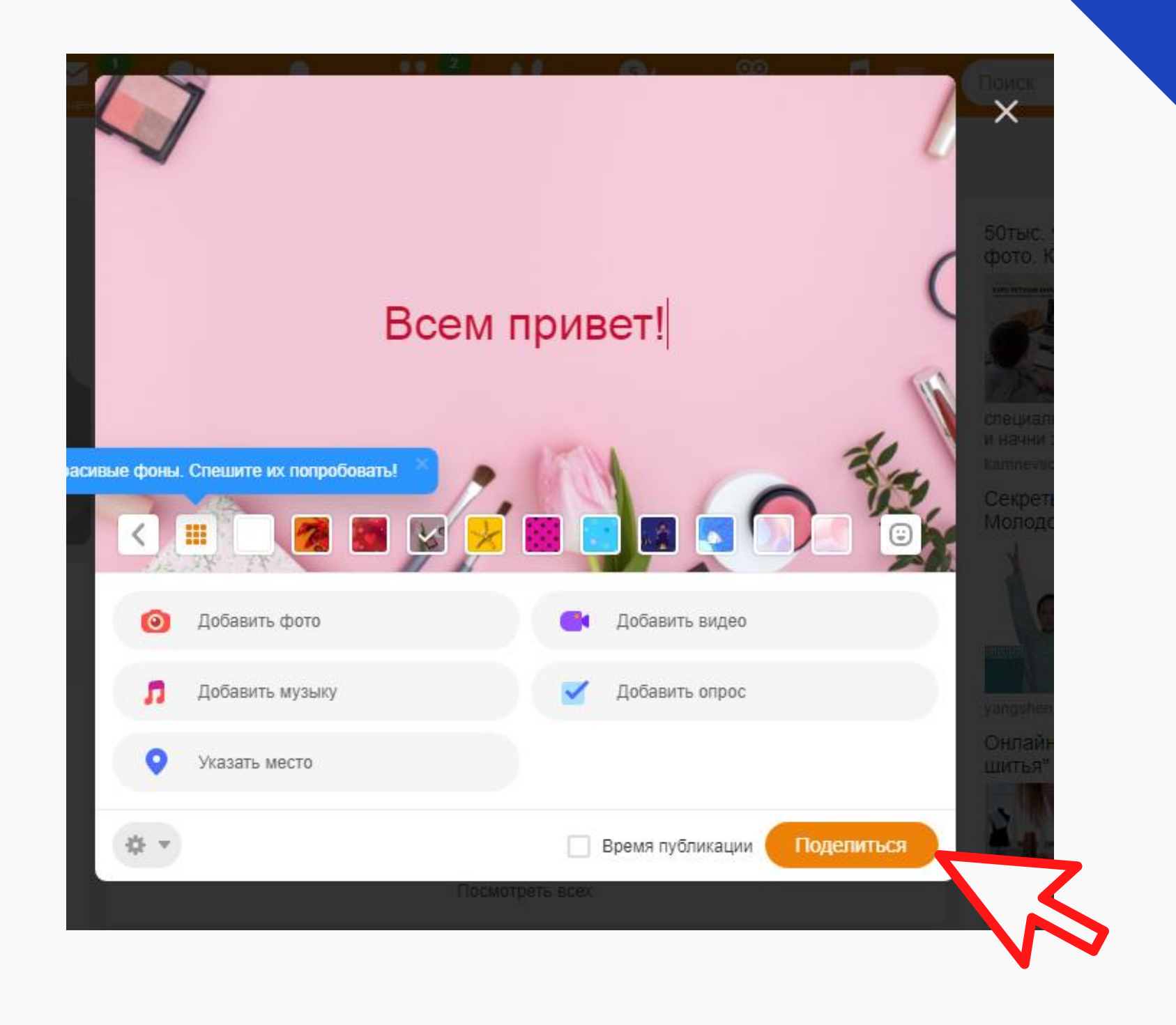

### Одноклассники

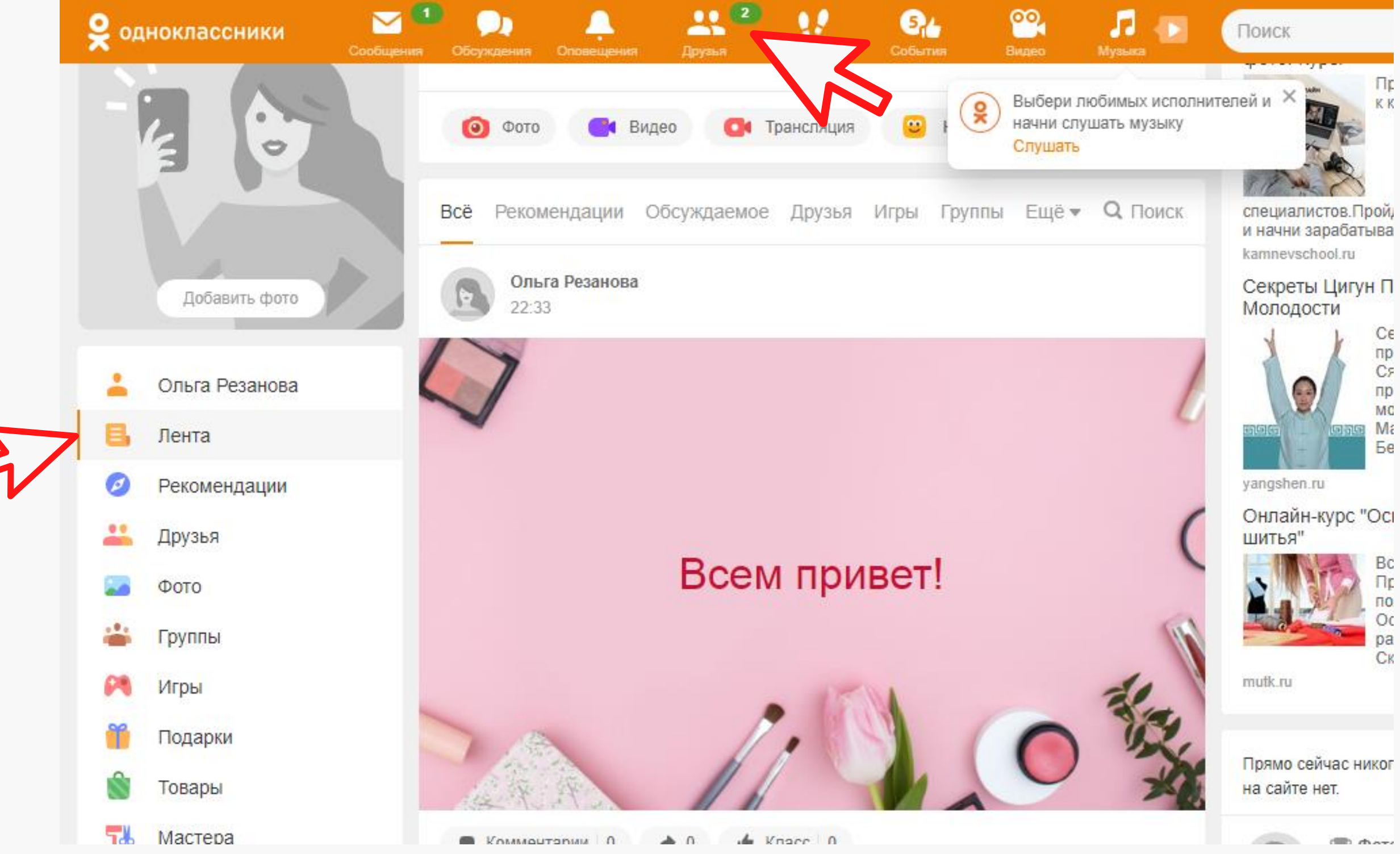

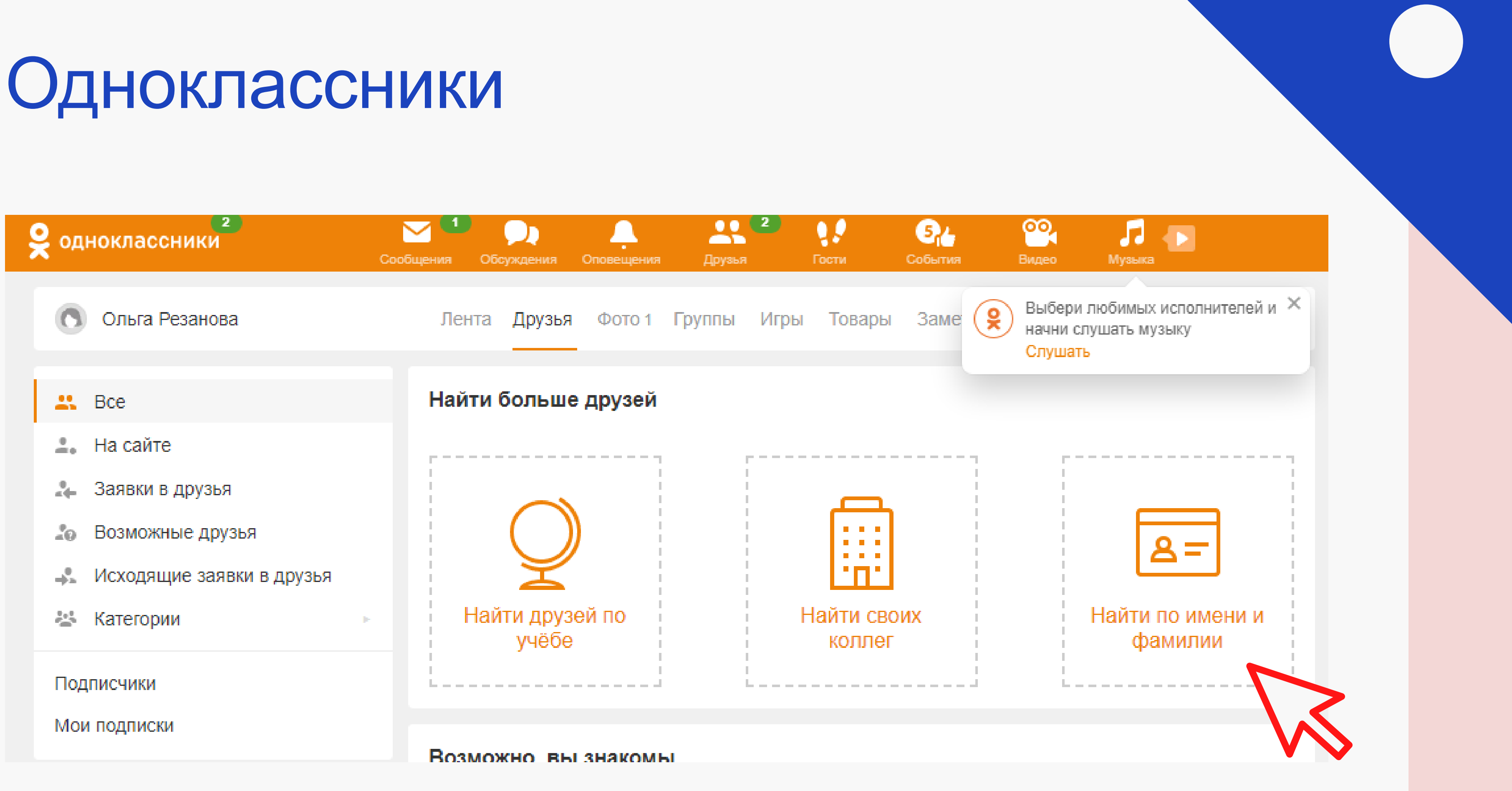
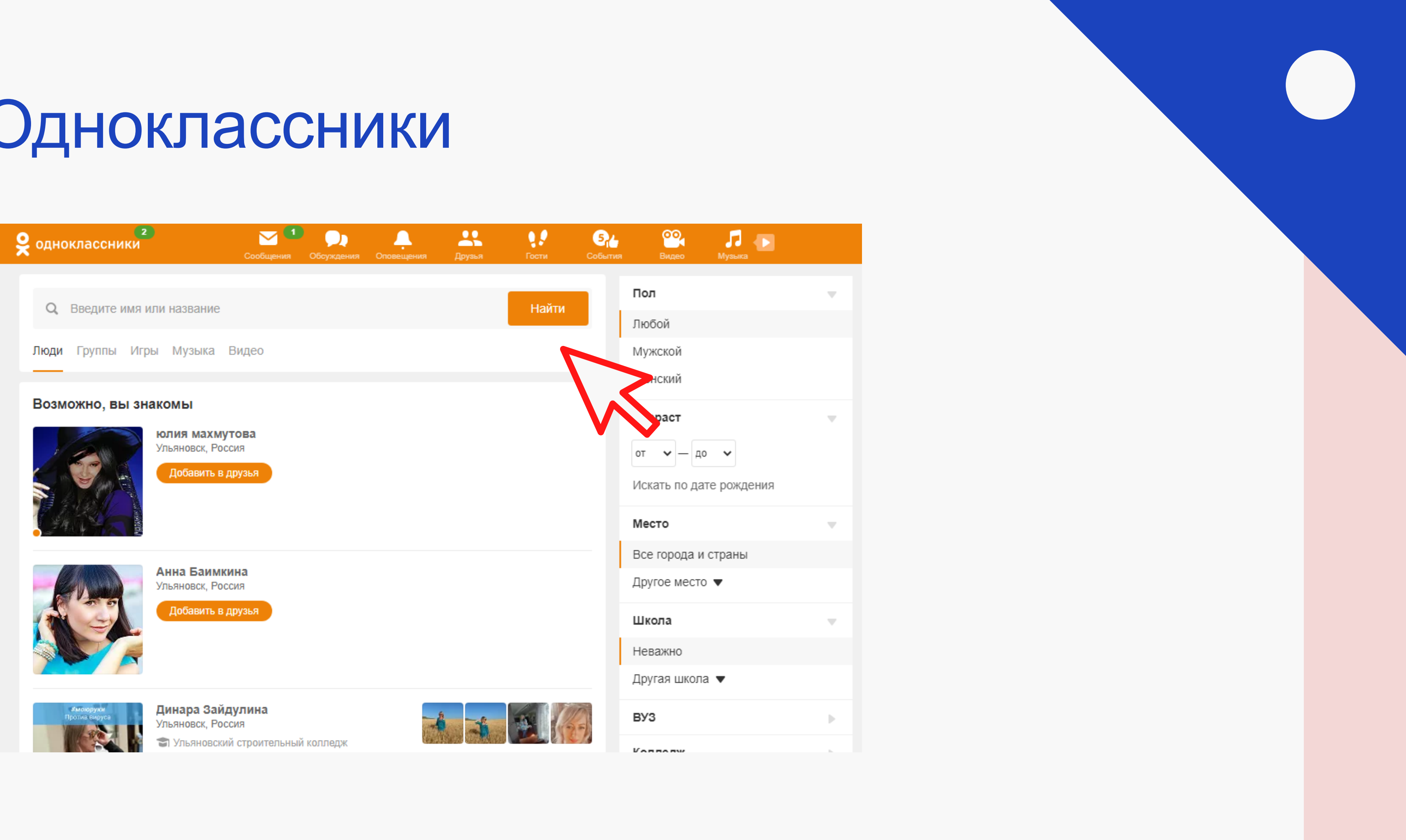

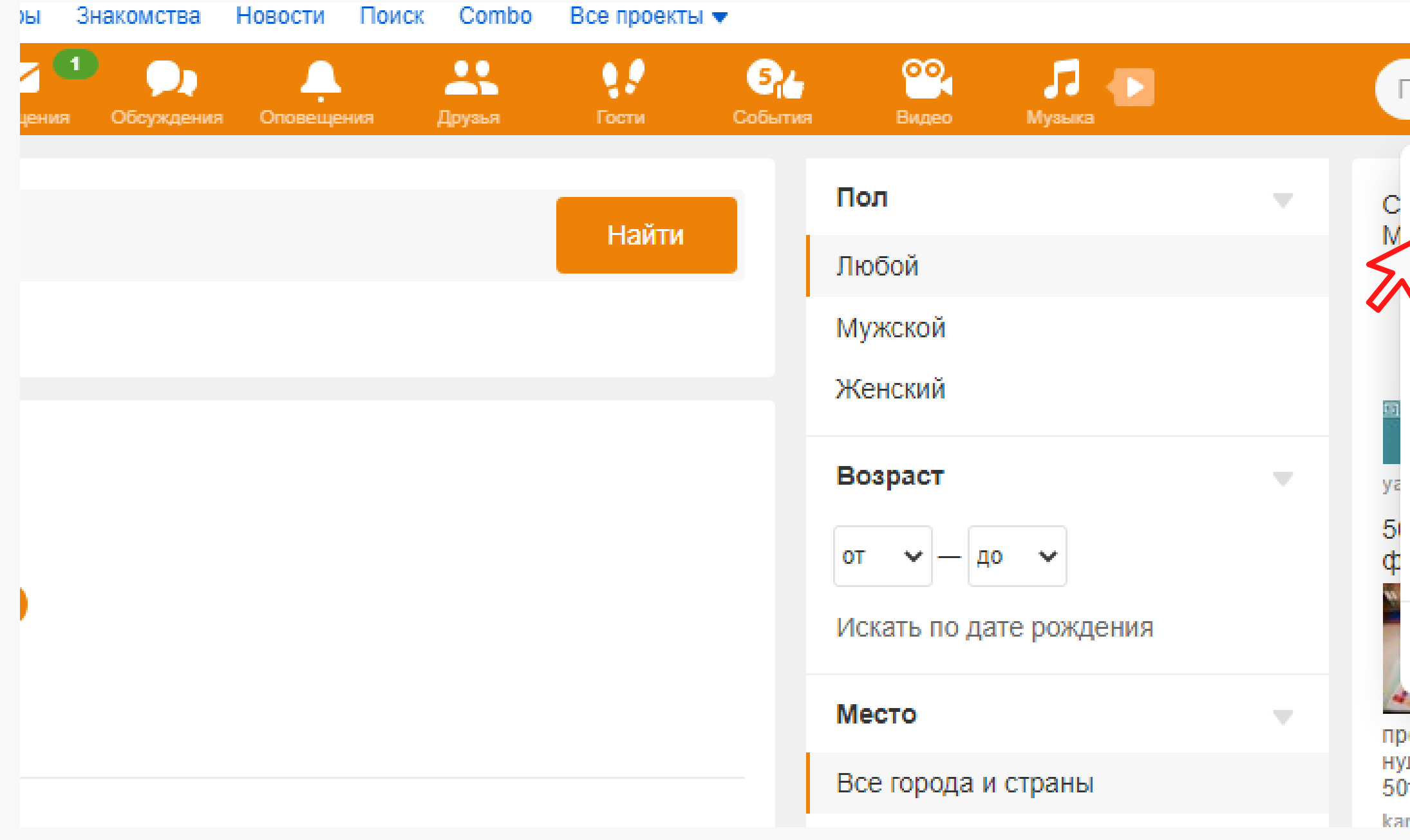

### ● Русский • Помощь

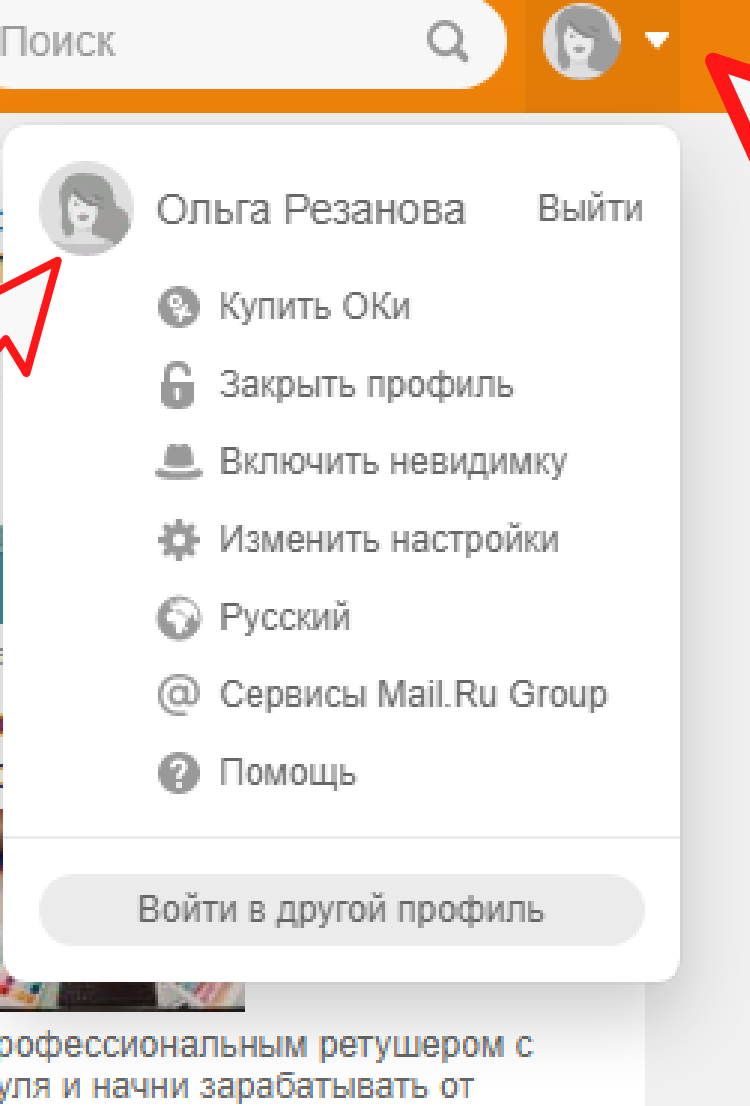

- )т.руб/мес. Жми!
- mnevschool ru

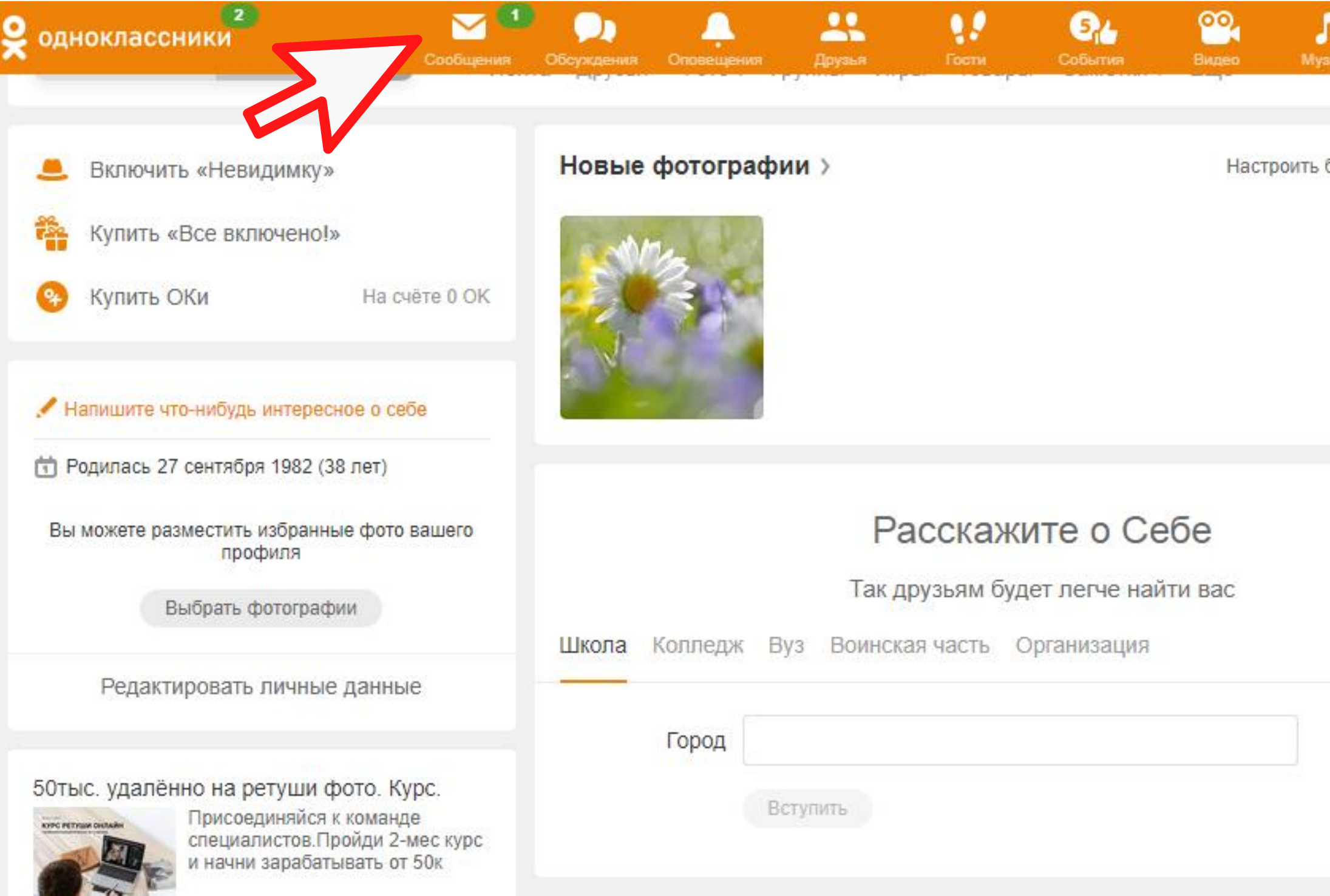

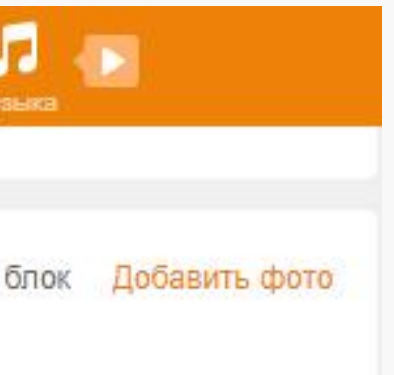

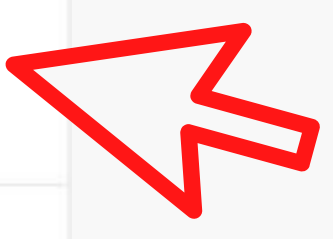

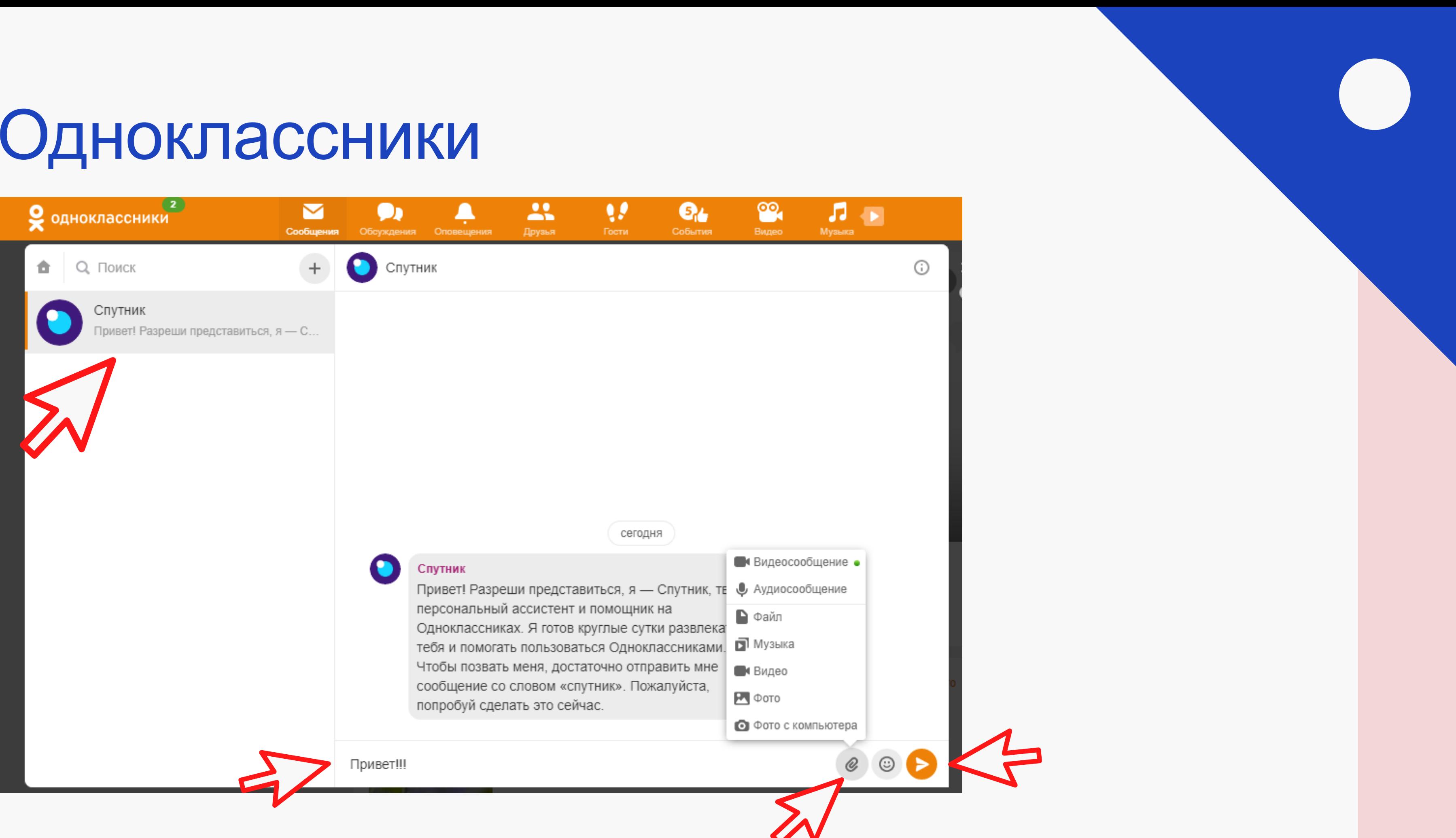

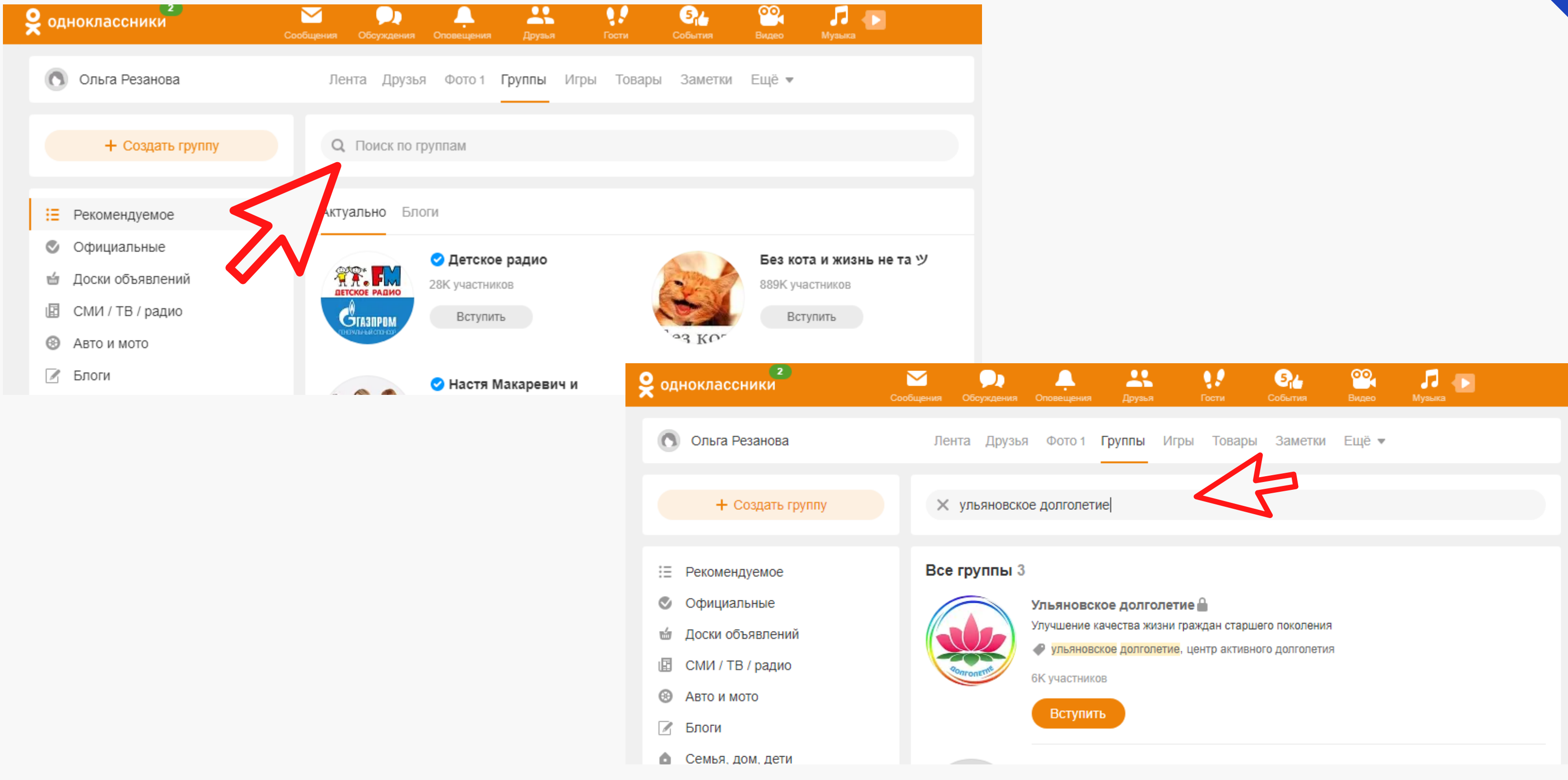

## YouTube

Видеохостинг - сервис, предоставляющий пользователям услуги хранения, доставки и показа видео.

Пользователи могут:

- загружать
- просматривать
- оценивать
- комментировать
- добавлять в избранное
- делиться теми или иными видеозаписями

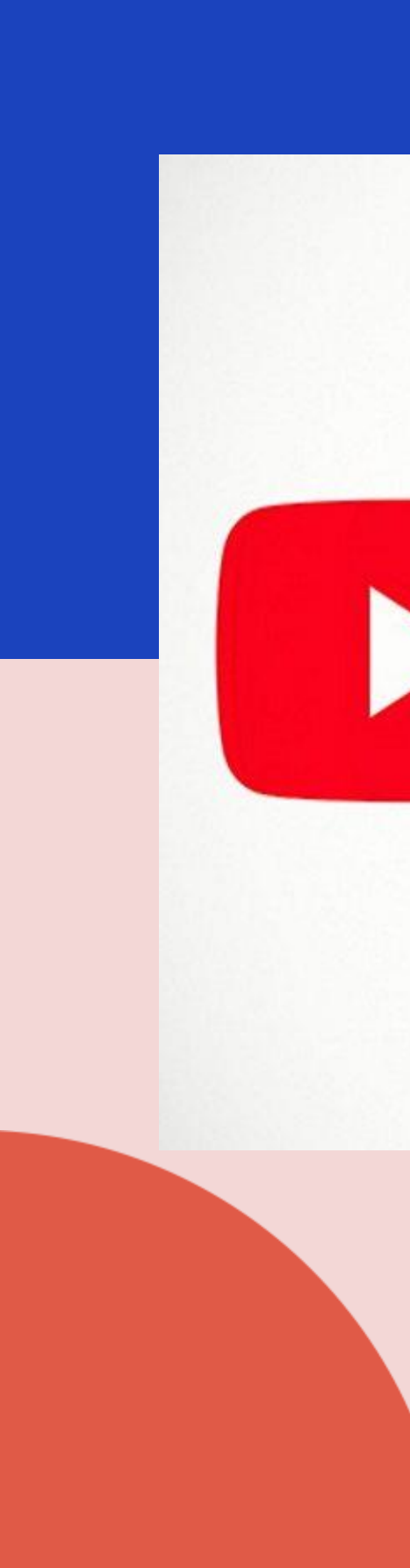

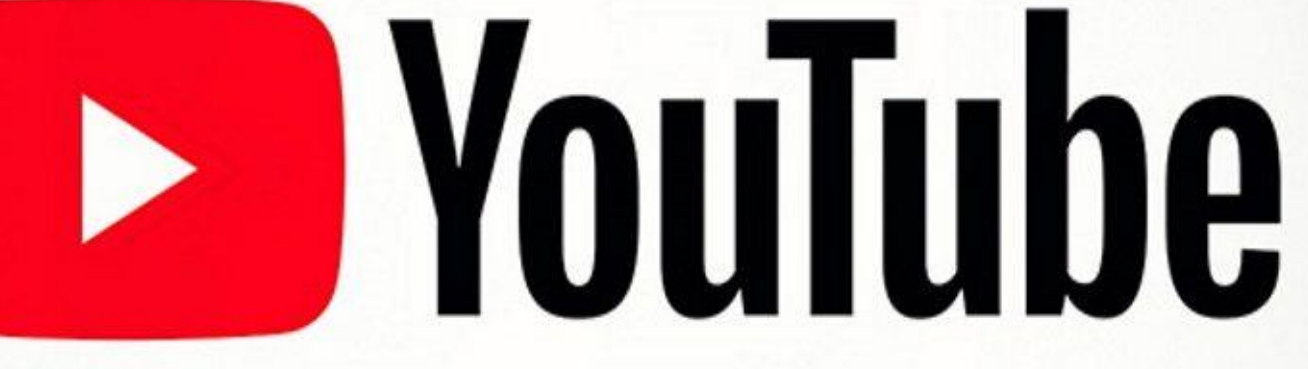

### Вход на YouTube

### Сейчас в СМИ в Ульяновске Коронавирус 26.10, 13:34

- Тихановская объявила общенациональную забастовку 26 октября
- Путин предрек эскалацию обстановки в Европе после прекращения ДРСМД
- Алиев заявил о готовности идти до конца в вопросе Нагорного Карабаха
- В Около 100 депутатов Госдумы переболели коронавирусом
- ге Новый премьер Японии намерен подписать мирный договор с Россией

USD 76,42 +0,30 EUR 90,30 +0,01 HEФTЬ 40,80 -2,06% ...

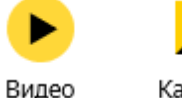

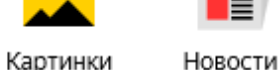

Карты

Маркет

Музыка

Переводчик

### Яндекс

-------------------

### ютуб главная страница

### ютуб главная страница

ютуб главная страница самые популярные видео политика

ютуб главная страница музыка бесплатно

ютуб главная страница войти на свою страницу

ютуб главная страница на русском

ютуб главная страница бесплатно

ютуб главная страница бесплатно смотреть

ютуб главная страница моя страница

ютуб главная страница ютуб

ютуб главная страница музыка

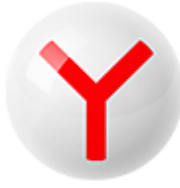

### Скачайте браузер

с защитой от сайтов с вирусами

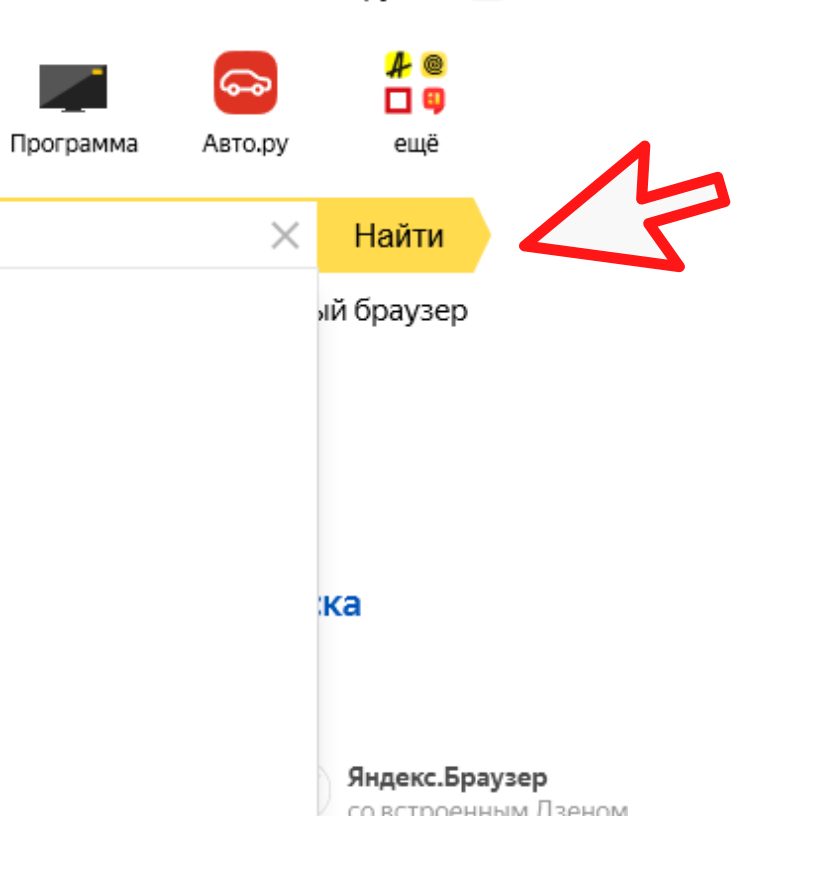

## Вход на YouTube

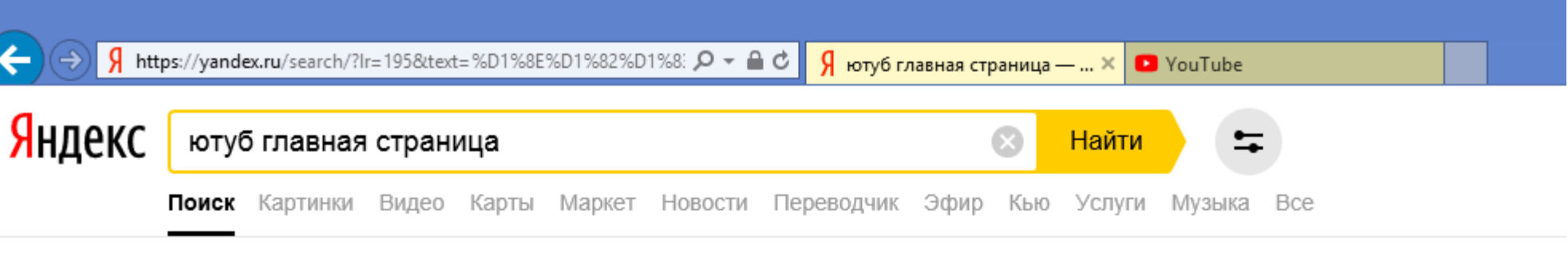

В центре внимания

Russia мы собираем самые...

Музыкальный канал YouTube с

наиболее популярными треками...

Музыка

Телепередачи

Телепередачи (Россия).

На официальном канале YouTube

### **O** YouTube

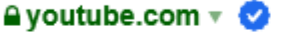

Смотрите любимые видео, слушайте любимые песни, загружайте собственные ролики и делитесь ими с друзьями, близкими и целым миром.

### Популярное

Самое популярное на YouTube -Россия. Новые музыкальные видео...

Каталог каналов Поиск каналов YouTube с подпиской.

### Добавить видео

Делитесь своими видео с друзьями, родственниками и всем миром.

### **B** YouTube - Главная | Facebook

### A ru-ru.facebook.com > youtube v

YouTube. Отметки "Нравится": 85 млн. The latest and greatest music videos, trends and channels from YouTube.

Видео • Информация • Фото • Группы • Мероприятия • Публикации

Видеохостинг, предоставляющий пользователя хранения, доставки и показа видео. YouTube ст популярнейшим видеохостингом и вторым сайт Пользователи могут... Читать дальше

Нашлось 9 млн результатов 433 тыс. показов в месяц Дать объявление

### YouTube

видеохостинг

### Википедия

Дата основания: 14 февраля 2005 г.

Количество сотрудников: 2 000 (2019 г.)

Википедия Сообщить об ошибке

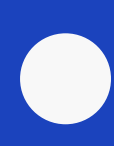

### Вход на YouTube

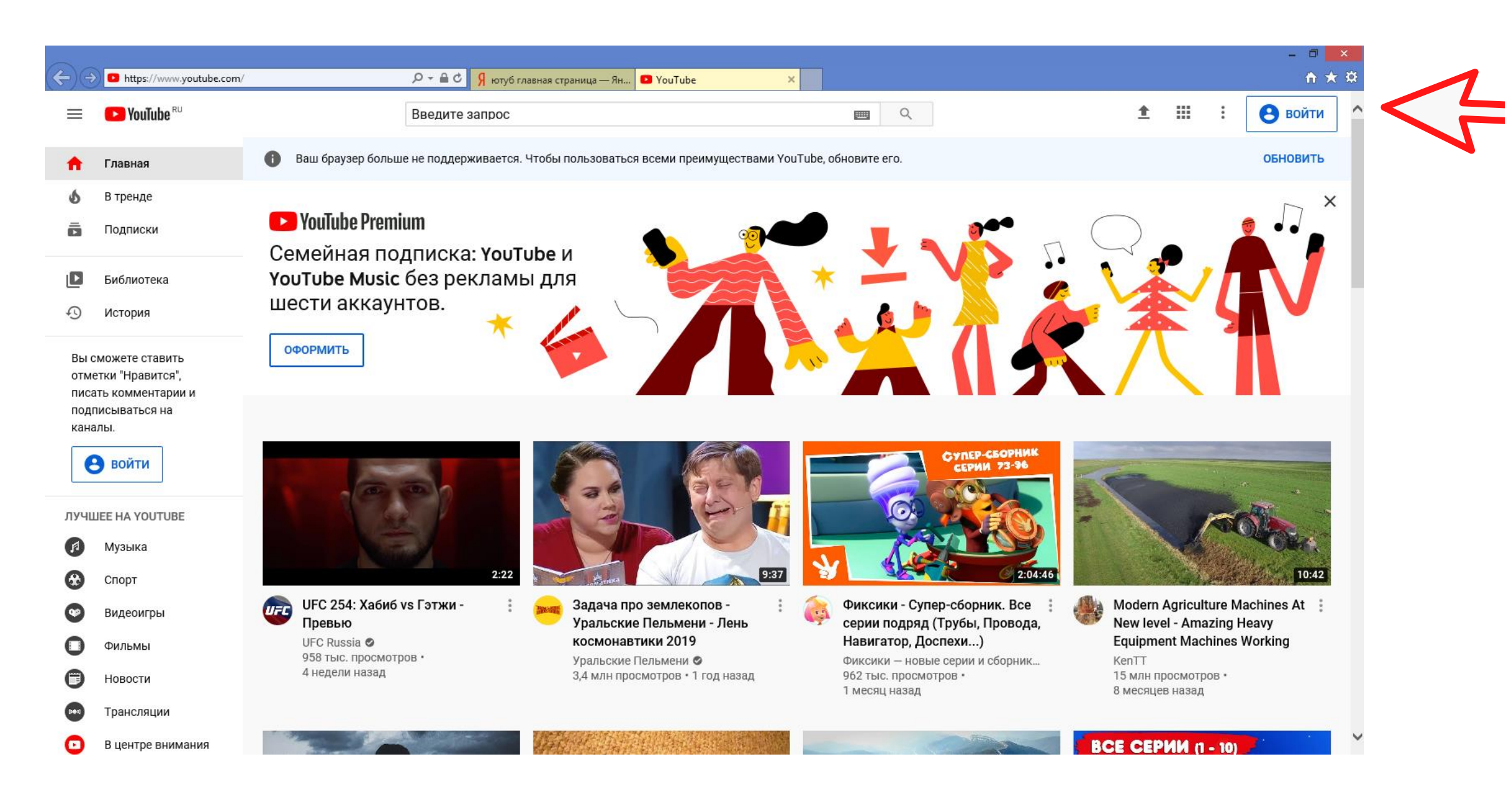

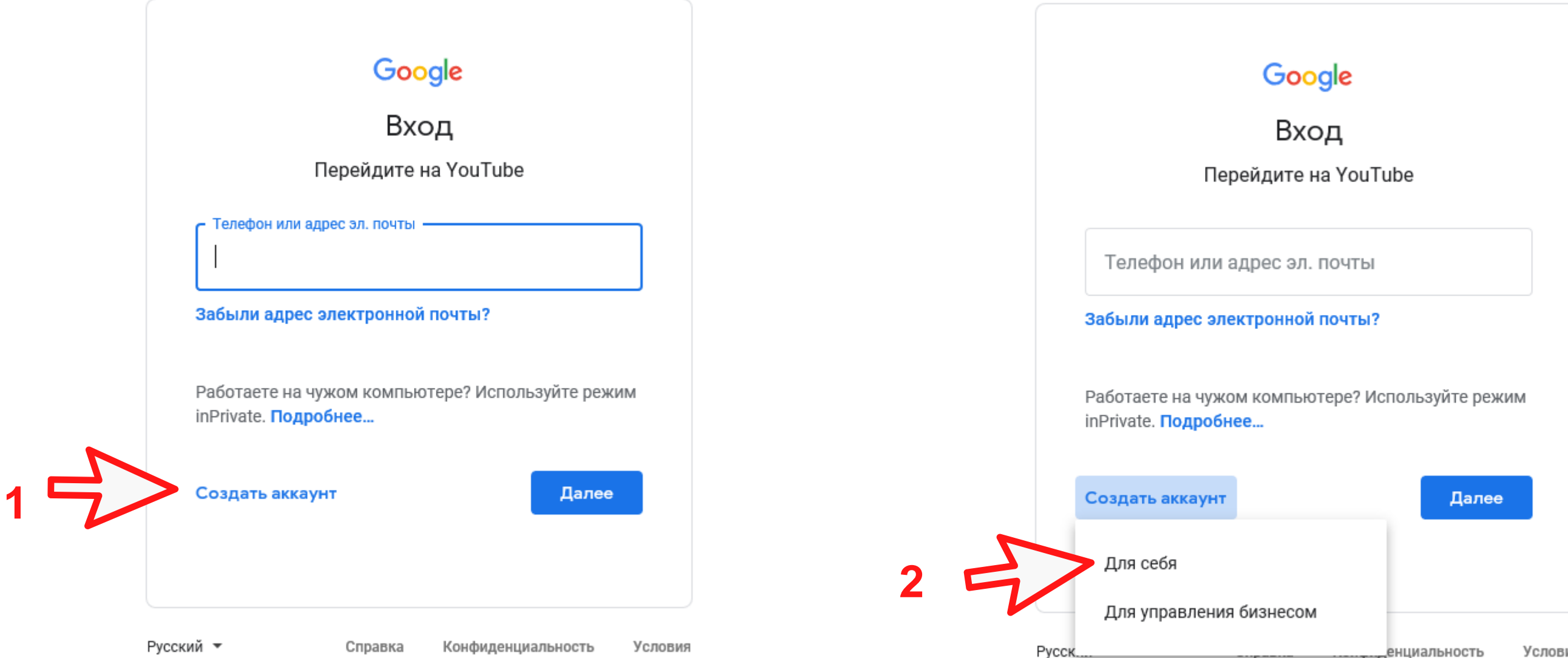

### Google Создайте аккаунт Google **4** Перейдите на YouTube Фамилия **3 5** Адрес электронной почты Вам нужно будет подтвердить, что это ваш адрес электронной почты. Создать вместо этого адрес электронной почты в Gmail Один аккаунт - для всех Ø **6** Пароль Подтвердить сервисов Google. Пароль должен содержать не менее восьми знаков, **7** включать буквы, цифры и специальные символы Войти Далее

Русский -

Условия

**8**

правка

### Google

### Подтвердите адрес электронной почты

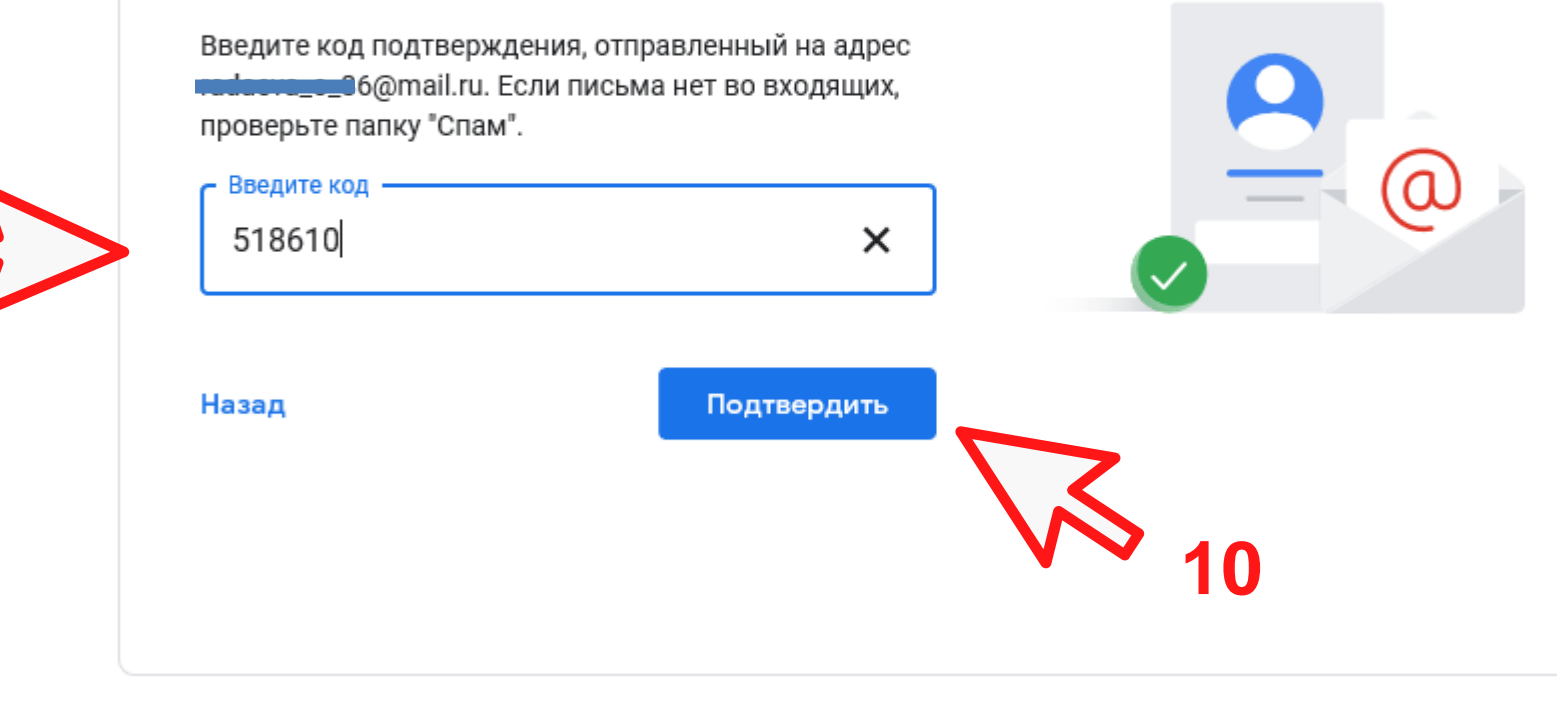

Русский ▼

**9**

Справка Конфиденциальность Условия

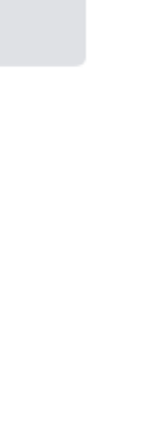

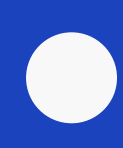

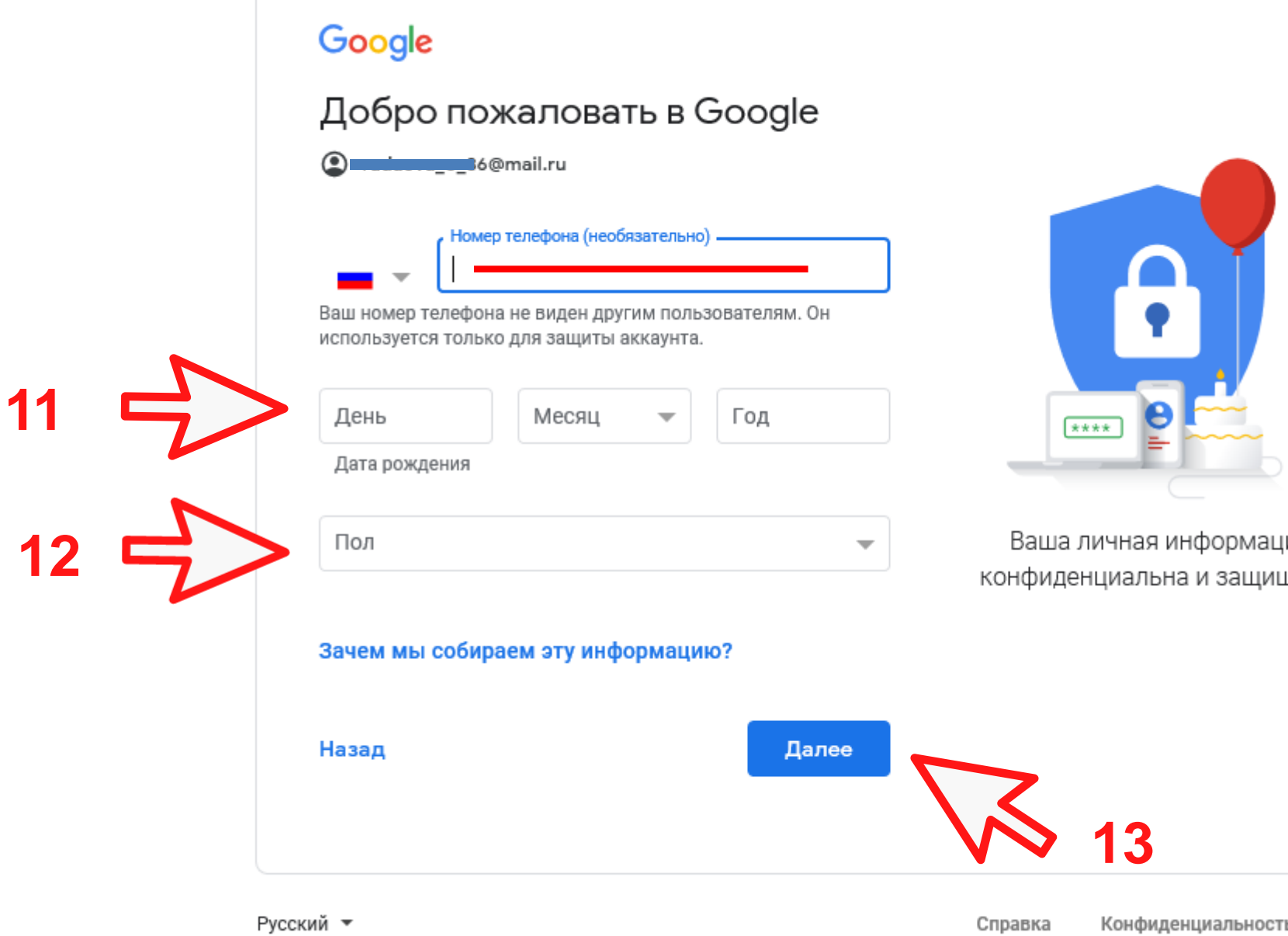

RМJ цена.

Условия

### Google

Конфиденциальность и Условия использования

Чтобы создать аккаунт Google, вам необходимо принять Условия использования, приведенные ниже. Кроме того, при создании аккаунта мы обрабатываем ваши данные в соответствии с Политикой конфиденциальности. Вот ее основные положения:

Какие данные мы используем

- Мы сохраняем ваши личные данные, указанные при настройке аккаунта Google (например, имя, адрес электронной почты и номер телефона).
- Когда вы пользуетесь сервисами Google, например пишете сообщение в Gmail или оставляете

Вы сами решаете, какие данные отправляются в Google и как они используются.

### Контроль над данными

Часть данных может быть связана с вашим аккаунтом Google (в зависимости от его настроек). Эти сведения считаются личной и полностью конфиденциальной информацией. Чтобы управлять тем, какую информацию мы собираем и используем, нажмите кнопку "Другие варианты". Вы можете в любой момент изменить настройки или отозвать согласие на странице Мой аккаунт (myaccount.google.com).

### ДРУГИЕ ВАРИАНТЫ ~

Отмена

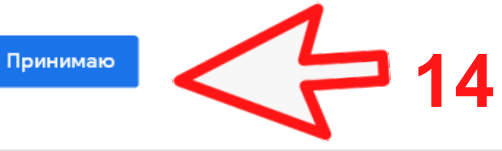

Русский ▼

## Поиск видео на YouTube

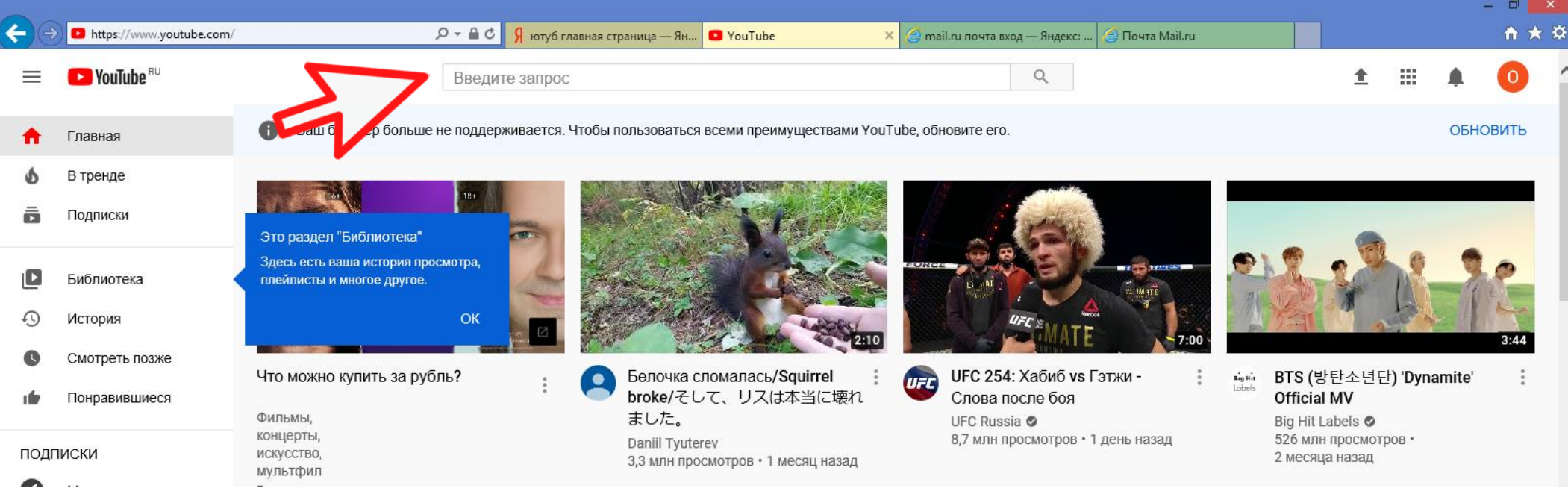

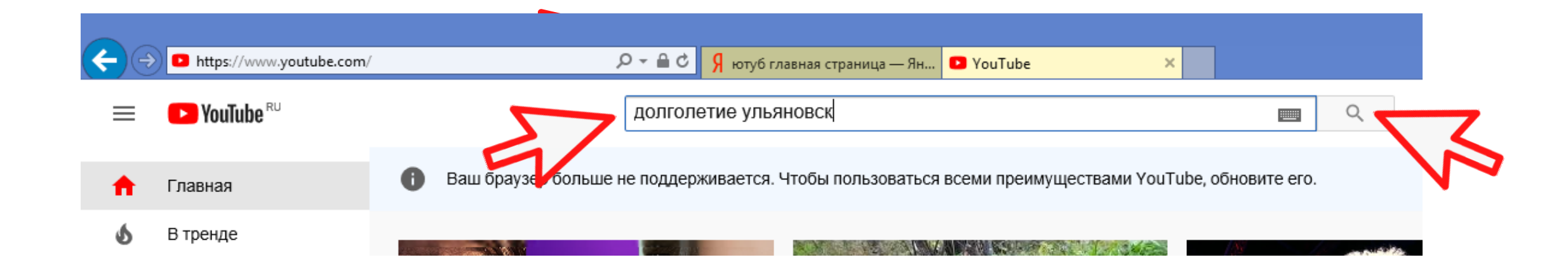

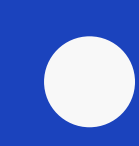

### Подписка на канал на YouTube

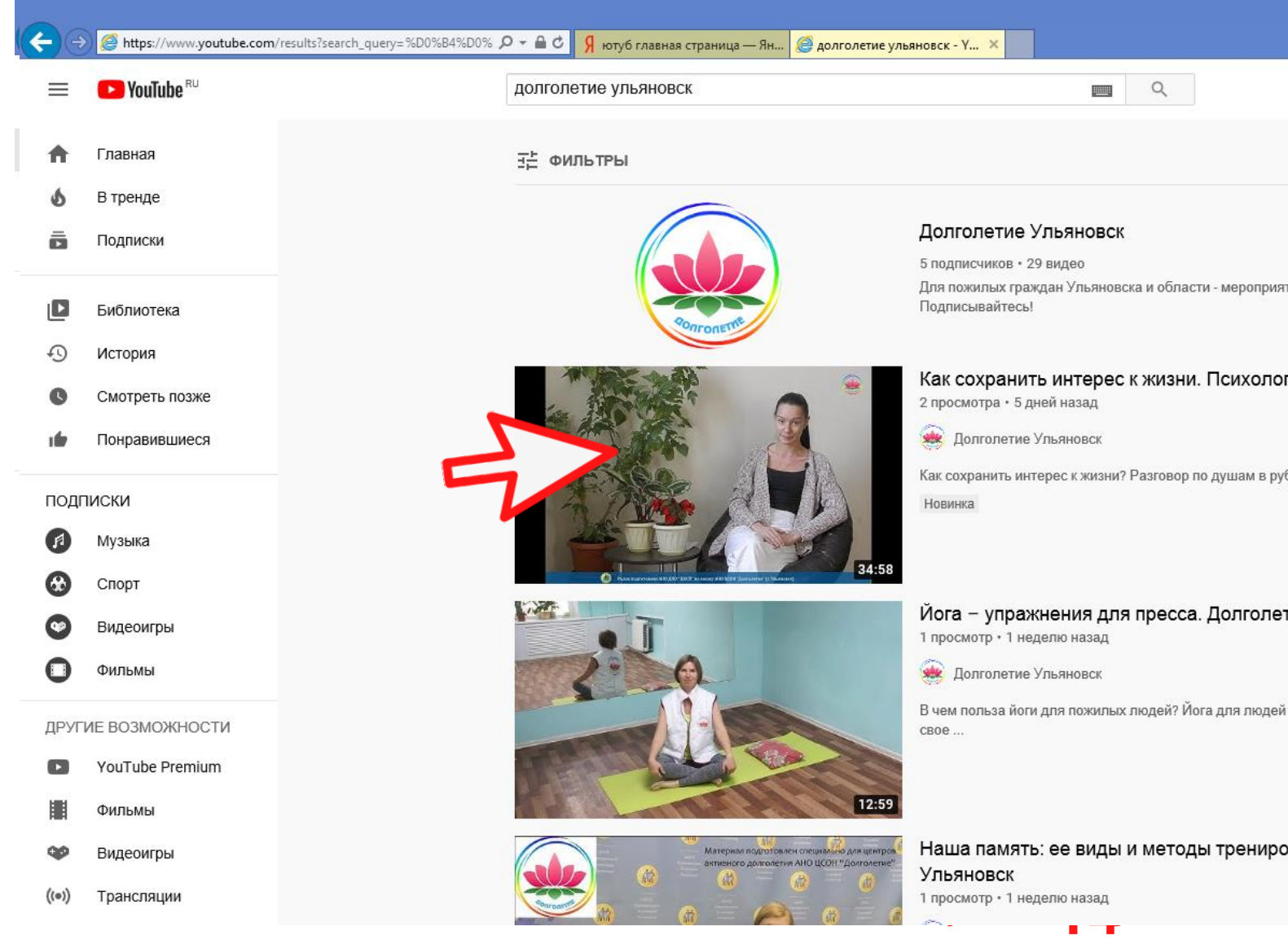

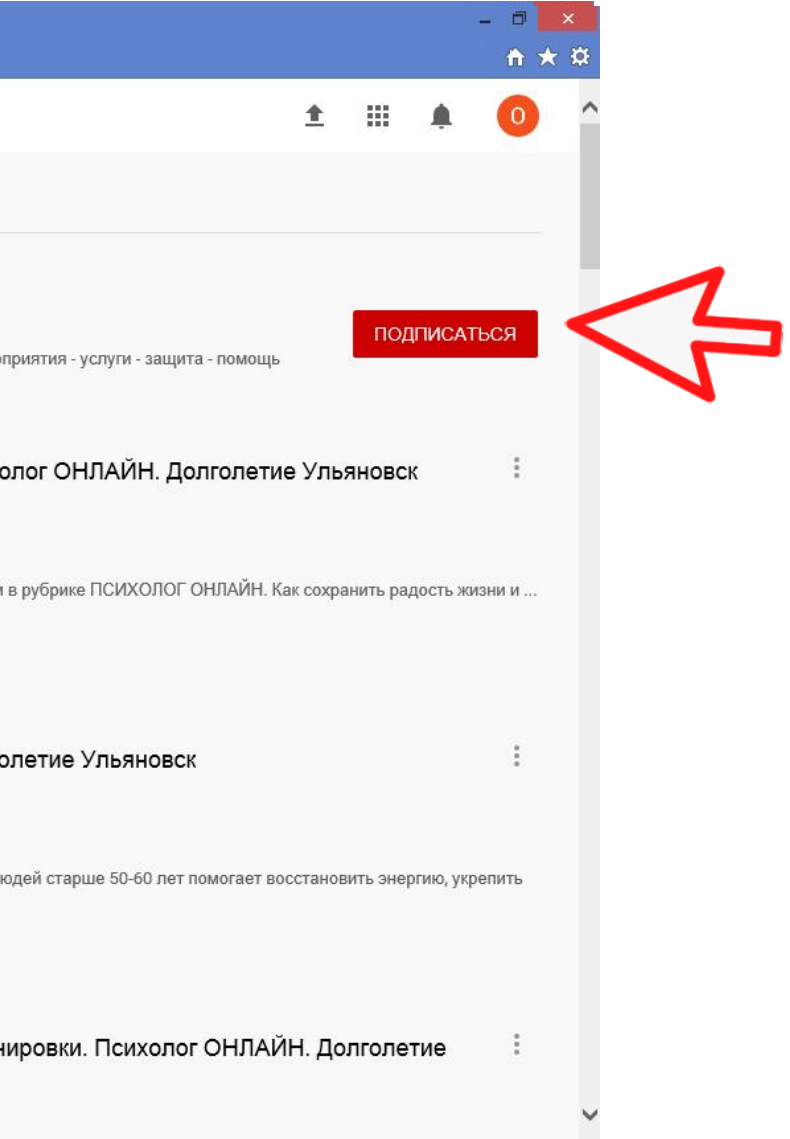

### Видео на YouTube

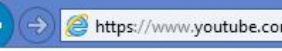

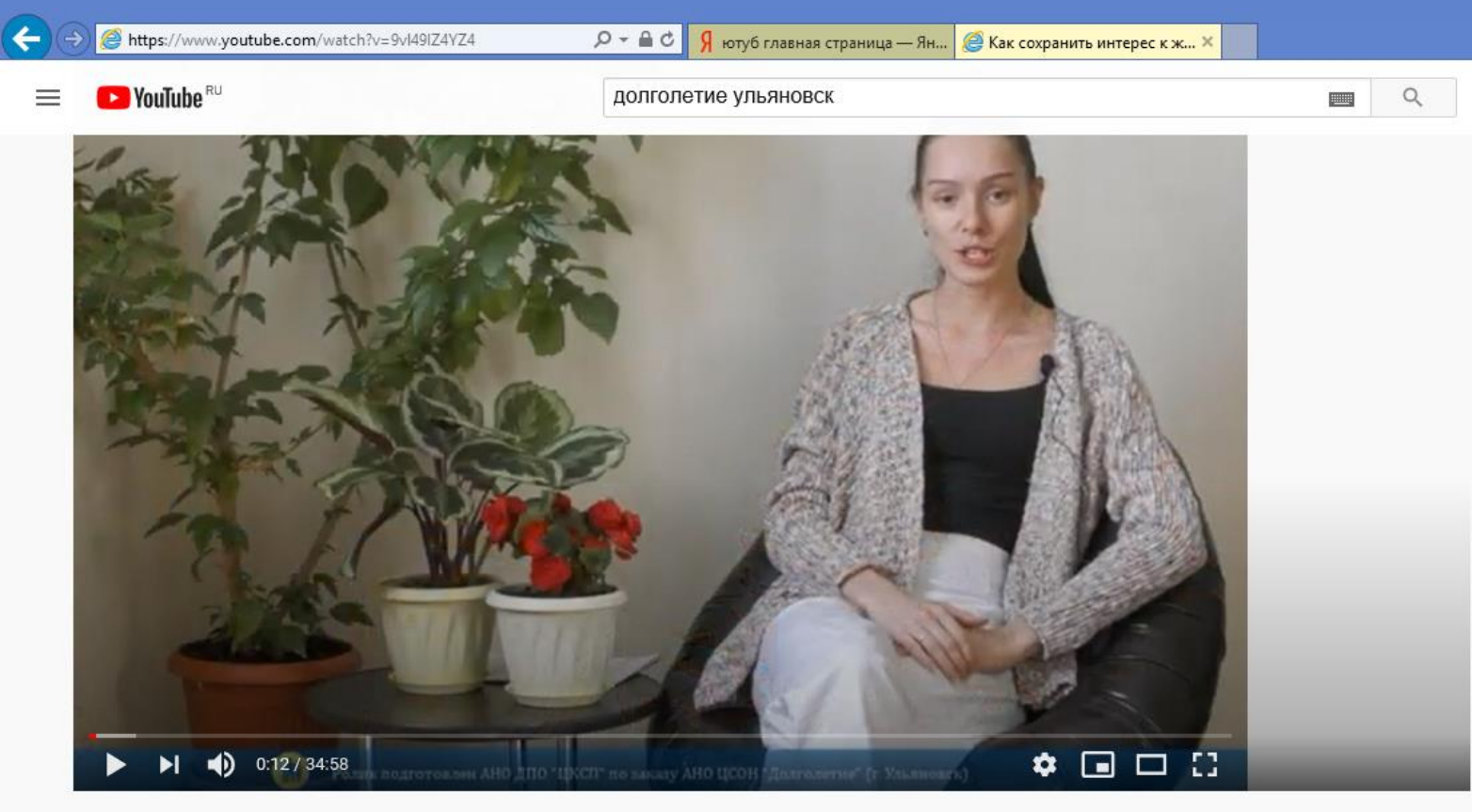

#долголетие #ульяновскоедолголетие #активноедолголетие Как сохранить интерес к жизни. Психолог ОНЛАЙН. Долголетие Ульяновск

2 просмотра • 20 окт. 2020 г.

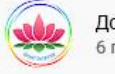

Долголетие Ульяновск 6 подписчиков

 $\blacksquare$  0  $\blacksquare$  0  $\blacktriangle$  ПОДЕЛИТЬСЯ  $\equiv_{+}$  СОХРАНИТЬ ... **2** ICAHH <u>Q</u>

Как сохранить интерес к жизни? Разговор по душам в рубрике ПСИХОЛОГ ОНЛАЙН. Как сохранить радость жизни и желание узнавать что-то новое, рассказывает Скрыгина

## Видео на YouTube

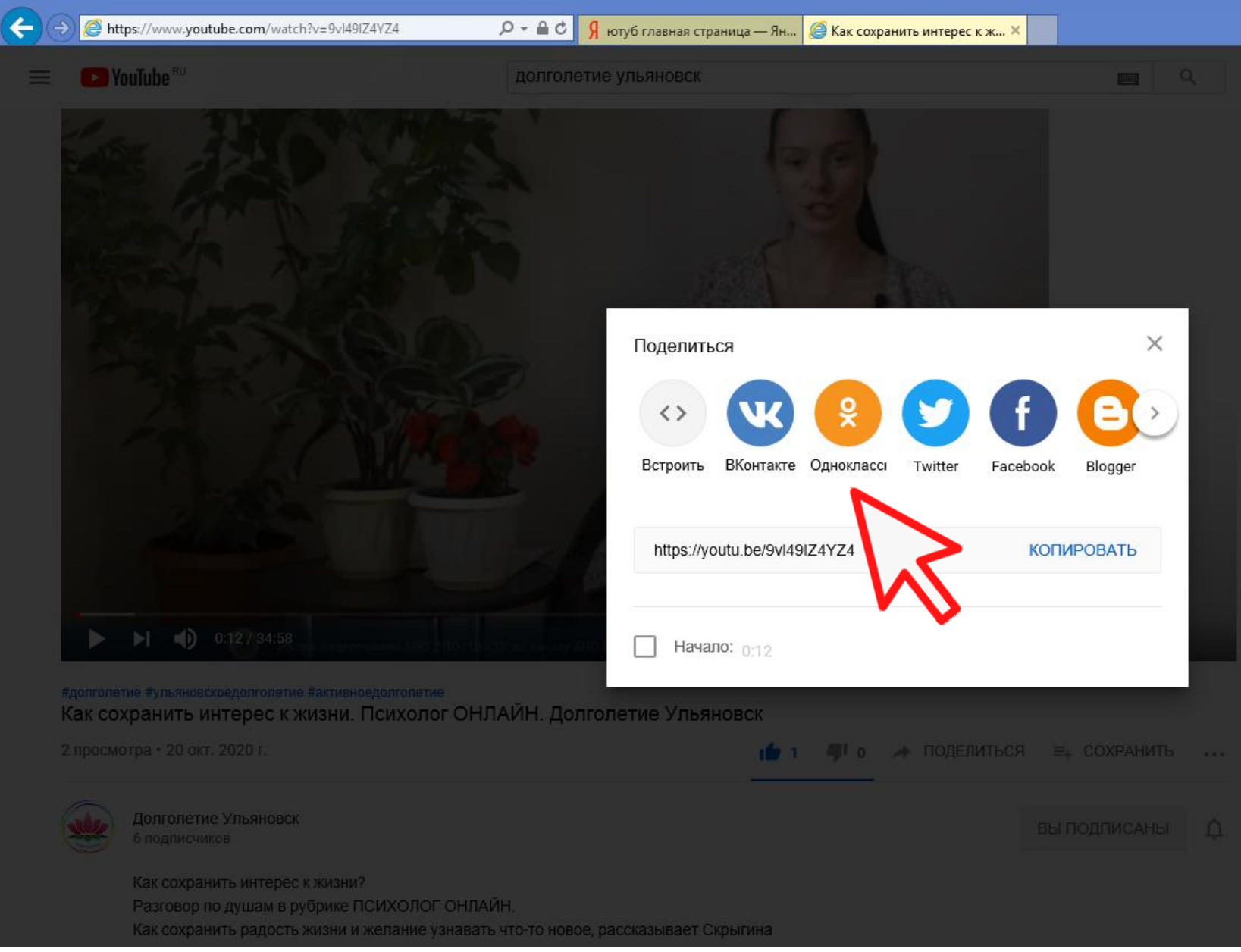

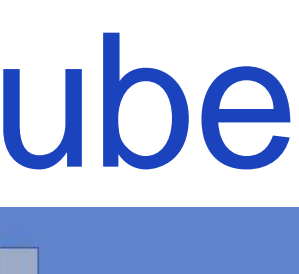

## Видео на YouTube

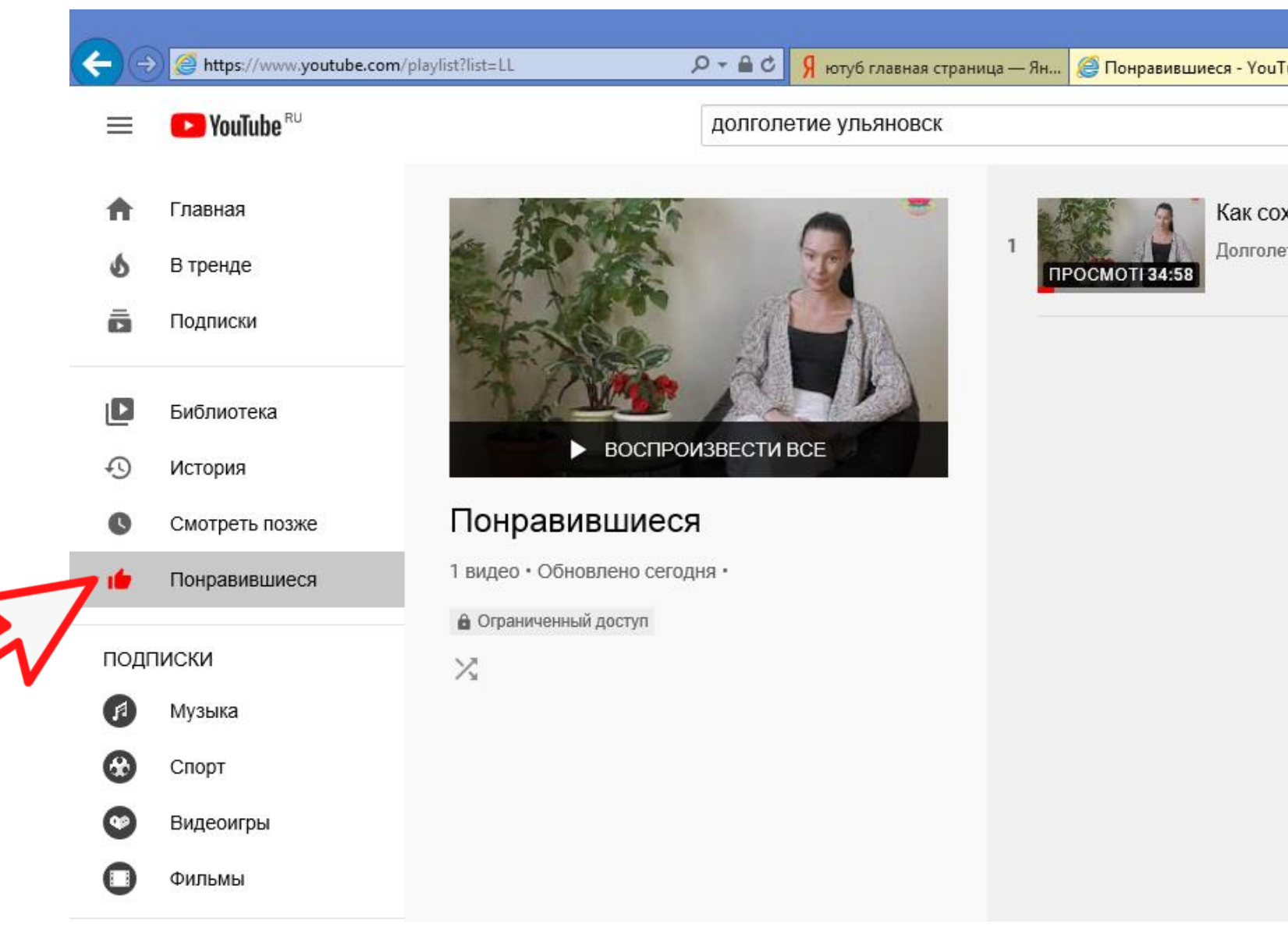

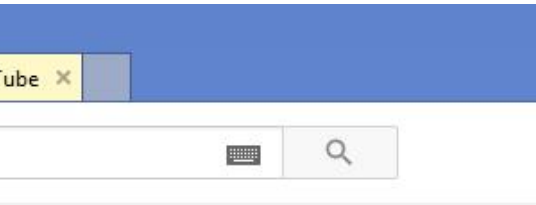

Как сохранить интерес к жизни. Психолог ОНЛАІ

Долголетие Ульяновск

### Главная страница YouTube

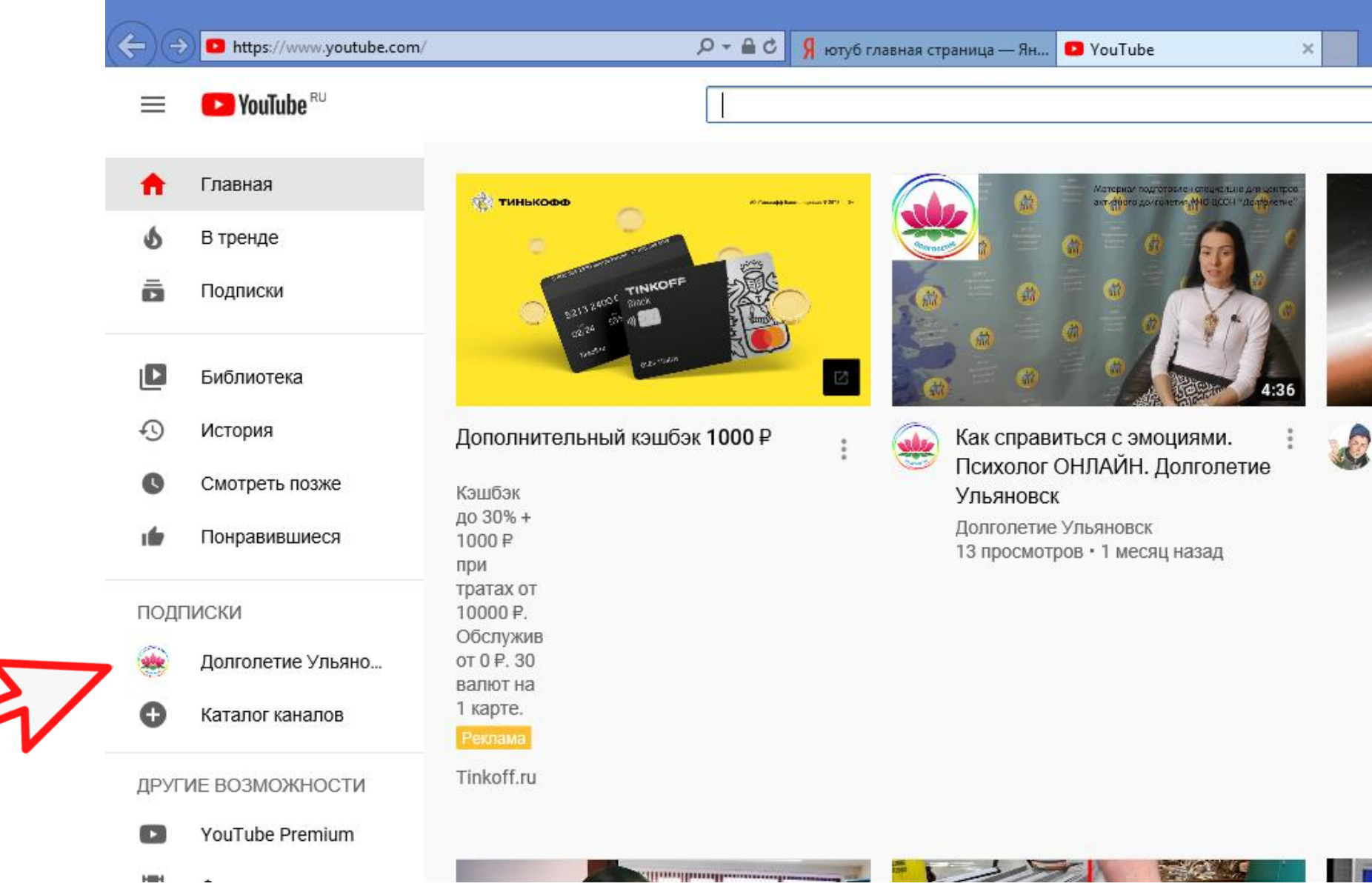

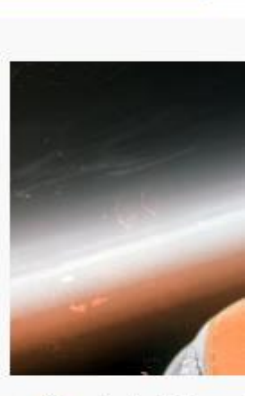

**Contract** 

Enjoykin -Пюрешкой Enjoykin <sup>®</sup> 61 млн просм

## Правила для безопасной работы в сети Интернет

Внимательно проверяйте адреса ссылок, логотипы, текст и отправителя сообщений

Не запускайте неизвестные файлы, особенно с расширением .exe

Никогда не отвечайте на спам

# Ваши вопросы

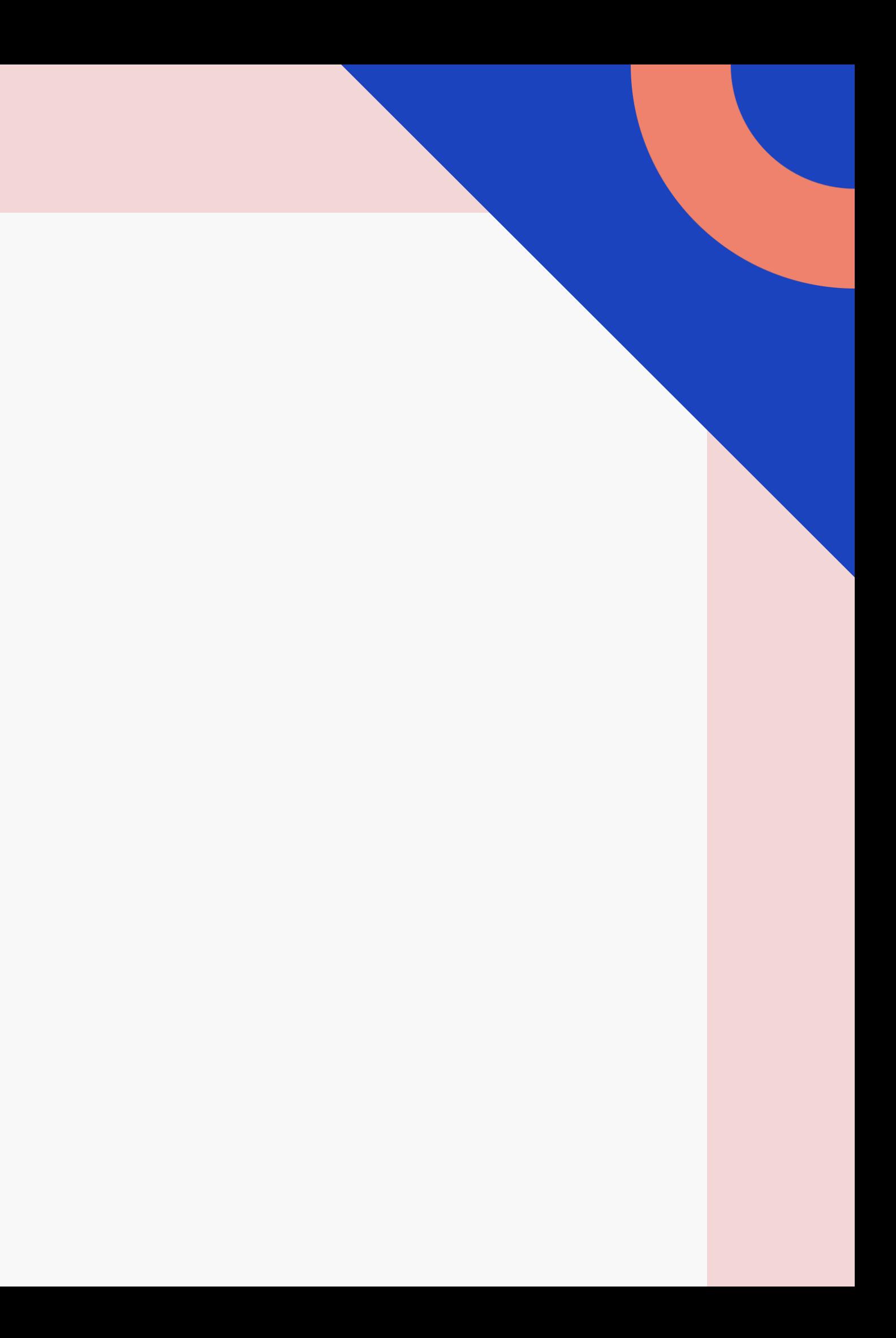